# Babel

Version 3.44 2020/05/13

*Original author* Johannes L. Braams

*Current maintainer* Javier Bezos

Localization and internationalization

Unicode **T<sub>E</sub>X** pdfT<sub>E</sub>X **LuaT<sub>E</sub>X XeT<sub>E</sub>X** 

## **Contents**

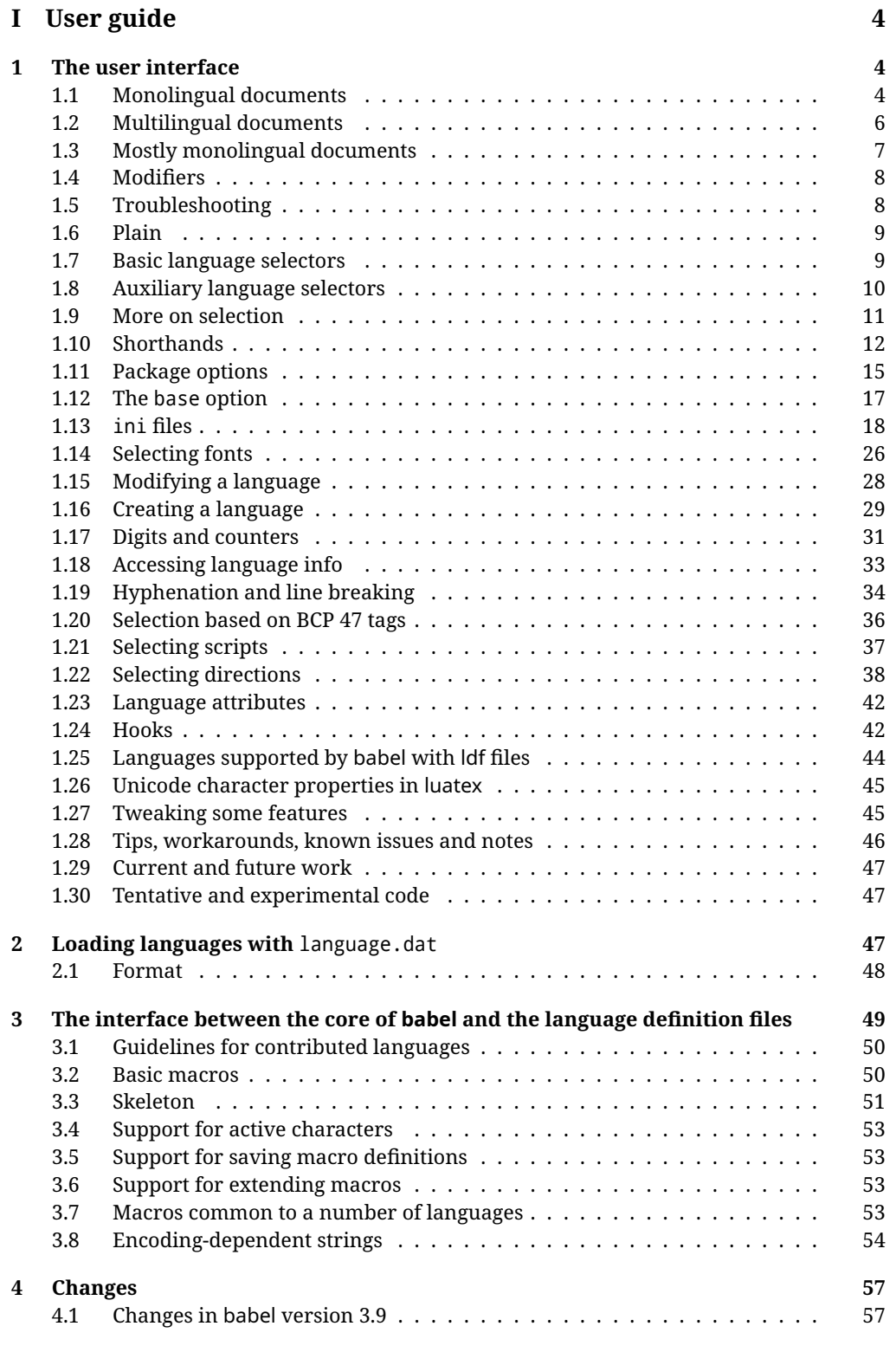

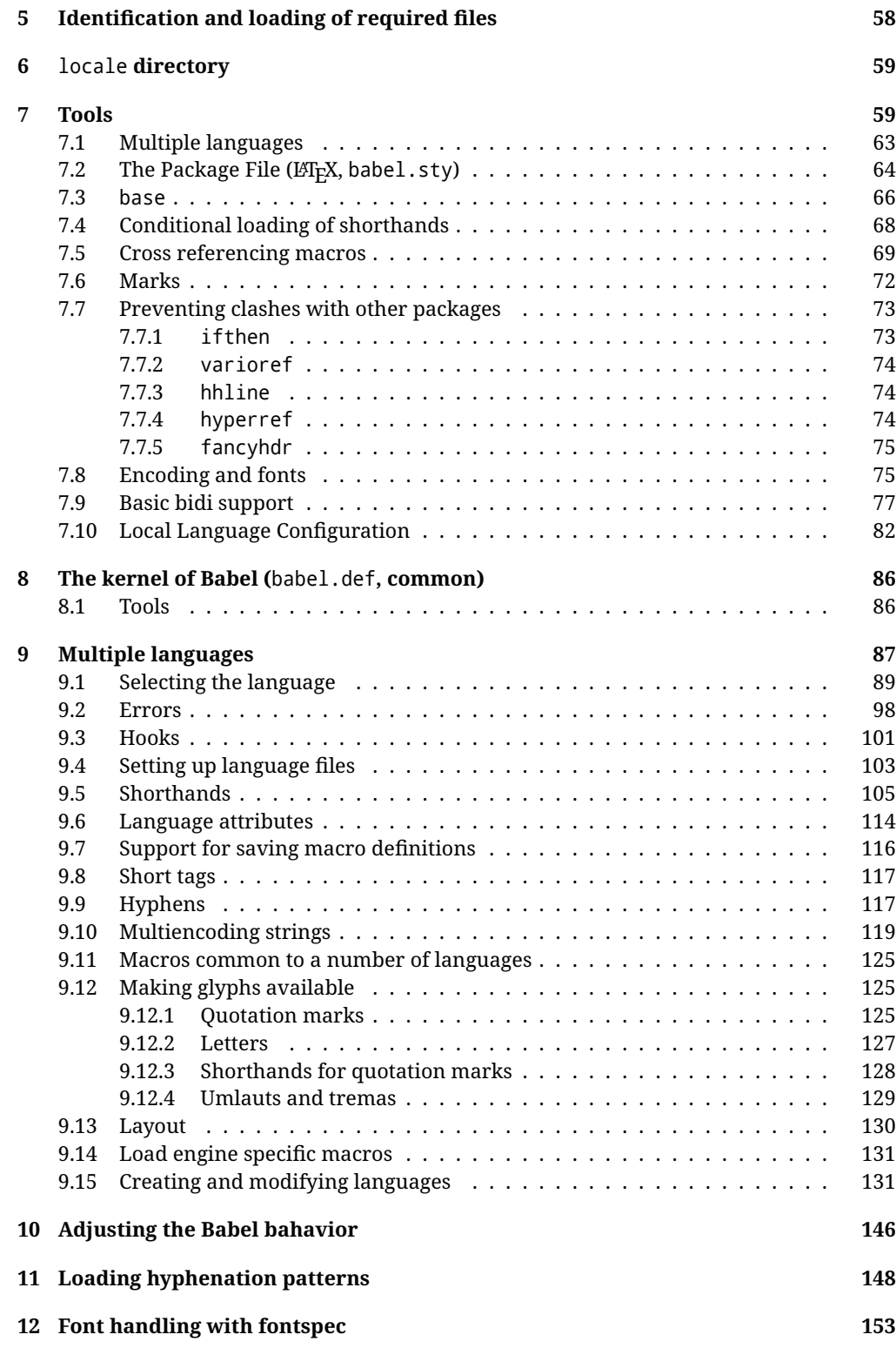

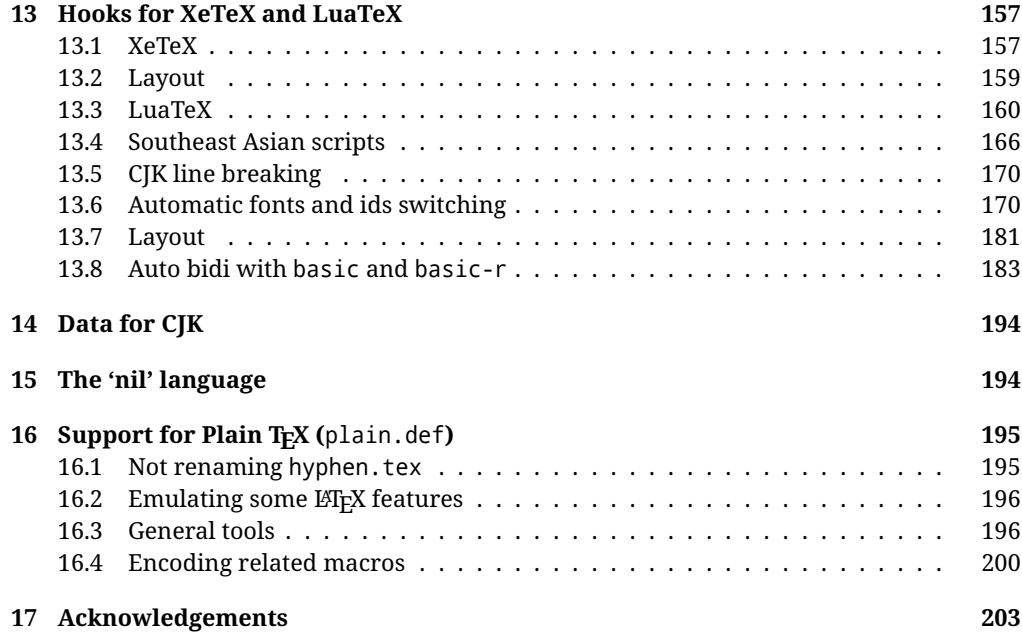

## **Troubleshoooting**

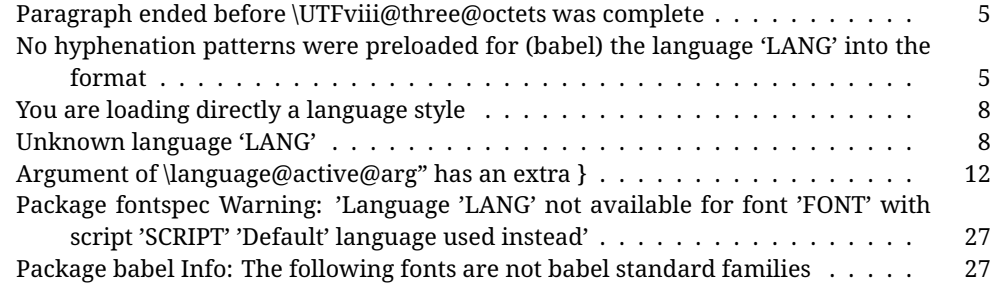

# <span id="page-4-0"></span>**Part I User guide**

- This user guide focuses on internationalization and localization with LATEX. There are also some notes on its use with Plain T<sub>F</sub>X.
- Changes and new features with relation to version 3.8 are highlighted with New X.XX, and there are some notes for the latest versions in the [babel](https://github.com/latex3/babel/wiki) wiki. The most recent features could be still unstable. Please, report any issues you find in [GitHub,](https://github.com/latex3/babel/issues) which is better than just complaining on an e-mail list or a web forum.
- If you are interested in the T<sub>F</sub>X multilingual support, please join the [kadingira mail list.](http://tug.org/mailman/listinfo/kadingira) You can follow the development of babel in [GitHub](https://github.com/latex3/babel) (which provides many [sample files,](https://github.com/latex3/babel/tree/master/samples) too). If you are the author of a package, feel free to send to me a few test files which I'll add to mine, so that possible issues could be caught in the development phase.
- See section [3.1](#page-50-0) for contributing a language.
- The first sections describe the traditional way of loading a language (with ldf files). The alternative way based on ini files, which complements the previous one (it does *not* replace it), is described below.

## <span id="page-4-1"></span>**1 The user interface**

### <span id="page-4-2"></span>**1.1 Monolingual documents**

In most cases, a single language is required, and then all you need in LATEX is to load the package using its standard mechanism for this purpose, namely, passing that language as an optional argument. In addition, you may want to set the font and input encodings. Many languages are compatible with xetex and luatex. With them you can use babel to localize the documents. When these engines are used, the Latin script is covered by default in current LTFX (provided the document encoding is UTF-8), because the font loader is preloaded and the font is switched to lmroman. Other scripts require loading fontspec. You may want to set the font attributes with fontspec, too.

**EXAMPLE** Here is a simple full example for "traditional" T<sub>F</sub>X engines (see below for xetex and luatex). The packages fontenc and inputenc do not belong to babel, but they are included in the example because typically you will need them (however, the package inputenc may be omitted with  $\text{E}\left[\text{E}\right]\geq 2018$ -04-01 if the encoding is UTF-8):

## pdftex \documentclass{article}

```
\usepackage[T1]{fontenc}
% \usepackage[utf8]{inputenc} % Uncomment if LaTeX < 2018-04-01
\usepackage[french]{babel}
\begin{document}
Plus ça change, plus c'est la même chose!
\end{document}
```
**EXAMPLE** And now a simple monolingual document in Russian (text from the Wikipedia) with xetex or luatex. Note neither fontenc nor inputenc are necessary, but the document should be encoded in UTF-8 and a so-called Unicode font must be loaded (in this example \babelfont is used, described below).

LUATEX/XETEX \documentclass{article}

\usepackage[russian]{babel}

\babelfont{rm}{DejaVu Serif}

\begin{document}

Россия, находящаяся на пересечении множества культур, а также с учётом многонационального характера её населения, — отличается высокой степенью этнокультурного многообразия и способностью к межкультурному диалогу.

```
\end{document}
```
<span id="page-5-0"></span>**TROUBLESHOOTING** A common source of trouble is a wrong setting of the input encoding. Depending on the LATEX version you could get the following somewhat cryptic error:

! Paragraph ended before \UTFviii@three@octets was complete.

Or the more explanatory:

```
! Package inputenc Error: Invalid UTF-8 byte ...
```
Make sure you set the encoding actually used by your editor.

Another approach is making the language (french in the example) a global option in order to let other packages detect and use it:

```
\documentclass[french]{article}
\usepackage{babel}
\usepackage{varioref}
```
In this last example, the package varioref will also see the option and will be able to use it.

**NOTE** Because of the way babel has evolved, "language" can refer to (1) a set of hyphenation patterns as preloaded into the format, (2) a package option, (3) an ldf file, and (4) a name used in the document to select a language or dialect. So, a package option refers to a language in a generic way – sometimes it is the actual language name used to select it, sometimes it is a file name loading a language with a different name, sometimes it is a file name loading several languages. Please, read the documentation for specific languages for further info.

<span id="page-5-1"></span>**TROUBLESHOOTING** The following warning is about hyphenation patterns, which are not under the direct control of babel:

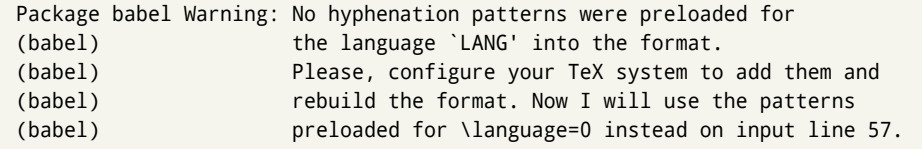

The document will be typeset, but very likely the text will not be correctly hyphenated. Some languages may be raising this warning wrongly (because they are not hyphenated); it is a bug to be fixed – just ignore it. See the manual of your distribution (MacT<sub>E</sub>X, MikT<sub>E</sub>X, T<sub>E</sub>XLive, etc.) for further info about how to configure it.

**NOTE** With hyperref you may want to set the document language with something like:

```
\usepackage[pdflang=es-MX]{hyperref}
```
This is not currently done by babel and you must set it by hand.

#### <span id="page-6-0"></span>**1.2 Multilingual documents**

In multilingual documents, just use a list of the required languages as package or class options. The last language is considered the main one, activated by default. Sometimes, the main language changes the document layout (eg, spanish and french).

**EXAMPLE** In  $\mathbb{E}[X]$ , the preamble of the document:

```
\documentclass{article}
\usepackage[dutch,english]{babel}
```
would tell LATEX that the document would be written in two languages, Dutch and English, and that English would be the first language in use, and the main one.

You can also set the main language explicitly, but it is discouraged except if there a real reason to do so:

```
\documentclass{article}
\usepackage[main=english,dutch]{babel}
```
Examples of cases where main is useful are the following.

**NOTE** Some classes load babel with a hardcoded language option. Sometimes, the main language could be overridden with something like that before \documentclass:

\PassOptionsToPackage{main=english}{babel}

**WARNING** Languages may be set as global and as package option at the same time, but in such a case you should set explicitly the main language with the package option main:

```
\documentclass[italian]{book}
\usepackage[ngerman,main=italian]{babel}
```
**WARNING** In the preamble the main language has *not* been selected, except hyphenation patterns and the name assigned to \languagename (in particular, shorthands, captions and date are not activated). If you need to define boxes and the like in the preamble, you might want to use some of the language selectors described below.

To switch the language there are two basic macros, described below in detail: \selectlanguage is used for blocks of text, while \foreignlanguage is for chunks of text inside paragraphs.

**EXAMPLE** A full bilingual document follows. The main language is french, which is activated when the document begins. The package inputenc may be omitted with  $ETrX$  $\geq$  2018-04-01 if the encoding is UTF-8.

 $\boxed{\text{PDFLEX}}$  \documentclass{article}

\usepackage[T1]{fontenc} \usepackage[utf8]{inputenc}

\usepackage[english,french]{babel}

\begin{document}

Plus ça change, plus c'est la même chose!

\selectlanguage{english}

And an English paragraph, with a short text in \foreignlanguage{french}{français}.

\end{document}

**EXAMPLE** With xetex and luatex, the following bilingual, single script document in UTF-8 encoding just prints a couple of 'captions' and \today in Danish and Vietnamese. No additional packages are required.

LUATEX/XETEX \documentclass{article}

```
\usepackage[vietnamese,danish]{babel}
\begin{document}
\prefacename{} -- \alsoname{} -- \today
\selectlanguage{vietnamese}
\prefacename{} -- \alsoname{} -- \today
\end{document}
```
#### <span id="page-7-0"></span>**1.3 Mostly monolingual documents**

New 3.39 Very often, multilingual documents consist of a main language with small pieces of text in another languages (words, idioms, short sentences). Typically, all you need is to set the line breaking rules and, perhaps, the font. In such a case, babel now does not require declaring these secondary languages explicitly, because the basic settings are

loaded on the fly when the language is selected (and also when provided in the optional argument of \babelfont, if used.)

This is particularly useful, too, when there are short texts of this kind coming from an external source whose contents are not known on beforehand (for example, titles in a bibliography). At this regard, it is worth remembering that \babelfont does not load any font until required, so that it can be used just in case.

**EXAMPLE** A trivial document is:

```
LUATEX/XETEX \documentclass{article}
```
\usepackage[english]{babel}

```
\babelfont[russian]{rm}{FreeSerif}
```
\begin{document}

English. \foreignlanguage{russian}{Русский}. \foreignlanguage{spanish}{Español}

\end{document}

### <span id="page-8-0"></span>**1.4 Modifiers**

New 3.9c The basic behavior of some languages can be modified when loading babel by means of *modifiers*. They are set after the language name, and are prefixed with a dot (only when the language is set as package option – neither global options nor the main key accepts them). An example is (spaces are not significant and they can be added or removed):[1](#page-8-2)

\usepackage[latin.medieval, spanish.notilde.lcroman, danish]{babel}

Attributes (described below) are considered modifiers, ie, you can set an attribute by including it in the list of modifiers. However, modifiers are a more general mechanism.

#### <span id="page-8-1"></span>**1.5 Troubleshooting**

• Loading directly sty files in LeT<sub>EX</sub> (ie, \usepackage{*{language}}*) is deprecated and you will get the error:<sup>[2](#page-8-3)</sup>

! Package babel Error: You are loading directly a language style. (babel) This syntax is deprecated and you must use (babel) \usepackage[language]{babel}.

• Another typical error when using babel is the following: $3$ 

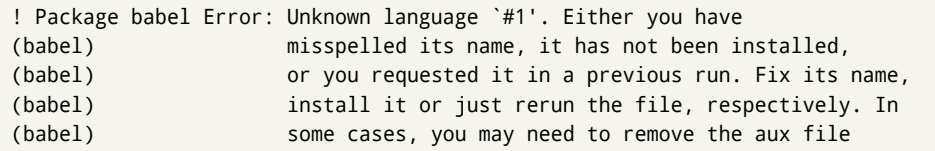

<span id="page-8-3"></span><span id="page-8-2"></span> $1$ No predefined "axis" for modifiers are provided because languages and their scripts have quite different needs.  $^2$ In old versions the error read "You have used an old interface to call babel", not very helpful.

<span id="page-8-4"></span> ${}^{3}$ In old versions the error read "You haven't loaded the language LANG yet".

The most frequent reason is, by far, the latest (for example, you included spanish, but you realized this language is not used after all, and therefore you removed it from the option list). In most cases, the error vanishes when the document is typeset again, but in more severe ones you will need to remove the aux file.

#### <span id="page-9-0"></span>**1.6 Plain**

In Plain, load languages styles with \input and then use \begindocument (the latter is defined by babel):

```
\input estonian.sty
\begindocument
```
**WARNING** Not all languages provide a sty file and some of them are not compatible with Plain.[4](#page-10-1)

#### <span id="page-9-1"></span>**1.7 Basic language selectors**

This section describes the commands to be used in the document to switch the language in multilingual documents. In most cases, only the two basic macros \selectlanguage and \foreignlanguage are necessary. The environments otherlanguage, otherlanguage\* and hyphenrules are auxiliary, and described in the next section. The main language is selected automatically when the document environment begins.

#### \selectlanguage {\*language*}}

When a user wants to switch from one language to another he can do so using the macro \selectlanguage. This macro takes the language, defined previously by a language definition file, as its argument. It calls several macros that should be defined in the language definition files to activate the special definitions for the language chosen:

\selectlanguage{german}

This command can be used as environment, too.

- **NOTE** For "historical reasons", a macro name is converted to a language name without the leading \; in other words, \selectlanguage{\german} is equivalent to \selectlanguage{german}. Using a macro instead of a "real" name is deprecated. New 3.43 However, if the macro name does not match any language, it will get expanded as expected.
- **WARNING** If used inside braces there might be some non-local changes, as this would be roughly equivalent to:

{\selectlanguage{<inner-language>} ...}\selectlanguage{<outer-language>}

If you want a change which is really local, you must enclose this code with an additional grouping level.

#### \foreignlanguage [ $\langle$ option-list $\rangle$ ]{ $\langle$ language $\rangle$ }{ $\langle$ text $\rangle$ }

The command \foreignlanguage takes two arguments; the second argument is a phrase to be typeset according to the rules of the language named in its first one. This command (1) only switches the extra definitions and the hyphenation rules for the language, *not* the names and dates, (2) does not send information about the language to auxiliary files (i.e., the surrounding language is still in force), and (3) it works even if the language has not been set as package option (but in such a case it only sets the hyphenation patterns and a warning is shown). With the bidi option, it also enters in horizontal mode (this is not done always for backwards compatibility). New 3.44 As already said, captions and dates are not switched. However, with the optional argument you can switch them, too. So, you can write:

\foreignlanguage[date]{polish}{\today}

In addition, captions can be switched with captions (or both, of course, with date, captions). Until 3.43 you had to write something like  $\{\setminus\}$  electlanguage $\{.\cdot\}$ . which was not always the most convenient way.

#### <span id="page-10-0"></span>**1.8 Auxiliary language selectors**

#### \begin{otherlanguage} {*{language*}} … \end{otherlanguage}

The environment otherlanguage does basically the same as \selectlanguage, except that language change is (mostly) local to the environment.

Actually, there might be some non-local changes, as this environment is roughly equivalent to:

```
\begingroup
\selectlanguage{<inner-language>}
...
\endgroup
\selectlanguage{<outer-language>}
```
If you want a change which is really local, you must enclose this environment with an additional grouping, like braces {}. Spaces after the environment are ignored.

#### \begin{otherlanguage\*} [\*option-list*)]{\*language*}} … \end{otherlanguage\*}

Same as \foreignlanguage but as environment. Spaces after the environment are *not* ignored.

This environment was originally intended for intermixing left-to-right typesetting with right-to-left typesetting in engines not supporting a change in the writing direction inside a line. However, by default it never complied with the documented behavior and it is just a version as environment of \foreignlanguage, except when the option bidi is set – in this case, \foreignlanguage emits a \leavevmode, while otherlanguage\* does not.

#### \begin{hyphenrules} {*{language*}} … \end{hyphenrules}

The environment hyphenrules can be used to select *only* the hyphenation rules to be used (it can be used as command, too). This can for instance be used to select 'nohyphenation',

<span id="page-10-1"></span> $^4$ Even in the babel kernel there were some macros not compatible with plain. Hopefully these issues have been fixed.

provided that in language.dat the 'language' nohyphenation is defined by loading zerohyph.tex. It deactivates language shorthands, too (but not user shorthands). Except for these simple uses, hyphenrules is discouraged and otherlanguage\* (the starred version) is preferred, as the former does not take into account possible changes in encodings of characters like, say, ' done by some languages (eg, italian, french, ukraineb). To set hyphenation exceptions, use \babelhyphenation (see below).

#### <span id="page-11-0"></span>**1.9 More on selection**

 $\b{babeltags } {\langle tag1 \rangle = \langle language1 \rangle, \langle tag2 \rangle = \langle language2 \rangle, ...\}$ 

New 3.9i In multilingual documents with many language-switches the commands above can be cumbersome. With this tool shorter names can be defined. It adds nothing really new – it is just syntactical sugar.

It defines  $\text{text}(tag1)}$ { $\text{text})$ } to be \foreignlanguage{ $\text{lambda}(tag1)}$ }{ $\text{text})$ }, and  $\begin{array}{c}\n\begin{array}{c}\n\hbar\end{array}$  to be  $\begin{array}{c}\n\hbar\end{array}$  to be  $\begin{array}{c}\n\hbar\end{array}$  and so on. Note  $\cdot\end{array}$  is also allowed, but remember to set it locally inside a group.

#### **EXAMPLE** With

\babeltags{de = german}

you can write

```
text \textde{German text} text
```
and

```
text
\begin{de}
  German text
\end{de}
text
```
**NOTE** Something like \babeltags{finnish = finnish} is legitimate – it defines \textfinnish and \finnish (and, of course, \begin{finnish}).

**NOTE** Actually, there may be another advantage in the 'short' syntax  $\text{text}_{tag}$ , namely, it is not affected by \MakeUppercase (while \foreignlanguage is).

```
\babelensure [include=/commands},exclude=/commands},fontenc=/encoding}]{/language}}
```
New 3.9i Except in a few languages, like russian, captions and dates are just strings, and do not switch the language. That means you should set it explicitly if you want to use them, or hyphenation (and in some cases the text itself) will be wrong. For example:

```
\foreignlanguage{russian}{text \foreignlanguage{polish}{\seename} text}
```
Of course, T<sub>F</sub>X can do it for you. To avoid switching the language all the while, \babelensure redefines the captions for a given language to wrap them with a selector: \babelensure{polish}

By default only the basic captions and \today are redefined, but you can add further macros with the key include in the optional argument (without commas). Macros not to be modified are listed in exclude. You can also enforce a font encoding with fontenc. [5](#page-13-0) A couple of examples:

```
\babelensure[include=\Today]{spanish}
\babelensure[fontenc=T5]{vietnamese}
```
They are activated when the language is selected (at the afterextras event), and it makes some assumptions which could not be fulfilled in some languages. Note also you should include only macros defined by the language, not global macros (eg,  $\text{TEX}$  of  $\text{dag}$ ). With ini files (see below), captions are ensured by default.

#### <span id="page-12-0"></span>**1.10 Shorthands**

A *shorthand* is a sequence of one or two characters that expands to arbitrary T<sub>E</sub>X code. Shorthands can be used for different kinds of things, for example: (1) in some languages shorthands such as "a are defined to be able to hyphenate the word if the encoding is OT1; (2) in some languages shorthands such as ! are used to insert the right amount of white space; (3) several kinds of discretionaries and breaks can be inserted easily with "-, "=, etc. The package inputenc as well as xetex and luatex have alleviated entering non-ASCII characters, but minority languages and some kinds of text can still require characters not directly available on the keyboards (and sometimes not even as separated or precomposed Unicode characters). As to the point 2, now pdfTeX provides \knbccode, and luatex can manipulate the glyph list. Tools for point 3 can be still very useful in general. There are three levels of shorthands: *user*, *language*, and *system* (by order of precedence). Version 3.9 introduces the *language user* level on top of the user level, as described below. In most cases, you will use only shorthands provided by languages.

**NOTE** Note the following:

- 1. Activated chars used for two-char shorthands cannot be followed by a closing brace } and the spaces following are gobbled. With one-char shorthands (eg, :), they are preserved.
- 2. If on a certain level (system, language, user) there is a one-char shorthand, two-char ones starting with that char and on the same level are ignored.
- 3. Since they are active, a shorthand cannot contain the same character in its definition (except if it is deactivated with, eg, \string).

<span id="page-12-1"></span>**TROUBLESHOOTING** A typical error when using shorthands is the following:

! Argument of \language@active@arg" has an extra }.

It means there is a closing brace just after a shorthand, which is not allowed (eg, "}). Just add {} after (eg, "{}}).

\shorthandon {*\shorthands-list*}}

#### \shorthandoff \*{\shorthands-list\}

It is sometimes necessary to switch a shorthand character off temporarily, because it must be used in an entirely different way. For this purpose, the user commands \shorthandoff and \shorthandon are provided. They each take a list of characters as their arguments. The command \shorthandoff sets the \catcode for each of the characters in its argument to other (12); the command \shorthandon sets the \catcode to active (13). Both commands only work on 'known' shorthand characters.

New 3.9a However, \shorthandoff does not behave as you would expect with characters like  $\sim$  or  $\land$ , because they usually are not "other". For them \shorthandoff\* is provided, so that with

\shorthandoff\*{~^}

 $\sim$  is still active, very likely with the meaning of a non-breaking space, and  $\wedge$  is the superscript character. The catcodes used are those when the shorthands are defined, usually when language files are loaded.

If you do not need shorthands, or prefer an alternative approach of your own, you may want to switch them off with the package option shorthands=off, as described below.

#### \useshorthands  $*(char)$ }

The command \useshorthands initiates the definition of user-defined shorthand sequences. It has one argument, the character that starts these personal shorthands. New 3.9a User shorthands are not always alive, as they may be deactivated by languages (for example, if you use " for your user shorthands and switch from german to french, they stop working). Therefore, a starred version \useshorthands\*{h*char*i} is provided, which makes sure shorthands are always activated.

Currently, if the package option shorthands is used, you must include any character to be activated with \useshorthands. This restriction will be lifted in a future release.

\defineshorthand [ $\langle \text{language} \rangle$ ,  $\langle \text{language} \rangle$ , ...] $\{\langle \text{short} \rangle\}$ }

The command \defineshorthand takes two arguments: the first is a one- or two-character shorthand sequence, and the second is the code the shorthand should expand to. New 3.9a An optional argument allows to (re)define language and system shorthands (some languages do not activate shorthands, so you may want to add

\languageshorthands{*{lang*}} to the corresponding \extras*{lang*}, as explained below). By default, user shorthands are (re)defined.

User shorthands override language ones, which in turn override system shorthands. Language-dependent user shorthands (new in 3.9) take precedence over "normal" user shorthands.

**EXAMPLE** Let's assume you want a unified set of shorthand for discretionaries (languages do not define shorthands consistently, and "-, \-, "= have different meanings). You could start with, say:

```
\useshorthands*{"}
\defineshorthand{"*}{\babelhyphen{soft}}
\defineshorthand{"-}{\babelhyphen{hard}}
```
However, the behavior of hyphens is language-dependent. For example, in languages like Polish and Portuguese, a hard hyphen inside compound words are repeated at the beginning of the next line. You could then set:

<span id="page-13-0"></span><sup>5</sup>With it, encoded strings may not work as expected.

\defineshorthand[\*polish,\*portuguese]{"-}{\babelhyphen{repeat}}

Here, options with \* set a language-dependent user shorthand, which means the generic one above only applies for the rest of languages; without \* they would (re)define the language shorthands instead, which are overridden by user ones.

Now, you have a single unified shorthand ("-), with a content-based meaning ('compound word hyphen') whose visual behavior is that expected in each context.

#### \languageshorthands {\*language*}}

The command \languageshorthands can be used to switch the shorthands on the language level. It takes one argument, the name of a language or none (the latter does what its name suggests). $6$  Note that for this to work the language should have been specified as an option when loading the babel package. For example, you can use in english the shorthands defined by ngerman with

\addto\extrasenglish{\languageshorthands{ngerman}}

(You may also need to activate them as user shorthands in the preamble with, for example, \useshorthands or \useshorthands\*.)

**EXAMPLE** Very often, this is a more convenient way to deactivate shorthands than \shorthandoff, for example if you want to define a macro to easy typing phonetic characters with tipa:

\newcommand{\myipa}[1]{{\languageshorthands{none}\tipaencoding#1}}

#### \babelshorthand {*{shorthand}*}

With this command you can use a shorthand even if (1) not activated in shorthands (in this case only shorthands for the current language are taken into account, ie, not user shorthands), (2) turned off with \shorthandoff or (3) deactivated with the internal \bbl@deactivate; for example, \babelshorthand{"u} or \babelshorthand{:}. (You can conveniently define your own macros, or even your own user shorthands provided they do not overlap.)

**EXAMPLE** Since by default shorthands are not activated until \begin{document}, you may use this macro when defining the \title in the preamble:

\title{Documento científico\babelshorthand{"-}técnico}

For your records, here is a list of shorthands, but you must double check them, as they may change:[7](#page-14-1)

**Languages with no shorthands** Croatian, English (any variety), Indonesian, Hebrew, Interlingua, Irish, Lower Sorbian, Malaysian, North Sami, Romanian, Scottish, Welsh

<span id="page-14-0"></span> $6$ Actually, any name not corresponding to a language group does the same as none. However, follow this convention because it might be enforced in future releases of babel to catch possible errors.

<span id="page-14-1"></span><sup>7</sup>Thanks to Enrico Gregorio

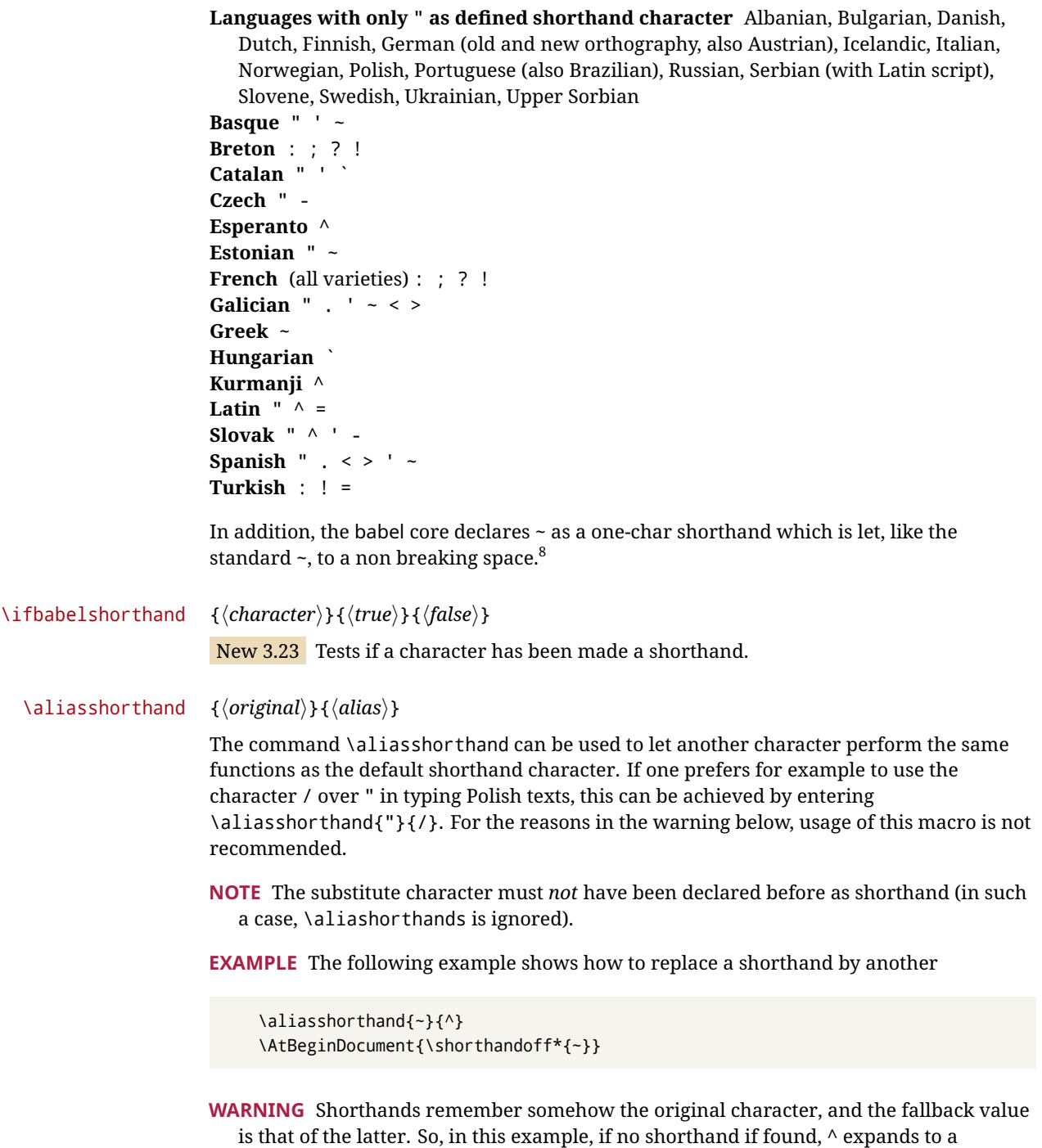

non-breaking space, because this is the value of ~ (internally, ^ still calls \active@char~ or \normal@char~). Furthermore, if you change the system value of ^ with \defineshorthand nothing happens.

## <span id="page-15-0"></span>**1.11 Package options**

New 3.9a These package options are processed before language options, so that they are taken into account irrespective of its order. The first three options have been available in previous versions.

<span id="page-15-1"></span> $8$ This declaration serves to nothing, but it is preserved for backward compatibility.

KeepShorthandsActive Tells babel not to deactivate shorthands after loading a language file, so that they are also available in the preamble.

- activeacute For some languages babel supports this options to set ' as a shorthand in case it is not done by default.
- activegrave Same for `.

shorthands=  $\langle char \rangle \langle char \rangle$ ... | off

The only language shorthands activated are those given, like, eg:

\usepackage[esperanto,french,shorthands=:;!?]{babel}

If ' is included, activeacute is set; if ` is included, activegrave is set. Active characters (like  $\sim$ ) should be preceded by \string (otherwise they will be expanded by  $\rm ETrX$  before they are passed to the package and therefore they will not be recognized); however, t is provided for the common case of  $\sim$  (as well as c for not so common case of the comma). With shorthands=off no language shorthands are defined, As some languages use this mechanism for tools not available otherwise, a macro \babelshorthand is defined, which allows using them; see above.

safe= none | ref | bib

Some LATEX macros are redefined so that using shorthands is safe. With safe=bib only \nocite, \bibcite and \bibitem are redefined. With safe=ref only \newlabel, \ref and \pageref are redefined (as well as a few macros from varioref and ifthen). With safe=none no macro is redefined. This option is strongly recommended, because a good deal of incompatibilities and errors are related to these redefinitions. As of New 3.34 , in  $\epsilon$ T<sub>F</sub>X based engines (ie, almost every engine except the oldest ones) shorthands can be used in these macros (formerly you could not).

math= active | normal

Shorthands are mainly intended for text, not for math. By setting this option with the value normal they are deactivated in math mode (default is active) and things like \${a'}\$ (a closing brace after a shorthand) are not a source of trouble anymore.

config=  $\langle file \rangle$ 

Load  $\langle$ *file* $\rangle$ .cfg instead of the default config file bblopts.cfg (the file is loaded even with noconfigs).

main=  $\langle$ *language* $\rangle$ 

Sets the main language, as explained above, ie, this language is always loaded last. If it is not given as package or global option, it is added to the list of requested languages.

headfoot=  $\langle$ *language* $\rangle$ 

By default, headlines and footlines are not touched (only marks), and if they contain language-dependent macros (which is not usual) there may be unexpected results. With this option you may set the language in heads and foots.

- noconfigs Global and language default config files are not loaded, so you can make sure your document is not spoilt by an unexpected .cfg file. However, if the key config is set, this file is loaded.
- showlanguages Prints to the log the list of languages loaded when the format was created: number (remember dialects can share it), name, hyphenation file and exceptions file.
	- nocase New 3.91 Language settings for uppercase and lowercase mapping (as set by  $\Set{SetCase}$ are ignored. Use only if there are incompatibilities with other packages.
	- silent New 3.[9](#page-17-1)1 No warnings and no *infos* are written to the log file.<sup>9</sup>
	- strings= generic | unicode | encoded |  $\langle label \rangle$  |  $\langle font\ encoding \rangle$

Selects the encoding of strings in languages supporting this feature. Predefined labels are generic (for traditional TEX, LICR and ASCII strings), unicode (for engines like xetex and luatex) and encoded (for special cases requiring mixed encodings). Other allowed values are font encoding codes (T1, T2A, LGR, L7X...), but only in languages supporting them. Be aware with encoded captions are protected, but they work in \MakeUppercase and the like (this feature misuses some internal LAT<sub>EX</sub> tools, so use it only as a last resort).

hyphenmap= off | first | select | other | other\*

New 3.9g Sets the behavior of case mapping for hyphenation, provided the language defines it.[10](#page-17-2) It can take the following values:

off deactivates this feature and no case mapping is applied;

first sets it at the first switching commands in the current or parent scope (typically, when the aux file is first read and at \begin{document}, but also the first \selectlanguage in the preamble), and it's the default if a single language option has been stated;<sup>[11](#page-17-3)</sup>

select sets it only at \selectlanguage;

other also sets it at otherlanguage;

- other\* also sets it at otherlanguage\* as well as in heads and foots (if the option headfoot is used) and in auxiliary files (ie, at \select@language), and it's the default if several language options have been stated. The option first can be regarded as an optimized version of other\* for monolingual documents.<sup>[12](#page-17-4)</sup>
- bidi= default | basic | basic-r | bidi-l | bidi-r

New 3.14 Selects the bidi algorithm to be used in luatex and xetex. See sec. [1.22.](#page-38-0)

#### layout=

New 3.16 Selects which layout elements are adapted in bidi documents. See sec. [1.22.](#page-38-0)

## <span id="page-17-0"></span>**1.12 The** base **option**

With this package option babel just loads some basic macros (those in switch.def), defines \AfterBabelLanguage and exits. It also selects the hyphenation patterns for the

<span id="page-17-1"></span><sup>&</sup>lt;sup>9</sup>You can use alternatively the package silence.

<span id="page-17-2"></span><sup>10</sup>Turned off in plain.

<span id="page-17-4"></span><span id="page-17-3"></span><sup>&</sup>lt;sup>11</sup>Duplicated options count as several ones.

 $12$ Providing foreign is pointless, because the case mapping applied is that at the end of the paragraph, but if either xetex or luatex change this behavior it might be added. On the other hand, other is provided even if I [JBL] think it isn't really useful, but who knows.

last language passed as option (by its name in language.dat). There are two main uses: classes and packages, and as a last resort in case there are, for some reason, incompatible languages. It can be used if you just want to select the hyphenation patterns of a single language, too.

\AfterBabelLanguage {\*option-name*}}{\*code*}}

This command is currently the only provided by base. Executes  $\langle code \rangle$  when the file loaded by the corresponding package option is finished (at \ldf@finish). The setting is global. So

\AfterBabelLanguage{french}{...}

does ... at the end of french.ldf. It can be used in ldf files, too, but in such a case the code is executed only if  $\langle$ *option-name* $\rangle$  is the same as  $\langle$ CurrentOption (which could not be the same as the option name as set in \usepackage!).

**EXAMPLE** Consider two languages foo and bar defining the same \macro with \newcommand. An error is raised if you attempt to load both. Here is a way to overcome this problem:

```
\usepackage[base]{babel}
\AfterBabelLanguage{foo}{%
  \let\macroFoo\macro
  \let\macro\relax}
\usepackage[foo,bar]{babel}
```
**WARNING** Currently this option is not compatible with languages loaded on the fly.

## <span id="page-18-0"></span>**1.13** ini **files**

An alternative approach to define a language (or, more precisely, a *locale*) is by means of an ini file. Currently babel provides about 200 of these files containing the basic data required for a locale.

ini files are not meant only for babel, and they has been devised as a resource for other packages. To easy interoperability between T<sub>F</sub>X and other systems, they are identified with the BCP 47 codes as preferred by the Unicode Common Language Data Repository, which was used as source for most of the data provided by these files, too (the main exception being the  $\ldots$  name strings).

Most of them set the date, and many also the captions (Unicode and LICR). They will be evolving with the time to add more features (something to keep in mind if backward compatibility is important). The following section shows how to make use of them currently (by means of \babelprovide), but a higher interface, based on package options, in under study. In other words, \babelprovide is mainly meant for auxiliary tasks.

**EXAMPLE** Although Georgian has its own ldf file, here is how to declare this language with an ini file in Unicode engines.

LUATEX/XETEX \documentclass{book}

```
\usepackage{babel}
\babelprovide[import, main]{georgian}
```

```
\babelfont{rm}{DejaVu Sans}
```
\begin{document}

\tableofcontents

\chapter{სამზარეულო და სუფრის ტრადიციები}

ქართული ტრადიციული სამზარეულო ერთ-ერთი უმდიდრესია მთელ მსოფლიოში.

```
\end{document}
```
- **NOTE** The ini files just define and set some parameters, but the corresponding behavior is not always implemented. Also, there are some limitations in the engines. A few remarks follows:
	- **Arabic** Monolingual documents mostly work in luatex, but it must be fine tuned, and a recent version of fontspec/loaotfload is required. In xetex babel resorts to the bidi package, which seems to work.
	- **Hebrew** Niqqud marks seem to work in both engines, but cantillation marks are misplaced (xetex or luatex with Harfbuzz seems better, but still problematic).
	- **Devanagari** In luatex and the the default renderer many fonts work, but some others do not, the main issue being the 'ra'. It is advisable to set explicitly the script to either deva or dev2, eg:

\newfontscript{Devanagari}{deva}

Other Indic scripts are still under development in the default luatex renderer, but should work with the option Renderer=Harfbuzz in fontspec. They also work with xetex, although fine tuning the font behaviour is not always possible.

**Southeast scripts** Thai works in both luatex and xetex, but line breaking differs (rules can be modified in luatex; they are hard-coded in xetex). Lao seems to work, too, but there are no patterns for the latter in luatex. Khemer clusters are rendered wrongly with the default renderer. The comment about Indic scripts and lualatex also applies here. Some quick patterns could help, with something similar to:

\babelprovide[import,hyphenrules=+]{lao} \babelpatterns[lao]{1ດ 1ມ 1ອ 1ງ 1ກ 1າ} % Random

**East Asia scripts** Settings for either Simplified of Traditional should work out of the box, with basic line breaking. Although for a few words and shorts texts the ini files should be fine, CJK texts are best set with a dedicated framework (CJK, luatexja, kotex, CTeX, etc.). This is what the class ltjbook does with luatex, which can be used in conjunction with the ldf for japanese, because the following piece of code loads luatexja:

\documentclass{ltjbook} \usepackage[japanese]{babel}

**NOTE** Wikipedia defines a *locale* as follows: "In computing, a locale is a set of parameters that defines the user's language, region and any special variant preferences that the user wants to see in their user interface. Usually a locale identifier consists of at least a language code and a country/region code." Babel is moving gradually from the old and

fuzzy concept of *language* to the more modern of *locale*. Note each locale is by itself a separate "language", which explains why there are so many files. This is on purpose, so that possible variants can be created and/or redefined easily.

af Afrikaans<sup>ul</sup> agq Aghem ak Akan am Amharic<sup>ul</sup> ar Arabic<sup>ul</sup>  $ar-DZ$  Arabi $c^{ul}$  $ar-MA$  Arabic<sup>ul</sup>  $ar-SY$  Arabic<sup>ul</sup> as Assamese asa Asu ast Asturian<sup>ul</sup> az-Cyrl Azerbaijani az-Latn Azerbaijani az Azerbaijani<sup>ul</sup> bas Basaa be Belarusian<sup>ul</sup> bem Bemba bez Bena bg Bulgarian<sup>ul</sup> bm Bambara bn Bangla<sup>ul</sup> bo Tibetan<sup>u</sup> brx Bodo bs-Cyrl Bosnian bs-Latn Bosnian<sup>ul</sup> bs Bosnian<sup>ul</sup> ca Catalan<sup>ul</sup> ce Chechen cgg Chiga chr Cherokee ckb Central Kurdish cop Coptic cs Czech<sup>ul</sup> cu Church Slavic cu-Cyrs Church Slavic cu-Glag Church Slavic cy Welsh<sup>ul</sup> da Danish<sup>ul</sup> dav Taita de-AT German<sup>ul</sup> de-CH German<sup>ul</sup> de German<sup>ul</sup> dje Zarma dsb Lower Sorbian<sup>ul</sup> dua Duala dyo Jola-Fonyi dz Dzongkha ebu Embu ee Ewe el Greek<sup>ul</sup> el-polyton Polytonic Greek<sup>ul</sup> en-AU English<sup>ul</sup> en-CA English<sup>ul</sup> en-GB English<sup>ul</sup>  $en-NZ$  English<sup>ul</sup> en-US English<sup>ul</sup> en English<sup>ul</sup> eo Esperanto<sup>ul</sup> es-MX Spanish<sup>ul</sup> es Spanish<sup>ul</sup> et Estonian<sup>ul</sup> eu Basque<sup>ul</sup> ewo Ewondo fa Persian<sup>ul</sup> ff Fulah fi Finnish $u$ l fil Filipino fo Faroese fr French<sup>ul</sup> fr-BE French<sup>ul</sup> fr-CA French<sup>ul</sup> fr-CH French<sup>ul</sup> fr-LU French<sup>ul</sup> fur Friulian<sup>ul</sup> fy Western Frisian ga $\rm Irish^{ul}$ gd Scottish Gaelic<sup>ul</sup> gl Galician<sup>ul</sup> grc Ancient Greek<sup>ul</sup> gsw Swiss German gu Gujarati guz Gusii gv Manx ha-GH Hausa ha-NE Hausa<sup>l</sup> ha Hausa haw Hawaiian he Hebrew<sup>ul</sup> hi Hindi<sup>u</sup> hr Croatian<sup>ul</sup> hsb Upper Sorbian<sup>ul</sup> hu Hungarian<sup>ul</sup> hy Armenian<sup>u</sup> ia Interlingua<sup>ul</sup>

Here is the list (u means Unicode captions, and l means LICR captions):

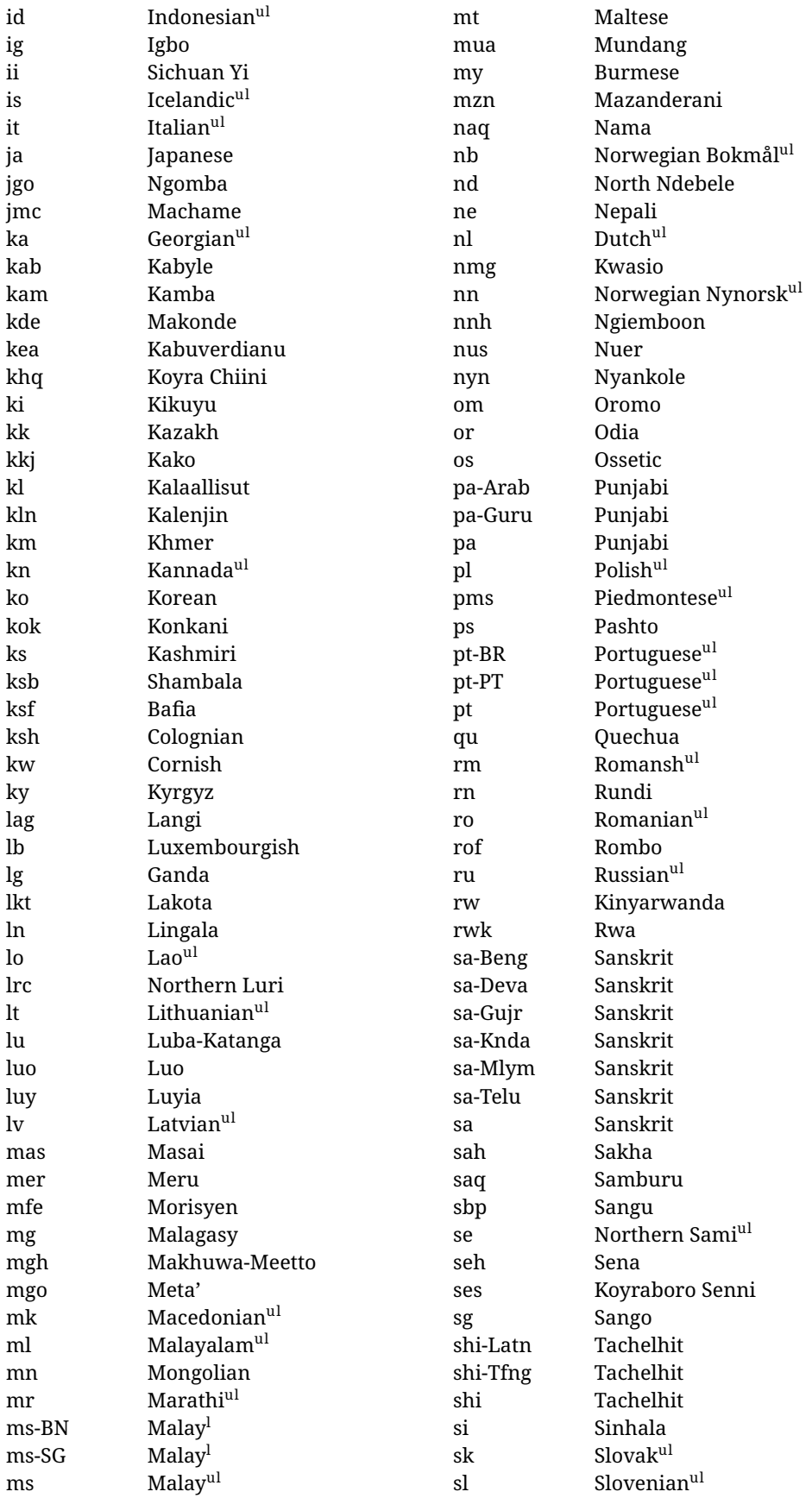

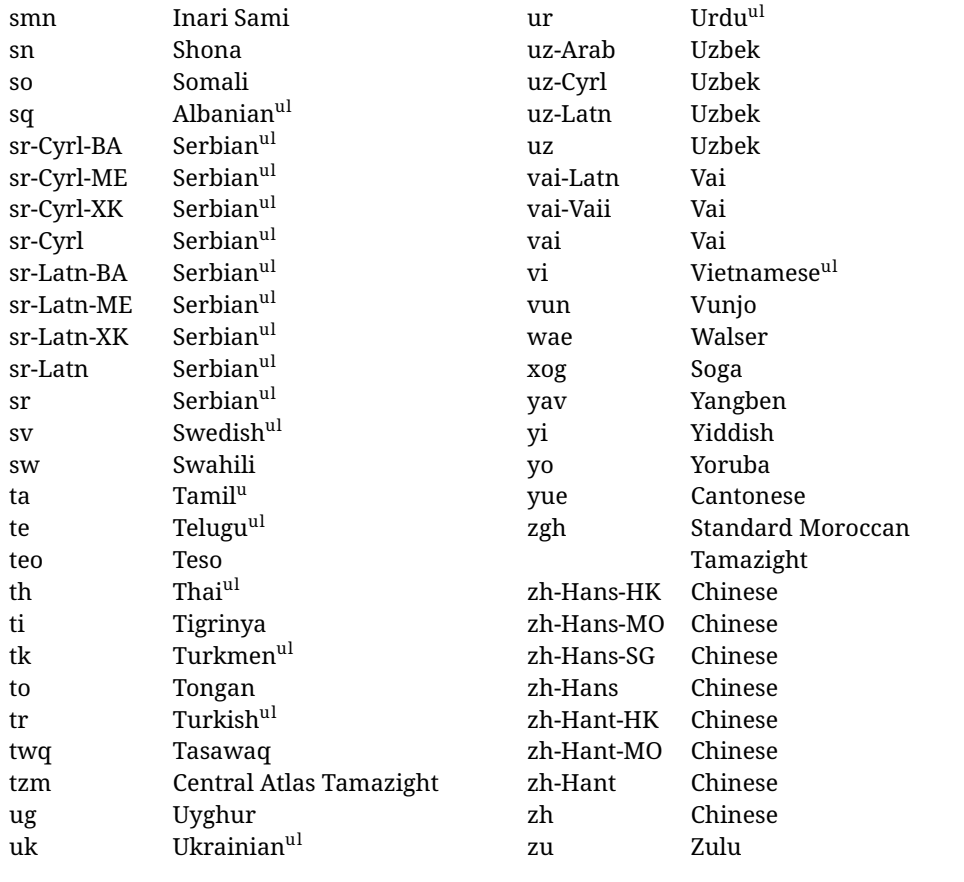

In some contexts (currently \babelfont) an ini file may be loaded by its name. Here is the list of the names currently supported. With these languages, \babelfont loads (if not done before) the language and script names (even if the language is defined as a package option with an ldf file). These are also the names recognized by \babelprovide with a valueless import.

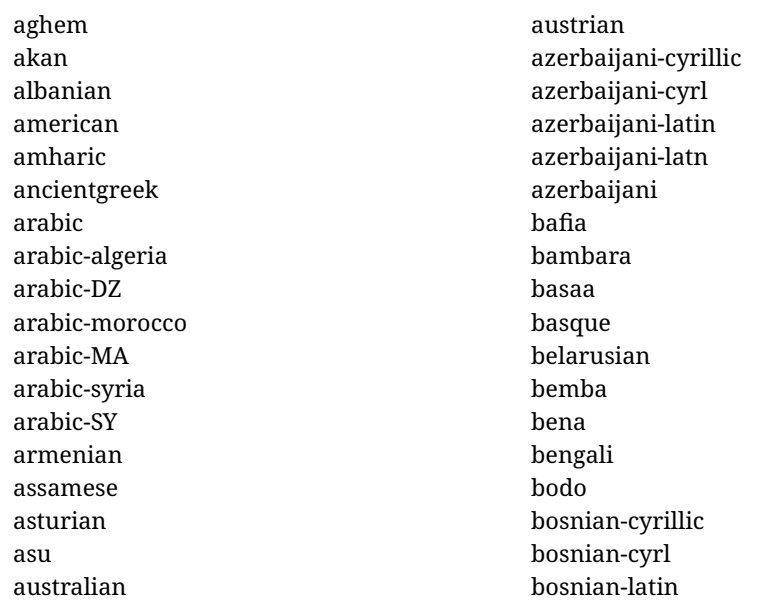

bosnian-latn bosnian brazilian breton british bulgarian burmese canadian cantonese catalan centralatlastamazight centralkurdish chechen cherokee chiga chinese-hans-hk chinese-hans-mo chinese-hans-sg chinese-hans chinese-hant-hk chinese-hant-mo chinese-hant chinese-simplified-hongkongsarchina chinese-simplified-macausarchina chinese-simplified-singapore chinese-simplified chinese-traditional-hongkongsarchina chinese-traditional-macausarchina chinese-traditional chinese churchslavic churchslavic-cyrs  $churchslavic-old cyrillic<sup>13</sup>$  $churchslavic-old cyrillic<sup>13</sup>$  $churchslavic-old cyrillic<sup>13</sup>$ churchsslavic-glag churchsslavic-glagolitic colognian cornish croatian czech danish duala dutch dzongkha embu english-au english-australia english-ca english-canada english-gb english-newzealand english-nz english-unitedkingdom

english-unitedstates english-us english esperanto estonian ewe ewondo faroese filipino finnish french-be french-belgium french-ca french-canada french-ch french-lu french-luxembourg french-switzerland french friulian fulah galician ganda georgian german-at german-austria german-ch german-switzerland german greek gujarati gusii hausa-gh hausa-ghana hausa-ne hausa-niger hausa hawaiian hebrew hindi hungarian icelandic igbo inarisami indonesian interlingua irish italian japanese jolafonyi kabuverdianu kabyle

<span id="page-23-0"></span> $^{13}\rm{The}$  name in the CLDR is Old Church Slavonic Cyrillic, but it has been shortened for practical reasons.

kako kalaallisut kalenjin kamba kannada kashmiri kazakh khmer kikuyu kinyarwanda konkani korean koyraborosenni koyrachiini kwasio kyrgyz lakota langi lao latvian lingala lithuanian lowersorbian lsorbian lubakatanga luo luxembourgish luyia macedonian machame makhuwameetto makonde malagasy malay-bn malay-brunei malay-sg malay-singapore malay malayalam maltese manx marathi masai mazanderani meru meta mexican mongolian morisyen mundang nama nepali newzealand ngiemboon

ngomba norsk northernluri northernsami northndebele norwegianbokmal norwegiannynorsk nswissgerman nuer nyankole nynorsk occitan oriya oromo ossetic pashto persian piedmontese polish polytonicgreek portuguese-br portuguese-brazil portuguese-portugal portuguese-pt portuguese punjabi-arab punjabi-arabic punjabi-gurmukhi punjabi-guru punjabi quechua romanian romansh rombo rundi russian rwa sakha samburu samin sango sangu sanskrit-beng sanskrit-bengali sanskrit-deva sanskrit-devanagari sanskrit-gujarati sanskrit-gujr sanskrit-kannada sanskrit-knda sanskrit-malayalam sanskrit-mlym sanskrit-telu sanskrit-telugu

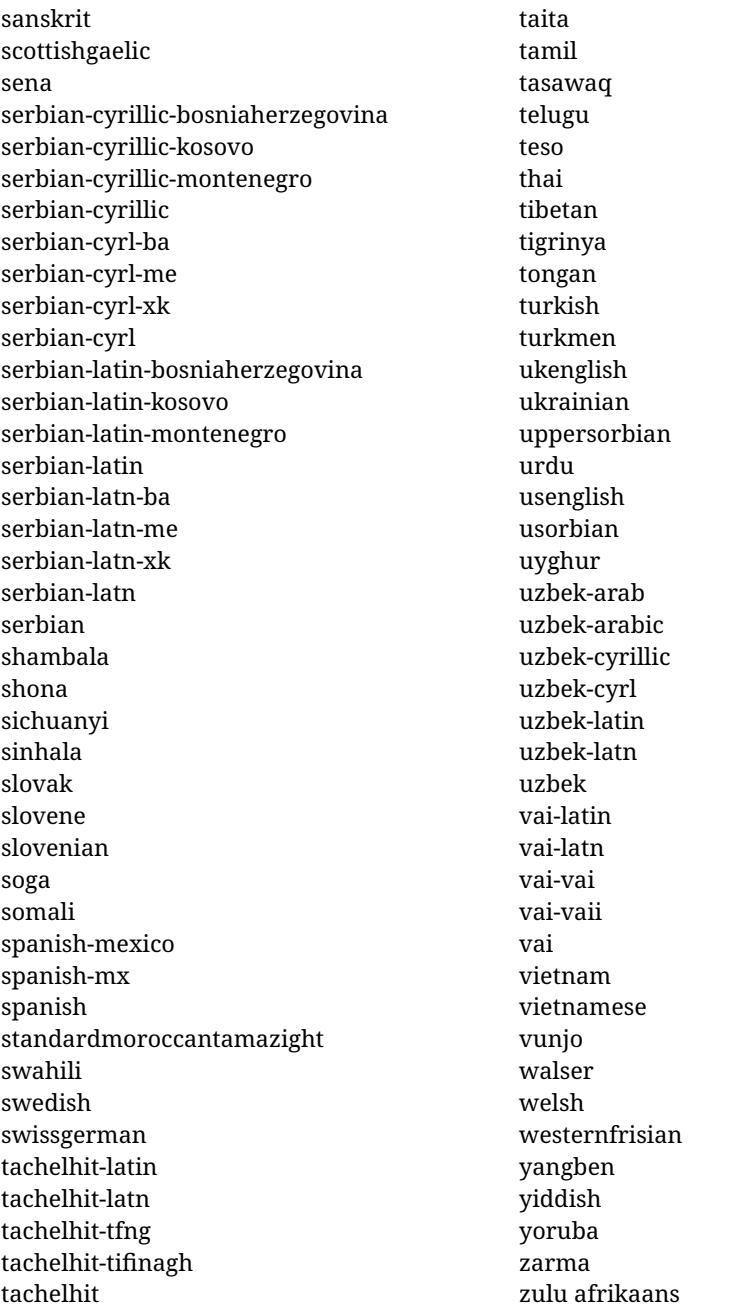

#### **Modifying and adding values to** ini **files**

New 3.39 There is a way to modify the values of ini files when they get loaded with \babelprovide and import. To set, say, digits.native in the numbers section, use something like numbers/digits.native=abcdefghij. Keys may be added, too. Without import you may modify the identification keys.

This can be used to create private variants easily. All you need is to import the same ini file with a different locale name and different parameters.

#### <span id="page-26-0"></span>**1.14 Selecting fonts**

New 3.15 Babel provides a high level interface on top of fontspec to select fonts. There is no need to load fontspec explicitly – babel does it for you with the first \babelfont. $^{14}$  $^{14}$  $^{14}$ 

\babelfont [ $\langle \text{language-list}\rangle$ ]{ $\langle \text{font-family}\rangle$ }[ $\langle \text{font-options}\rangle$ ]{ $\langle \text{font-name}\rangle$ }

The main purpose of \babelfont is to define at once in a multilingual document the fonts required by the different languages, with their corresponding language systems (script and language). So, if you load, say, 4 languages, \babelfont{rm}{FreeSerif} defines 4 fonts (with their variants, of course), which are switched with the language by babel. It is a tool to make things easier and transparent to the user.

Here *font-family* is rm, sf or tt (or newly defined ones, as explained below), and *font-name* is the same as in fontspec and the like.

If no language is given, then it is considered the default font for the family, activated when a language is selected.

On the other hand, if there is one or more languages in the optional argument, the font will be assigned to them, overriding the default one. Alternatively, you may set a font for a script – just precede its name (lowercase) with a star (eg, \*devanagari). With this optional argument, the font is *not* yet defined, but just predeclared. This means you may define as many fonts as you want 'just in case', because if the language is never selected, the corresponding \babelfont declaration is just ignored.

Babel takes care of the font language and the font script when languages are selected (as well as the writing direction); see the recognized languages above. In most cases, you will not need *font-options*, which is the same as in fontspec, but you may add further key/value pairs if necessary.

**EXAMPLE** Usage in most cases is very simple. Let us assume you are setting up a document in Swedish, with some words in Hebrew, with a font suited for both languages.

LUATEX/XETEX \documentclass{article}

\usepackage[swedish, bidi=default]{babel}

\babelprovide[import]{hebrew}

\babelfont{rm}{FreeSerif}

\begin{document}

.svenska } תיִרְבִע }{hebrew{foreignlanguage \Svenska

\end{document}

If on the other hand you have to resort to different fonts, you could replace the red line above with, say:

LUATEX/XETEX \babelfont{rm}{Iwona} \babelfont[hebrew]{rm}{FreeSerif}

> \babelfont can be used to implicitly define a new font family. Just write its name instead of rm, sf or tt. This is the preferred way to select fonts in addition to the three basic families.

<span id="page-26-1"></span><sup>14</sup>See also the package combofont for a complementary approach.

**EXAMPLE** Here is how to do it:

LUATEX/XETEX \babelfont{kai}{FandolKai}

Now, \kaifamily and \kaidefault, as well as \textkai are at your disposal.

**NOTE** You may load fontspec explicitly. For example:

LUATEX/XETEX \usepackage{fontspec} \newfontscript{Devanagari}{deva} \babelfont[hindi]{rm}{Shobhika}

> This makes sure the OpenType script for Devanagari is deva and not dev2, in case it is not detected correctly. You may also pass some options to fontspec: with silent, the warnings about unavailable scripts or languages are not shown (they are only really useful when the document format is being set up).

- **NOTE** Directionality is a property affecting margins, indentation, column order, etc., not just text. Therefore, it is under the direct control of the language, which applies both the script and the direction to the text. As a consequence, there is no need to set Script when declaring a font with \babelfont (nor Language). In fact, it is even discouraged.
- **NOTE** \fontspec is not touched at all, only the preset font families (rm, sf, tt, and the like). If a language is switched when an *ad hoc* font is active, or you select the font with this command, neither the script nor the language is passed. You must add them by hand. This is by design, for several reasons —for example, each font has its own set of features and a generic setting for several of them could be problematic, and also a "lower-level" font selection is useful.
- **NOTE** The keys Language and Script just pass these values to the *font*, and do *not* set the script for the *language* (and therefore the writing direction). In other words, the ini file or \babelprovide provides default values for \babelfont if omitted, but the opposite is not true. See the note above for the reasons of this behavior.
- **WARNING** Using \set*xxxx*font and \babelfont at the same time is discouraged, but very often works as expected. However, be aware with \set*xxxx*font the language system will not be set by babel and should be set with fontspec if necessary.
- <span id="page-27-0"></span>**TROUBLESHOOTING** *Package fontspec Warning: 'Language 'LANG' not available for font 'FONT' with script 'SCRIPT' 'Default' language used instead'*.

**This is** *not* **and error.** This warning is shown by fontspec, not by babel. It could be irrelevant for English, but not for many other languages, including Urdu and Turkish. This is a useful and harmless warning, and if everything is fine with your document the best thing you can do is just to ignore it altogether.

#### <span id="page-27-1"></span>**TROUBLESHOOTING** *Package babel Info: The following fonts are not babel standard families*.

**This is** *not* **and error.** babel assumes that if you are using \babelfont for a family, very likely you want to define the rest of them. If you don't, you can find some inconsistencies between families. This checking is done at the beginning of the document, at a point where we cannot know which families will be used.

Actually, there is no real need to use \babelfont in a monolingual document, if you set the language system in \setmainfont (or not, depending on what you want).

As the message explains, *there is nothing intrinsically wrong* with not defining all the families. In fact, there is nothing intrinsically wrong with not using \babelfont at all. But you must be aware that this may lead to some problems.

#### <span id="page-28-0"></span>**1.15 Modifying a language**

Modifying the behavior of a language (say, the chapter "caption"), is sometimes necessary, but not always trivial.

• The old way, still valid for many languages, to redefine a caption is the following:

```
\addto\captionsenglish{%
  \renewcommand\contentsname{Foo}%
}
```
As of 3.15, there is no need to hide spaces with % (babel removes them), but it is advisable to do so.

• The new way, which is found in bulgarian, azerbaijani, spanish, french, turkish, icelandic, vietnamese and a few more, as well as in languages created with \babelprovide and its key import, is:

\renewcommand\spanishchaptername{Foo}

• Macros to be run when a language is selected can be add to \extras $\langle lang \rangle$ :

\addto\extrasrussian{\mymacro}

There is a counterpart for code to be run when a language is unselected: \noextrash*lang*i.

• With data import'ed from ini files, you can modify the values of specific keys, like:

\babelprovide[import, captions/listtable = Lista de tablas]{spanish}

(In this particular case, instead of the captions group you may need to modify the captions.licr one.)

**NOTE** Do *not* redefine a caption in the following way:

```
\AtBeginDocument{\renewcommand\contentsname{Foo}}
```
The changes may be discarded with a language selector, and the original value restored.

**NOTE** These macros (\captions\*lang*\, \extras\*lang*\) may be redefined, but *must not* be used as such – they just pass information to babel, which executes them in the proper context.

Another way to modify a language loaded as a package or class option is by means of \babelprovide, described below in depth. So, something like:

```
\usepackage[danish]{babel}
\babelprovide[captions=da,hyphenrules=nohyphenation]{danish}
```
first loads danish.ldf, and then redefines the captions for danish (as provided by the ini file) and prevents hyphenation. The rest of the language definitions are not touched.

#### <span id="page-29-0"></span>**1.16 Creating a language**

New 3.10 And what if there is no style for your language or none fits your needs? You may then define quickly a language with the help of the following macro in the preamble (which may be used to modify an existing language, too, as explained in the previous subsection).

\babelprovide [\*options*\]{\*language-name*\}

If the language *{language-name}* has not been loaded as class or package option and there are no  $\langle options \rangle$ , it creates an "empty" one with some defaults in its internal structure: the hyphen rules, if not available, are set to the current ones, left and right hyphen mins are set to 2 and 3. In either case, caption, date and language system are not defined. If no ini file is imported with import, *(language-name)* is still relevant because in such a case the hyphenation and like breaking rules (including those for South East Asian and CJK) are based on it as provided in the ini file corresponding to that name; the same applies to OpenType language and script.

Conveniently, some options allow to fill the language, and babel warns you about what to do if there is a missing string. Very likely you will find alerts like that in the log file:

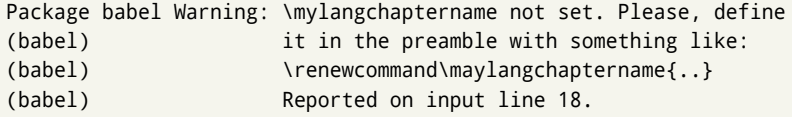

In most cases, you will only need to define a few macros.

**EXAMPLE** If you need a language named arhinish:

```
\usepackage[danish]{babel}
\babelprovide{arhinish}
\renewcommand\arhinishchaptername{Chapitula}
\renewcommand\arhinishrefname{Refirenke}
\renewcommand\arhinishhyphenmins{22}
```
**EXAMPLE** Locales with names based on BCP 47 codes can be created with something like:

\babelprovide[import=en-US]{enUS}

Note, however, mixing ways to identify locales can lead to problems. For example, is  $\gamma$  is the name of the language spoken by the Yi people or is it the code for Yiddish?

The main language is not changed (danish in this example). So, you must add \selectlanguage{arhinish} or other selectors where necessary. If the language has been loaded as an argument in \documentclass or \usepackage, then \babelprovide redefines the requested data.

import=  $\langle$ *language-tag* $\rangle$ 

New 3.13 Imports data from an ini file, including captions, date, and hyphenmins. For example:

\babelprovide[import=hu]{hungarian}

Unicode engines load the UTF-8 variants, while 8-bit engines load the LICR (ie, with macros like  $\Upsilon$  or  $\succeq$  ones.

New 3.23 It may be used without a value. In such a case, the ini file set in the corresponding babel-<language>.tex (where <language> is the last argument in \babelprovide) is imported. See the list of recognized languages above. So, the previous example could be written:

\babelprovide[import]{hungarian}

There are about 200 ini files, with data taken from the ldf files and the CLDR provided by Unicode. Not all languages in the latter are complete, and therefore neither are the ini files. A few languages will show a warning about the current lack of suitability of the date format (french, breton, and occitan).

Besides \today, this option defines an additional command for dates: \<language>date, which takes three arguments, namely, year, month and day numbers. In fact, \today calls \<language>today, which in turn calls

\<language>date{\the\year}{\the\month}{\the\day}. New 3.44 More convenient is usually \localedate, with prints the date for the current locale.

#### captions=  $\langle$ *language-tag* $\rangle$

Loads only the strings. For example:

\babelprovide[captions=hu]{hungarian}

#### hyphenrules=  $\langle$ *language-list* $\rangle$

With this option, with a space-separated list of hyphenation rules, babel assigns to the language the first valid hyphenation rules in the list. For example:

\babelprovide[hyphenrules=chavacano spanish italian]{chavacano}

If none of the listed hyphenrules exist, the default behavior applies. Note in this example we set chavacano as first option – without it, it would select spanish even if chavacano exists.

A special value is +, which allocates a new language (in the TEX sense). It only makes sense as the last value (or the only one; the subsequent ones are silently ignored). It is mostly useful with luatex, because you can add some patterns with \babelpatterns, as for example:

\babelprovide[hyphenrules=+]{neo} \babelpatterns[neo]{a1 e1 i1 o1 u1}

In other engines it just suppresses hyphenation (because the pattern list is empty).

main This valueless option makes the language the main one. Only in newly defined languages.

#### script=  $\langle script-name \rangle$

New 3.15 Sets the script name to be used by fontspec (eg, Devanagari). Overrides the value in the ini file. If fontspec does not define it, then babel sets its tag to that provided by the ini file. This value is particularly important because it sets the writing direction, so you must use it if for some reason the default value is wrong.

#### language=  $\langle$ *language-name* $\rangle$

New 3.15 Sets the language name to be used by fontspec (eg, Hindi). Overrides the value in the ini file. If fontspec does not define it, then babel sets its tag to that provided by the ini file. Not so important, but sometimes still relevant.

A few options (only luatex) set some properties of the writing system used by the language. These properties are *always* applied to the script, no matter which language is active. Although somewhat inconsistent, this makes setting a language up easier in most typical cases.

#### onchar= ids | fonts

New 3.38 This option is much like an 'event' called when a character belonging to the script of this locale is found. There are currently two 'actions', which can be used at the same time (separated by a space): with ids the \language and the \localeid are set to the values of this locale; with fonts, the fonts are changed to those of this locale (as set with \babelfont). This option is not compatible with mapfont. Characters can be added with \babelcharproperty.

#### mapfont= direction

Assigns the font for the writing direction of this language (only with bidi=basic). Whenever possible, instead of this option use onchar, based on the script, which usually makes more sense. More precisely, what mapfont=direction means is, 'when a character has the same direction as the script for the "provided" language, then change its font to that set for this language'. There are 3 directions, following the bidi Unicode algorithm, namely, Arabic-like, Hebrew-like and left to right. So, there should be at most 3 directives of this kind.

intraspace=  $\langle base \rangle \langle shrink \rangle \langle stretch \rangle$ 

Sets the interword space for the writing system of the language, in em units (so, 0 .1 0 is 0em plus .1em). Like \spaceskip, the em unit applied is that of the current text (more precisely, the previous glyph). Currently used only in Southeast Asian scrips, like Thai, and CJK.

#### intrapenalty=  $\langle penalty \rangle$

Sets the interword penalty for the writing system of this language. Currently used only in Southeast Asian scrips, like Thai. Ignored if 0 (which is the default value).

**NOTE** (1) If you need shorthands, you can define them with \useshorthands and \defineshorthand as described above. (2) Captions and \today are "ensured" with \babelensure (this is the default in ini-based languages).

#### <span id="page-31-0"></span>**1.17 Digits and counters**

New 3.20 About thirty ini files define a field named digits.native. When it is present, two macros are created: \<language>digits and \<language>counter (only xetex and

luatex). With the first, a string of 'Latin' digits are converted to the native digits of that language; the second takes a counter name as argument. With the option maparabic in \babelprovide, \arabic is redefined to produce the native digits (this is done *globally*, to avoid inconsistencies in, for example, page numbering, and note as well dates do not rely on \arabic.)

For example:

```
\babelprovide[import]{telugu} % Telugu better with XeTeX
 % Or also, if you want:
 % \babelprovide[import, maparabic]{telugu}
\babelfont{rm}{Gautami}
\begin{document}
\telugudigits{1234}
\telugucounter{section}
\end{document}
```
Languages providing native digits in all or some variants are:

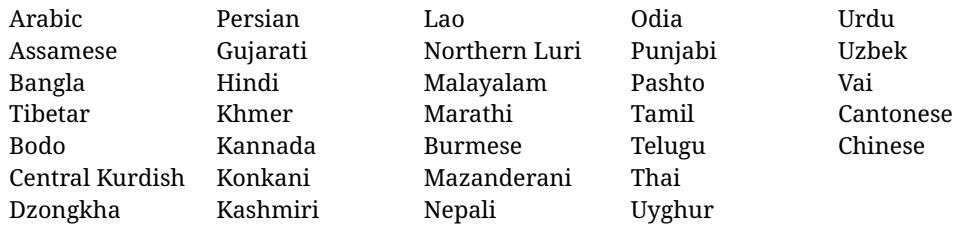

New 3.30 With luatex there is an alternative approach for mapping digits, namely, mapdigits. Conversion is based on the language and it is applied to the typeset text (not math, PDF bookmarks, etc.) before bidi and fonts are processed (ie, to the node list as generated by the  $T<sub>F</sub>X$  code). This means the local digits have the correct bidirectional behavior (unlike Numbers=Arabic in fontspec, which is not recommended). New 4.41 Many 'ini' locale files has been extended with information about non-positional numerical systems, based on those predefined in CSS. They only work with xetex and luatex and are fully expendable (even inside an \edef). Currently, they are limited to numbers below 10000.

There are several ways to use them (for the availabe styles in each language, see the list below):

- \localenumeral{ $\langle style\rangle$ }{ $\langle number\rangle$ }, like \localenumeral{abjad}{15}
- \localecounter{*\style*}}{*\counter*}}, like \localecounter{lower}{section}
- In \babelprovide, as an argument to the keys alph and Alph, which redefine what \alph and \Alph print. For example:

\babelprovide[alph=alphabetic]{thai}

The styles are:

**Ancient Greek** lower.ancient, upper.ancient **Arabic** abjad, maghrebi.abjad **Belarusan, Bulgarian, Macedonian, Serbian** lower, upper **Hebrew** letters (neither geresh nor gershayim yet) **Hindi** alphabetic

**Armenian** lower.letter, upper.letter **Japanese** hiragana, hiragana.iroha, katakana, katakana.iroha, circled.katakana, informal, formal, cjk-earthly-branch, cjk-heavenly-stem, fullwidth.lower.alpha, fullwidth.upper.alpha **Georgian** letters **Greek** lower.modern, upper.modern, lower.ancient, upper.ancient (all with keraia) **Khmer** consonant **Korean** consonant, syllabe, hanja.informal, hanja.formal, hangul.formal, cjk-earthly-branch, cjk-heavenly-stem, fullwidth.lower.alpha, fullwidth.upper.alpha **Persian** abjad, alphabetic **Russian** lower, lower.full, upper, upper.full **Tamil** ancient **Thai** alphabetic **Ukrainian** lower , lower.full, upper , upper.full **Chinese** cjk-earthly-branch, cjk-heavenly-stem, fullwidth.lower.alpha, fullwidth.upper.alpha

### <span id="page-33-0"></span>**1.18 Accessing language info**

- \languagename The control sequence \languagename contains the name of the current language.
	- **WARNING** Due to some internal inconsistencies in catcodes, it should *not* be used to test its value. Use iflang, by Heiko Oberdiek.
	- \iflanguage {*\language*}}{*\true*}}{*\false*}}

If more than one language is used, it might be necessary to know which language is active at a specific time. This can be checked by a call to \iflanguage, but note here "language" is used in the T<sub>E</sub>Xsense, as a set of hyphenation patterns, and *not* as its babel name. This macro takes three arguments. The first argument is the name of a language; the second and third arguments are the actions to take if the result of the test is true or false respectively.

\localeinfo {\*field*}}

New 3.38 If an ini file has been loaded for the current language, you may access the information stored in it. This macros is fully expandable and the available fields are:

name.english as provided by the Unicode CLDR. tag.ini is the tag of the ini file (the way this file is identified in its name). tag.bcp47 is the BCP 47 language tag. tag.opentype is the tag used by OpenType (usually, but not always, the same as BCP 47). script.name as provided by the Unicode CLDR. script.tag.bcp47 is the BCP 47 language tag of the script used by this locale. script.tag.opentype is the tag used by OpenType (usually, but not always, the same as BCP 47).

\getlocaleproperty {*{macro*}}{*{locale}*}{*{property*}} New 3.42 The value of any locale property as set by the ini files (or added/modified with \babelprovide) can be retrieved and stored in a macro with this command. For example, after:

\getlocaleproperty\hechap{hebrew}{captions/chapter}

the macro \hechap will contain the string p.

Babel remembers which ini files have been loaded. There is a loop named \LocaleForEach to traverse the list, where #1 is the name of the current item, so that \LocaleForEach{\message{ \*\*#1\*\* }} just shows the loaded ini's.

**NOTE** ini files are loaded with \babelprovide and also when languages are selected if there is a \babelfont. To ensure the ini files are loaded (and therefore the corresponding data) even if these two conditions are not met, write \BabelEnsureInfo in the preamble.

#### \localeid

Each language in the babel sense has its own unique numeric identifier, which can be retrieved with \localeid.

**NOTE** The \localeid is not the same as the \language identifier, which refers to a set of hyphenation patters (which, in turn, is just a component of the line breaking algorithm described in the next section). The data about preloaded patterns are store in an internal macro named \bbl@languages (see the code for further details), but note several locales may share a single \language, so they are separated concepts. In luatex, the \localeid is saved in each node (where it makes sense) as an attribute, too.

#### <span id="page-34-0"></span>**1.19 Hyphenation and line breaking**

Babel deals with three kinds of line breaking rules: Western, typically the LGC group, South East Asian, like Thai, and CJK, but support depends on the engine: pdftex only deals with the former, xetex also with the second one (although in a limited way), while luatex provides basic rules for the latter, too.

#### \babelhyphen  $* {\langle type \rangle}$ \babelhyphen \* {\*text*}}

New 3.9a It is customary to classify hyphens in two types: (1) *explicit* or *hard hyphens*, which in TEX are entered as -, and (2) *optional* or *soft hyphens*, which are entered as \-. Strictly, a *soft hyphen* is not a hyphen, but just a breaking opportunity or, in T<sub>E</sub>X terms, a "discretionary"; a *hard hyphen* is a hyphen with a breaking opportunity after it. A further type is a *non-breaking hyphen*, a hyphen without a breaking opportunity. In T<sub>EX</sub>, - and  $\iota$ - forbid further breaking opportunities in the word. This is the desired behavior very often, but not always, and therefore many languages provide shorthands for these cases. Unfortunately, this has not been done consistently: for example, "- in Dutch, Portuguese, Catalan or Danish is a hard hyphen, while in German, Spanish, Norwegian, Slovak or Russian is a soft hyphen. Furthermore, some of them even redefine  $\setminus$ -, so that you cannot insert a soft hyphen without breaking opportunities in the rest of the word. Therefore, some macros are provided with a set of basic "hyphens" which can be used by themselves, to define a user shorthand, or even in language files.

- \babelhyphen{soft} and \babelhyphen{hard} are self explanatory.
- \babelhyphen{repeat} inserts a hard hyphen which is repeated at the beginning of the next line, as done in languages like Polish, Portuguese and Spanish.
- \babelhyphen{nobreak} inserts a hard hyphen without a break after it (even if a space follows).
- \babelhyphen{empty} inserts a break opportunity without a hyphen at all.
- \babelhyphen{ $\langle text \rangle$ } is a hard "hyphen" using  $\langle text \rangle$  instead. A typical case is \babelhyphen{/}.

With all of them, hyphenation in the rest of the word is enabled. If you don't want to enable it, there is a starred counterpart: \babelhyphen\*{soft} (which in most cases is equivalent to the original \-), \babelhyphen\*{hard}, etc. Note hard is also good for isolated prefixes (eg, *anti-*) and nobreak for isolated suffixes (eg, *-ism*), but in both cases \babelhyphen\*{nobreak} is usually better. There are also some differences with  $\mathbb{E}\mathbb{F}X$ : (1) the character used is that set for the current

font, while in LATEX it is hardwired to - (a typical value); (2) the hyphen to be used in fonts with a negative \hyphenchar is -, like in  $EFX$ , but it can be changed to another value by redefining \babelnullhyphen; (3) a break after the hyphen is forbidden if preceded by a glue  $>0$  pt (at the beginning of a word, provided it is not immediately preceded by, say, a parenthesis).

#### \babelhyphenation [*{language}, {language},...*]{*{exceptions*}}

New 3.9a Sets hyphenation exceptions for the languages given or, without the optional argument, for *all* languages (eg, proper nouns or common loan words, and of course monolingual documents). Language exceptions take precedence over global ones. It can be used only in the preamble, and exceptions are set when the language is first selected, thus taking into account changes of **\lccodes's** done in \extras $\langle \text{lang} \rangle$  as well as the language-specific encoding (not set in the preamble by default). Multiple \babelhyphenation's are allowed. For example:

\babelhyphenation{Wal-hal-la Dar-bhan-ga}

Listed words are saved expanded and therefore it relies on the LICR. Of course, it also works without the LICR if the input and the font encodings are the same, like in Unicode based engines.

**NOTE** Using \babelhyphenation with Southeast Asian scripts is mostly pointless. But with \babelpatterns (below) you may fine-tune line breaking (only luatex). Even if there are no patterns for the language, you can add at least some typical cases.

#### \babelpatterns [ $\langle \text{language} \rangle$ ,  $\langle \text{language} \rangle$ , ...] $\{ \langle \text{patterns} \rangle \}$

New 3.9m *In luatex only*, [15](#page-35-0) adds or replaces patterns for the languages given or, without the optional argument, for *all* languages. If a pattern for a certain combination already exists, it gets replaced by the new one.

It can be used only in the preamble, and patterns are added when the language is first selected, thus taking into account changes of **\lccodes**'s done in **\extras** $\langle \text{lang} \rangle$  as well as the language-specific encoding (not set in the preamble by default). Multiple \babelpatterns's are allowed.

Listed patterns are saved expanded and therefore it relies on the LICR. Of course, it also works without the LICR if the input and the font encodings are the same, like in Unicode based engines.

New 3.31 (Only luatex.) With \babelprovide and imported CJK languages, a simple generic line breaking algorithm (push-out-first) is applied, based on a selection of the Unicode rules (New 3.32 it is disabled in verbatim mode, or more precisely when the

<span id="page-35-0"></span> $^{15}\rm{With}$  luatex exceptions and patterns can be modified almost freely. However, this is very likely a task for a separate package and babel only provides the most basic tools.
hyphenrules are set to nohyphenation). It can be activated alternatively by setting explicitly the intraspace.

New 3.27 Interword spacing for Thai, Lao and Khemer is activated automatically if a language with one of those scripts are loaded with \babelprovide. See the sample on the babel repository. With both Unicode engines, spacing is based on the "current" em unit (the size of the previous char in luatex, and the font size set by the last \selectfont in xetex).

\babelposthyphenation {*\hyphenrules-name*}}{*\lua-pattern*}}{*\replacement*}}

New 3.37-3.39 *With luatex* it is now possible to define non-standard hyphenation rules, like  $f-f \rightarrow ff-f$ , repeated hyphens, ranked ruled (or more precisely, 'penalized' hyphenation points), and so on. No rules are currently provided by default, but they can be defined as shown in the following example, where {1} is the first captured char (between () in the pattern):

```
\babelposthyphenation{german}{([fmtrp]) | {1}}
{
 { no = {1}, pre = {1}{1}- }, % Replace first char with disc
 remove, % Remove automatic disc (2nd node)
 {} % Keep last char, untouched
}
```
In the replacements, a captured char may be mapped to another, too. For example, if the first capture reads ([ΐΰ]), the replacement could be {1|ΐΰ|ίύ}, which maps *ΐ* to *ί*, and *ΰ* to *ύ*, so that the diaeresis is removed.

This feature is activated with the first \babelposthyphenation. See the [babel](https://github.com/latex3/babel/wiki) wiki for a more detailed description and some examples. It also describes an additional replacement type with the key string.

**EXAMPLE** Although the main purpose of this command is non-standard hyphenation, it may actually be used for other transformations (after hyphenation is applied, so you must take discretionaries into account). For example, you can use the string replacement to replace a character (or series of them) by another character (or series of them). Thus, to enter *ž* as zh and *š* as sh in a newly created locale for transliterated Russian:

```
\babelprovide[hyphenrules=+]{russian-latin} % Create locale
\babelposthyphenation{russian-latin}{([sz])h} % Create rule
{
  { string = {1|sz|šž} },
  remove
}
```
In other words, it is a quite general tool. (A counterpart \babelprehyphenation is on the way.)

### **1.20 Selection based on BCP 47 tags**

New 3.43 The recommended way to select languages is that described at the beginning of this document. However, BCP 47 tags are becoming customary, particularly in documents (or parts of documents) generated by external sources, and therefore babel will provide a set of tools to select the locales in different situations, adapted to the particular needs of each case. Currently, babel provides autoloading of locales as described in this section. In

these contexts autoloading is particularly important because we may not know on beforehand which languages will be requested.

It must be activated explicitly, because it is primarily meant for special tasks. Mapping from BCP 47 codes to locale names are not hardcoded in babel. Instead the data is taken from the ini files, which means currently about 250 tags are already recognized. Babel performs a simple lookup in the following way: fr-Latn-FR  $\rightarrow$  fr-Latn  $\rightarrow$  fr-FR  $\rightarrow$  fr. Languages with the same resolved name are considered the same. Case is normalized before, so that fr-latn-fr  $\rightarrow$  fr-Latn-FR. If a tag and a name overlap, the tag takes precedence.

Here is a minimal example:

```
\documentclass{article}
\usepackage[danish]{babel}
\babeladjust{ autoload.bcp47 = on }
\begin{document}
\today
\selectlanguage{fr-CA}
\today
\end{document}
```
Currently the locales loaded are based on the ini files and decoupled from the main ldf files. This is by design, to ensure code generated externally produces the same result regardless of the languages requested in the document, but an option to use the ldf instead will be added in a future release, because both options make sense depending on the particular needs of each document (there will be some restrictions, however). The behaviour is adjusted with \babeladjust with the following parameters:

autoload.bcp47 with values on and off.

- autoload.bcp47.options, which are passed to \babelprovide; empty by default, but you may add import (features defined in the corresponding babel-...tex file might not be available).
- autoload.bcp47.prefix. Although the public name used in selectors is the tag, the internal name will be different and generated by prepending a prefix, which by default is bcp47-. You may change it with this key.

### **1.21 Selecting scripts**

Currently babel provides no standard interface to select scripts, because they are best selected with either \fontencoding (low-level) or a language name (high-level). Even the Latin script may require different encodings (ie, sets of glyphs) depending on the language, and therefore such a switch would be in a sense incomplete.<sup>[16](#page-37-0)</sup>

Some languages sharing the same script define macros to switch it (eg, \textcyrillic), but be aware they may also set the language to a certain default. Even the babel core defined \textlatin, but is was somewhat buggy because in some cases it messed up

<span id="page-37-0"></span> $16$ The so-called Unicode fonts do not improve the situation either. So, a font suited for Vietnamese is not necessarily suited for, say, the romanization of Indic languages, and the fact it contains glyphs for Modern Greek does not mean it includes them for Classic Greek.

encodings and fonts (for example, if the main Latin encoding was LY1), and therefore it has been deprecated.[17](#page-38-0)

#### \ensureascii {*\text*}}

New 3.9i This macro makes sure  $\langle text \rangle$  is typeset with a LICR-savvy encoding in the ASCII range. It is used to redefine \TeX and \LaTeX so that they are correctly typeset even with LGR or X2 (the complete list is stored in \BabelNonASCII, which by default is LGR, X2, OT2, OT3, OT6, LHE, LWN, LMA, LMC, LMS, LMU, but you can modify it). So, in some sense it fixes the bug described in the previous paragraph.

If non-ASCII encodings are not loaded (or no encoding at all), it is no-op (also \TeX and \LaTeX are not redefined); otherwise, \ensureascii switches to the encoding at the beginning of the document if ASCII-savvy, or else the last ASCII-savvy encoding loaded. For example, if you load LY1, LGR, then it is set to LY1, but if you load LY1, T2A it is set to T2A. The symbol encodings TS1, T3, and TS3 are not taken into account, since they are not used for "ordinary" text (they are stored in \BabelNonText, used in some special cases when no Latin encoding is explicitly set).

The foregoing rules (which are applied "at begin document") cover most of the cases. No assumption is made on characters above 127, which may not follow the LICR conventions – the goal is just to ensure most of the ASCII letters and symbols are the right ones.

### **1.22 Selecting directions**

No macros to select the writing direction are provided, either – writing direction is intrinsic to each script and therefore it is best set by the language (which could be a dummy one). Furthermore, there are in fact two right-to-left modes, depending on the language, which differ in the way 'weak' numeric characters are ordered (eg, Arabic %123 *vs* Hebrew 123%).

**WARNING** The current code for **text** in luatex should be considered essentially stable, but, of course, it is not bug-free and there could be improvements in the future, because setting bidi text has many subtleties (see for example

<https://www.w3.org/TR/html-bidi/>). A basic stable version for other engines must wait. This applies to text; there is a basic support for **graphical** elements, including the picture environment (with pict2e) and pfg/tikz. Also, indexes and the like are under study, as well as math (there is progress in the latter, too, but for example cases may fail).

An effort is being made to avoid incompatibilities in the future (this one of the reason currently bidi must be explicitly requested as a package option, with a certain bidi model, and also the layout options described below).

**WARNING** If characters to be mirrored are shown without changes with luatex, try with the following line:

\babeladjust{bidi.mirroring=off}

There are some package options controlling bidi writing.

bidi= default | basic | basic-r | bidi-l | bidi-r

New 3.14 Selects the bidi algorithm to be used. With default the bidi mechanism is just activated (by default it is not), but every change must be marked up. In xetex and pdftex this is the only option.

<span id="page-38-0"></span><sup>17</sup>But still defined for backwards compatibility.

In luatex, basic-r provides a simple and fast method for R text, which handles numbers and unmarked L text within an R context many in typical cases. New 3.19 Finally, basic supports both L and R text, and it is the preferred method (support for basic-r is currently limited). (They are named basic mainly because they only consider the intrinsic direction of scripts and weak directionality.)

New 3.29 In xetex, bidi-r and bidi-l resort to the package bidi (by Vafa Khalighi). Integration is still somewhat tentative, but it mostly works. For RL documents use the former, and for LR ones use the latter.

There are samples on GitHub, under /required/babel/samples. See particularly lua-bidibasic.tex and lua-secenum.tex.

**EXAMPLE** The following text comes from the Arabic Wikipedia (article about Arabia). Copy-pasting some text from the Wikipedia is a good way to test this feature. Remember basic is available in luatex only.

\documentclass{article}

\usepackage[bidi=basic]{babel}

\babelprovide[import, main]{arabic}

\babelfont{rm}{FreeSerif}

\begin{document}

```
وقد عرفت شبه جزيرة العرب طيلة العصر الهيليني (الاغريقي) بـ
       Arabia أو Aravia (بالاغريقية Αραβία)، استخدم الرومان ثلاث
بادئات بـ"Arabia" على ثلاث مناطق من شبه الجزيرة العربية، إلا أنها
                           حقيقة ً كانت أكبر مما تعرف عليه اليوم.
```
\end{document}

**EXAMPLE** With bidi=basic *both* L and R text can be mixed without explicit markup (the latter will be only necessary in some special cases where the Unicode algorithm fails). It is used much like bidi=basic-r, but with R text inside L text you may want to map the font so that the correct features are in force. This is accomplished with an option in \babelprovide, as illustrated:

```
\documentclass{book}
\usepackage[english, bidi=basic]{babel}
\babelprovide[onchar=ids fonts]{arabic}
\babelfont{rm}{Crimson}
\babelfont[*arabic]{rm}{FreeSerif}
\begin{document}
Most Arabic speakers consider the two varieties to be two registers
of one language, although the two registers can be referred to in
Arabic as رصعلاىحصف\ textit{fuṣḥā l-ʻaṣr} (MSA) and
ثارتلاىحصف\ textit{fuṣḥā t-turāth} (CA).
```

```
\end{document}
```
In this example, and thanks to onchar=ids fonts, any Arabic letter (because the language is arabic) changes its font to that set for this language (here defined via \*arabic, because Crimson does not provide Arabic letters).

**NOTE** Boxes are "black boxes". Numbers inside an \hbox (for example in a \ref) do not know anything about the surrounding chars. So, \ref{A}-\ref{B} are not rendered in the visual order A-B, but in the wrong one B-A (because the hyphen does not "see" the digits inside the \hbox'es). If you need \ref ranges, the best option is to define a dedicated macro like this (to avoid explicit direction changes in the body; here \texthe must be defined to select the main language):

\newcommand\refrange[2]{\babelsublr{\texthe{\ref{#1}}-\texthe{\ref{#2}}}}

In the future a more complete method, reading recursively boxed text, may be added.

layout= sectioning | counters | lists | contents | footnotes | captions | columns | graphics | extras

> New 3.16 *To be expanded*. Selects which layout elements are adapted in bidi documents, including some text elements (except with options loading the bidi package, which provides its own mechanism to control these elements). You may use several options with a dot-separated list (eg, layout=counters.contents.sectioning). This list will be expanded in future releases. Note not all options are required by all engines.

> sectioning makes sure the sectioning macros are typeset in the main language, but with the title text in the current language (see below \BabelPatchSection for further details).

counters required in all engines (except luatex with bidi=basic) to reorder section numbers and the like (eg,  $\langle subsection \rangle$ .  $\langle section \rangle$ ); required in xetex and pdftex for counters in general, as well as in luatex with bidi=default; required in luatex for numeric footnote marks >9 with bidi=basic-r (but *not* with bidi=basic); note, however, it could depend on the counter format.

With counters, \arabic is not only considered L text always (with \babelsublr, see below), but also an "isolated" block which does not interact with the surrounding chars. So, while 1.2 in R text is rendered in that order with bidi=basic (as a decimal number), in \arabic{c1}.\arabic{c2} the visual order is *c2.c1*. Of course, you may always adjust the order by changing the language, if necessary.<sup>[18](#page-40-0)</sup>

lists required in xetex and pdftex, but only in bidirectional (with both R and L paragraphs) documents in luatex.

**WARNING** As of April 2019 there is a bug with \parshape in luatex (a T<sub>F</sub>X primitive) which makes lists to be horizontally misplaced if they are inside a \vbox (like minipage) and the current direction is different from the main one. A workaround is to restore the main language before the box and then set the local one inside.

contents required in xetex and pdftex; in luatex toc entries are R by default if the main language is R.

columns required in xetex and pdftex to reverse the column order (currently only the standard two-column mode); in luatex they are R by default if the main language is R (including multicol).

footnotes not required in monolingual documents, but it may be useful in bidirectional documents (with both R and L paragraphs) in all engines; you may use alternatively \BabelFootnote described below (what this option does exactly is also explained there).

<span id="page-40-0"></span> $18$ Next on the roadmap are counters and numeral systems in general. Expect some minor readjustments.

- captions is similar to sectioning, but for \caption; not required in monolingual documents with luatex, but may be required in xetex and pdftex in some styles (support for the latter two engines is still experimental) New 3.18.
- tabular required in luatex for R tabular (it has been tested only with simple tables, so expect some readjustments in the future); ignored in pdftex or xetex (which will not support a similar option in the short term). It patches an internal command, so it might be ignored by some packages and classes (or even raise an error).  $\overline{\text{New 3.18}}$  .
- graphics modifies the picture environment so that the whole figure is L but the text is R. It *does not* work with the standard picture, and *pict2e* is required if you want sloped lines. It attempts to do the same for pgf/tikz. Somewhat experimental. New 3.32.
- extras is used for miscellaneous readjustments which do not fit into the previous groups. Currently redefines in luatex \underline and \LaTeX2e New 3.19.

**EXAMPLE** Typically, in an Arabic document you would need:

\usepackage[bidi=basic, layout=counters.tabular]{babel}

#### \babelsublr { $\langle$ *lr-text*}}

Digits in pdftex must be marked up explicitly (unlike luatex with bidi=basic or bidi=basic-r and, usually, xetex). This command is provided to set  $\{$  $\langle$ *lr-text* $\rangle$ } in L mode if necessary. It's intended for what Unicode calls weak characters, because words are best set with the corresponding language. For this reason, there is no rl counterpart. Any \babelsublr in *explicit* L mode is ignored. However, with bidi=basic and *implicit* L, it first returns to R and then switches to explicit L. To clarify this point, consider, in an R context:

RTL A ltr text \thechapter{} and still ltr RTL B

There are *three* R blocks and *two* L blocks, and the order is *RTL B and still ltr 1 ltr text RTL A*. This is by design to provide the proper behavior in the most usual cases — but if you need to use \ref in an L text inside R, the L text must be marked up explictly; for example:

RTL A \foreignlanguage{english}{ltr text \thechapter{} and still ltr} RTL B

#### \BabelPatchSection {*\section-name*}}

Mainly for bidi text, but it could be useful in other cases. \BabelPatchSection and the corresponding option layout=sectioning takes a more logical approach (at least in many cases) because it applies the global language to the section format (including the \chaptername in \chapter), while the section text is still the current language. The latter is passed to tocs and marks, too, and with sectioning in layout they both reset the "global" language to the main one, while the text uses the "local" language. With layout=sectioning all the standard sectioning commands are redefined (it also "isolates" the page number in heads, for a proper bidi behavior), but with this command you can set them individually if necessary (but note then tocs and marks are not touched).

\BabelFootnote { $\langle$ *cmd* $\rangle$ }{ $\langle$ *local-language* $\rangle$ }{ $\langle$ *before* $\rangle$ }{ $\langle$ *after* $\rangle$ } New 3.17 Something like:

\BabelFootnote{\parsfootnote}{\languagename}{(}{)}

defines \parsfootnote so that \parsfootnote{note} is equivalent to:

\footnote{(\foreignlanguage{\languagename}{note})}

but the footnote itself is typeset in the main language (to unify its direction). In addition, \parsfootnotetext is defined. The option footnotes just does the following:

```
\BabelFootnote{\footnote}{\languagename}{}{}%
\BabelFootnote{\localfootnote}{\languagename}{}{}%
\BabelFootnote{\mainfootnote}{}{}{}
```
(which also redefine \footnotetext and define \localfootnotetext and \mainfootnotetext). If the language argument is empty, then no language is selected inside the argument of the footnote. Note this command is available always in bidi documents, even without layout=footnotes.

**EXAMPLE** If you want to preserve directionality in footnotes and there are many footnotes entirely in English, you can define:

\BabelFootnote{\enfootnote}{english}{}{.}

It adds a period outside the English part, so that it is placed at the left in the last line. This means the dot the end of the footnote text should be omitted.

### **1.23 Language attributes**

#### \languageattribute

This is a user-level command, to be used in the preamble of a document (after \usepackage[...]{babel}), that declares which attributes are to be used for a given language. It takes two arguments: the first is the name of the language; the second, a (list of) attribute(s) to be used. Attributes must be set in the preamble and only once – they cannot be turned on and off. The command checks whether the language is known in this document and whether the attribute(s) are known for this language. Very often, using a *modifier* in a package option is better.

Several language definition files use their own methods to set options. For example, french uses \frenchsetup, magyar (1.5) uses \magyarOptions; modifiers provided by spanish have no attribute counterparts. Macros setting options are also used (eg, \ProsodicMarksOn in latin).

#### **1.24 Hooks**

New 3.9a A hook is a piece of code to be executed at certain events. Some hooks are predefined when luatex and xetex are used.

\AddBabelHook [ $\langle lang \rangle$ ]{ $\langle name \rangle$ }{ $\langle event \rangle$ }{ $\langle code \rangle$ }

The same name can be applied to several events. Hooks may be enabled and disabled for all defined events with \EnableBabelHook{ $\langle name \rangle$ }, \DisableBabelHook{ $\langle name \rangle$ }. Names containing the string babel are reserved (they are used, for example, by \useshortands\* to add a hook for the event afterextras). New 3.33 They may be also

applied to a specific language with the optional argument; language-specific settings are executed after global ones.

Current events are the following; in some of them you can use one to three TFX parameters (#1, #2, #3), with the meaning given:

- adddialect (language name, dialect name) Used by luababel.def to load the patterns if not preloaded.
- patterns (language name, language with encoding) Executed just after the \language has been set. The second argument has the patterns name actually selected (in the form of either lang:ENC or lang).
- hyphenation (language name, language with encoding) Executed locally just before exceptions given in \babelhyphenation are actually set.
- defaultcommands Used (locally) in \StartBabelCommands.
- encodedcommands (input, font encodings) Used (locally) in \StartBabelCommands. Both xetex and luatex make sure the encoded text is read correctly.

stopcommands Used to reset the above, if necessary.

write This event comes just after the switching commands are written to the aux file. beforeextras Just before executing \extras *(language)*. This event and the next one

should not contain language-dependent code (for that, add it to \extras*\language*)). afterextras Just after executing \extras *(language)*. For example, the following

deactivates shorthands in all languages:

\AddBabelHook{noshort}{afterextras}{\languageshorthands{none}}

stringprocess Instead of a parameter, you can manipulate the macro \BabelString containing the string to be defined with \SetString. For example, to use an expanded version of the string in the definition, write:

\AddBabelHook{myhook}{stringprocess}{% \protected@edef\BabelString{\BabelString}}

- initiateactive (char as active, char as other, original char) New 3.9i Executed just after a shorthand has been 'initiated'. The three parameters are the same character with different catcodes: active, other (\string'ed) and the original one.
- afterreset New 3.9i Executed when selecting a language just after \originalTeX is run and reset to its base value, before executing \captions *(language)* and \date\language\.

Four events are used in hyphen.cfg, which are handled in a quite different way for efficiency reasons – unlike the precedent ones, they only have a single hook and replace a default definition.

everylanguage (language) Executed before every language patterns are loaded. loadkernel (file) By default just defines a few basic commands. It can be used to define different versions of them or to load a file.

loadpatterns (patterns file) Loads the patterns file. Used by luababel.def. loadexceptions (exceptions file) Loads the exceptions file. Used by luababel.def.

### \BabelContentsFiles New 3.9a This macro contains a list of "toc" types requiring a command to switch the language. Its default value is toc, lof, lot, but you may redefine it with \renewcommand (it's up to you to make sure no toc type is duplicated).

### **1.25 Languages supported by babel with ldf files**

In the following table most of the languages supported by babel with and .ldf file are listed, together with the names of the option which you can load babel with for each language. Note this list is open and the current options may be different. It does not include ini files.

**Afrikaans** afrikaans **Azerbaijani** azerbaijani **Basque** basque **Breton** breton **Bulgarian** bulgarian **Catalan** catalan **Croatian** croatian **Czech** czech **Danish** danish **Dutch** dutch **English** english, USenglish, american, UKenglish, british, canadian, australian, newzealand **Esperanto** esperanto **Estonian** estonian **Finnish** finnish **French** french, francais, canadien, acadian **Galician** galician **German** austrian, german, germanb, ngerman, naustrian **Greek** greek, polutonikogreek **Hebrew** hebrew **Icelandic** icelandic **Indonesian** indonesian (bahasa, indon, bahasai) **Interlingua** interlingua **Irish Gaelic** irish **Italian** italian **Latin** latin **Lower Sorbian** lowersorbian **Malay** malay, melayu (bahasam) **North Sami** samin **Norwegian** norsk, nynorsk **Polish** polish **Portuguese** portuguese, brazilian (portuges, brazil)<sup>[19](#page-44-0)</sup> **Romanian** romanian **Russian** russian **Scottish Gaelic** scottish **Spanish** spanish **Slovakian** slovak **Slovenian** slovene **Swedish** swedish **Serbian** serbian **Turkish** turkish **Ukrainian** ukrainian **Upper Sorbian** uppersorbian **Welsh** welsh

There are more languages not listed above, including hindi, thai, thaicjk, latvian, turkmen, magyar, mongolian, romansh, lithuanian, spanglish, vietnamese, japanese, pinyin, arabic, farsi, ibygreek, bgreek, serbianc, frenchle, ethiop and friulan.

<span id="page-44-0"></span> $^{19}\mathrm{The}$  two last name comes from the times when they had to be shortened to 8 characters

Most of them work out of the box, but some may require extra fonts, encoding files, a preprocessor or even a complete framework (like CJK or luatexja). For example, if you have got the velthuis/devnag package, you can create a file with extension .dn:

```
\documentclass{article}
\usepackage[hindi]{babel}
\begin{document}
{\dn devaanaa.m priya.h}
\end{document}
```
Then you preprocess it with devnag  $\langle file \rangle$ , which creates  $\langle file \rangle$ . tex; you can then typeset the latter with LATEX.

#### **1.26 Unicode character properties in luatex**

New 3.32 Part of the babel job is to apply Unicode rules to some script-specific features based on some properties. Currently, they are 3, namely, direction (ie, bidi class), mirroring glyphs, and line breaking for CJK scripts. These properties are stored in lua tables, which you can modify with the following macro (for example, to set them for glyphs in the PUA).

#### \babelcharproperty {*\char-code*\}[\*to-char-code*\]{\*property*\}{\*value*\}

New 3.32 Here,  $\{\langle char\text{-}code\rangle\}$  is a number (with T<sub>EX</sub> syntax). With the optional argument, you can set a range of values. There are three properties (with a short name, taken from Unicode): direction (bc), mirror (bmg), linebreak (lb). The settings are global, and this command is allowed only in vertical mode (the preamble or between paragraphs). For example:

```
\babelcharproperty{`¿}{mirror}{`?}
\babelcharproperty{`-}{direction}{l} % or al, r, en, an, on, et, cs
\babelcharproperty{`)}{linebreak}{cl} % or id, op, cl, ns, ex, in, hy
```
New 3.39 Another property is locale, which adds characters to the list used by onchar in \babelprovide, or, if the last argument is empty, removes them. The last argument is the locale name:

\babelcharproperty{`,}{locale}{english}

#### **1.27 Tweaking some features**

#### \babeladjust {*\key-value-list*}}

New 3.36 Sometimes you might need to disable some babel features. Currently this macro understands the following keys (and only for luatex), with values on or off: bidi.text, bidi.mirroring, bidi.mapdigits, layout.lists, layout.tabular, linebreak.sea, linebreak.cjk. For example, you can set \babeladjust{bidi.text=off} if you are using an alternative algorithm or with large sections not requiring it. With luahbtex you may need bidi.mirroring=off. Use with care, because these options do not deactivate other related options (like paragraph direction with bidi.text).

#### **1.28 Tips, workarounds, known issues and notes**

- If you use the document class book *and* you use \ref inside the argument of \chapter (or just use \ref inside \MakeUppercase),  $\mathbb{E}$ T<sub>EX</sub> will keep complaining about an undefined label. To prevent such problems, you could revert to using uppercase labels, you can use \lowercase{\ref{foo}} inside the argument of \chapter, or, if you will not use shorthands in labels, set the safe option to none or bib.
- Both ltxdoc and babel use \AtBeginDocument to change some catcodes, and babel reloads hhline to make sure : has the right one, so if you want to change the catcode of | it has to be done using the same method at the proper place, with

\AtBeginDocument{\DeleteShortVerb{\|}}

*before* loading babel. This way, when the document begins the sequence is (1) make | active (ltxdoc); (2) make it unactive (your settings); (3) make babel shorthands active (babel); (4) reload hhline (babel, now with the correct catcodes for  $|$  and :).

• Documents with several input encodings are not frequent, but sometimes are useful. You can set different encodings for different languages as the following example shows:

```
\addto\extrasfrench{\inputencoding{latin1}}
\addto\extrasrussian{\inputencoding{koi8-r}}
```
(A recent version of inputenc is required.)

- For the hyphenation to work correctly, lccodes cannot change, because  $T<sub>F</sub>X$  only takes into account the values when the paragraph is hyphenated, i.e., when it has been finished.<sup>[20](#page-46-0)</sup> So, if you write a chunk of French text with \foreinglanguage, the apostrophes might not be taken into account. This is a limitation of TFX, not of babel. Alternatively, you may use \useshorthands to activate ' and \defineshorthand, or redefine \textquoteright (the latter is called by the non-ASCII right quote).
- \bibitem is out of sync with \selectlanguage in the .aux file. The reason is \bibitem uses \immediate (and others, in fact), while \selectlanguage doesn't. There is no known workaround.
- Babel does not take into account \normalsfcodes and (non-)French spacing is not always properly (un)set by languages. However, problems are unlikely to happen and therefore this part remains untouched in version 3.9 (but it is in the 'to do' list).
- Using a character mathematically active (ie, with math code "8000) as a shorthand can make T<sub>F</sub>X enter in an infinite loop in some rare cases. (Another issue in the 'to do' list, although there is a partial solution.)

The following packages can be useful, too (the list is still far from complete):

**csquotes** Logical markup for quotes. **iflang** Tests correctly the current language. **hyphsubst** Selects a different set of patterns for a language. **translator** An open platform for packages that need to be localized. **siunitx** Typesetting of numbers and physical quantities.

<span id="page-46-0"></span> $^{20}$ This explains why LTFX assumes the lowercase mapping of T1 and does not provide a tool for multiple mappings. Unfortunately, \savinghyphcodes is not a solution either, because lccodes for hyphenation are frozen in the format and cannot be changed.

**biblatex** Programmable bibliographies and citations. **bicaption** Bilingual captions. **babelbib** Multilingual bibliographies. **microtype** Adjusts the typesetting according to some languages (kerning and spacing). Ligatures can be disabled. **substitutefont** Combines fonts in several encodings. **mkpattern** Generates hyphenation patterns. **tracklang** Tracks which languages have been requested. **ucharclasses** (xetex) Switches fonts when you switch from one Unicode block to another. **zhspacing** Spacing for CJK documents in xetex.

### **1.29 Current and future work**

The current work is focused on the so-called complex scripts in luatex. In 8-bit engines, babel provided a basic support for bidi text as part of the style for Hebrew, but it is somewhat unsatisfactory and internally replaces some hardwired commands by other hardwired commands (generic changes would be much better).

Useful additions would be, for example, time, currency, addresses and personal names. $^\mathrm{21}.$  $^\mathrm{21}.$  $^\mathrm{21}.$ But that is the easy part, because they don't require modifying the LATEX internals. Calendars (Arabic, Persian, Indic, etc.) are under study.

Also interesting are differences in the sentence structure or related to it. For example, in Basque the number precedes the name (including chapters), in Hungarian "from (1)" is "(1)-ből", but "from (3)" is "(3)-ból", in Spanish an item labelled "3.<sup>o</sup>" may be referred to as either "ítem 3.°" or "3.<sup>er</sup> ítem", and so on.

An option to manage bidirectional document layout in luatex (lists, footnotes, etc.) is almost finished, but xetex required more work. Unfortunately, proper support for xetex requires patching somehow lots of macros and packages (and some issues related to \specials remain, like color and hyperlinks), so babel resorts to the bidi package (by Vafa Khalighi). See the babel repository for a small example (xe-bidi).

### **1.30 Tentative and experimental code**

See the code section for \foreignlanguage\* (a new starred version of \foreignlanguage). For old an deprecated functions, see the wiki.

#### **\babelprehyphenation**

New 3.44 Note it is tentative, but the current behavior for glyphs should be correct. It is similar to \babelposthyphenation, but (as its name implies) applied before hyphenation. There are other differences: (1) the first argument is the locale instead the name of hyphenation patterns; (2) in the search patterns = has no special meaning (| is still reserved, but currently unused); (3) in the replacement, discretionaries are not accepted, only remove, , and string = ...

Currently it handles glyphs, not discretionaries or spaces (in particular, it will not catch the hyphen and you can't insert or remove spaces). Also, you are limited to substitutions as done by lua, although a future implementation may alternatively accept lpeg. Performance is still somewhat poor.

# **2 Loading languages with** language.dat

T<sub>E</sub>X and most engines based on it (pdfT<sub>E</sub>X, xetex,  $\epsilon$ -T<sub>E</sub>X, the main exception being luatex) require hyphenation patterns to be preloaded when a format is created (eg, LTFX, XeLTFX,

<span id="page-47-0"></span><sup>&</sup>lt;sup>21</sup>See for example POSIX, ISO 14652 and the Unicode Common Locale Data Repository (CLDR). Those systems, however, have limited application to TFX because their aim is just to display information and not fine typesetting.

pdfLH<sub>F</sub>X). babel provides a tool which has become standard in many distributions and based on a "configuration file" named language.dat. The exact way this file is used depends on the distribution, so please, read the documentation for the latter (note also some distributions generate the file with some tool).

New 3.9q With luatex, however, patterns are loaded on the fly when requested by the language (except the "0th" language, typically english, which is preloaded always).<sup>[22](#page-48-0)</sup> Until 3.9n, this task was delegated to the package luatex-hyphen, by Khaled Hosny, Élie Roux, and Manuel Pégourié-Gonnard, and required an extra file named language.dat.lua, but now a new mechanism has been devised based solely on language.dat. **You must rebuild the formats** if upgrading from a previous version. You may want to have a local language.dat for a particular project (for example, a book on Chemistry).<sup>[23](#page-48-1)</sup>

### **2.1 Format**

In that file the person who maintains a T<sub>EX</sub> environment has to record for which languages he has hyphenation patterns *and* in which files these are stored<sup>[24](#page-48-2)</sup>. When hyphenation exceptions are stored in a separate file this can be indicated by naming that file *after* the file with the hyphenation patterns.

The file can contain empty lines and comments, as well as lines which start with an equals  $(=)$  sign. Such a line will instruct  $E$  T<sub>E</sub>X that the hyphenation patterns just processed have to be known under an alternative name. Here is an example:

```
% File : language.dat
% Purpose : tell iniTeX what files with patterns to load.
english english.hyphenations
=british
dutch hyphen.dutch exceptions.dutch % Nederlands
german hyphen.ger
```
You may also set the font encoding the patterns are intended for by following the language name by a colon and the encoding code.<sup>[25](#page-48-3)</sup> For example:

```
german:T1 hyphenT1.ger
german hyphen.ger
```
With the previous settings, if the encoding when the language is selected is T1 then the patterns in hyphenT1.ger are used, but otherwise use those in hyphen.ger (note the encoding could be set in  $\text{lextras}\langle lang \rangle$ ). A typical error when using babel is the following:

No hyphenation patterns were preloaded for the language `<lang>' into the format. Please, configure your TeX system to add them and rebuild the format. Now I will use the patterns preloaded for english instead}}

It simply means you must reconfigure language.dat, either by hand or with the tools provided by your distribution.

<sup>23</sup>The loader for lua(e)tex is slightly different as it's not based on babel but on etex.src. Until 3.9p it just didn't work, but thanks to the new code it works by reloading the data in the babel way, i.e., with language.dat.

<span id="page-48-1"></span><span id="page-48-0"></span> $^{22}\rm{This}$  feature was added to 3.9o, but it was buggy. Both 3.9o and 3.9p are deprecated.

<span id="page-48-2"></span><sup>24</sup>This is because different operating systems sometimes use *very* different file-naming conventions.

<span id="page-48-3"></span> $25$ This is not a new feature, but in former versions it didn't work correctly.

# **3 The interface between the core of babel and the language definition files**

The *language definition files* (ldf) must conform to a number of conventions, because these files have to fill in the gaps left by the common code in babel.def, i. e., the definitions of the macros that produce texts. Also the language-switching possibility which has been built into the babel system has its implications. The following assumptions are made:

- Some of the language-specific definitions might be used by plain T<sub>F</sub>X users, so the files have to be coded so that they can be read by both  $\mathbb{F}E$ x and plain T<sub>F</sub>X. The current format can be checked by looking at the value of the macro \fmtname.
- The common part of the babel system redefines a number of macros and environments (defined previously in the document style) to put in the names of macros that replace the previously hard-wired texts. These macros have to be defined in the language definition files.
- The language definition files must define five macros, used to activate and deactivate the language-specific definitions. These macros are  $\langle \langle \text{lang} \rangle$ hyphenmins, \captions*\lang*}, \date*\lang*}, \extras*\lang*} and \noextras*\lang*}(the last two may be left empty); where  $\langle \text{lang} \rangle$  is either the name of the language definition file or the name of the LATEX option that is to be used. These macros and their functions are discussed below. You must define all or none for a language (or a dialect); defining, say, \date*\lang*} but not \captions*\lang*} does not raise an error but can lead to unexpected results.
- When a language definition file is loaded, it can define  $\log \langle \text{lang} \rangle$  to be a dialect of \language0 when \l@\*lang*\ is undefined.
- Language names must be all lowercase. If an unknown language is selected, babel will attempt setting it after lowercasing its name.
- The semantics of modifiers is not defined (on purpose). In most cases, they will just be simple separated options (eg, spanish), but a language might require, say, a set of options organized as a tree with suboptions (in such a case, the recommended separator is /).

Some recommendations:

- The preferred shorthand is ", which is not used in  $\mathbb{E}\mathrm{F} X$  (quotes are entered as `` and ''). Other good choices are characters which are not used in a certain context (eg, = in an ancient language). Note however =, <, >, : and the like can be dangerous, because they may be used as part of the syntax of some elements (numeric expressions, key/value pairs, etc.).
- Captions should not contain shorthands or encoding-dependent commands (the latter is not always possible, but should be clearly documented). They should be defined using the LICR. You may also use the new tools for encoded strings, described below.
- Avoid adding things to \noextras $\langle lang \rangle$  except for umlauthigh and friends, \bbl@deactivate, \bbl@(non)frenchspacing, and language-specific macros. Use always, if possible, \bbl@save and \bbl@savevariable (except if you still want to have access to the previous value). Do not reset a macro or a setting to a hardcoded value. Never. Instead save its value in \extras*\lang*}.
- Do not switch scripts. If you want to make sure a set of glyphs is used, switch either the font encoding (low-level) or the language (high-level, which in turn may switch the font encoding). Usage of things like \latintext is deprecated.<sup>[26](#page-50-0)</sup>
- Please, for "private" internal macros do not use the \bbl@ prefix. It is used by babel and it can lead to incompatibilities.

There are no special requirements for documenting your language files. Now they are not included in the base babel manual, so provide a standalone document suited for your needs, as well as other files you think can be useful. A PDF and a "readme" are strongly recommended.

### **3.1 Guidelines for contributed languages**

Now language files are "outsourced" and are located in a separate directory (/macros/latex/contrib/babel-contrib), so that they are contributed directly to CTAN (please, do not send to me language styles just to upload them to CTAN). Of course, placing your style files in this directory is not mandatory, but if you want to do it, here are a few guidelines.

- Do not hesitate stating on the file heads you are the author and the maintainer, if you actually are. There is no need to state the babel maintainer(s) as authors if they have not contributed significantly to your language files.
- Fonts are not strictly part of a language, so they are best placed in the corresponding TeX tree. This includes not only tfm, vf, ps1, otf, mf files and the like, but also fd ones.
- Font and input encodings are usually best placed in the corresponding tree, too, but sometimes they belong more naturally to the babel style. Note you may also need to define a LICR.
- Babel ldf files may just interface a framework, as it happens often with Oriental languages/scripts. This framework is best placed in its own directory.

The following page provides a starting point: http://www.texnia.com/incubator.html. If you need further assistance and technical advice in the development of language styles, I am willing to help you. And of course, you can make any suggestion you like.

### **3.2 Basic macros**

|                           | In the core of the babel system, several macros are defined for use in language definition                                              |
|---------------------------|----------------------------------------------------------------------------------------------------|
|                           | files. Their purpose is to make a new language known. The first two are related to                                                      |
|                           | hyphenation patterns.                                                                                                    |
| \addlanguage              | The macro \addlanguage is a non-outer version of the macro \newlanguage, defined in                                                     |
|                           | plain.tex version 3.x. For older versions of plain.tex and lplain.tex a substitute                                                      |
|                           | definition is used. Here "language" is used in the T <sub>F</sub> X sense of set of hyphenation patterns.                               |
| \adddialect               | The macro \adddialect can be used when two languages can (or must) use the same                                                         |
|                           | hyphenation patterns. This can also be useful for languages for which no patterns are                                                   |
|                           | preloaded in the format. In such cases the default behavior of the babel system is to define                                            |
|                           | this language as a 'dialect' of the language for which the patterns were loaded as                                                      |
|                           | \language0. Here "language" is used in the T <sub>F</sub> X sense of set of hyphenation patterns.                                       |
| \ <lang>hyphenmins</lang> | The macro $\langle \langle \text{lang} \rangle$ hyphenmins is used to store the values of the $\langle \text{left} \rangle$ phenmin and |
|                           | \righthyphenmin. Redefine this macro to set your own values, with two numbers                                                           |
|                           | corresponding to these two parameters. For example:                                                                                     |

<span id="page-50-0"></span> $^{26}\rm{But}$  not removed, for backward compatibility.

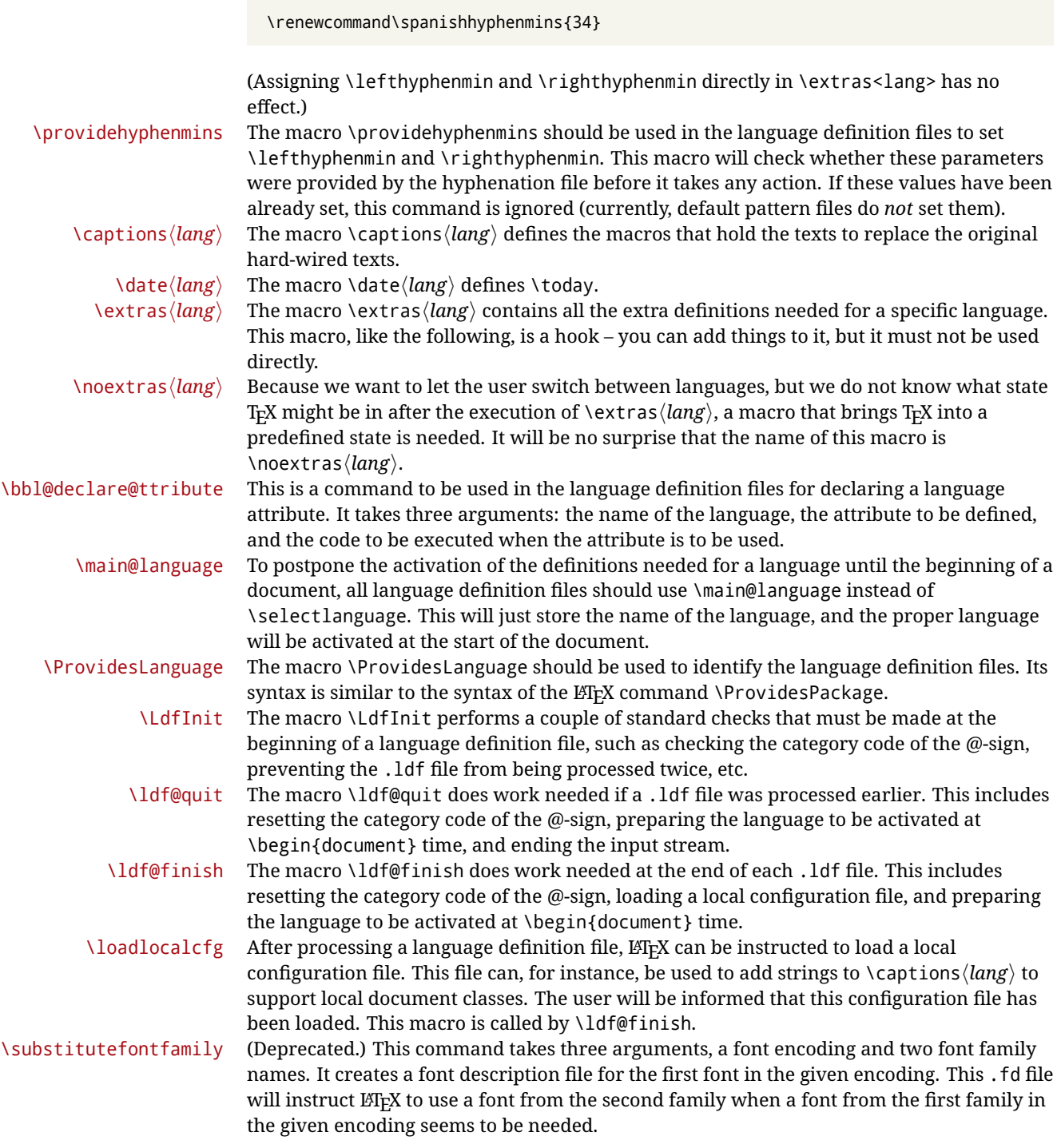

### **3.3 Skeleton**

Here is the basic structure of an ldf file, with a language, a dialect and an attribute. Strings are best defined using the method explained in sec. [3.8](#page-54-0) (babel 3.9 and later).

```
\ProvidesLanguage{<language>}
     [2016/04/23 v0.0 <Language> support from the babel system]
```

```
\LdfInit{<language>}{captions<language>}
\ifx\undefined\l@<language>
  \@nopatterns{<Language>}
  \adddialect\l@<language>0
\fi
\adddialect\l@<dialect>\l@<language>
\bbl@declare@ttribute{<language>}{<attrib>}{%
  \expandafter\addto\expandafter\extras<language>
  \expandafter{\extras<attrib><language>}%
  \let\captions<language>\captions<attrib><language>}
\providehyphenmins{<language>}{\tw@\thr@@}
\StartBabelCommands*{<language>}{captions}
\SetString\chaptername{<chapter name>}
% More strings
\StartBabelCommands*{<language>}{date}
\SetString\monthiname{<name of first month>}
% More strings
\StartBabelCommands*{<dialect>}{captions}
\SetString\chaptername{<chapter name>}
% More strings
\StartBabelCommands*{<dialect>}{date}
\SetString\monthiname{<name of first month>}
% More strings
\EndBabelCommands
\addto\extras<language>{}
\addto\noextras<language>{}
\let\extras<dialect>\extras<language>
\let\noextras<dialect>\noextras<language>
\ldf@finish{<language>}
```
**NOTE** If for some reason you want to load a package in your style, you should be aware it cannot be done directly in the ldf file, but it can be delayed with \AtEndOfPackage. Macros from external packages can be used *inside* definitions in the ldf itself (for example, \extras<language>), but if executed directly, the code must be placed inside \AtEndOfPackage. A trivial example illustrating these points is:

```
\AtEndOfPackage{%
 \RequirePackage{dingbat}% Delay package
 \savebox{\myeye}{\eye}}% And direct usage
\newsavebox{\myeye}
\newcommand\myanchor{\anchor}% But OK inside command
```
### **3.4 Support for active characters**

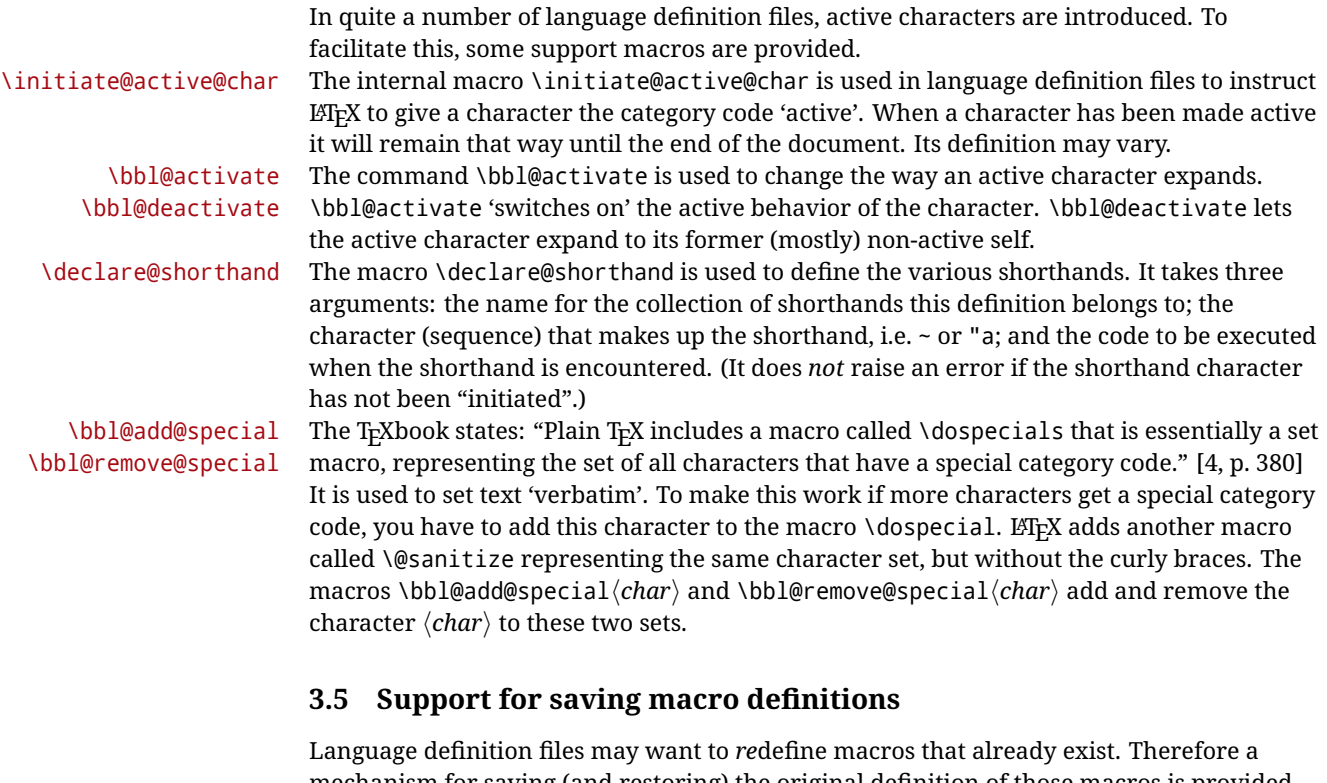

mechanism for saving (and restoring) the original definition of those macros is provided. We provide two macros for this $^{27}$  $^{27}$  $^{27}$ .

\babel@save To save the current meaning of any control sequence, the macro \babel@save is provided. It takes one argument,  $\langle$ *csname* $\rangle$ , the control sequence for which the meaning has to be saved.

\babel@savevariable A second macro is provided to save the current value of a variable. In this context, anything that is allowed after the \the primitive is considered to be a variable. The macro takes one argument, the *(variable)*.

The effect of the preceding macros is to append a piece of code to the current definition of \originalTeX. When \originalTeX is expanded, this code restores the previous definition of the control sequence or the previous value of the variable.

### **3.6 Support for extending macros**

\addto The macro \addto{*\control sequence*}}{\*T<sub>E</sub>X code*}} can be used to extend the definition of a macro. The macro need not be defined (ie, it can be undefined or \relax). This macro can, for instance, be used in adding instructions to a macro like \extrasenglish. Be careful when using this macro, because depending on the case the assignment could be either global (usually) or local (sometimes). That does not seem very consistent, but this behavior is preserved for backward compatibility. If you are using etoolbox, by Philipp Lehman, consider using the tools provided by this package instead of \addto.

### **3.7 Macros common to a number of languages**

\bbl@allowhyphens In several languages compound words are used. This means that when T<sub>E</sub>X has to hyphenate such a compound word, it only does so at the '-' that is used in such words. To

<span id="page-53-0"></span> $^{27}\mathrm{This}$  mechanism was introduced by Bernd Raichle.

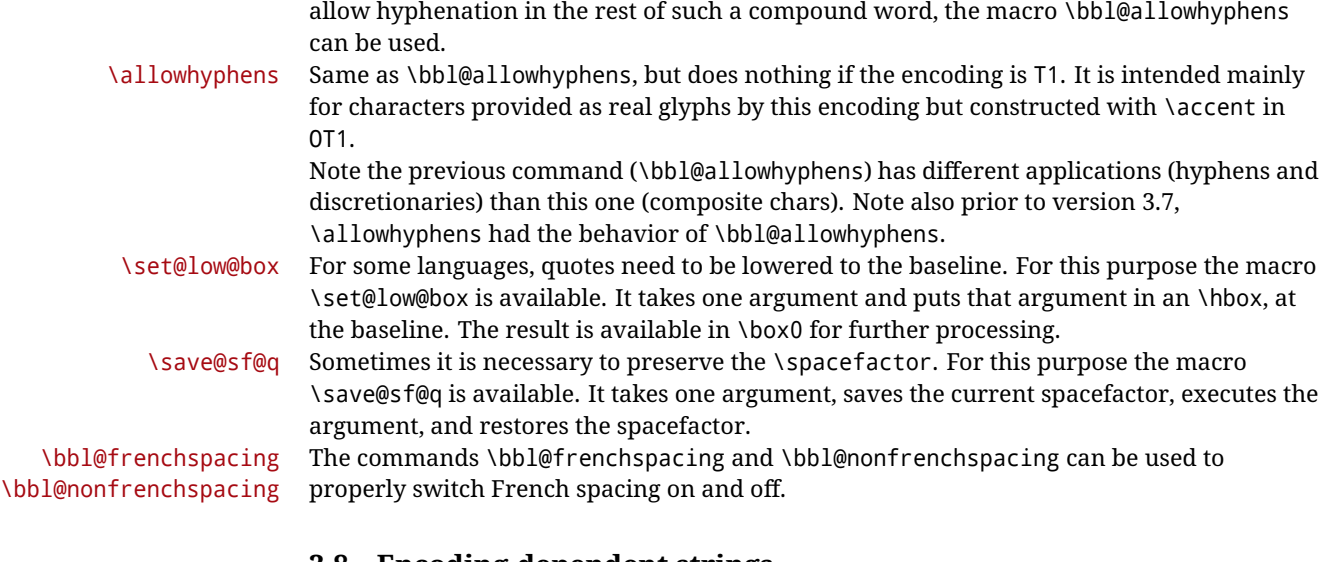

### <span id="page-54-0"></span>**3.8 Encoding-dependent strings**

New 3.9a Babel 3.9 provides a way of defining strings in several encodings, intended mainly for luatex and xetex. This is the only new feature requiring changes in language files if you want to make use of it.

Furthermore, it must be activated explicitly, with the package option strings. If there is no strings, these blocks are ignored, except \SetCases (and except if forced as described below). In other words, the old way of defining/switching strings still works and it's used by default.

It consist is a series of blocks started with \StartBabelCommands. The last block is closed with \EndBabelCommands. Each block is a single group (ie, local declarations apply until the next \StartBabelCommands or \EndBabelCommands). An ldf may contain several series of this kind.

Thanks to this new feature, string values and string language switching are not mixed any more. No need of \addto. If the language is french, just redefine \frenchchaptername.

### \StartBabelCommands {*{language-list}*}{*{category}*}[*{selector}*]

The  $\langle \textit{language-list} \rangle$  specifies which languages the block is intended for. A block is taken into account only if the \CurrentOption is listed here. Alternatively, you can define \BabelLanguages to a comma-separated list of languages to be defined (if undefined, \StartBabelCommands sets it to \CurrentOption). You may write \CurrentOption as the language, but this is discouraged – a explicit name (or names) is much better and clearer. A "selector" is a name to be used as value in package option strings, optionally followed by extra info about the encodings to be used. The name unicode must be used for xetex and luatex (the key strings has also other two special values: generic and encoded). If a string is set several times (because several blocks are read), the first one takes precedence (ie, it works much like \providecommand).

Encoding info is charset= followed by a charset, which if given sets how the strings should be translated to the internal representation used by the engine, typically utf8, which is the only value supported currently (default is no translations). Note charset is applied by luatex and xetex when reading the file, not when the macro or string is used in the document.

A list of font encodings which the strings are expected to work with can be given after fontenc= (separated with spaces, if two or more) – recommended, but not mandatory, although blocks without this key are not taken into account if you have requested strings=encoded.

Blocks without a selector are read always if the key strings has been used. They provide fallback values, and therefore must be the last blocks; they should be provided always if possible and all strings should be defined somehow inside it; they can be the only blocks (mainly LGC scripts using the LICR). Blocks without a selector can be activated explicitly with strings=generic (no block is taken into account except those). With strings=encoded, strings in those blocks are set as default (internally, ?). With strings=encoded strings are protected, but they are correctly expanded in \MakeUppercase and the like. If there is no key strings, string definitions are ignored, but \SetCases are still honored (in a encoded way). The  $\langle category \rangle$  is either captions, date or extras. You must stick to these three categories, even if no error is raised when using other name. $^{28}$  $^{28}$  $^{28}$  It may be empty, too, but in such a case

```
\StartBabelCommands{language}{captions}
  [unicode, fontenc=TU EU1 EU2, charset=utf8]
\SetString{\chaptername}{utf8-string}
```
using \SetString is an error (but not \SetCase).

```
\StartBabelCommands{language}{captions}
\SetString{\chaptername}{ascii-maybe-LICR-string}
```
\EndBabelCommands

A real example is:

```
\StartBabelCommands{austrian}{date}
  [unicode, fontenc=TU EU1 EU2, charset=utf8]
  \SetString\monthiname{Jänner}
\StartBabelCommands{german,austrian}{date}
  [unicode, fontenc=TU EU1 EU2, charset=utf8]
  \SetString\monthiiiname{März}
\StartBabelCommands{austrian}{date}
 \SetString\monthiname{J\"{a}nner}
\StartBabelCommands{german}{date}
 \SetString\monthiname{Januar}
\StartBabelCommands{german,austrian}{date}
 \SetString\monthiiname{Februar}
 \SetString\monthiiiname{M\"{a}rz}
  \SetString\monthivname{April}
  \SetString\monthvname{Mai}
  \SetString\monthviname{Juni}
  \SetString\monthviiname{Juli}
  \SetString\monthviiiname{August}
  \SetString\monthixname{September}
  \SetString\monthxname{Oktober}
  \SetString\monthxiname{November}
  \SetString\monthxiiname{Dezenber}
  \SetString\today{\number\day.~%
    \csname month\romannumeral\month name\endcsname\space
    \number\year}
```
<span id="page-55-0"></span><sup>28</sup>In future releases further categories may be added.

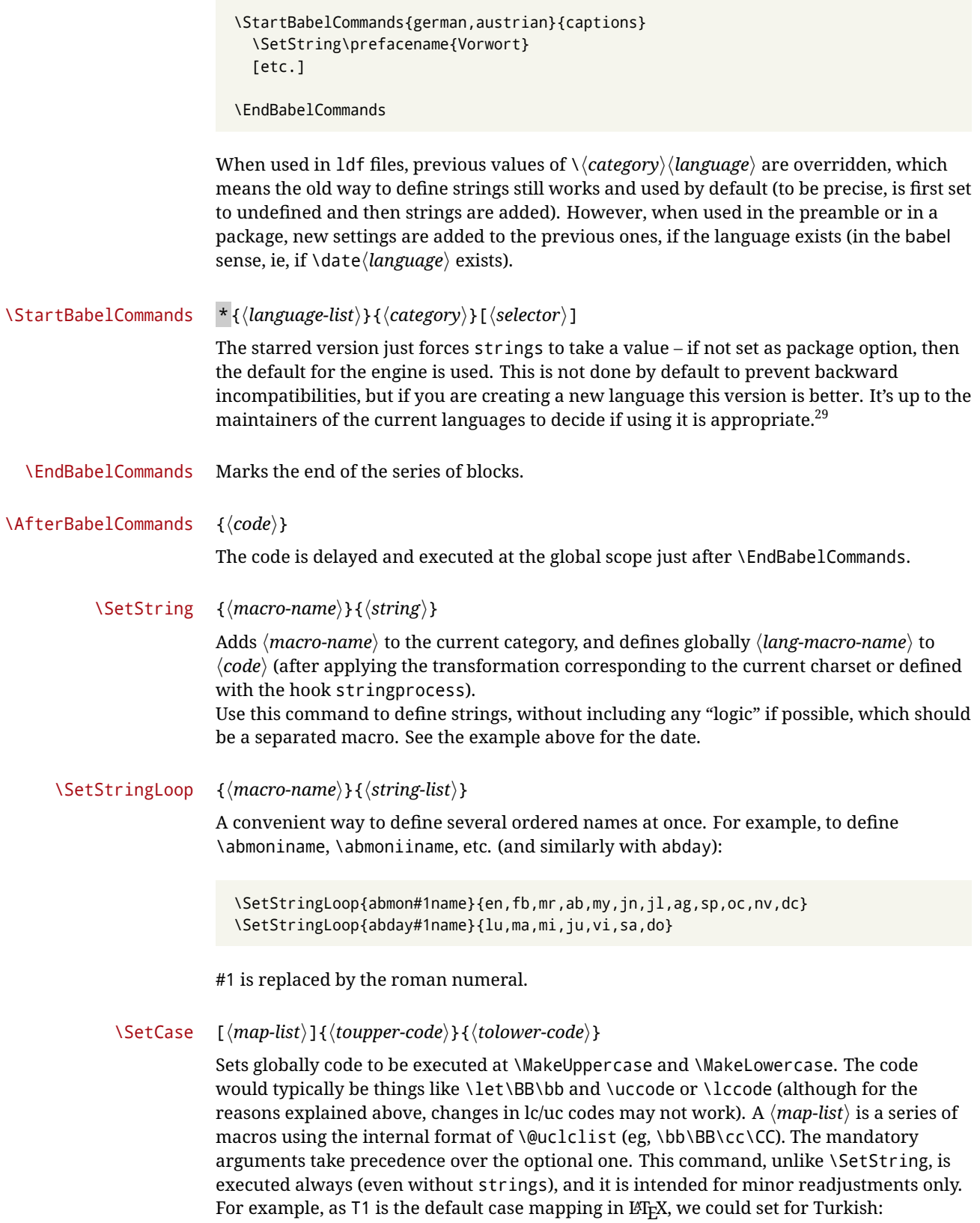

<span id="page-56-0"></span> $\overline{^{29}$  This replaces in 3.9g a short-lived \UseStrings which has been removed because it did not work.

```
\StartBabelCommands{turkish}{}[ot1enc, fontenc=OT1]
\SetCase
  {\uccode"10=`I\relax}
  {\lccode`I="10\relax}
\StartBabelCommands{turkish}{}[unicode, fontenc=TU EU1 EU2, charset=utf8]
\SetCase
 {\uccode`i=`İ\relax
  \uccode`ı=`I\relax}
  {\lccode`İ=`i\relax
  \lccode`I=`ı\relax}
\StartBabelCommands{turkish}{}
\SetCase
  {\uccode`i="9D\relax
   \uccode"19=`I\relax}
  {\lccode"9D=`i\relax
   \lccode`I="19\relax}
\EndBabelCommands
```
(Note the mapping for OT1 is not complete.)

#### \SetHyphenMap {\to-lower-macros\}

New 3.9g Case mapping serves in T<sub>F</sub>X for two unrelated purposes: case transforms (upper/lower) and hyphenation. \SetCase handles the former, while hyphenation is handled by \SetHyphenMap and controlled with the package option hyphenmap. So, even if internally they are based on the same T<sub>EX</sub> primitive (\lccode), babel sets them separately. There are three helper macros to be used inside \SetHyphenMap:

- \BabelLower{ $\langle uccode\rangle$ }{ $\langle lccode\rangle$ } is similar to \lccode but it's ignored if the char has been set and saves the original lccode to restore it when switching the language (except with hyphenmap=first).
- \BabelLowerMM{/*uccode-from*}}{/*uccode-to*)}{/*step*}}{/*lccode-from*}} loops though the given uppercase codes, using the step, and assigns them the lccode, which is also increased (MM stands for *many-to-many*).
- \BabelLowerMO{*\uccode-from*}}{*\uccode-to*}}{*\tep*}}{*\lccode*}} loops though the given uppercase codes, using the step, and assigns them the lccode, which is fixed (MO stands for *many-to-one*).

An example is (which is redundant, because these assignments are done by both luatex and xetex):

\SetHyphenMap{\BabelLowerMM{"100}{"11F}{2}{"101}}

This macro is not intended to fix wrong mappings done by Unicode (which are the default in both xetex and luatex) – if an assignment is wrong, fix it directly.

### **4 Changes**

#### **4.1 Changes in babel version 3.9**

Most of the changes in version 3.9 were related to bugs, either to fix them (there were lots), or to provide some alternatives. Even new features like \babelhyphen are intended to

solve a certain problem (in this case, the lacking of a uniform syntax and behavior for shorthands across languages). These changes are described in this manual in the corresponding place. A selective list follows:

- \select@language did not set \languagename. This meant the language in force when auxiliary files were loaded was the one used in, for example, shorthands – if the language was german, a \select@language{spanish} had no effect.
- \foreignlanguage and otherlanguage\* messed up \extras<language>. Scripts, encodings and many other things were not switched correctly.
- The :ENC mechanism for hyphenation patterns used the encoding of the *previous* language, not that of the language being selected.
- ' (with activeacute) had the original value when writing to an auxiliary file, and things like an infinite loop could happen. It worked incorrectly with  $\wedge$  (if activated) and also if deactivated.
- Active chars where not reset at the end of language options, and that lead to incompatibilities between languages.
- \textormath raised and error with a conditional.
- \aliasshorthand didn't work (or only in a few and very specific cases).
- \l@english was defined incorrectly (using \let instead of \chardef).
- ldf files not bundled with babel were not recognized when called as global options.

# **Part II**

# **Source code**

babel is being developed incrementally, which means parts of the code are under development and therefore incomplete. Only documented features are considered complete. In other words, use babel only as documented (except, of course, if you want to explore and test them – you can post suggestions about multilingual issues to kadingira@tug.org on http://tug.org/mailman/listinfo/kadingira).

# **5 Identification and loading of required files**

*Code documentation is still under revision.*

### **The following description is no longer valid, because switch and plain have been merged into babel.def.**

The babel package after unpacking consists of the following files:

**switch.def** defines macros to set and switch languages.

**babel.def** defines the rest of macros. It has tow parts: a generic one and a second one only for LaTeX.

**babel.sty** is the LAT<sub>E</sub>X package, which set options and load language styles.

**plain.def** defines some  $\mathbb{E}$ T<sub>E</sub>X macros required by babel.def and provides a few tools for Plain.

**hyphen.cfg** is the file to be used when generating the formats to load hyphenation patterns.

The babel installer extends docstrip with a few "pseudo-guards" to set "variables" used at installation time. They are used with <@name@> at the appropiated places in the source code and shown below with  $\langle \langle name \rangle \rangle$ . That brings a little bit of literate programming.

# **6** locale **directory**

A required component of babel is a set of ini files with basic definitions for about 200 languages. They are distributed as a separate zip file, not packed as dtx. With them, babel will fully support Unicode engines.

Most of them are essentially finished (except bugs and mistakes, of course). Some of them are still incomplete (but they will be usable), and there are some omissions (eg, Latin and polytonic Greek, and there are no geographic areas in Spanish). Hindi, French, Occitan and Breton will show a warning related to dates. Not all include LICR variants. This is a preliminary documentation.

ini files contain the actual data; tex files are currently just proxies to the corresponding ini files.

Most keys are self-explanatory.

**charset** the encoding used in the ini file.

**version** of the ini file

**level** "version" of the ini specification . which keys are available (they may grow in a compatible way) and how they should be read.

**encodings** a descriptive list of font encondings.

**[captions]** section of captions in the file charset

**[captions.licr]** same, but in pure ASCII using the LICR

**date.long** fields are as in the CLDR, but the syntax is different. Anything inside brackets is a date field (eg, MMMM for the month name) and anything outside is text. In addition, [ ] is a non breakable space and [.] is an abbreviation dot.

Keys may be further qualified in a particular language with a suffix starting with a uppercase letter. It can be just a letter (eg, babel.name.A, babel.name.B) or a name (eg, date.long.Nominative, date.long.Formal, but no language is currently using the latter). *Multi-letter* qualifiers are forward compatible in the sense they won't conflict with new "global" keys (which start always with a lowercase case).

## **7 Tools**

```
1 \langle \langle version=3.44 \rangle2 \langle \langle date=2020/05/13 \rangle \rangle
```
**Do not use the following macros in** ldf **files. They may change in the future**. This applies mainly to those recently added for replacing, trimming and looping. The older ones, like \bbl@afterfi, will not change.

We define some basic macros which just make the code cleaner. \bbl@add is now used internally instead of \addto because of the unpredictable behavior of the latter. Used in babel.def and in babel.sty, which means in  $E_{\text{TX}}$  is executed twice, but we need them when defining options and babel.def cannot be load until options have been defined. This does not hurt, but should be fixed somehow.

```
3 \langle \∗Basic macros \} ≡
4 \bbl@trace{Basic macros}
```

```
5 \def\bbl@stripslash{\expandafter\@gobble\string}
```

```
6 \def\bbl@add#1#2{%
```

```
7 \bbl@ifunset{\bbl@stripslash#1}%
```

```
8 {\def#1{#2}}%
```

```
9 {\expandafter\def\expandafter#1\expandafter{#1#2}}}
```

```
10 \def\bbl@xin@{\@expandtwoargs\in@}
```

```
11 \def\bbl@csarg#1#2{\expandafter#1\csname bbl@#2\endcsname}%
```

```
12 \def\bbl@cs#1{\csname bbl@#1\endcsname}
```

```
13 \def\bbl@cl#1{\csname bbl@#1@\languagename\endcsname}
```

```
14 \def\bbl@loop#1#2#3{\bbl@@loop#1{#3}#2,\@nnil,}
```
 \def\bbl@loopx#1#2{\expandafter\bbl@loop\expandafter#1\expandafter{#2}} \def\bbl@@loop#1#2#3,{% \ifx\@nnil#3\relax\else \def#1{#3}#2\bbl@afterfi\bbl@@loop#1{#2}%  $19 \quad \text{If } i \}$  \def\bbl@for#1#2#3{\bbl@loopx#1{#2}{\ifx#1\@empty\else#3\fi}} \bbl@add@list This internal macro adds its second argument to a comma separated list in its first argument. When the list is not defined yet (or empty), it will be initiated. It presumes

> \def\bbl@add@list#1#2{% \edef#1{% \bbl@ifunset{\bbl@stripslash#1}% {}% {\ifx#1\@empty\else#1,\fi}% #2}}

expandable character strings.

\bbl@afterelse Because the code that is used in the handling of active characters may need to look ahead, \bbl@afterfi we take extra care to 'throw' it over the \else and \fi parts of an \if-statement<sup>[30](#page-60-0)</sup>. These macros will break if another \if...\fi statement appears in one of the arguments and it is not enclosed in braces.

```
27 \long\def\bbl@afterelse#1\else#2\fi{\fi#1}
28 \long\def\bbl@afterfi#1\fi{\fi#1}
```
\bbl@exp Now, just syntactical sugar, but it makes partial expansion of some code a lot more simple and readable. Here \\ stands for \noexpand and \<.. > for \noexpand applied to a built macro name (the latter does not define the macro if undefined to \relax, because it is created locally). The result may be followed by extra arguments, if necessary.

```
29 \def\bbl@exp#1{%
```
- \begingroup
- \let\\\noexpand
- \def\<##1>{\expandafter\noexpand\csname##1\endcsname}%
- \edef\bbl@exp@aux{\endgroup#1}%
- \bbl@exp@aux}
- \bbl@trim The following piece of code is stolen (with some changes) from keyval, by David Carlisle. It defines two macros: \bbl@trim and \bbl@trim@def. The first one strips the leading and trailing spaces from the second argument and then applies the first argument (a macro, \toks@ and the like). The second one, as its name suggests, defines the first argument as the stripped second argument.

```
35 \def\bbl@tempa#1{%
36 \long\def\bbl@trim##1##2{%
37 \futurelet\bbl@trim@a\bbl@trim@c##2\@nil\@nil#1\@nil\relax{##1}}%
38 \def\bbl@trim@c{%
39 \ifx\bbl@trim@a\@sptoken
40 \expandafter\bbl@trim@b
41 \{a\}se
42 \expandafter\bbl@trim@b\expandafter#1%
43 \fi}%
44 \long\def\bbl@trim@b#1##1 \@nil{\bbl@trim@i##1}}
45 \bbl@tempa{ }
46 \long\def\bbl@trim@i#1\@nil#2\relax#3{#3{#1}}
47 \long\def\bbl@trim@def#1{\bbl@trim{\def#1}}
```
<span id="page-60-0"></span>This code is based on code presented in TUGboat vol. 12, no2, June 1991 in "An expansion Power Lemma" by Sonja Maus.

\bbl@ifunset To check if a macro is defined, we create a new macro, which does the same as  $\Diamond$  ifundefined. However, in an  $\epsilon$ -tex engine, it is based on  $\Diamond$  if csname, which is more efficient, and do not waste memory.

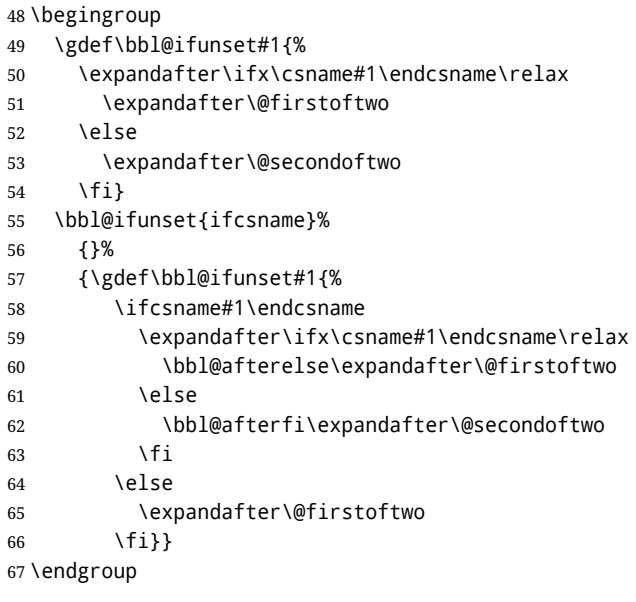

\bbl@ifblank A tool from url, by Donald Arseneau, which tests if a string is empty or space.

```
68 \def\bbl@ifblank#1{%
69 \bbl@ifblank@i#1\@nil\@nil\@secondoftwo\@firstoftwo\@nil}
70 \long\def\bbl@ifblank@i#1#2\@nil#3#4#5\@nil{#4}
```
For each element in the comma separated <key>=<value> list, execute <code> with #1 and #2 as the key and the value of current item (trimmed). In addition, the item is passed verbatim as #3. With the <key> alone, it passes \@empty (ie, the macro thus named, not an empty argument, which is what you get with <key>= and no value).

```
71 \def\bbl@forkv#1#2{%
72 \def\bbl@kvcmd##1##2##3{#2}%
73 \bbl@kvnext#1,\@nil,}
74 \def\bbl@kvnext#1,{%
75 \ifx\@nil#1\relax\else
76 \bbl@ifblank{#1}{}{\bbl@forkv@eq#1=\@empty=\@nil{#1}}%
77 \expandafter\bbl@kvnext
78 \fi}
79 \def\bbl@forkv@eq#1=#2=#3\@nil#4{%
80 \bbl@trim@def\bbl@forkv@a{#1}%
81 \bbl@trim{\expandafter\bbl@kvcmd\expandafter{\bbl@forkv@a}}{#2}{#4}}
```
A *for* loop. Each item (trimmed), is #1. It cannot be nested (it's doable, but we don't need it).

```
82 \def\bbl@vforeach#1#2{%
```

```
83 \def\bbl@forcmd##1{#2}%
```

```
84 \bbl@fornext#1,\@nil,}
```

```
85 \def\bbl@fornext#1,{%
```

```
86 \ifx\@nil#1\relax\else
```

```
87 \bbl@ifblank{#1}{}{\bbl@trim\bbl@forcmd{#1}}%
```

```
88 \expandafter\bbl@fornext
```

```
89 \fi}
```
\def\bbl@foreach#1{\expandafter\bbl@vforeach\expandafter{#1}}

\bbl@replace

```
91 \def\bbl@replace#1#2#3{% in #1 -> repl #2 by #3
```
- \toks@{}%
- \def\bbl@replace@aux##1#2##2#2{%
- \ifx\bbl@nil##2%
- \toks@\expandafter{\the\toks@##1}%
- \else
- \toks@\expandafter{\the\toks@##1#3}%
- \bbl@afterfi
- \bbl@replace@aux##2#2%
- \fi}%
- \expandafter\bbl@replace@aux#1#2\bbl@nil#2%
- \edef#1{\the\toks@}}

An extensison to the previous macro. It takes into account the parameters, and it is string based (ie, if you replace elax by ho, then \relax becomes \rho). No checking is done at all, because it is not a general purpose macro, and it is used by babel only when it works (an example where it does *not* work is in \bbl@TG@@date, and also fails if there are macros with spaces, because they are retokenized). It may change! (or even merged with \bbl@replace; I'm not sure ckecking the replacement is really necessary or just paranoia).

\ifx\detokenize\@undefined\else % Unused macros if old Plain TeX

```
104 \bbl@exp{\def\\\bbl@parsedef##1\detokenize{macro:}}#2->#3\relax{%
```

```
105 \def\bbl@tempa{#1}%
106 \def\bbl@tempb{#2}%
107 \def\bbl@tempe{#3}}
108 \def\bbl@sreplace#1#2#3{%
109 \begingroup
110 \expandafter\bbl@parsedef\meaning#1\relax
111 \def\bbl@tempc{#2}%
112 \edef\bbl@tempc{\expandafter\strip@prefix\meaning\bbl@tempc}%
113 \def\bbl@tempd{#3}%
114 \edef\bbl@tempd{\expandafter\strip@prefix\meaning\bbl@tempd}%
115 \bbl@xin@{\bbl@tempc}{\bbl@tempe}% If not in macro, do nothing
116 \ifin@
117 \bbl@exp{\\\bbl@replace\\\bbl@tempe{\bbl@tempc}{\bbl@tempd}}%
118 \def\bbl@tempc{% Expanded an executed below as 'uplevel'
119 \\\makeatletter % "internal" macros with @ are assumed
120 \\\scantokens{%
121 \bbl@tempa\\\@namedef{\bbl@stripslash#1}\bbl@tempb{\bbl@tempe}}%
122 \catcode64=\the\catcode64\relax}% Restore @
123 \text{e} \text{e}124 \let\bbl@tempc\@empty % Not \relax
125 \quad \text{If}126 \bbl@exp{% For the 'uplevel' assignments
127 \endgroup
128 \bbl@tempc}} % empty or expand to set #1 with changes
129 \fi
```
Two further tools. \bbl@samestring first expand its arguments and then compare their expansion (sanitized, so that the catcodes do not matter). \bbl@engine takes the following values: 0 is pdfT<sub>F</sub>X, 1 is luatex, and 2 is xetex. You may use the latter it in your language style if you want.

```
130 \def\bbl@ifsamestring#1#2{%
```

```
131 \begingroup
```
- \protected@edef\bbl@tempb{#1}%
- \edef\bbl@tempb{\expandafter\strip@prefix\meaning\bbl@tempb}%
- \protected@edef\bbl@tempc{#2}%
- \edef\bbl@tempc{\expandafter\strip@prefix\meaning\bbl@tempc}%
- \ifx\bbl@tempb\bbl@tempc

```
137 \aftergroup\@firstoftwo
138 \else
139 \aftergroup\@secondoftwo
140 \fi
141 \endgroup}
142 \chardef\bbl@engine=%
143 \ifx\directlua\@undefined
144 \ifx\XeTeXinputencoding\@undefined
145 \sqrt{70}146 \else
147 \tw@
148 \fi
149 \else
150 \@ne
151 \quad \text{If}152 \langle \langle /Basic macros\rangle)
```
Some files identify themselves with a  $E/FX$  macro. The following code is placed before them to define (and then undefine) if not in LATEX.

```
153 \langle ∗Make sure ProvidesFile is defined)} \equiv154 \ifx\ProvidesFile\@undefined
155 \def\ProvidesFile#1[#2 #3 #4]{%
156 \wlog{File: #1 #4 #3 <#2>}%
157 \let\ProvidesFile\@undefined}
158 \fi
159 \langle \langle M\right| ake sure ProvidesFile is defined)
```
### **7.1 Multiple languages**

\language Plain TEX version 3.0 provides the primitive \language that is used to store the current language. When used with a pre-3.0 version this function has to be implemented by allocating a counter. The following block is used in switch.def and hyphen.cfg; the latter may seem redundant, but remember babel doesn't requires loading switch.def in the format.

```
160 \langle \langle *Define \text{ core switching macros} \rangle \rangle \equiv161 \ifx\language\@undefined
162 \csname newcount\endcsname\language
163 \fi
164 \langle \langle Define core switching macros\rangle
```
- \last@language Another counter is used to store the last language defined. For pre-3.0 formats an extra counter has to be allocated.
	- \addlanguage To add languages to T<sub>EX</sub>'s memory plain T<sub>EX</sub> version 3.0 supplies \newlanguage, in a pre-3.0 environment a similar macro has to be provided. For both cases a new macro is defined here, because the original \newlanguage was defined to be \outer. For a format based on plain version 2.x, the definition of \newlanguage can not be copied because \count 19 is used for other purposes in these formats. Therefore \addlanguage is defined using a definition based on the macros used to define \newlanguage in plain T<sub>E</sub>X version 3.0.

For formats based on plain version 3.0 the definition of \newlanguage can be simply copied, removing \outer. Plain T<sub>E</sub>X version 3.0 uses \count 19 for this purpose.

```
165 \langle *Define core switching macros}} \equiv
```

```
166 \ifx\newlanguage\@undefined
```
- 167 \csname newcount\endcsname\last@language
- 168 \def\addlanguage#1{%
- 169 \global\advance\last@language\@ne

```
170 \ifnum\last@language<\@cclvi
171 \else
172 \errmessage{No room for a new \string\language!}%
173 \fi
174 \global\chardef#1\last@language
175 \wlog{\string#1 = \string\language\the\last@language}}
176 \leq \leq \leq177 \countdef\last@language=19
178 \def\addlanguage{\alloc@9\language\chardef\@cclvi}
179 \fi
180 \langle \langle /Define core switching macros\rangle)
```
Now we make sure all required files are loaded. When the command \AtBeginDocument doesn't exist we assume that we are dealing with a plain-based format or  $E_{\text{IFX2}}$ .09. In that case the file plain.def is needed (which also defines \AtBeginDocument, and therefore it is not loaded twice). We need the first part when the format is created, and \orig@dump is used as a flag. Otherwise, we need to use the second part, so \orig@dump is not defined (plain.def undefines it).

Check if the current version of switch.def has been previously loaded (mainly, hyphen.cfg). If not, load it now. We cannot load babel.def here because we first need to declare and process the package options.

### 7.2 The Package File (LA<sub>F</sub>X, babel.sty)

This file also takes care of a number of compatibility issues with other packages an defines a few aditional package options. Apart from all the language options below we also have a few options that influence the behavior of language definition files.

Many of the following options don't do anything themselves, they are just defined in order to make it possible for babel and language definition files to check if one of them was specified by the user.

The first two options are for debugging.

```
181 (*package)
182 \NeedsTeXFormat{LaTeX2e}[2005/12/01]
183\ProvidesPackage{babel}[\langle \langle date \rangle \rangle \langle \langle version \rangle} The Babel package]
184 \@ifpackagewith{babel}{debug}
185 {\providecommand\bbl@trace[1]{\message{^^J[ #1 ]}}%
186 \let\bbl@debug\@firstofone}
187 {\providecommand\bbl@trace[1]{}%
188 \let\bbl@debug\@gobble}
189 \langleBasic macros\rangle190 % Temporarily repeat here the code for errors
191 \def\bbl@error#1#2{%
192 \begingroup
193 \def\\{\MessageBreak}%
194 \PackageError{babel}{#1}{#2}%
195 \endgroup}
196 \def\bbl@warning#1{%
197 \begingroup
198 \def\\{\MessageBreak}%
199 \PackageWarning{babel}{#1}%
200 \endgroup}
201 \def\bbl@infowarn#1{%
202 \begingroup
203 \def\\{\MessageBreak}%
204 \GenericWarning
205 {(babel) \@spaces\@spaces\@spaces}%
206 {Package babel Info: #1}%
```

```
207 \endgroup}
208 \def\bbl@info#1{%
209 \begingroup
210 \def\\{\MessageBreak}%
211 \PackageInfo{babel}{#1}%
212 \endgroup}
213 \def\bbl@nocaption{\protect\bbl@nocaption@i}
214 \def\bbl@nocaption@i#1#2{% 1: text to be printed 2: caption macro \langXname
215 \global\@namedef{#2}{\textbf{?#1?}}%
216 \@nameuse{#2}%
217 \bbl@warning{%
218 \@backslashchar#2 not set. Please, define\\%
219 it in the preamble with something like:\\%
220 \string\renewcommand\@backslashchar#2{..}\\%
221 Reported}}
222 \def\bbl@tentative{\protect\bbl@tentative@i}
223 \def\bbl@tentative@i#1{%
224 \bbl@warning{%
225 Some functions for '#1' are tentative.\\%
226 They might not work as expected and their behavior\\%
227 could change in the future.\\%
228 Reported}}
229 \def\@nolanerr#1{%
230 \bbl@error
231 {You haven't defined the language #1\space yet.\\%
232 Perhaps you misspelled it or your installation\\%
233 is not complete}%
234 {Your command will be ignored, type <return> to proceed}}
235 \def\@nopatterns#1{%
236 \bbl@warning
237 {No hyphenation patterns were preloaded for\\%
238 the language `#1' into the format.\\%
239 Please, configure your TeX system to add them and\\%
240 rebuild the format. Now I will use the patterns\\%
241 preloaded for \bbl@nulllanguage\space instead}}
242 % End of errors
243 \@ifpackagewith{babel}{silent}
244 {\let\bbl@info\@gobble
245 \let\bbl@infowarn\@gobble
246 \let\bbl@warning\@gobble}
247 {}
248 %
249 \def\AfterBabelLanguage#1{%
250 \global\expandafter\bbl@add\csname#1.ldf-h@@k\endcsname}%
```
If the format created a list of loaded languages (in \bbl@languages), get the name of the 0-th to show the actual language used. Also avaliable with base, because it just shows info.

```
251 \ifx\bbl@languages\@undefined\else
252 \begingroup
253 \catcode \sqrt{253}254 \@ifpackagewith{babel}{showlanguages}{%
255 \begingroup
256 \def\bbl@elt#1#2#3#4{\wlog{#2^^I#1^^I#3^^I#4}}%
257 \wlog{<*languages>}%
258 \bbl@languages
259 \wlog{</languages>}%
260 \endgroup}{}
261 \endgroup
262 \def\bbl@elt#1#2#3#4{%
```

```
263 \ifnum#2=\z@
264 \gdef\bbl@nulllanguage{#1}%
265 \def\bbl@elt##1##2##3##4{}%
266 \fi}%
267 \bbl@languages
268 \fi%
```
### **7.3** base

The first 'real' option to be processed is base, which set the hyphenation patterns then resets ver@babel.sty so that LATEXforgets about the first loading. After a subset of babel.def has been loaded (the old switch.def) and \AfterBabelLanguage defined, it exits.

Now the base option. With it we can define (and load, with luatex) hyphenation patterns, even if we are not interesed in the rest of babel.

```
269 \bbl@trace{Defining option 'base'}
270 \@ifpackagewith{babel}{base}{%
271 \let\bbl@onlyswitch\@empty
272 \let\bbl@provide@locale\relax
273 \input babel.def
274 \let\bbl@onlyswitch\@undefined
275 \ifx\directlua\@undefined
276 \DeclareOption*{\bbl@patterns{\CurrentOption}}%
277 \else
278 \input luababel.def
279 \DeclareOption*{\bbl@patterns@lua{\CurrentOption}}%
280 \fi
281 \DeclareOption{base}{}%
282 \DeclareOption{showlanguages}{}%
283 \ProcessOptions
284 \global\expandafter\let\csname opt@babel.sty\endcsname\relax
285 \global\expandafter\let\csname ver@babel.sty\endcsname\relax
286 \global\let\@ifl@ter@@\@ifl@ter
287 \def\@ifl@ter#1#2#3#4#5{\global\let\@ifl@ter\@ifl@ter@@}%
288 \endinput}{}%
289 % \end{macrocode}
290 %
291% \subsection{\texttt{key=value} options and other general option}
292 %
293 % The following macros extract language modifiers, and only real
294 % package options are kept in the option list. Modifiers are saved
295 % and assigned to |\BabelModifiers| at |\bbl@load@language|; when
296\% no modifiers have been given, the former is |\text{lelax}|. How
297% modifiers are handled are left to language styles; they can use
298 % |\in@|, loop them with |\@for| or load |keyval|, for example.
299 %
300 % \begin{macrocode}
301 \bbl@trace{key=value and another general options}
302 \bbl@csarg\let{tempa\expandafter}\csname opt@babel.sty\endcsname
303 \def\bbl@tempb#1.#2{%
304 #1\ifx\@empty#2\else,\bbl@afterfi\bbl@tempb#2\fi}%
305 \def\bbl@tempd#1.#2\@nnil{%
306 \ifx\@empty#2%
307 \edef\bbl@tempc{\ifx\bbl@tempc\@empty\else\bbl@tempc,\fi#1}%
308 \else
309 \in@{=}{#1}\ifin@
310 \edef\bbl@tempc{\ifx\bbl@tempc\@empty\else\bbl@tempc,\fi#1.#2}%
311 \else
```

```
312 \edef\bbl@tempc{\ifx\bbl@tempc\@empty\else\bbl@tempc,\fi#1}%
313 \bbl@csarg\edef{mod@#1}{\bbl@tempb#2}%
314 \fi
315 \fi}
316 \let\bbl@tempc\@empty
317 \bbl@foreach\bbl@tempa{\bbl@tempd#1.\@empty\@nnil}
318 \expandafter\let\csname opt@babel.sty\endcsname\bbl@tempc
```
The next option tells babel to leave shorthand characters active at the end of processing the package. This is *not* the default as it can cause problems with other packages, but for those who want to use the shorthand characters in the preamble of their documents this can help.

```
319 \DeclareOption{KeepShorthandsActive}{}
320 \DeclareOption{activeacute}{}
321 \DeclareOption{activegrave}{}
322 \DeclareOption{debug}{}
323 \DeclareOption{noconfigs}{}
324 \DeclareOption{showlanguages}{}
325 \DeclareOption{silent}{}
326 \DeclareOption{mono}{}
327 \DeclareOption{shorthands=off}{\bbl@tempa shorthands=\bbl@tempa}
328 % Don't use. Experimental. TODO.
329 \newif\ifbbl@single
330 \DeclareOption{selectors=off}{\bbl@singletrue}
331 \langleMore package options\rangle
```
Handling of package options is done in three passes. (I [JBL] am not very happy with the idea, anyway.) The first one processes options which has been declared above or follow the syntax <key>=<value>, the second one loads the requested languages, except the main one if set with the key main, and the third one loads the latter. First, we "flag" valid keys with a nil value.

```
332 \let\bbl@opt@shorthands\@nnil
333 \let\bbl@opt@config\@nnil
334 \let\bbl@opt@main\@nnil
335 \let\bbl@opt@headfoot\@nnil
336 \let\bbl@opt@layout\@nnil
```
The following tool is defined temporarily to store the values of options.

```
337 \def\bbl@tempa#1=#2\bbl@tempa{%
338 \bbl@csarg\ifx{opt@#1}\@nnil
339 \bbl@csarg\edef{opt@#1}{#2}%
340 \else
341 \bbl@error
342 {Bad option `#1=#2'. Either you have misspelled the\\%
343 key or there is a previous setting of `#1'. Valid\\%
344 keys are, among others, `shorthands', `main', `bidi',\\%
345 `strings', `config', `headfoot', `safe', `math'.}%
346 {See the manual for further details.}
347 \fi}
```
Now the option list is processed, taking into account only currently declared options (including those declared with a =), and < $\langle key \rangle$  = < $\lor$ alue> options (the former take precedence). Unrecognized options are saved in \bbl@language@opts, because they are language options.

```
348 \let\bbl@language@opts\@empty
349 \DeclareOption*{%
350 \bbl@xin@{\string=}{\CurrentOption}%
351 \ifin@
```

```
352 \expandafter\bbl@tempa\CurrentOption\bbl@tempa
353 \else
354 \bbl@add@list\bbl@language@opts{\CurrentOption}%
355 \fi}
Now we finish the first pass (and start over).
```
\ProcessOptions\*

### **7.4 Conditional loading of shorthands**

If there is no shorthands=<chars>, the original babel macros are left untouched, but if there is, these macros are wrapped (in babel.def) to define only those given. A bit of optimization: if there is no shorthands=, then \bbl@ifshorthand is always true, and it is always false if shorthands is empty. Also, some code makes sense only with shorthands=....

```
357 \bbl@trace{Conditional loading of shorthands}
358 \def\bbl@sh@string#1{%
359 \ifx#1\@empty\else
360 \ifx#1t\string~%
361 \else\ifx#1c\string,%
362 \else\string#1%
363 \fi\fi
364 \expandafter\bbl@sh@string
365 \fi}
366 \ifx\bbl@opt@shorthands\@nnil
367 \def\bbl@ifshorthand#1#2#3{#2}%
368 \else\ifx\bbl@opt@shorthands\@empty
369 \def\bbl@ifshorthand#1#2#3{#3}%
370 \else
```
The following macro tests if a shorthand is one of the allowed ones.

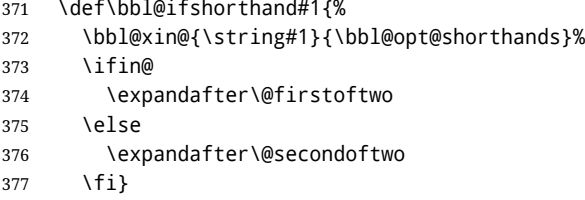

We make sure all chars in the string are 'other', with the help of an auxiliary macro defined above (which also zaps spaces).

```
378 \edef\bbl@opt@shorthands{%
379 \expandafter\bbl@sh@string\bbl@opt@shorthands\@empty}%
```
The following is ignored with shorthands=off, since it is intended to take some aditional actions for certain chars.

```
380 \bbl@ifshorthand{'}%
381 {\PassOptionsToPackage{activeacute}{babel}}{}
382 \bbl@ifshorthand{`}%
383 {\PassOptionsToPackage{activegrave}{babel}}{}
384 \fi\fi
```
With headfoot=lang we can set the language used in heads/foots. For example, in babel/3796 just adds headfoot=english. It misuses \@resetactivechars but seems to work.

```
385 \ifx\bbl@opt@headfoot\@nnil\else
386 \g@addto@macro\@resetactivechars{%
```

```
387 \set@typeset@protect
388 \expandafter\select@language@x\expandafter{\bbl@opt@headfoot}%
389 \let\protect\noexpand}
390 \fi
```
For the option safe we use a different approach – \bbl@opt@safe says which macros are redefined (B for bibs and R for refs). By default, both are set.

```
391 \ifx\bbl@opt@safe\@undefined
392 \def\bbl@opt@safe{BR}
393 \fi
394 \ifx\bbl@opt@main\@nnil\else
395 \edef\bbl@language@opts{%
396 \ifx\bbl@language@opts\@empty\else\bbl@language@opts,\fi
397 \bbl@opt@main}
398 \fi
```
For layout an auxiliary macro is provided, available for packages and language styles. Optimization: if there is no layout, just do nothing.

```
399 \bbl@trace{Defining IfBabelLayout}
400 \ifx\bbl@opt@layout\@nnil
401 \newcommand\IfBabelLayout[3]{#3}%
402 \else
403 \newcommand\IfBabelLayout[1]{%
404 \@expandtwoargs\in@{.#1.}{.\bbl@opt@layout.}%
405 \ifin@
406 \expandafter\@firstoftwo
407 \else
408 \expandafter\@secondoftwo
409 \fi}
410 \fi
```
**Common definitions.** *In progress.* Still based on babel.def, but the code should be moved here.

411 \input babel.def

### **7.5 Cross referencing macros**

The LATEX book states:

The *key* argument is any sequence of letters, digits, and punctuation symbols; upperand lowercase letters are regarded as different.

When the above quote should still be true when a document is typeset in a language that has active characters, special care has to be taken of the category codes of these characters when they appear in an argument of the cross referencing macros.

When a cross referencing command processes its argument, all tokens in this argument should be character tokens with category 'letter' or 'other'.

The following package options control which macros are to be redefined.

```
412 \langle ∗More package options\rangle ≡
413 \DeclareOption{safe=none}{\let\bbl@opt@safe\@empty}
414 \DeclareOption{safe=bib}{\def\bbl@opt@safe{B}}
415 \DeclareOption{safe=ref}{\def\bbl@opt@safe{R}}
416 \langle \langle/More package options\rangle \rangle
```
\@newl@bel First we open a new group to keep the changed setting of \protect local and then we set the @safe@actives switch to true to make sure that any shorthand that appears in any of the arguments immediately expands to its non-active self.

```
417 \bbl@trace{Cross referencing macros}
```
- \ifx\bbl@opt@safe\@empty\else
- \def\@newl@bel#1#2#3{%
- {\@safe@activestrue
- \bbl@ifunset{#1@#2}%
- \relax
- {\gdef\@multiplelabels{%
- \@latex@warning@no@line{There were multiply-defined labels}}%
- \@latex@warning@no@line{Label `#2' multiply defined}}%
- \global\@namedef{#1@#2}{#3}}}
- \@testdef An internal LATEX macro used to test if the labels that have been written on the .aux file have changed. It is called by the \enddocument macro.
	- \CheckCommand\*\@testdef[3]{%
	- \def\reserved@a{#3}%
	- \expandafter\ifx\csname#1@#2\endcsname\reserved@a
	- \else
	- \@tempswatrue
	- \fi}

Now that we made sure that \@testdef still has the same definition we can rewrite it. First we make the shorthands 'safe'. Then we use \bbl@tempa as an 'alias' for the macro that contains the label which is being checked. Then we define \bbl@tempb just as \@newl@bel does it. When the label is defined we replace the definition of \bbl@tempa by its meaning. If the label didn't change, \bbl@tempa and \bbl@tempb should be identical macros.

```
433 \def\@testdef#1#2#3{% TODO. With @samestring?
```
\@safe@activestrue

```
435 \expandafter\let\expandafter\bbl@tempa\csname #1@#2\endcsname
436 \def\bbl@tempb{#3}%
437 \@safe@activesfalse
438 \ifx\bbl@tempa\relax
439 \left\{ \begin{array}{c} \n\sqrt{6} \\
\sqrt{6} \\
\sqrt{6}\n\end{array} \right\}440 \edef\bbl@tempa{\expandafter\strip@prefix\meaning\bbl@tempa}%
441 \fi
442 \edef\bbl@tempb{\expandafter\strip@prefix\meaning\bbl@tempb}%
443 \ifx\bbl@tempa\bbl@tempb
444 \else
445 \@tempswatrue
446 \fi}
447 \fi
```
\ref The same holds for the macro \ref that references a label and \pageref to reference a \pageref page. We make them robust as well (if they weren't already) to prevent problems if they should become expanded at the wrong moment.

```
448 \bbl@xin@{R}\bbl@opt@safe
449 \ifin@
450 \bbl@redefinerobust\ref#1{%
451 \@safe@activestrue\org@ref{#1}\@safe@activesfalse}
452 \bbl@redefinerobust\pageref#1{%
453 \@safe@activestrue\org@pageref{#1}\@safe@activesfalse}
454 \else
455 \let\org@ref\ref
456 \let\org@pageref\pageref
457 \fi
```
\@citex The macro used to cite from a bibliography, \cite, uses an internal macro, \@citex. It is this internal macro that picks up the argument(s), so we redefine this internal macro and leave \cite alone. The first argument is used for typesetting, so the shorthands need only be deactivated in the second argument.

```
458 \bbl@xin@{B}\bbl@opt@safe
459 \ifin@
460 \bbl@redefine\@citex[#1]#2{%
461 \@safe@activestrue\edef\@tempa{#2}\@safe@activesfalse
462 \org@@citex[#1]{\@tempa}}
```
Unfortunately, the packages natbib and cite need a different definition of \@citex... To begin with, natbib has a definition for \@citex with *three* arguments... We only know that a package is loaded when \begin{document} is executed, so we need to postpone the different redefinition.

```
463 \AtBeginDocument{%
464 \@ifpackageloaded{natbib}{%
```
Notice that we use \def here instead of \bbl@redefine because \org@@citex is already defined and we don't want to overwrite that definition (it would result in parameter stack overflow because of a circular definition).

(Recent versions of natbib change dynamically \@citex, so PR4087 doesn't seem fixable in a simple way. Just load natbib before.)

```
465 \def\@citex[#1][#2]#3{%
466 \@safe@activestrue\edef\@tempa{#3}\@safe@activesfalse
467 \org@@citex[#1][#2]{\@tempa}}%
468 }{}}
```
The package cite has a definition of \@citex where the shorthands need to be turned off in both arguments.

```
469 \AtBeginDocument{%
470 \@ifpackageloaded{cite}{%
471 \def\@citex[#1]#2{%
472 \@safe@activestrue\org@@citex[#1]{#2}\@safe@activesfalse}%
473 }{}}
```
\nocite The macro \nocite which is used to instruct BiBTEX to extract uncited references from the database.

```
474 \bbl@redefine\nocite#1{%
```

```
475 \@safe@activestrue\org@nocite{#1}\@safe@activesfalse}
```
- \bibcite The macro that is used in the .aux file to define citation labels. When packages such as natbib or cite are not loaded its second argument is used to typeset the citation label. In that case, this second argument can contain active characters but is used in an environment where \@safe@activestrue is in effect. This switch needs to be reset inside the \hbox which contains the citation label. In order to determine during .aux file processing which definition of \bibcite is needed we define \bibcite in such a way that it redefines itself with the proper definition. We call \bbl@cite@choice to select the proper definition for \bibcite. This new definition is then activated.
	- 476 \bbl@redefine\bibcite{%
	- 477 \bbl@cite@choice
	- 478 \bibcite}
- \bbl@bibcite The macro \bbl@bibcite holds the definition of \bibcite needed when neither natbib nor cite is loaded.
	- 479 \def\bbl@bibcite#1#2{%
	- 480 \org@bibcite{#1}{\@safe@activesfalse#2}}
\bbl@cite@choice The macro \bbl@cite@choice determines which definition of \bibcite is needed. First we give \bibcite its default definition.

- \def\bbl@cite@choice{%
- \global\let\bibcite\bbl@bibcite
- \@ifpackageloaded{natbib}{\global\let\bibcite\org@bibcite}{}%
- \@ifpackageloaded{cite}{\global\let\bibcite\org@bibcite}{}%
- \global\let\bbl@cite@choice\relax}

When a document is run for the first time, no . aux file is available, and \bibcite will not yet be properly defined. In this case, this has to happen before the document starts.

- \AtBeginDocument{\bbl@cite@choice}
- \@bibitem One of the two internal LATEX macros called by \bibitem that write the citation label on the .aux file.

```
487 \bbl@redefine\@bibitem#1{%
488 \@safe@activestrue\org@@bibitem{#1}\@safe@activesfalse}
489 \else
490 \let\org@nocite\nocite
491 \let\org@@citex\@citex
492 \let\org@bibcite\bibcite
493 \let\org@@bibitem\@bibitem
494 \fi
```
## **7.6 Marks**

\markright Because the output routine is asynchronous, we must pass the current language attribute to the head lines. To achieve this we need to adapt the definition of \markright and \markboth somewhat. However, headlines and footlines can contain text outside marks; for that we must take some actions in the output routine if the 'headfoot' options is used. We need to make some redefinitions to the output routine to avoid an endless loop and to correctly handle the page number in bidi documents.

```
495 \bbl@trace{Marks}
496 \IfBabelLayout{sectioning}
497 {\ifx\bbl@opt@headfoot\@nnil
498 \g@addto@macro\@resetactivechars{%
499 \set@typeset@protect
500 \expandafter\select@language@x\expandafter{\bbl@main@language}%
501 \let\protect\noexpand
502 \edef\thepage{% TODO. Only with bidi. See also above
503 \noexpand\babelsublr{\unexpanded\expandafter{\thepage}}}}%
504 \fi}
505 {\ifbbl@single\else
506 \bbl@ifunset{markright }\bbl@redefine\bbl@redefinerobust
507 \markright#1{%
508 \bbl@ifblank{#1}%
509 {\org@markright{}}%
510 {\toks@{#1}%
511 \bbl@exp{%
512 \\\org@markright{\\\protect\\\foreignlanguage{\languagename}%
513 {\\\protect\\\bbl@restore@actives\the\toks@}}}}}%
```

```
\markboth
 \@mkboth
           The definition of \markboth is equivalent to that of \markright, except that we need two
           token registers. The documentclasses report and book define and set the headings for the
           page. While doing so they also store a copy of \markboth in \@mkboth. Therefore we need
           to check whether \@mkboth has already been set. If so we neeed to do that again with the
```
new definition of \markboth. (As of Oct 2019, ETEX stores the definition in an intermediate macro, so it's not necessary anymore, but it's preserved for older versions.)

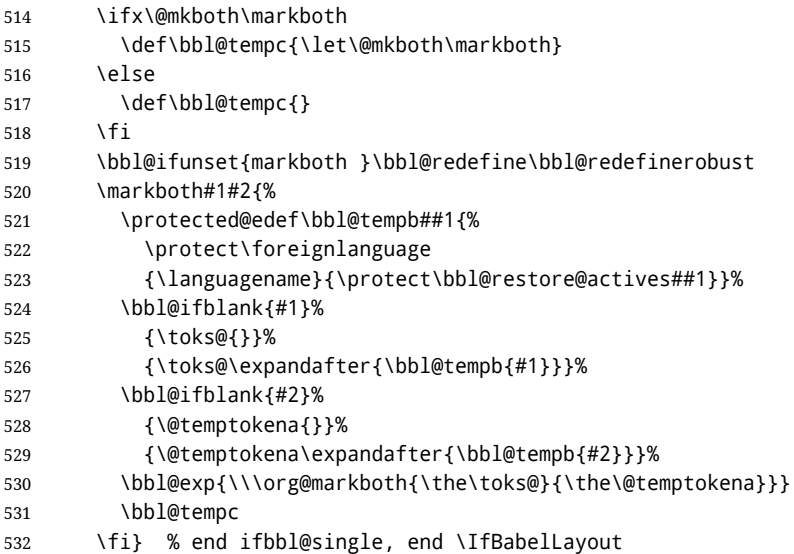

## **7.7 Preventing clashes with other packages**

**7.7.1** ifthen

\ifthenelse Sometimes a document writer wants to create a special effect depending on the page a certain fragment of text appears on. This can be achieved by the following piece of code:

> \ifthenelse{\isodd{\pageref{some:label}}} {code for odd pages} {code for even pages}

In order for this to work the argument of \isodd needs to be fully expandable. With the above redefinition of \pageref it is not in the case of this example. To overcome that, we add some code to the definition of \ifthenelse to make things work. We want to revert the definition of \pageref and \ref to their original definition for the first argument of \ifthenelse, so we first need to store their current meanings. Then we can set the \@safe@actives switch and call the original \ifthenelse. In order to

be able to use shorthands in the second and third arguments of \ifthenelse the resetting of the switch *and* the definition of \pageref happens inside those arguments.

```
533 \bbl@trace{Preventing clashes with other packages}
534 \bbl@xin@{R}\bbl@opt@safe
535 \ifin@
536 \AtBeginDocument{%
537 \@ifpackageloaded{ifthen}{%
538 \bbl@redefine@long\ifthenelse#1#2#3{%
539 \let\bbl@temp@pref\pageref
540 \let\pageref\org@pageref
541 \let\bbl@temp@ref\ref
542 \let\ref\org@ref
543 \@safe@activestrue
544 \org@ifthenelse{#1}%
545 {\let\pageref\bbl@temp@pref
546 \let\ref\bbl@temp@ref
547 \@safe@activesfalse
```

```
548 #2}%
549 {\let\pageref\bbl@temp@pref
550 \let\ref\bbl@temp@ref
551 \@safe@activesfalse
552 #3}%
553 }%
554 }{}%
555 }
```
**7.7.2** varioref

\@@vpageref \vrefpagenum in order to prevent problems when an active character ends up in the argument of \vref. \Ref When the package varioref is in use we need to modify its internal command \@@vpageref The same needs to happen for \vrefpagenum.

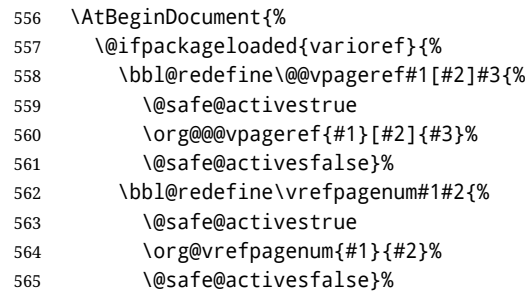

The package varioref defines \Ref to be a robust command wich uppercases the first character of the reference text. In order to be able to do that it needs to access the expandable form of \ref. So we employ a little trick here. We redefine the (internal) command  $\Re f_{\text{u}}$  to call  $\partial f$  instead of  $\Im f$ . The disadvantage of this solution is that whenever the definition of  $\Re$  changes, this definition needs to be updated as well.

```
566 \expandafter\def\csname Ref \endcsname#1{%
567 \protected@edef\@tempa{\org@ref{#1}}\expandafter\MakeUppercase\@tempa}
568 }{}%
569 }
570 \fi
```
**7.7.3** hhline

\hhline Delaying the activation of the shorthand characters has introduced a problem with the hhline package. The reason is that it uses the ":' character which is made active by the french support in babel. Therefore we need to *reload* the package when the ": is an active character. Note that this happens *after* the category code of the @-sign has been changed to other, so we need to temporarily change it to letter again.

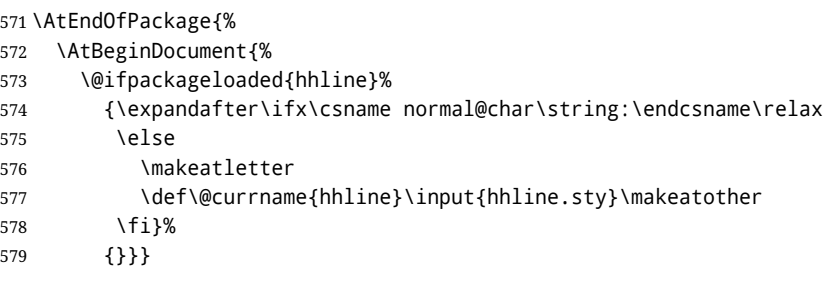

**7.7.4** hyperref

\pdfstringdefDisableCommands A number of interworking problems between babel and hyperref are tackled by hyperref itself. The following code was introduced to prevent some annoying warnings but it broke

bookmarks. This was quickly fixed in hyperref, which essentially made it no-op. However, it will not removed for the moment because hyperref is expecting it. TODO. Still true?

```
580 \AtBeginDocument{%
581 \ifx\pdfstringdefDisableCommands\@undefined\else
582 \pdfstringdefDisableCommands{\languageshorthands{system}}%
583 \fi}
7.7.5 fancyhdr
```

```
\FOREIGNLANGUAGE The package fancyhdr treats the running head and fout lines somewhat differently as the
                  standard classes. A symptom of this is that the command \foreignlanguage which babel
                  adds to the marks can end up inside the argument of \MakeUppercase. To prevent
                  unexpected results we need to define \FOREIGNLANGUAGE here.
```

```
584 \DeclareRobustCommand{\FOREIGNLANGUAGE}[1]{%
585 \lowercase{\foreignlanguage{#1}}}
```

```
\substitutefontfamily The command \substitutefontfamily creates an .fd file on the fly. The first argument is
                       an encoding mnemonic, the second and third arguments are font family names. This
                       command is deprecated. Use the tools provides by LTFX.
```
\def\substitutefontfamily#1#2#3{%

```
587 \lowercase{\immediate\openout15=#1#2.fd\relax}%
```
- \immediate\write15{%
- \string\ProvidesFile{#1#2.fd}%
- [\the\year/\two@digits{\the\month}/\two@digits{\the\day}
- \space generated font description file]^^J
- \string\DeclareFontFamily{#1}{#2}{}^^J
- \string\DeclareFontShape{#1}{#2}{m}{n}{<->ssub \* #3/m/n}{}^^J
- \string\DeclareFontShape{#1}{#2}{m}{it}{<->ssub \* #3/m/it}{}^^J

```
595 \string\DeclareFontShape{#1}{#2}{m}{sl}{<->ssub * #3/m/sl}{}^^J
```

```
596 \string\DeclareFontShape{#1}{#2}{m}{sc}{<->ssub * #3/m/sc}{}^^J
```

```
597 \string\DeclareFontShape{#1}{#2}{b}{n}{<->ssub * #3/bx/n}{}^^J
598 \string\DeclareFontShape{#1}{#2}{b}{it}{<->ssub * #3/bx/it}{}^^J
```

```
599 \string\DeclareFontShape{#1}{#2}{b}{sl}{<->ssub * #3/bx/sl}{}^^J
```

```
600 \string\DeclareFontShape{#1}{#2}{b}{sc}{<->ssub * #3/bx/sc}{}^^J
```
- }%
- \closeout15
- }

\@onlypreamble\substitutefontfamily

# **7.8 Encoding and fonts**

Because documents may use non-ASCII font encodings, we make sure that the logos of T<sub>F</sub>X and LATEX always come out in the right encoding. There is a list of non-ASCII encodings. Unfortunately, fontenc deletes its package options, so we must guess which encodings has been loaded by traversing \@filelist to search for h*enc*ienc.def. If a non-ASCII has been loaded, we define versions of \TeX and \LaTeX for them using \ensureascii. The default ASCII encoding is set, too (in reverse order): the "main" encoding (when the document begins), the last loaded, or OT1.

```
\ensureascii
```

```
605 \bbl@trace{Encoding and fonts}
606 \newcommand\BabelNonASCII{LGR,X2,OT2,OT3,OT6,LHE,LWN,LMA,LMC,LMS,LMU,PU,PD1}
607 \newcommand\BabelNonText{TS1,T3,TS3}
608 \let\org@TeX\TeX
609 \let\org@LaTeX\LaTeX
610 \let\ensureascii\@firstofone
```

```
611 \AtBeginDocument{%
                612 \in@false
               613 \bbl@foreach\BabelNonASCII{% is there a text non-ascii enc?
                614 \ifin@\else
                615 \lowercase{\bbl@xin@{,#1enc.def,}{,\@filelist,}}%
                616 \fi}%
                617 \ifin@ % if a text non-ascii has been loaded
                618 \def\ensureascii#1{{\fontencoding{OT1}\selectfont#1}}%
                619 \DeclareTextCommandDefault{\TeX}{\org@TeX}%
                620 \DeclareTextCommandDefault{\LaTeX}{\org@LaTeX}%
                621 \def\bbl@tempb#1\@@{\uppercase{\bbl@tempc#1}ENC.DEF\@empty\@@}%
                622 \def\bbl@tempc#1ENC.DEF#2\@@{%
                623 \ifx\@empty#2\else
                624 \bbl@ifunset{T@#1}%
                625 {}%
                626 {\bbl@xin@{,#1,}{,\BabelNonASCII,\BabelNonText,}%
                627 \lambdaifin@
                628 \DeclareTextCommand{\TeX}{#1}{\ensureascii{\org@TeX}}%
                629 \DeclareTextCommand{\LaTeX}{#1}{\ensureascii{\org@LaTeX}}%
                630 \qquad \text{leles}631 \def\ensureascii##1{{\fontencoding{#1}\selectfont##1}}%
                632 \fi}%
                633 \fi}%
                634 \bbl@foreach\@filelist{\bbl@tempb#1\@@}% TODO - \@@ de mas??
                635 \bbl@xin@{,\cf@encoding,}{,\BabelNonASCII,\BabelNonText,}%
                636 \ifin@\else
                637 \edef\ensureascii#1{{%
                638 \noexpand\fontencoding{\cf@encoding}\noexpand\selectfont#1}}%
                639 \fi
                640 \fi}
                Now comes the old deprecated stuff (with a little change in 3.9l, for fontspec). The first
                thing we need to do is to determine, at \begin{document}, which latin fontencoding to use.
\latinencoding When text is being typeset in an encoding other than 'latin' (OT1 or T1), it would be nice to
                still have Roman numerals come out in the Latin encoding. So we first assume that the
                current encoding at the end of processing the package is the Latin encoding.
                641 \AtEndOfPackage{\edef\latinencoding{\cf@encoding}}
                But this might be overruled with a later loading of the package fontenc. Therefore we
                check at the execution of \begin{document} whether it was loaded with the T1 option. The
                normal way to do this (using \@ifpackageloaded) is disabled for this package. Now we
                have to revert to parsing the internal macro \@filelist which contains all the filenames
                loaded.
                642 \AtBeginDocument{%
                643 \@ifpackageloaded{fontspec}%
                644 {\xdef\latinencoding{%
                645 \ifx\UTFencname\@undefined
                646 EU\ifcase\bbl@engine\or2\or1\fi
                647 \else
                648 \UTFencname
                649 \fi}}%
                650 {\gdef\latinencoding{OT1}%
                651 \ifx\cf@encoding\bbl@t@one
                652 \xdef\latinencoding{\bbl@t@one}%
                653 \leq \leq \leq \leq \leq \leq \leq \leq \leq \leq \leq \leq \leq \leq \leq \leq \leq \leq \leq \leq \leq \leq \leq \leq \leq \leq \leq \leq \leq \leq \leq \leq \leq \leq \leq \leq654 \ifx\@fontenc@load@list\@undefined
```

```
655 \@ifl@aded{def}{t1enc}{\xdef\latinencoding{\bbl@t@one}}{}%
```

```
656 \left\{ \begin{array}{c} \n\sqrt{656} \\ \n\end{array} \right\}657 \def\@elt#1{,#1,}%
658 \edef\bbl@tempa{\expandafter\@gobbletwo\@fontenc@load@list}%
659 \let\@elt\relax
660 \bbl@xin@{,T1,}\bbl@tempa
661 \ifin@
662 \xdef\latinencoding{\bbl@t@one}%
663 \fi
664 \fi
665 \fi}}
```
\latintext Then we can define the command \latintext which is a declarative switch to a latin font-encoding. Usage of this macro is deprecated.

> 666 \DeclareRobustCommand{\latintext}{% 667 \fontencoding{\latinencoding}\selectfont 668 \def\encodingdefault{\latinencoding}}

\textlatin This command takes an argument which is then typeset using the requested font encoding. In order to avoid many encoding switches it operates in a local scope.

```
669 \ifx\@undefined\DeclareTextFontCommand
670 \DeclareRobustCommand{\textlatin}[1]{\leavevmode{\latintext #1}}
671 \else
672 \DeclareTextFontCommand{\textlatin}{\latintext}
673 \fi
```
## **7.9 Basic bidi support**

**Work in progress.** This code is currently placed here for practical reasons. It will be moved to the correct place soon, I hope.

It is loosely based on r1babel.def, but most of it has been developed from scratch. This babel module (by Johannes Braams and Boris Lavva) has served the purpose of typesetting R documents for two decades, and despite its flaws I think it is still a good starting point (some parts have been copied here almost verbatim), partly thanks to its simplicity. I've also looked at arabi (by Youssef Jabri), which is compatible with babel.

There are two ways of modifying macros to make them "bidi", namely, by patching the internal low-level macros (which is what I have done with lists, columns, counters, tocs, much like rlbabel did), and by introducing a "middle layer" just below the user interface (sectioning, footnotes).

- pdftex provides a minimal support for bidi text, and it must be done by hand. Vertical typesetting is not possible.
- xetex is somewhat better, thanks to its font engine (even if not always reliable) and a few additional tools. However, very little is done at the paragraph level. Another challenging problem is text direction does not honour T<sub>F</sub>X grouping.
- luatex can provide the most complete solution, as we can manipulate almost freely the node list, the generated lines, and so on, but bidi text does not work out of the box and some development is necessary. It also provides tools to properly set left-to-right and right-to-left page layouts. As LuaT<sub>E</sub>X-ja shows, vertical typesetting is possible, too.

As a frist step, add a handler for bidi and digits (and potentially other processes) just before luaoftload is applied, which is loaded by default by LATEX. Just in case, consider the possibility it has not been loaded.

674 \ifodd\bbl@engine 675 \def\bbl@activate@preotf{%

```
676 \let\bbl@activate@preotf\relax % only once
677 \directlua{
678 Babel = Babel or \{ \}679 %
680 function Babel.pre_otfload_v(head)
681 if Babel.numbers and Babel.digits_mapped then
682 head = Babel.numbers(head)
683 end
684 if Babel.bidi_enabled then
685 head = Babel.bidi(head, false, dir)
686 end
687 return head
688 end
689 %
690 function Babel.pre_otfload_h(head, gc, sz, pt, dir)
691 if Babel.numbers and Babel.digits_mapped then
692 head = Babel.numbers(head)
693 end
694 if Babel.bidi_enabled then
695 head = Babel.bidi(head, false, dir)
696 end
697 return head
698 end
699 %
700 luatexbase.add_to_callback('pre_linebreak_filter',
701 Babel.pre_otfload_v,
702 'Babel.pre_otfload_v',
703 luatexbase.priority_in_callback('pre_linebreak_filter',
704 'luaotfload.node_processor') or nil)
705 %
706 luatexbase.add_to_callback('hpack_filter',
707 Babel.pre_otfload_h,
708 'Babel.pre_otfload_h',
709 luatexbase.priority_in_callback('hpack_filter',
710 'luaotfload.node_processor') or nil)
711 }}
712 \fi
```
The basic setup. In luatex, the output is modified at a very low level to set the \bodydir to the \pagedir.

```
713 \bbl@trace{Loading basic (internal) bidi support}
714 \ifodd\bbl@engine
715 \ifnum\bbl@bidimode>100 \ifnum\bbl@bidimode<200
716 \let\bbl@beforeforeign\leavevmode
717 \AtEndOfPackage{\EnableBabelHook{babel-bidi}}
718 \RequirePackage{luatexbase}
719 \bbl@activate@preotf
720 \directlua{
721 require('babel-data-bidi.lua')
722 \ifcase\expandafter\@gobbletwo\the\bbl@bidimode\or
723 require('babel-bidi-basic.lua')
724 \overline{)}725 require('babel-bidi-basic-r.lua')
726 \fi}
727 % TODO - to locale_props, not as separate attribute
728 \newattribute\bbl@attr@dir
729 % TODO. I don't like it, hackish:
730 \bbl@exp{\output{\bodydir\pagedir\the\output}}
731 \AtEndOfPackage{\EnableBabelHook{babel-bidi}}
```

```
732 \fi\fi
733 \else
734 \ifnum\bbl@bidimode>100 \ifnum\bbl@bidimode<200
735 \bbl@error
736 {The bidi method `basic' is available only in\\%
737 luatex. I'll continue with `bidi=default', so\\%
738 expect wrong results}%
739 {See the manual for further details.}%
740 \let\bbl@beforeforeign\leavevmode
741 \AtEndOfPackage{%
742 \EnableBabelHook{babel-bidi}%
743 \bbl@xebidipar}
744 \fi\fi
745 \def\bbl@loadxebidi#1{%
746 \ifx\RTLfootnotetext\@undefined
747 \AtEndOfPackage{%
748 \EnableBabelHook{babel-bidi}%
749 \ifx\fontspec\@undefined
750 \usepackage{fontspec}% bidi needs fontspec
751 \quad \text{Vf1}752 \usepackage#1{bidi}}%
753 \fi}
754 \ifnum\bbl@bidimode>200
755 \ifcase\expandafter\@gobbletwo\the\bbl@bidimode\or
756 \bbl@tentative{bidi=bidi}
757 \bbl@loadxebidi{}
758 \or
759 \bbl@tentative{bidi=bidi-r}
760 \bbl@loadxebidi{[rldocument]}
761 \or
762 \bbl@tentative{bidi=bidi-l}
763 \bbl@loadxebidi{}
764 \fi
765 \fi
766 \fi
767 \ifnum\bbl@bidimode=\@ne
768 \let\bbl@beforeforeign\leavevmode
769 \ifodd\bbl@engine
770 \newattribute\bbl@attr@dir
771 \bbl@exp{\output{\bodydir\pagedir\the\output}}%
772 \fi
773 \AtEndOfPackage{%
774 \EnableBabelHook{babel-bidi}%
775 \ifodd\bbl@engine\else
776 \bbl@xebidipar
777 \fi}
778 \fi
```
Now come the macros used to set the direction when a language is switched. First the (mostly) common macros.

```
779 \bbl@trace{Macros to switch the text direction}
780 \def\bbl@alscripts{,Arabic,Syriac,Thaana,}
781 \def\bbl@rscripts{% TODO. Base on codes ??
782 ,Imperial Aramaic,Avestan,Cypriot,Hatran,Hebrew,%
783 Old Hungarian,Old Hungarian,Lydian,Mandaean,Manichaean,%
784 Manichaean,Meroitic Cursive,Meroitic,Old North Arabian,%
785 Nabataean,N'Ko,Orkhon,Palmyrene,Inscriptional Pahlavi,%
786 Psalter Pahlavi,Phoenician,Inscriptional Parthian,Samaritan,%
787 Old South Arabian,}%
```

```
788 \def\bbl@provide@dirs#1{%
789 \bbl@xin@{\csname bbl@sname@#1\endcsname}{\bbl@alscripts\bbl@rscripts}%
790 \ifin@
791 \global\bbl@csarg\chardef{wdir@#1}\@ne
792 \bbl@xin@{\csname bbl@sname@#1\endcsname}{\bbl@alscripts}%
793 \ifin@
794 \global\bbl@csarg\chardef{wdir@#1}\tw@ % useless in xetex
795 \fi
796 \else
797 \global\bbl@csarg\chardef{wdir@#1}\z@
798 \fi
799 \ifodd\bbl@engine
800 \bbl@csarg\ifcase{wdir@#1}%
801 \directlua{ Babel.locale_props[\the\localeid].textdir = 'l' }%
802 \overline{0}803 \directlua{ Babel.locale_props[\the\localeid].textdir = 'r' }%
804 \overline{\phantom{0}} \overline{\phantom{0}} \overline{\phantom{0}}805 \directlua{ Babel.locale_props[\the\localeid].textdir = 'al' }%
806 \fi
807 \fi}
808 \def\bbl@switchdir{%
809 \bbl@ifunset{bbl@lsys@\languagename}{\bbl@provide@lsys{\languagename}}{}%
810 \bbl@ifunset{bbl@wdir@\languagename}{\bbl@provide@dirs{\languagename}}{}%
811 \bbl@exp{\\\bbl@setdirs\bbl@cl{wdir}}}
812 \def\bbl@setdirs#1{% TODO - math
813 \ifcase\bbl@select@type % TODO - strictly, not the right test
814 \bbl@bodydir{#1}%
815 \bbl@pardir{#1}%
816 \fi
817 \bbl@textdir{#1}}
818% TODO. Only if \bbl@bidimode > 0?:
819 \AddBabelHook{babel-bidi}{afterextras}{\bbl@switchdir}
820 \DisableBabelHook{babel-bidi}
Now the engine-dependent macros. TODO. Must be moved to the engine files?
821 \ifodd\bbl@engine % luatex=1
822 \chardef\bbl@thetextdir\z@
823 \chardef\bbl@thepardir\z@
824 \def\bbl@getluadir#1{%
825 \directlua{
826 if tex.#1dir == 'TLT' then
827 tex.sprint('0')
828 elseif tex.#1dir == 'TRT' then
829 tex.sprint('1')
830 end}}
831 \def\bbl@setluadir#1#2#3{% 1=text/par.. 2=\textdir.. 3=0 lr/1 rl
832 \ifcase#3\relax
```

```
833 \ifcase\bbl@getluadir{#1}\relax\else
834 #2 TLT\relax
835 \fi
836 \else
837 \ifcase\bbl@getluadir{#1}\relax
838 #2 TRT\relax
839 \fi
840 \fi}
841 \def\bbl@textdir#1{%
842 \bbl@setluadir{text}\textdir{#1}%
843 \chardef\bbl@thetextdir#1\relax
844 \setattribute\bbl@attr@dir{\numexpr\bbl@thepardir*3+#1}}
```

```
845 \def\bbl@pardir#1{%
846 \bbl@setluadir{par}\pardir{#1}%
847 \chardef\bbl@thepardir#1\relax}
848 \def\bbl@bodydir{\bbl@setluadir{body}\bodydir}
849 \def\bbl@pagedir{\bbl@setluadir{page}\pagedir}
850 \def\bbl@dirparastext{\pardir\the\textdir\relax}% %%%%
851 % Sadly, we have to deal with boxes in math with basic.
852 % Activated every math with the package option bidi=:
853 \def\bbl@mathboxdir{%
854 \ifcase\bbl@thetextdir\relax
855 \everyhbox{\textdir TLT\relax}%
856 \else
857 \everyhbox{\textdir TRT\relax}%
858 \fi}
859 \frozen@everymath\expandafter{%
860 \expandafter\bbl@mathboxdir\the\frozen@everymath}
861 \frozen@everydisplay\expandafter{%
862 \expandafter\bbl@mathboxdir\the\frozen@everydisplay}
863 \else % pdftex=0, xetex=2
864 \newcount\bbl@dirlevel
865 \chardef\bbl@thetextdir\z@
866 \chardef\bbl@thepardir\z@
867 \def\bbl@textdir#1{%
868 \ifcase#1\relax
869 \chardef\bbl@thetextdir\z@
870 \bbl@textdir@i\beginL\endL
871 \leq \leq \leq \leq \leq872 \chardef\bbl@thetextdir\@ne
873 \bbl@textdir@i\beginR\endR
874 \fi}
875 \def\bbl@textdir@i#1#2{%
876 \ifhmode
877 \ifnum\currentgrouplevel>\z@
878 \ifnum\currentgrouplevel=\bbl@dirlevel
879 \bbl@error{Multiple bidi settings inside a group}%
880 {I'll insert a new group, but expect wrong results.}%
881 \bgroup\aftergroup#2\aftergroup\egroup
882 \else
883 \ifcase\currentgrouptype\or % 0 bottom
884 \aftergroup#2% 1 simple {}
885 \or
886 \bgroup\aftergroup#2\aftergroup\egroup % 2 hbox
887 \or
888 \bgroup\aftergroup#2\aftergroup\egroup % 3 adj hbox
889 \or\or\or % vbox vtop align
890 \overline{\smash{\big)}\ \sqrt{\smash{\big)}\ \mathcal{O}}r
891 \bgroup\aftergroup#2\aftergroup\egroup % 7 noalign
892 \or\or\or\or\or\or % output math disc insert vcent mathchoice
893 \overline{)} \overline{)}894 \aftergroup#2% 14 \begingroup
895 \else
896 \bgroup\aftergroup#2\aftergroup\egroup % 15 adj
897 \fi
898 \fi
899 \bbl@dirlevel\currentgrouplevel
900 \fi
901 #1%
902 \fi}
903 \def\bbl@pardir#1{\chardef\bbl@thepardir#1\relax}
```

```
904 \let\bbl@bodydir\@gobble
```

```
905 \let\bbl@pagedir\@gobble
```

```
906 \def\bbl@dirparastext{\chardef\bbl@thepardir\bbl@thetextdir}
```
The following command is executed only if there is a right-to-left script (once). It activates the \everypar hack for xetex, to properly handle the par direction. Note text and par dirs are decoupled to some extent (although not completely).

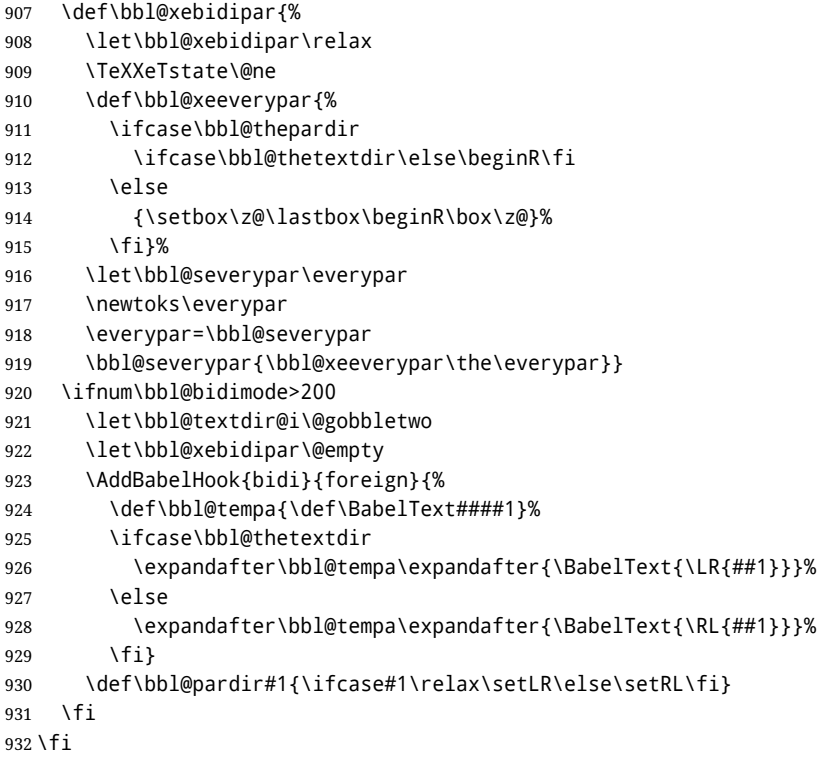

A tool for weak L (mainly digits). We also disable warnings with hyperref.

```
933 \DeclareRobustCommand\babelsublr[1]{\leavevmode{\bbl@textdir\z@#1}}
934 \AtBeginDocument{%
935 \ifx\pdfstringdefDisableCommands\@undefined\else
936 \ifx\pdfstringdefDisableCommands\relax\else
937 \pdfstringdefDisableCommands{\let\babelsublr\@firstofone}%
938 \fi
939 \fi}
```
# **7.10 Local Language Configuration**

\loadlocalcfg At some sites it may be necessary to add site-specific actions to a language definition file. This can be done by creating a file with the same name as the language definition file, but with the extension .cfg. For instance the file norsk.cfg will be loaded when the language definition file norsk.ldf is loaded.

For plain-based formats we don't want to override the definition of \loadlocalcfg from plain.def.

```
940 \bbl@trace{Local Language Configuration}
941 \ifx\loadlocalcfg\@undefined
942 \@ifpackagewith{babel}{noconfigs}%
943 {\let\loadlocalcfg\@gobble}%
944 {\def\loadlocalcfg#1{%
945 \InputIfFileExists{#1.cfg}%
```

```
946 {\typeout{*************************************^^J%
947 * Local config file #1.cfg used^^J%
948 *}}%
949 \@empty } }
950 \fi
```
Just to be compatible with LATEX 2.09 we add a few more lines of code. TODO. Necessary? Correct place? Used by some ldf file?

```
951 \ifx\@unexpandable@protect\@undefined
952 \def\@unexpandable@protect{\noexpand\protect\noexpand}
953 \long\def\protected@write#1#2#3{%
954 \begingroup
955 \let\thepage\relax
956 #2%
957 \let\protect\@unexpandable@protect
958 \edef\reserved@a{\write#1{#3}}%
959 \reserved@a
960 \endgroup
961 \if@nobreak\ifvmode\nobreak\fi\fi}
962 \fi
963 %
964 % \subsection{Language options}
965 %
966 % Languages are loaded when processing the corresponding option
967 % \textit{except} if a |main| language has been set. In such a
968 % case, it is not loaded until all options has been processed.
969 % The following macro inputs the ldf file and does some additional
970% checks (|\input| works, too, but possible errors are not catched).
971 %
972 % \begin{macrocode}
973 \bbl@trace{Language options}
974 \let\bbl@afterlang\relax
975 \let\BabelModifiers\relax
976 \let\bbl@loaded\@empty
977 \def\bbl@load@language#1{%
978 \InputIfFileExists{#1.ldf}%
979 {\edef\bbl@loaded{\CurrentOption
980 \ifx\bbl@loaded\@empty\else,\bbl@loaded\fi}%
981 \expandafter\let\expandafter\bbl@afterlang
982 \csname\CurrentOption.ldf-h@@k\endcsname
983 \expandafter\let\expandafter\BabelModifiers
984 \csname bbl@mod@\CurrentOption\endcsname}%
985 {\bbl@error{%
986 Unknown option `\CurrentOption'. Either you misspelled it\\%
987 or the language definition file \CurrentOption.ldf was not found}{%
988 Valid options are: shorthands=, KeepShorthandsActive,\\%
989 activeacute, activegrave, noconfigs, safe=, main=, math=\\%
990 headfoot=, strings=, config=, hyphenmap=, or a language name.}}}
```
Now, we set a few language options whose names are different from ldf files. These declarations are preserved for backwards compatibility, but they must be eventually removed. Use proxy files instead.

 \def\bbl@try@load@lang#1#2#3{% \IfFileExists{\CurrentOption.ldf}% {\bbl@load@language{\CurrentOption}}% {#1\bbl@load@language{#2}#3}} \DeclareOption{afrikaans}{\bbl@try@load@lang{}{dutch}{}} \DeclareOption{hebrew}{%

```
997 \input{rlbabel.def}%
998 \bbl@load@language{hebrew}}
999 \DeclareOption{hungarian}{\bbl@try@load@lang{}{magyar}{}}
1000 \DeclareOption{lowersorbian}{\bbl@try@load@lang{}{lsorbian}{}}
1001 \DeclareOption{nynorsk}{\bbl@try@load@lang{}{norsk}{}}
1002 \DeclareOption{polutonikogreek}{%
1003 \bbl@try@load@lang{}{greek}{\languageattribute{greek}{polutoniko}}}
1004 \DeclareOption{russian}{\bbl@try@load@lang{}{russianb}{}}
1005 \DeclareOption{ukrainian}{\bbl@try@load@lang{}{ukraineb}{}}
1006 \DeclareOption{uppersorbian}{\bbl@try@load@lang{}{usorbian}{}}
```
Another way to extend the list of 'known' options for babel was to create the file bblopts.cfg in which one can add option declarations. However, this mechanism is deprecated – if you want an alternative name for a language, just create a new .ldf file loading the actual one. You can also set the name of the file with the package option config=<name>, which will load <name>.cfg instead.

```
1007 \ifx\bbl@opt@config\@nnil
1008 \@ifpackagewith{babel}{noconfigs}{}%
1009 {\InputIfFileExists{bblopts.cfg}%
1010 {\typeout{*************************************^^J%
1011 * Local config file bblopts.cfg used^^J%
1012 *}}%
1013 {}}%
1014 \else
1015 \InputIfFileExists{\bbl@opt@config.cfg}%
1016 {\typeout{*************************************^^J%
1017 * Local config file \bbl@opt@config.cfg used^^J%
1018 *}}%
1019 {\bbl@error{%
1020 Local config file `\bbl@opt@config.cfg' not found}{%
1021 Perhaps you misspelled it.}}%
1022 \fi
```
Recognizing global options in packages not having a closed set of them is not trivial, as for them to be processed they must be defined explicitly. So, package options not yet taken into account and stored in bbl@language@opts are assumed to be languages (note this list also contains the language given with main). If not declared above, the names of the option and the file are the same.

```
1023 \bbl@for\bbl@tempa\bbl@language@opts{%
1024 \bbl@ifunset{ds@\bbl@tempa}%
1025 {\edef\bbl@tempb{%
1026 \noexpand\DeclareOption
1027 {\bbl@tempa}%
1028 {\noexpand\bbl@load@language{\bbl@tempa}}}%
1029 \bbl@tempb}%
1030 \@empty}
```
Now, we make sure an option is explicitly declared for any language set as global option, by checking if an ldf exists. The previous step was, in fact, somewhat redundant, but that way we minimize accesing the file system just to see if the option could be a language.

```
1031 \bbl@foreach\@classoptionslist{%
1032 \bbl@ifunset{ds@#1}%
1033 {\IfFileExists{#1.ldf}%
1034 {\DeclareOption{#1}{\bbl@load@language{#1}}}%
1035 {}}%
1036 {}}
```
If a main language has been set, store it for the third pass.

```
1037 \ifx\bbl@opt@main\@nnil\else
1038 \expandafter
1039 \let\expandafter\bbl@loadmain\csname ds@\bbl@opt@main\endcsname
1040 \DeclareOption{\bbl@opt@main}{}
1041 \fi
```
And we are done, because all options for this pass has been declared. Those already processed in the first pass are just ignored.

The options have to be processed in the order in which the user specified them (except, of course, global options, which LATEX processes before):

```
1042 \def\AfterBabelLanguage#1{%
1043 \bbl@ifsamestring\CurrentOption{#1}{\global\bbl@add\bbl@afterlang}{}}
1044 \DeclareOption*{}
1045 \ProcessOptions*
```
This finished the second pass. Now the third one begins, which loads the main language set with the key main. A warning is raised if the main language is not the same as the last named one, or if the value of the key main is not a language. Then execute directly the option (because it could be used only in main). After loading all languages, we deactivate \AfterBabelLanguage.

```
1046 \bbl@trace{Option 'main'}
1047 \ifx\bbl@opt@main\@nnil
1048 \edef\bbl@tempa{\@classoptionslist,\bbl@language@opts}
1049 \let\bbl@tempc\@empty
1050 \bbl@for\bbl@tempb\bbl@tempa{%
1051 \bbl@xin@{,\bbl@tempb,}{,\bbl@loaded,}%
1052 \ifin@\edef\bbl@tempc{\bbl@tempb}\fi}
1053 \def\bbl@tempa#1,#2\@nnil{\def\bbl@tempb{#1}}
1054 \expandafter\bbl@tempa\bbl@loaded,\@nnil
1055 \ifx\bbl@tempb\bbl@tempc\else
1056 \bbl@warning{%
1057 Last declared language option is `\bbl@tempc',\\%
1058 but the last processed one was `\bbl@tempb'.\\%
1059 The main language cannot be set as both a global\\%
1060 and a package option. Use `main=\bbl@tempc' as\\%
1061 option. Reported}%
1062 \fi
1063 \else
1064 \DeclareOption{\bbl@opt@main}{\bbl@loadmain}
1065 \ExecuteOptions{\bbl@opt@main}
1066 \DeclareOption*{}
1067 \ProcessOptions*
1068 \fi
1069 \def\AfterBabelLanguage{%
1070 \bbl@error
1071 {Too late for \string\AfterBabelLanguage}%
1072 {Languages have been loaded, so I can do nothing}}
In order to catch the case where the user forgot to specify a language we check whether
```
\bbl@main@language, has become defined. If not, no language has been loaded and an error message is displayed.

```
1073 \ifx\bbl@main@language\@undefined
1074 \bbl@info{%
1075 You haven't specified a language. I'll use 'nil'\\%
1076 as the main language. Reported}
1077 \bbl@load@language{nil}
1078 \fi
1079 \langle/package)
1080 (*core)
```
# **8 The kernel of Babel (**babel.def**, common)**

The kernel of the babel system is currently stored in babel.def. The file babel.def contains most of the code. The file hyphen.cfg is a file that can be loaded into the format, which is necessary when you want to be able to switch hyphenation patterns. Because plain T<sub>EX</sub> users might want to use some of the features of the babel system too, care has to be taken that plain TEX can process the files. For this reason the current format will have to be checked in a number of places. Some of the code below is common to plain T<sub>F</sub>X and LAT<sub>F</sub>X, some of it is for the LAT<sub>F</sub>X case only.

Plain formats based on etex (etex, xetex, luatex) don't load hyphen.cfg but etex.src, which follows a different naming convention, so we need to define the babel names. It presumes language.def exists and it is the same file used when formats were created.

#### **8.1 Tools**

```
1081 \ifx\ldf@quit\@undefined\else
1082 \endinput\fi % Same line!
1083 \langle (Make sure ProvidesFile is defined))
1084 \ProvidesFile{babel.def}[\langle \langle date \rangle \rangle \langle \langle version \rangle \rangle Babel common definitions]
```
The file babel.def expects some definitions made in the LATEX  $2\epsilon$  style file. So, In LATEX2.09 and Plain we must provide at least some predefined values as well some tools to set them (even if not all options are available). There are no package options, and therefore and alternative mechanism is provided. For the moment, only \babeloptionstrings and \babeloptionmath are provided, which can be defined before loading babel. \BabelModifiers can be set too (but not sure it works).

```
1085 \ifx\AtBeginDocument\@undefined % TODO. change test.
```

```
1086 \langle\langle Emulate\ LaTeX\rangle\rangle1087 \def\languagename{english}%
1088 \let\bbl@opt@shorthands\@nnil
1089 \def\bbl@ifshorthand#1#2#3{#2}%
1090 \let\bbl@language@opts\@empty
1091 \ifx\babeloptionstrings\@undefined
1092 \let\bbl@opt@strings\@nnil
1093 \else
1094 \let\bbl@opt@strings\babeloptionstrings
1095 \fi
1096 \def\BabelStringsDefault{generic}
1097 \def\bbl@tempa{normal}
1098 \ifx\babeloptionmath\bbl@tempa
1099 \def\bbl@mathnormal{\noexpand\textormath}
1100 \fi
1101 \def\AfterBabelLanguage#1#2{}
1102 \ifx\BabelModifiers\@undefined\let\BabelModifiers\relax\fi
1103 \let\bbl@afterlang\relax
1104 \def\bbl@opt@safe{BR}
1105 \ifx\@uclclist\@undefined\let\@uclclist\@empty\fi
1106 \ifx\bbl@trace\@undefined\def\bbl@trace#1{}\fi
1107 \expandafter\newif\csname ifbbl@single\endcsname
1108 \chardef\bbl@bidimode\z@
1109 \fi
 Exit immediately with 2.09. An error is raised by the sty file, but also try to minimize the
 number of errors.
```

```
1110 \ifx\bbl@trace\@undefined
1111 \let\LdfInit\endinput
1112 \def\ProvidesLanguage#1{\endinput}
1113 \endinput\fi % Same line!
```
And continue.

# **9 Multiple languages**

This is not a separate file (switch.def) anymore.

Plain T<sub>EX</sub> version 3.0 provides the primitive  $\lambda$  anguage that is used to store the current language. When used with a pre-3.0 version this function has to be implemented by allocating a counter.

1114  $\langle$ *Define core switching macros* $\rangle$ 

\adddialect The macro \adddialect can be used to add the name of a dialect or variant language, for which an already defined hyphenation table can be used.

```
1115 \def\bbl@version{\langle \langle version \rangle}
1116 \def\bbl@date{\langle \langle date \rangle}
1117 \def\adddialect#1#2{%
1118 \global\chardef#1#2\relax
1119 \bbl@usehooks{adddialect}{{#1}{#2}}%
1120 \begingroup
1121 \count@#1\relax
1122 \def\bbl@elt##1##2##3##4{%
1123 \ifnum\count@=##2\relax
1124 \bbl@info{\string#1 = using hyphenrules for ##1\\%
1125 (\string\language\the\count@)}%
1126 \def\bbl@elt####1####2####3####4{}%
1127 \fi}%
1128 \bbl@cs{languages}%
1129 \endgroup}
```
\bbl@iflanguage executes code only if the language l@ exists. Otherwise raises and error. The argument of \bbl@fixname has to be a macro name, as it may get "fixed" if casing (lc/uc) is wrong. It's intented to fix a long-standing bug when \foreignlanguage and the like appear in a \MakeXXXcase. However, a lowercase form is not imposed to improve backward compatibility (perhaps you defined a language named MYLANG, but unfortunately mixed case names cannot be trapped). Note l@ is encapsulated, so that its case does not change.

```
1130 \def\bbl@fixname#1{%
1131 \begingroup
1132 \def\bbl@tempe{l@}%
1133 \edef\bbl@tempd{\noexpand\@ifundefined{\noexpand\bbl@tempe#1}}%
1134 \bbl@tempd
1135 {\lowercase\expandafter{\bbl@tempd}%
1136 {\uppercase\expandafter{\bbl@tempd}%
1137 \@empty
1138 {\edef\bbl@tempd{\def\noexpand#1{#1}}%
1139 \uppercase\expandafter{\bbl@tempd}}}%
1140 {\edef\bbl@tempd{\def\noexpand#1{#1}}%
1141 \lowercase\expandafter{\bbl@tempd}}}%
1142 \@empty
1143 \edef\bbl@tempd{\endgroup\def\noexpand#1{#1}}%
1144 \bbl@tempd
1145 \bbl@exp{\\\bbl@usehooks{languagename}{{\languagename}{#1}}}}
1146 \def\bbl@iflanguage#1{%
1147 \@ifundefined{l@#1}{\@nolanerr{#1}\@gobble}\@firstofone}
```
After a name has been 'fixed', the selectors will try to load the language. If even the fixed name is not defined, will load it on the fly, either based on its name, or if activated, its BCP47 code.

We first need a couple of macros for a simple BCP 47 look up. It also makes sure, with \bbl@bcpcase, casing is the correct one, so that sr-latn-ba becomes fr-Latn-BA. Note #4 may contain some \@empty's, but they are eventually removed. \bbl@bcplookup either returns the found ini or it is \relax.

```
1148 \def\bbl@bcpcase#1#2#3#4\@@#5{%
1149 \ifx\@empty#3%
1150 \uppercase{\def#5{#1#2}}%
1151 \else
1152 \uppercase{\def#5{#1}}%
1153 \lowercase{\edef#5{#5#2#3#4}}%
1154 \fi}
1155 \def\bbl@bcplookup#1-#2-#3-#4\@@{%
1156 \let\bbl@bcp\relax
1157 \lowercase{\def\bbl@tempa{#1}}%
1158 \ifx\@empty#2%
1159 \IfFileExists{babel-\bbl@tempa.ini}{\let\bbl@bcp\bbl@tempa}{}%
1160 \else\ifx\@empty#3%
1161 \bbl@bcpcase#2\@empty\@empty\@@\bbl@tempb
1162 \IfFileExists{babel-\bbl@tempa-\bbl@tempb.ini}%
1163 {\edef\bbl@bcp{\bbl@tempa-\bbl@tempb}}%
1164 {}%
1165 \ifx\bbl@bcp\relax
1166 \IfFileExists{babel-\bbl@tempa.ini}{\let\bbl@bcp\bbl@tempa}{}%
1167 \fi
1168 \else
1169 \bbl@bcpcase#2\@empty\@empty\@@\bbl@tempb
1170 \bbl@bcpcase#3\@empty\@empty\@@\bbl@tempc
1171 \IfFileExists{babel-\bbl@tempa-\bbl@tempb-\bbl@tempc.ini}%
1172 {\edef\bbl@bcp{\bbl@tempa-\bbl@tempb-\bbl@tempc}}%
1173 {}%
1174 \ifx\bbl@bcp\relax
1175 \IfFileExists{babel-\bbl@tempa-\bbl@tempc.ini}%
1176 {\edef\bbl@bcp{\bbl@tempa-\bbl@tempc}}%
1177 {}%
1178 \fi
1179 \ifx\bbl@bcp\relax
1180 \IfFileExists{babel-\bbl@tempa-\bbl@tempc.ini}%
1181 {\edef\bbl@bcp{\bbl@tempa-\bbl@tempc}}%
1182 {}%
1183 \fi
1184 \ifx\bbl@bcp\relax
1185 \IfFileExists{babel-\bbl@tempa.ini}{\let\bbl@bcp\bbl@tempa}{}%
1186 \fi
1187 \fi\fi}
1188 \let\bbl@autoload@options\@empty
1189 \let\bbl@initoload\relax
1190 \def\bbl@provide@locale{%
1191 \ifx\babelprovide\@undefined
1192 \bbl@error{For a language to be defined on the fly 'base'\\%
1193 is not enough, and the whole package must be\\%
1194 loaded. Either delete the 'base' option or\\%
1195 request the languages explicitly}%
1196 {See the manual for further details.}%
1197 \fi
1198 % TODO. Option to search if loaded, with \LocaleForEach
1199 \let\bbl@auxname\languagename % Still necessary. TODO
1200 \bbl@ifunset{bbl@bcp@map@\languagename}{}% Move uplevel??
1201 {\edef\languagename{\@nameuse{bbl@bcp@map@\languagename}}}%
```

```
1202 \ifbbl@bcpallowed
1203 \expandafter\ifx\csname date\languagename\endcsname\relax
1204 \expandafter
1205 \bbl@bcplookup\languagename-\@empty-\@empty-\@empty\@@
1206 \ifx\bbl@bcp\relax\else % Returned by \bbl@bcplookup
1207 \edef\languagename{\bbl@bcp@prefix\bbl@bcp}%
1208 \edef\localename{\bbl@bcp@prefix\bbl@bcp}%
1209 \expandafter\ifx\csname date\languagename\endcsname\relax
1210 \let\bbl@initoload\bbl@bcp
1211 \bbl@exp{\\\babelprovide[\bbl@autoload@bcpoptions]{\languagename}}%
1212 \let\bbl@initoload\relax
1213 \fi
1214 \bbl@csarg\xdef{bcp@map@\bbl@bcp}{\localename}%
1215 \fi
1216 \fi
1217 \quad \text{If}1218 \expandafter\ifx\csname date\languagename\endcsname\relax
1219 \IfFileExists{babel-\languagename.tex}%
1220 {\bbl@exp{\\\babelprovide[\bbl@autoload@options]{\languagename}}}%
1221 {}%
1222 \fi}
```
\iflanguage Users might want to test (in a private package for instance) which language is currently active. For this we provide a test macro, \iflanguage, that has three arguments. It checks whether the first argument is a known language. If so, it compares the first argument with the value of \language. Then, depending on the result of the comparison, it executes either the second or the third argument.

```
1223 \def\iflanguage#1{%
1224 \bbl@iflanguage{#1}{%
1225 \ifnum\csname l@#1\endcsname=\language
1226 \expandafter\@firstoftwo
1227 \else
1228 \expandafter\@secondoftwo
1229 \fi}}
```
# **9.1 Selecting the language**

\selectlanguage The macro \selectlanguage checks whether the language is already defined before it performs its actual task, which is to update \language and activate language-specific definitions.

1230 \let\bbl@select@type\z@

- 1231 \edef\selectlanguage{%
- 1232 \noexpand\protect
- 1233 \expandafter\noexpand\csname selectlanguage \endcsname}

Because the command \selectlanguage could be used in a moving argument it expands to \protect\selectlanguage<sub>L</sub>. Therefore, we have to make sure that a macro \protect exists. If it doesn't it is \let to \relax.

1234 \ifx\@undefined\protect\let\protect\relax\fi

The following definition is preserved for backwards compatibility. It is related to a trick for 2.09.

1235 \let\xstring\string

Since version 3.5 babel writes entries to the auxiliary files in order to typeset table of contents etc. in the correct language environment.

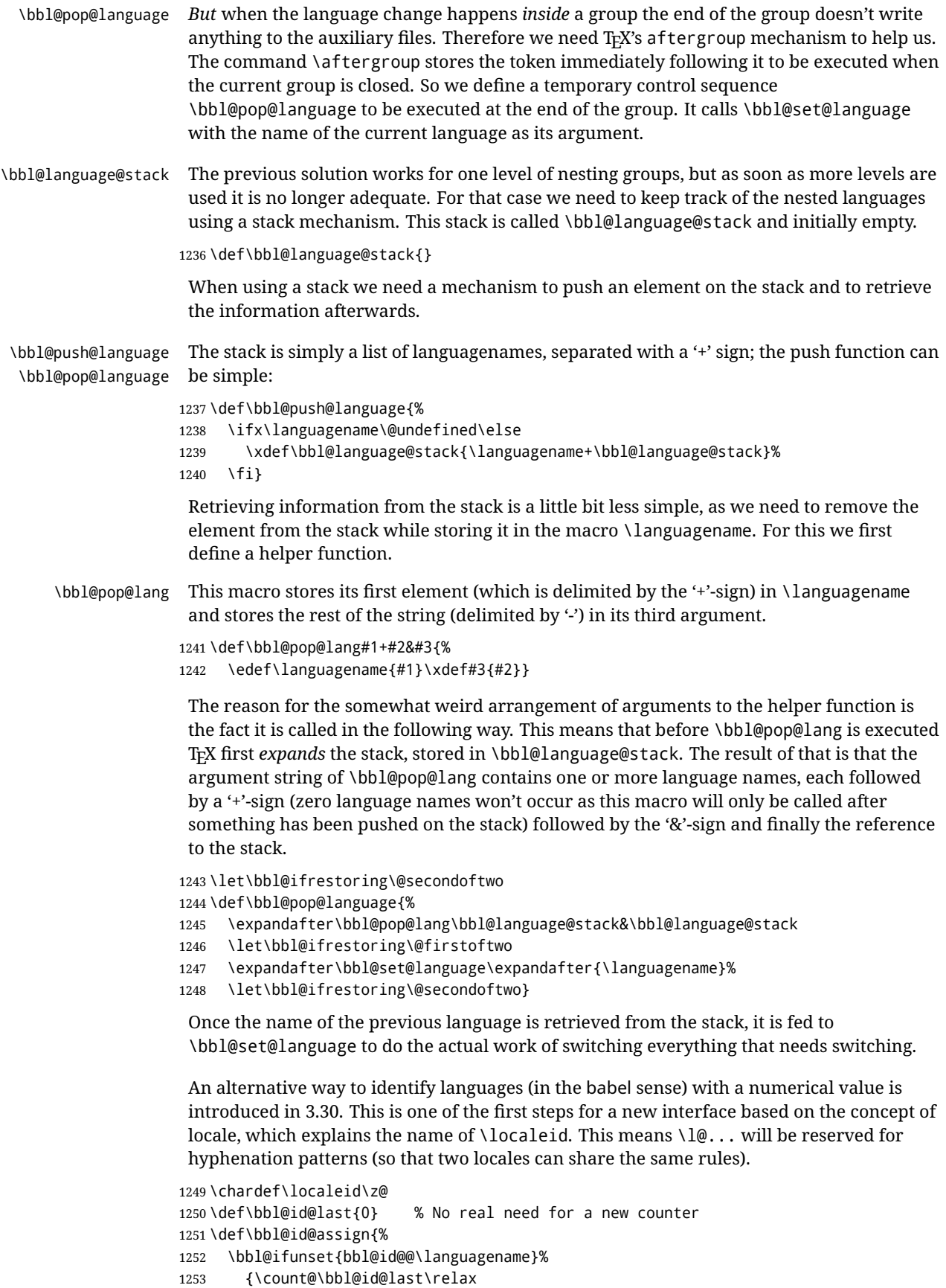

```
1254 \advance\count@\@ne
                1255 \bbl@csarg\chardef{id@@\languagename}\count@
                1256 \edef\bbl@id@last{\the\count@}%
                1257 \ifcase\bbl@engine\or
                1258 \directlua{
                1259 Babel = Babel or \{ \}1260 Babel.locale_props = Babel.locale_props or {}
                1261 Babel.locale_props[\bbl@id@last] = {}
                1262 Babel.locale_props[\bbl@id@last].name = '\languagename'
                1263 }%
                1264 \fi}%
                1265 {}%
                1266 \chardef\localeid\bbl@cl{id@}}
                 The unprotected part of \selectlanguage.
                1267 \expandafter\def\csname selectlanguage \endcsname#1{%
                1268 \ifnum\bbl@hymapsel=\@cclv\let\bbl@hymapsel\tw@\fi
                1269 \bbl@push@language
                1270 \aftergroup\bbl@pop@language
                1271 \bbl@set@language{#1}}
\bbl@set@language The macro \bbl@set@language takes care of switching the language environment and of
                 writing entries on the auxiliary files. For historial reasons, language names can be either
                 language of \language. To catch either form a trick is used, but unfortunately as a side
                 effect the catcodes of letters in \languagename are messed up. This is a bug, but preserved
                 for backwards compatibility. The list of auxiliary files can be extended by redefining
                 \BabelContentsFiles, but make sure they are loaded inside a group (as aux, toc, lof, and
                 lot do) or the last language of the document will remain active afterwards.
                 We also write a command to change the current language in the auxiliary files.
                1272 \def\BabelContentsFiles{toc,lof,lot}
                1273 \def\bbl@set@language#1{% from selectlanguage, pop@
                1274 % The old buggy way. Preserved for compatibility.
                1275 \edef\languagename{%
                1276 \ifnum\escapechar=\expandafter`\string#1\@empty
                1277 \else\string#1\@empty\fi}%
                1278 \ifcat\relax\noexpand#1%
                1279 \expandafter\ifx\csname date\languagename\endcsname\relax
                1280 \edef\languagename{#1}%
                1281 \let\localename\languagename
                1282 \else
                1283 \bbl@info{Using '\string\language' instead of 'language' is\\%
                1284 deprecated. If what you want is to use a\\%
                1285 macro containing the actual locale, make\\%
                1286 sure it does not not match any language.\\%
                1287 Reported}%
                1288 % I'll\\%
                1289 % try to fix '\string\localename', but I cannot promise\\%
                1290% anything. Reported}%
                1291 \ifx\scantokens\@undefined
                1292 \def\localename{??}%
                1293 \else
                1294 \scantokens\expandafter{\expandafter
                1295 \def\expandafter\localename\expandafter{\languagename}}%
                1296 \fi
                1297 \fi
                1298 \else
                1299 \def\localename{#1}% This one has the correct catcodes
                1300 \fi
```

```
91
```

```
1301 \select@language{\languagename}%
1302 % write to auxs
1303 \expandafter\ifx\csname date\languagename\endcsname\relax\else
1304 \if@filesw
1305 \ifx\babel@aux\@gobbletwo\else % Set if single in the first, redundant
1306 \protected@write\@auxout{}{\string\babel@aux{\bbl@auxname}{}}%
1307 \fi
1308 \bbl@usehooks{write}{}%
1309 \fi
1310 \fi}
1311 %
1312 \newif\ifbbl@bcpallowed
1313 \bbl@bcpallowedfalse
1314 \def\select@language#1{% from set@, babel@aux
1315 % set hymap
1316 \ifnum\bbl@hymapsel=\@cclv\chardef\bbl@hymapsel4\relax\fi
1317 % set name
1318 \edef\languagename{#1}%
1319 \bbl@fixname\languagename
1320 % TODO. name@map must be here?
1321 \bbl@provide@locale
1322 \bbl@iflanguage\languagename{%
1323 \expandafter\ifx\csname date\languagename\endcsname\relax
1324 \bbl@error
1325 {Unknown language `\languagename'. Either you have\\%
1326 misspelled its name, it has not been installed,\\%
1327 or you requested it in a previous run. Fix its name,\\%
1328 install it or just rerun the file, respectively. In\\%
1329 some cases, you may need to remove the aux file}%
1330 {You may proceed, but expect wrong results}%
1331 \else
1332 % set type
1333 \let\bbl@select@type\z@
1334 \expandafter\bbl@switch\expandafter{\languagename}%
1335 \fi}}
1336 \def\babel@aux#1#2{%
1337 \select@language{#1}%
1338 \bbl@foreach\BabelContentsFiles{%
1339 \@writefile{##1}{\babel@toc{#1}{#2}}}}% %% TODO - ok in plain?
1340 \def\babel@toc#1#2{%
1341 \select@language{#1}}
```
First, check if the user asks for a known language. If so, update the value of \language and call \originalTeX to bring T<sub>EX</sub> in a certain pre-defined state.

The name of the language is stored in the control sequence \languagename. Then we have to *re*define \originalTeX to compensate for the things that have been activated. To save memory space for the macro definition of \originalTeX, we construct the control sequence name for the **\noextras***\lang*} command at definition time by expanding the \csname primitive.

Now activate the language-specific definitions. This is done by constructing the names of three macros by concatenating three words with the argument of \selectlanguage, and calling these macros.

The switching of the values of \lefthyphenmin and \righthyphenmin is somewhat different. First we save their current values, then we check if  $\langle \langle \text{lang} \rangle$ hyphenmins is defined. If it is not, we set default values (2 and 3), otherwise the values in  $\lambda$ *lang*)hyphenmins will be used.

\newif\ifbbl@usedategroup

```
1343 \def\bbl@switch#1{% from select@, foreign@
1344 % make sure there is info for the language if so requested
1345 \bbl@ensureinfo{#1}%
1346 % restore
1347 \originalTeX
1348 \expandafter\def\expandafter\originalTeX\expandafter{%
1349 \csname noextras#1\endcsname
1350 \let\originalTeX\@empty
1351 \babel@beginsave}%
1352 \bbl@usehooks{afterreset}{}%
1353 \languageshorthands{none}%
1354 % set the locale id
1355 \bbl@id@assign
1356 % switch captions, date
1357 \ifcase\bbl@select@type
1358 \ifhmode
1359 \hskip\z@skip % trick to ignore spaces
1360 \csname captions#1\endcsname\relax
1361 \csname date#1\endcsname\relax
1362 \loop\ifdim\lastskip>\z@\unskip\repeat\unskip
1363 \else
1364 \csname captions#1\endcsname\relax
1365 \csname date#1\endcsname\relax
1366 \fi
1367 \else
1368 \ifhmode
1369 \hskip\z@skip % trick to ignore spaces
1370 \bbl@xin@{,captions,}{,\bbl@select@opts,}%
1371 \ifin@
1372 \csname captions#1\endcsname\relax
1373 \fi
1374 \bbl@xin@{,date,}{,\bbl@select@opts,}%
1375 \ifin@ % if \foreign... within \<lang>date
1376 \csname date#1\endcsname\relax
1377 \fi
1378 \loop\ifdim\lastskip>\z@\unskip\repeat\unskip
1379 \else
1380 \bbl@xin@{,captions,}{,\bbl@select@opts,}%
1381 \ifin@
1382 \csname captions#1\endcsname\relax
1383 \fi
1384 \bbl@xin@{,date,}{,\bbl@select@opts,}%
1385 \ifin@
1386 \csname date#1\endcsname\relax
1387 \fi
1388 \fi
1389 \fi
1390 % switch extras
1391 \bbl@usehooks{beforeextras}{}%
1392 \csname extras#1\endcsname\relax
1393 \bbl@usehooks{afterextras}{}%
1394 % > babel-ensure
1395 % > babel-sh-<short>
1396 % > babel-bidi
1397 % > babel-fontspec
1398 % hyphenation - case mapping
1399 \ifcase\bbl@opt@hyphenmap\or
1400 \def\BabelLower##1##2{\lccode##1=##2\relax}%
1401 \ifnum\bbl@hymapsel>4\else
```

```
1402 \csname\languagename @bbl@hyphenmap\endcsname
                 1403 \fi
                 1404 \chardef\bbl@opt@hyphenmap\z@
                 1405 \else
                 1406 \ifnum\bbl@hymapsel>\bbl@opt@hyphenmap\else
                 1407 \csname\languagename @bbl@hyphenmap\endcsname
                 1408 \fi
                 1409 \fi
                 1410 \global\let\bbl@hymapsel\@cclv
                 1411 % hyphenation - patterns
                 1412 \bbl@patterns{#1}%
                 1413 % hyphenation - mins
                 1414 \babel@savevariable\lefthyphenmin
                 1415 \babel@savevariable\righthyphenmin
                 1416 \expandafter\ifx\csname #1hyphenmins\endcsname\relax
                 1417 \set@hyphenmins\tw@\thr@@\relax
                 1418 \else
                 1419 \expandafter\expandafter\expandafter\set@hyphenmins
                 1420 \csname #1hyphenmins\endcsname\relax
                 1421 \fi}
  otherlanguage The otherlanguage environment can be used as an alternative to using the
                  \selectlanguage declarative command. When you are typesetting a document which
                  mixes left-to-right and right-to-left typesetting you have to use this environment in order to
                  let things work as you expect them to.
                  The \ignorespaces command is necessary to hide the environment when it is entered in
                  horizontal mode.
                 1422 \long\def\otherlanguage#1{%
                 1423 \ifnum\bbl@hymapsel=\@cclv\let\bbl@hymapsel\thr@@\fi
                 1424 \csname selectlanguage \endcsname{#1}%
                 1425 \ignorespaces}
                  The \endotherlanguage part of the environment tries to hide itself when it is called in
                  horizontal mode.
                 1426 \long\def\endotherlanguage{%
                 1427 \global\@ignoretrue\ignorespaces}
 otherlanguage* The otherlanguage environment is meant to be used when a large part of text from a
                  different language needs to be typeset, but without changing the translation of words such
                  as 'figure'. This environment makes use of \foreign@language.
                 1428 \expandafter\def\csname otherlanguage*\endcsname{%
                 1429 \@ifnextchar[\bbl@otherlanguage@s{\bbl@otherlanguage@s[]}}
                 1430 \def\bbl@otherlanguage@s[#1]#2{%
                 1431 \ifnum\bbl@hymapsel=\@cclv\chardef\bbl@hymapsel4\relax\fi
                 1432 \def\bbl@select@opts{#1}%
                 1433 \foreign@language{#2}}
                  At the end of the environment we need to switch off the extra definitions. The grouping
                  mechanism of the environment will take care of resetting the correct hyphenation rules
                  and "extras".
                 1434 \expandafter\let\csname endotherlanguage*\endcsname\relax
\foreignlanguage The \foreignlanguage command is another substitute for the \selectlanguage
                  command. This command takes two arguments, the first argument is the name of the
                  language to use for typesetting the text specified in the second argument.
                  Unlike \selectlanguage this command doesn't switch everything, it only switches the
                  hyphenation rules and the extra definitions for the language specified. It does this within a
```
group and assumes the  $\text{char}(lang)$  command doesn't make any  $\gtrsim$  global changes. The coding is very similar to part of \selectlanguage.

\bbl@beforeforeign is a trick to fix a bug in bidi texts. \foreignlanguage is supposed to be a 'text' command, and therefore it must emit a \leavevmode, but it does not, and therefore the indent is placed on the opposite margin. For backward compatibility, however, it is done only if a right-to-left script is requested; otherwise, it is no-op.  $(3.11)$  \foreignlanguage\* is a temporary, experimental macro for a few lines with a different script direction, while preserving the paragraph format (thank the braces around \par, things like \hangindent are not reset). Do not use it in production, because its semantics and its syntax may change (and very likely will, or even it could be removed altogether). Currently it enters in vmode and then selects the language (which in turn sets the paragraph direction).

 $(3.11)$  Also experimental are the hook foreign and foreign\*. With them you can redefine \BabelText which by default does nothing. Its behavior is not well defined yet. So, use it in horizontal mode only if you do not want surprises.

In other words, at the beginning of a paragraph \foreignlanguage enters into hmode with the surrounding lang, and with \foreignlanguage\* with the new lang.

```
1435 \providecommand\bbl@beforeforeign{}
1436 \edef\foreignlanguage{%
1437 \noexpand\protect
```

```
1438 \expandafter\noexpand\csname foreignlanguage \endcsname}
1439 \expandafter\def\csname foreignlanguage \endcsname{%
```
- \@ifstar\bbl@foreign@s\bbl@foreign@x}
- \newcommand\bbl@foreign@x[3][]{%

\begingroup

```
1443 \def\bbl@select@opts{#1}%
```

```
1444 \let\BabelText\@firstofone
```

```
1445 \bbl@beforeforeign
```

```
1446 \foreign@language{#2}%
```

```
1447 \bbl@usehooks{foreign}{}%
```

```
1448 \BabelText{#3}% Now in horizontal mode!
```
\endgroup}

```
1450 \def\bbl@foreign@s#1#2{% TODO - \shapemode, \@setpar, ?\@@par
```

```
1451 \begingroup
```
- {\par}%
- \let\BabelText\@firstofone
- \foreign@language{#1}%
- \bbl@usehooks{foreign\*}{}%
- \bbl@dirparastext
- 1457 \BabelText{#2}% Still in vertical mode!
- {\par}%

```
1459 \endgroup}
```
## \foreign@language This macro does the work for \foreignlanguage and the otherlanguage\* environment. First we need to store the name of the language and check that it is a known language. Then it just calls bbl@switch.

\def\foreign@language#1{%

- % set name
- \edef\languagename{#1}%
- \ifbbl@usedategroup
- \bbl@add\bbl@select@opts{,date,}%
- \bbl@usedategroupfalse
- \fi
- \bbl@fixname\languagename

```
1468 % TODO. name@map here?
```
- \bbl@provide@locale
- \bbl@iflanguage\languagename{%
- 1471 \expandafter\ifx\csname date\languagename\endcsname\relax
- 1472 \bbl@warning % TODO why a warning, not an error?
- {Unknown language `#1'. Either you have\\%
- misspelled its name, it has not been installed,\\%
- or you requested it in a previous run. Fix its name,\\%
- install it or just rerun the file, respectively. In\\%
- some cases, you may need to remove the aux file.\\%
- I'll proceed, but expect wrong results.\\%
- Reported}%
- 1480 \fi
- % set type
- \let\bbl@select@type\@ne
- \expandafter\bbl@switch\expandafter{\languagename}}}

\bbl@patterns This macro selects the hyphenation patterns by changing the \language register. If special hyphenation patterns are available specifically for the current font encoding, use them instead of the default.

> It also sets hyphenation exceptions, but only once, because they are global (here language \lccode's has been set, too). \bbl@hyphenation@ is set to relax until the very first \babelhyphenation, so do nothing with this value. If the exceptions for a language (by its number, not its name, so that :ENC is taken into account) has been set, then use \hyphenation with both global and language exceptions and empty the latter to mark they must not be set again.

```
1484 \let\bbl@hyphlist\@empty
1485 \let\bbl@hyphenation@\relax
1486 \let\bbl@pttnlist\@empty
1487 \let\bbl@patterns@\relax
1488 \let\bbl@hymapsel=\@cclv
1489 \def\bbl@patterns#1{%
1490 \language=\expandafter\ifx\csname l@#1:\f@encoding\endcsname\relax
1491 \csname l@#1\endcsname
1492 \edef\bbl@tempa{#1}%
1493 \else
1494 \csname l@#1:\f@encoding\endcsname
1495 \edef\bbl@tempa{#1:\f@encoding}%
1496 \fi
1497 \@expandtwoargs\bbl@usehooks{patterns}{{#1}{\bbl@tempa}}%
1498 % > luatex
1499 \@ifundefined{bbl@hyphenation@}{}{% Can be \relax!
1500 \begingroup
1501 \bbl@xin@{,\number\language,}{,\bbl@hyphlist}%
1502 \ifin@\else
1503 \@expandtwoargs\bbl@usehooks{hyphenation}{{#1}{\bbl@tempa}}%
1504 \hyphenation{%
1505 \bbl@hyphenation@
1506 \@ifundefined{bbl@hyphenation@#1}%
1507 \@empty
1508 {\space\csname bbl@hyphenation@#1\endcsname}}%
1509 \xdef\bbl@hyphlist{\bbl@hyphlist\number\language,}%
1510 \quad \text{If}1511 \endgroup}}
```
hyphenrules The environment hyphenrules can be used to select *just* the hyphenation rules. This environment does *not* change \languagename and when the hyphenation rules specified were not loaded it has no effect. Note however, \lccode's and font encodings are not set at all, so in most cases you should use otherlanguage\*.

```
1512 \def\hyphenrules#1{%
```

```
1513 \edef\bbl@tempf{#1}%
                   1514 \bbl@fixname\bbl@tempf
                   1515 \bbl@iflanguage\bbl@tempf{%
                   1516 \expandafter\bbl@patterns\expandafter{\bbl@tempf}%
                   1517 \languageshorthands{none}%
                   1518 \expandafter\ifx\csname\bbl@tempf hyphenmins\endcsname\relax
                   1519 \set@hyphenmins\tw@\thr@@\relax
                   1520 \else
                   1521 \expandafter\expandafter\expandafter\set@hyphenmins
                   1522 \csname\bbl@tempf hyphenmins\endcsname\relax
                   1523 \fi}}
                   1524 \let\endhyphenrules\@empty
\providehyphenmins The macro \providehyphenmins should be used in the language definition files to provide
                    a default setting for the hyphenation parameters \lefthyphenmin and \righthyphenmin.
                    If the macro \langle \langle \text{lang} \ranglehyphenmins is already defined this command has no effect.
                   1525 \def\providehyphenmins#1#2{%
                   1526 \expandafter\ifx\csname #1hyphenmins\endcsname\relax
                   1527 \@namedef{#1hyphenmins}{#2}%
                   1528 \fi}
   \set@hyphenmins This macro sets the values of \lefthyphenmin and \righthyphenmin. It expects two values
                    as its argument.
                   1529 \def\set@hyphenmins#1#2{%
                   1530 \lefthyphenmin#1\relax
                   1531 \righthyphenmin#2\relax}
 \PerpverovidesLanguage The identification code for each file is something that was introduced in LATEX 2<sub>ε</sub>. When the
                    command \ProvidesFile does not exist, a dummy definition is provided temporarily. For
                    use in the language definition file the command \ProvidesLanguage is defined by babel.
                    Depending on the format, ie, on if the former is defined, we use a similar definition or not.
                   1532 \ifx\ProvidesFile\@undefined
                   1533 \def\ProvidesLanguage#1[#2 #3 #4]{%
                   1534 \wlog{Language: #1 #4 #3 <#2>}%
                   1535 }
                   1536 \else
                   1537 \def\ProvidesLanguage#1{%
                   1538 \begingroup
                   1539 \catcode`\ 10 %
                   1540 \@makeother\/%
                   1541 \@ifnextchar[%]
                   1542 {\@provideslanguage{#1}}{\@provideslanguage{#1}[]}}
                   1543 \def\@provideslanguage#1[#2]{%
                   1544 \wlog{Language: #1 #2}%
                   1545 \expandafter\xdef\csname ver@#1.ldf\endcsname{#2}%
                   1546 \endgroup}
                   1547 \fi
      \originalTeX The macro\originalTeX should be known to T<sub>F</sub>X at this moment. As it has to be
                    expandable we \let it to \@empty instead of \relax.
                   1548 \ifx\originalTeX\@undefined\let\originalTeX\@empty\fi
                    Because this part of the code can be included in a format, we make sure that the macro
                    which initializes the save mechanism, \babel@beginsave, is not considered to be
                    undefined.
                   1549 \ifx\babel@beginsave\@undefined\let\babel@beginsave\relax\fi
```
A few macro names are reserved for future releases of babel, which will use the concept of 'locale':

```
1550 \providecommand\setlocale{%
1551 \bbl@error
1552 {Not yet available}%
1553 {Find an armchair, sit down and wait}}
1554 \let\uselocale\setlocale
1555 \let\locale\setlocale
1556 \let\selectlocale\setlocale
1557 \let\localename\setlocale
1558 \let\textlocale\setlocale
1559 \let\textlanguage\setlocale
1560 \let\languagetext\setlocale
```
#### **9.2 Errors**

\@nolanerr \@nopatterns The babel package will signal an error when a documents tries to select a language that hasn't been defined earlier. When a user selects a language for which no hyphenation patterns were loaded into the format he will be given a warning about that fact. We revert to the patterns for \language=0 in that case. In most formats that will be (US)english, but it might also be empty.

\@noopterr When the package was loaded without options not everything will work as expected. An error message is issued in that case. When the format knows about \PackageError it must be  $\mathbb{E}\mathbb{E}X2_{\epsilon}$ , so we can safely use its error handling interface. Otherwise we'll have to 'keep it simple'. Infos are not written to the console, but on the other hand many people think warnings are errors, so a further message type is defined: an important info which is sent to the console.

```
1561 \edef\bbl@nulllanguage{\string\language=0}
1562 \ifx\PackageError\@undefined % TODO. Move to Plain
1563 \def\bbl@error#1#2{%
1564 \begingroup
1565 \newlinechar=`\^^J
1566 \def\\{^^J(babel) }%
1567 \errhelp{#2}\errmessage{\\#1}%
1568 \endgroup}
1569 \def\bbl@warning#1{%
1570 \begingroup
1571 \newlinechar=`\^^J
1572 \def\\{^^J(babel) }%
1573 \message{\\#1}%
1574 \endgroup}
1575 \let\bbl@infowarn\bbl@warning
1576 \def\bbl@info#1{%
1577 \begingroup
1578 \newlinechar=`\^^J
1579 \def\\{^^J}%
1580 \wlog{#1}%
1581 \endgroup}
1582 \fi
1583 \def\bbl@nocaption{\protect\bbl@nocaption@i}
1584 \def\bbl@nocaption@i#1#2{% 1: text to be printed 2: caption macro \langXname
1585 \global\@namedef{#2}{\textbf{?#1?}}%
1586 \@nameuse{#2}%
1587 \bbl@warning{%
1588 \@backslashchar#2 not set. Please, define\\%
1589 it in the preamble with something like:\\%
```

```
1590 \string\renewcommand\@backslashchar#2{..}\\%
1591 Reported}}
1592 \def\bbl@tentative{\protect\bbl@tentative@i}
1593 \def\bbl@tentative@i#1{%
1594 \bbl@warning{%
1595 Some functions for '#1' are tentative.\\%
1596 They might not work as expected and their behavior\\%
1597 could change in the future.\\%
1598 Reported}}
1599 \def\@nolanerr#1{%
1600 \bbl@error
1601 {You haven't defined the language #1\space yet.\\%
1602 Perhaps you misspelled it or your installation\\%
1603 is not complete}%
1604 {Your command will be ignored, type <return> to proceed}}
1605 \def\@nopatterns#1{%
1606 \bbl@warning
1607 {No hyphenation patterns were preloaded for\\%
1608 the language `#1' into the format.\\%
1609 Please, configure your TeX system to add them and\\%
1610 rebuild the format. Now I will use the patterns\\%
1611 preloaded for \bbl@nulllanguage\space instead}}
1612 \let\bbl@usehooks\@gobbletwo
1613 \ifx\bbl@onlyswitch\@empty\endinput\fi
1614 % Here ended switch.def
Here ended switch.def.
1615 \ifx\directlua\@undefined\else
1616 \ifx\bbl@luapatterns\@undefined
1617 \input luababel.def
1618 \fi
1619 \fi
1620 \langleBasic macros\rangle1621 \bbl@trace{Compatibility with language.def}
1622 \ifx\bbl@languages\@undefined
1623 \ifx\directlua\@undefined
1624 \openin1 = language.def % TODO. Remove hardcoded number
1625 \ifeof1
1626 \closein1
1627 \message{I couldn't find the file language.def}
1628 \else
1629 \closein1
1630 \begingroup
1631 \def\addlanguage#1#2#3#4#5{%
1632 \expandafter\ifx\csname lang@#1\endcsname\relax\else
1633 \global\expandafter\let\csname l@#1\expandafter\endcsname
1634 \csname lang@#1\endcsname
1635 \fi}%
1636 \def\uselanguage#1{}%
1637 \input language.def
1638 \endgroup
1639 \fi
1640 \fi
1641 \chardef\l@english\z@
1642 \fi
```
\addto It takes two arguments, a *\control sequence*} and T<sub>EX</sub>-code to be added to the *\control* sequence.

If the  $\langle control \: sequence \rangle$  has not been defined before it is defined now. The control sequence could also expand to \relax, in which case a circular definition results. The net result is a stack overflow. Note there is an inconsistency, because the assignment in the last branch is global.

```
1643 \def\addto#1#2{%
1644 \ifx#1\@undefined
1645 \def#1{#2}%
1646 \else
1647 \ifx#1\relax
1648 \def#1{#2}%
1649 \leq \leq \leq \leq1650 {\toks@\expandafter{#1#2}%
1651 \xdef#1{\the\toks@}}%
1652 \fi
1653 \fi}
```
The macro \initiate@active@char below takes all the necessary actions to make its argument a shorthand character. The real work is performed once for each character. But first we define a little tool. TODO. Always used with additional expansions. Move them here? Move the macro to basic?

```
1654 \def\bbl@withactive#1#2{%
1655 \begingroup
1656 \lccode`~=`#2\relax
1657 \lowercase{\endgroup#1~}}
```
\bbl@redefine To redefine a command, we save the old meaning of the macro. Then we redefine it to call the original macro with the 'sanitized' argument. The reason why we do it this way is that we don't want to redefine the  $E_{\text{F}}X$  macros completely in case their definitions change (they have changed in the past). A macro named \macro will be saved new control sequences named \org@macro.

\def\bbl@redefine#1{%

- \edef\bbl@tempa{\bbl@stripslash#1}%
- \expandafter\let\csname org@\bbl@tempa\endcsname#1%
- \expandafter\def\csname\bbl@tempa\endcsname}
- \@onlypreamble\bbl@redefine
- \bbl@redefine@long This version of \babel@redefine can be used to redefine \long commands such as \ifthenelse.

\def\bbl@redefine@long#1{%

- \edef\bbl@tempa{\bbl@stripslash#1}%
- \expandafter\let\csname org@\bbl@tempa\endcsname#1%
- \expandafter\long\expandafter\def\csname\bbl@tempa\endcsname}
- \@onlypreamble\bbl@redefine@long

\bbl@redefinerobust For commands that are redefined, but which *might* be robust we need a slightly more intelligent macro. A robust command foo is defined to expand to  $\text{product}\left(\delta_0\right)$ . So it is necessary to check whether  $\delta$  o<sub> $\mu$ </sub> exists. The result is that the command that is being redefined is always robust afterwards. Therefore all we need to do now is define  $\delta \delta \omega$ .

\def\bbl@redefinerobust#1{%

- \edef\bbl@tempa{\bbl@stripslash#1}%
- \bbl@ifunset{\bbl@tempa\space}%
- {\expandafter\let\csname org@\bbl@tempa\endcsname#1%
- \bbl@exp{\def\\#1{\\\protect\<\bbl@tempa\space>}}}%
- {\bbl@exp{\let\<org@\bbl@tempa>\<\bbl@tempa\space>}}%
- \@namedef{\bbl@tempa\space}}

\@onlypreamble\bbl@redefinerobust

### **9.3 Hooks**

Admittedly, the current implementation is a somewhat simplistic and does very little to catch errors, but it is meant for developers, after all. \bbl@usehooks is the commands used by babel to execute hooks defined for an event.

```
1676 \bbl@trace{Hooks}
1677 \newcommand\AddBabelHook[3][]{%
1678 \bbl@ifunset{bbl@hk@#2}{\EnableBabelHook{#2}}{}%
1679 \def\bbl@tempa##1,#3=##2,##3\@empty{\def\bbl@tempb{##2}}%
1680 \expandafter\bbl@tempa\bbl@evargs,#3=,\@empty
1681 \bbl@ifunset{bbl@ev@#2@#3@#1}%
1682 {\bbl@csarg\bbl@add{ev@#3@#1}{\bbl@elt{#2}}}%
1683 {\bbl@csarg\let{ev@#2@#3@#1}\relax}%
1684 \bbl@csarg\newcommand{ev@#2@#3@#1}[\bbl@tempb]}
1685 \newcommand\EnableBabelHook[1]{\bbl@csarg\let{hk@#1}\@firstofone}
1686 \newcommand\DisableBabelHook[1]{\bbl@csarg\let{hk@#1}\@gobble}
1687 \def\bbl@usehooks#1#2{%
1688 \def\bbl@elt##1{%
1689 \bbl@cs{hk@##1}{\bbl@cs{ev@##1@#1@}#2}}%
1690 \bbl@cs{ev@#1@}%
1691 \ifx\languagename\@undefined\else % Test required for Plain (?)
1692 \def\bbl@elt##1{%
1693 \bbl@cs{hk@##1}{\bbl@cl{ev@##1@#1}#2}}%
1694 \bbl@cl{ev@#1}%
1695 \fi}
```
To ensure forward compatibility, arguments in hooks are set implicitly. So, if a further argument is added in the future, there is no need to change the existing code. Note events intended for hyphen.cfg are also loaded (just in case you need them for some reason).

```
1696 \def\bbl@evargs{,% <- don't delete this comma
```

```
1697 everylanguage=1,loadkernel=1,loadpatterns=1,loadexceptions=1,%
```

```
1698 adddialect=2,patterns=2,defaultcommands=0,encodedcommands=2,write=0,%
```

```
1699 beforeextras=0,afterextras=0,stopcommands=0,stringprocess=0,%
```

```
1700 hyphenation=2,initiateactive=3,afterreset=0,foreign=0,foreign*=0,%
```

```
1701 beforestart=0,languagename=2}
```
\babelensure The user command just parses the optional argument and creates a new macro named \bbl@e@\*language*\. We register a hook at the afterextras event which just executes this macro in a "complete" selection (which, if undefined, is \relax and does nothing). This part is somewhat involved because we have to make sure things are expanded the correct number of times.

> The macro \bbl@e@\*language*\ contains \bbl@ensure{\*include*\}{\*exclude*\}{\*fontenc*\}, which in in turn loops over the macros names in \bbl@captionslist, excluding (with the help of \in@) those in the exclude list. If the fontenc is given (and not \relax), the \fontencoding is also added. Then we loop over the include list, but if the macro already contains \foreignlanguage, nothing is done. Note this macro (1) is not restricted to the preamble, and (2) changes are local.

```
1702 \bbl@trace{Defining babelensure}
1703 \newcommand\babelensure[2][]{% TODO - revise test files
1704 \AddBabelHook{babel-ensure}{afterextras}{%
1705 \ifcase\bbl@select@type
1706 \bbl@cl{e}%
1707 \fi}%
1708 \begingroup
1709 \let\bbl@ens@include\@empty
1710 \let\bbl@ens@exclude\@empty
1711 \def\bbl@ens@fontenc{\relax}%
```

```
1712 \def\bbl@tempb##1{%
1713 \ifx\@empty##1\else\noexpand##1\expandafter\bbl@tempb\fi}%
1714 \edef\bbl@tempa{\bbl@tempb#1\@empty}%
1715 \def\bbl@tempb##1=##2\@@{\@namedef{bbl@ens@##1}{##2}}%
1716 \bbl@foreach\bbl@tempa{\bbl@tempb##1\@@}%
1717 \def\bbl@tempc{\bbl@ensure}%
1718 \expandafter\bbl@add\expandafter\bbl@tempc\expandafter{%
1719 \expandafter{\bbl@ens@include}}%
1720 \expandafter\bbl@add\expandafter\bbl@tempc\expandafter{%
1721 \expandafter{\bbl@ens@exclude}}%
1722 \toks@\expandafter{\bbl@tempc}%
1723 \bbl@exp{%
1724 \endgroup
1725 \def\<bbl@e@#2>{\the\toks@{\bbl@ens@fontenc}}}}
1726 \def\bbl@ensure#1#2#3{% 1: include 2: exclude 3: fontenc
1727 \def\bbl@tempb##1{% elt for (excluding) \bbl@captionslist list
1728 \ifx##1\@undefined % 3.32 - Don't assume the macro exists
1729 \edef##1{\noexpand\bbl@nocaption
1730 {\bbl@stripslash##1}{\languagename\bbl@stripslash##1}}%
1731 \fi
1732 \ifx##1\@empty\else
1733 \in@{##1}{#2}%
1734 \ifin@\else
1735 \bbl@ifunset{bbl@ensure@\languagename}%
1736 {\bbl@exp{%
1737 \\\DeclareRobustCommand\<bbl@ensure@\languagename>[1]{%
1738 \\\foreignlanguage{\languagename}%
1739 {\ifx\relax#3\else
1740 \\\fontencoding{#3}\\\selectfont
1741 \fi
1742 ########1}}}}%
1743 \{ \}%
1744 \toks@\expandafter{##1}%
1745 \edef##1{%
1746 \bbl@csarg\noexpand{ensure@\languagename}%
1747 {\the\toks@}}%
1748 \fi
1749 \expandafter\bbl@tempb
1750 \fi}%
1751 \expandafter\bbl@tempb\bbl@captionslist\today\@empty
1752 \def\bbl@tempa##1{% elt for include list
1753 \ifx##1\@empty\else
1754 \bbl@csarg\in@{ensure@\languagename\expandafter}\expandafter{##1}%
1755 \ifin@\else
1756 \bbl@tempb##1\@empty
1757 \fi
1758 \expandafter\bbl@tempa
1759 \fi}%
1760 \bbl@tempa#1\@empty}
1761 \def\bbl@captionslist{%
1762 \prefacename\refname\abstractname\bibname\chaptername\appendixname
1763 \contentsname\listfigurename\listtablename\indexname\figurename
1764 \tablename\partname\enclname\ccname\headtoname\pagename\seename
```
\alsoname\proofname\glossaryname}

## **9.4 Setting up language files**

\LdfInit \LdfInit macro takes two arguments. The first argument is the name of the language that will be defined in the language definition file; the second argument is either a control sequence or a string from which a control sequence should be constructed. The existence of the control sequence indicates that the file has been processed before. At the start of processing a language definition file we always check the category code of the at-sign. We make sure that it is a 'letter' during the processing of the file. We also save its name as the last called option, even if not loaded. Another character that needs to have the correct category code during processing of language definition files is the equals sign, '=', because it is sometimes used in constructions with the **\let primitive.** Therefore we store its current catcode and restore it later on. Now we check whether we should perhaps stop the processing of this file. To do this we first need to check whether the second argument that is passed to \LdfInit is a control sequence. We do that by looking at the first token after passing #2 through string. When it is equal to \@backslashchar we are dealing with a control sequence which we can compare with \@undefined.

> If so, we call  $\lceil \det(\mathcal{O}) \rceil$  is set the main language, restore the category code of the  $\mathcal{O}$ -sign and call \endinput

When #2 was *not* a control sequence we construct one and compare it with \relax. Finally we check \originalTeX.

```
1766 \bbl@trace{Macros for setting language files up}
1767 \def\bbl@ldfinit{% TODO. Merge into the next macro? Unused elsewhere
1768 \let\bbl@screset\@empty
1769 \let\BabelStrings\bbl@opt@string
1770 \let\BabelOptions\@empty
1771 \let\BabelLanguages\relax
1772 \ifx\originalTeX\@undefined
1773 \let\originalTeX\@empty
1774 \else
1775 \originalTeX
1776 \fi}
1777 \def\LdfInit#1#2{%
1778 \chardef\atcatcode=\catcode`\@
1779 \catcode`\@=11\relax
1780 \chardef\eqcatcode=\catcode`\=
1781 \catcode`\==12\relax
1782 \expandafter\if\expandafter\@backslashchar
1783 \expandafter\@car\string#2\@nil
1784 \ifx#2\@undefined\else
1785 \ldf@quit{#1}%
1786 \fi
1787 \else
1788 \expandafter\ifx\csname#2\endcsname\relax\else
1789 \ldf@quit{#1}%
1790 \fi
1791 \fi
1792 \bbl@ldfinit}
```
\ldf@quit This macro interrupts the processing of a language definition file.

```
1793 \def\ldf@quit#1{%
1794 \expandafter\main@language\expandafter{#1}%
1795 \catcode`\@=\atcatcode \let\atcatcode\relax
1796 \catcode`\==\eqcatcode \let\eqcatcode\relax
1797 \endinput}
```
#### \ldf@finish This macro takes one argument. It is the name of the language that was defined in the language definition file.

We load the local configuration file if one is present, we set the main language (taking into account that the argument might be a control sequence that needs to be expanded) and reset the category code of the @-sign.

```
1798 \def\bbl@afterldf#1{% TODO. Merge into the next macro? Unused elsewhere
1799 \bbl@afterlang
1800 \let\bbl@afterlang\relax
1801 \let\BabelModifiers\relax
1802 \let\bbl@screset\relax}%
1803 \def\ldf@finish#1{%
1804 \ifx\loadlocalcfg\@undefined\else % For LaTeX 209
1805 \loadlocalcfg{#1}%
1806 \fi
1807 \bbl@afterldf{#1}%
1808 \expandafter\main@language\expandafter{#1}%
1809 \catcode`\@=\atcatcode \let\atcatcode\relax
1810 \catcode`\==\eqcatcode \let\eqcatcode\relax}
```
After the preamble of the document the commands \LdfInit, \ldf@quit and \ldf@finish are no longer needed. Therefore they are turned into warning messages in LATEX.

```
1811 \@onlypreamble\LdfInit
1812 \@onlypreamble\ldf@quit
1813 \@onlypreamble\ldf@finish
```
\main@language \bbl@main@language This command should be used in the various language definition files. It stores its argument in \bbl@main@language; to be used to switch to the correct language at the beginning of the document.

```
1814 \def\main@language#1{%
```

```
1815 \def\bbl@main@language{#1}%
```
\let\languagename\bbl@main@language % TODO. Set localename

```
1817 \bbl@id@assign
```

```
1818 \bbl@patterns{\languagename}}
```
We also have to make sure that some code gets executed at the beginning of the document, either when the aux file is read or, if it does not exist, when the \AtBeginDocument is executed. Languages do not set \pagedir, so we set here for the whole document to the main \bodydir.

```
1819 \def\bbl@beforestart{%
1820 \bbl@usehooks{beforestart}{}%
1821 \global\let\bbl@beforestart\relax}
1822 \AtBeginDocument{%
1823 \@nameuse{bbl@beforestart}%
1824 \if@filesw
1825 \immediate\write\@mainaux{\string\@nameuse{bbl@beforestart}}%
1826 \fi
1827 \expandafter\selectlanguage\expandafter{\bbl@main@language}%
1828 \ifbbl@single % must go after the line above.
1829 \renewcommand\selectlanguage[1]{}%
1830 \renewcommand\foreignlanguage[2]{#2}%
1831 \global\let\babel@aux\@gobbletwo % Also as flag
1832 \fi
1833 \ifcase\bbl@engine\or\pagedir\bodydir\fi} % TODO - a better place
```
A bit of optimization. Select in heads/foots the language only if necessary.

 \def\select@language@x#1{% \ifcase\bbl@select@type

```
1836 \bbl@ifsamestring\languagename{#1}{}{\select@language{#1}}%
1837 \else
1838 \select@language{#1}%
1839 \fi}
```
#### **9.5 Shorthands**

```
\bbl@add@special The macro \bbl@add@special is used to add a new character (or single character control
                  sequence) to the macro \dospecials (and \@sanitize if LATEX is used). It is used only at
                  one place, namely when \initiate@active@char is called (which is ignored if the char
                  has been made active before). Because \@sanitize can be undefined, we put the
                  definition inside a conditional.
```
Items are added to the lists without checking its existence or the original catcode. It does not hurt, but should be fixed. It's already done with \nfss@catcodes, added in 3.10.

```
1840 \bbl@trace{Shorhands}
1841 \def\bbl@add@special#1{% 1:a macro like \", \?, etc.
1842 \bbl@add\dospecials{\do#1}% test @sanitize = \relax, for back. compat.
1843 \bbl@ifunset{@sanitize}{}{\bbl@add\@sanitize{\@makeother#1}}%
1844 \ifx\nfss@catcodes\@undefined\else % TODO - same for above
1845 \begingroup
1846 \catcode`#1\active
1847 \nfss@catcodes
1848 \ifnum\catcode`#1=\active
1849 \endgroup
1850 \bbl@add\nfss@catcodes{\@makeother#1}%
1851 \else
1852 \endgroup
1853 \fi
1854 \fi}
```
#### \bbl@remove@special The companion of the former macro is \bbl@remove@special. It removes a character from the set macros \dospecials and \@sanitize, but it is not used at all in the babel core.

```
1855 \def\bbl@remove@special#1{%
1856 \begingroup
1857 \def\x##1##2{\ifnum`#1=`##2\noexpand\@empty
1858 \else\noexpand##1\noexpand##2\fi}%
1859 \def\do{\x\do}%
1860 \def\@makeother{\x\@makeother}%
1861 \edef\x{\endgroup
1862 \def\noexpand\dospecials{\dospecials}%
1863 \expandafter\ifx\csname @sanitize\endcsname\relax\else
1864 \def\noexpand\@sanitize{\@sanitize}%
1865 \fi}%
1866 \x}
```
\initiate@active@char A language definition file can call this macro to make a character active. This macro takes one argument, the character that is to be made active. When the character was already active this macro does nothing. Otherwise, this macro defines the control sequence  $\{normal@char\; \check{char}\}$  to expand to the character in its 'normal state' and it defines the active character to expand to \normal@char\*char*\ by default (\*char*\) being the character to be made active). Later its definition can be changed to expand to  $\setminus \text{active@char}\langle char \rangle$ by calling \bbl@activate{ $\langle char \rangle$  }. For example, to make the double quote character active one could have \initiate@active@char{"} in a language definition file. This defines " as \active@prefix "\active@char" (where the first " is the character with its original catcode, when the shorthand is created, and \active@char" is a single token). In protected contexts, it expands to \protect " or \noexpand " (ie, with the original "); otherwise \active@char" is executed. This macro in turn expands to \normal@char" in "safe" contexts (eg, \label), but \user@active" in normal "unsafe" ones. The latter search a definition in the user, language and system levels, in this order, but if none is found, \normal@char" is used. However, a deactivated shorthand (with \bbl@deactivate is defined as \active@prefix "\normal@char".

The following macro is used to define shorthands in the three levels. It takes 4 arguments: the (string'ed) character, \<level>@group, <level>@active and <next-level>@active (except in system).

1867 \def\bbl@active@def#1#2#3#4{%

```
1868 \@namedef{#3#1}{%
1869 \expandafter\ifx\csname#2@sh@#1@\endcsname\relax
1870 \bbl@afterelse\bbl@sh@select#2#1{#3@arg#1}{#4#1}%
1871 \else
1872 \bbl@afterfi\csname#2@sh@#1@\endcsname
1873 \fi}%
```
When there is also no current-level shorthand with an argument we will check whether there is a next-level defined shorthand for this active character.

```
1874 \long\@namedef{#3@arg#1}##1{%
1875 \expandafter\ifx\csname#2@sh@#1@\string##1@\endcsname\relax
1876 \bbl@afterelse\csname#4#1\endcsname##1%
1877 \else
1878 \bbl@afterfi\csname#2@sh@#1@\string##1@\endcsname
1879 \fi}}%
```
\initiate@active@char calls \@initiate@active@char with 3 arguments. All of them are the same character with different catcodes: active, other (\string'ed) and the original one. This trick simplifies the code a lot.

```
1880 \def\initiate@active@char#1{%
1881 \bbl@ifunset{active@char\string#1}%
1882 {\bbl@withactive
1883 {\expandafter\@initiate@active@char\expandafter}#1\string#1#1}%
1884 {}}
```
The very first thing to do is saving the original catcode and the original definition, even if not active, which is possible (undefined characters require a special treatement to avoid making them \relax).

```
1885 \def\@initiate@active@char#1#2#3{%
1886 \bbl@csarg\edef{oricat@#2}{\catcode`#2=\the\catcode`#2\relax}%
1887 \ifx#1\@undefined
1888 \bbl@csarg\edef{oridef@#2}{\let\noexpand#1\noexpand\@undefined}%
1889 \else
1890 \bbl@csarg\let{oridef@@#2}#1%
1891 \bbl@csarg\edef{oridef@#2}{%
1892 \let\noexpand#1%
1893 \expandafter\noexpand\csname bbl@oridef@@#2\endcsname}%
1894 \fi
```
If the character is already active we provide the default expansion under this shorthand mechanism. Otherwise we write a message in the transcript file, and define  $\cdot$  \normal@char $\langle char \rangle$  to expand to the character in its default state. If the character is mathematically active when babel is loaded (for example ') the normal expansion is somewhat different to avoid an infinite loop (but it does not prevent the loop if the mathcode is set to "8000 *a posteriori*).

1895 \ifx#1#3\relax 1896 \expandafter\let\csname normal@char#2\endcsname#3%

```
1897 \else
1898 \bbl@info{Making #2 an active character}%
1899 \ifnum\mathcode`#2=\ifodd\bbl@engine"1000000 \else"8000 \fi
1900 \@namedef{normal@char#2}{%
1901 \textormath{#3}{\csname bbl@oridef@@#2\endcsname}}%
1902 \else
1903 \@namedef{normal@char#2}{#3}%
1904 \fi
```
To prevent problems with the loading of other packages after babel we reset the catcode of the character to the original one at the end of the package and of each language file (except with KeepShorthandsActive). It is re-activate again at \begin{document}. We also need to make sure that the shorthands are active during the processing of the . aux file. Otherwise some citations may give unexpected results in the printout when a shorthand was used in the optional argument of \bibitem for example. Then we make it active (not strictly necessary, but done for backward compatibility).

```
1905 \bbl@restoreactive{#2}%
1906 \AtBeginDocument{%
1907 \catcode`#2\active
1908 \if@filesw
1909 \immediate\write\@mainaux{\catcode`\string#2\active}%
1910 \fi}%
1911 \expandafter\bbl@add@special\csname#2\endcsname
1912 \catcode`#2\active
1913 \fi
```
Now we have set \normal@char $\langle char \rangle$ , we must define \active@char $\langle char \rangle$ , to be executed when the character is activated. We define the first level expansion of **\active@char** $\langle char \rangle$ to check the status of the @safe@actives flag. If it is set to true we expand to the 'normal' version of this character, otherwise we call \user@active $\langle char \rangle$  to start the search of a definition in the user, language and system levels (or eventually normal@char/*char*)).

```
1914 \let\bbl@tempa\@firstoftwo
1915 \if\string^#2%
1916 \def\bbl@tempa{\noexpand\textormath}%
1917 \else
1918 \ifx\bbl@mathnormal\@undefined\else
1919 \let\bbl@tempa\bbl@mathnormal
1920 \fi
1921 \fi
1922 \expandafter\edef\csname active@char#2\endcsname{%
1923 \bbl@tempa
1924 {\noexpand\if@safe@actives
1925 \noexpand\expandafter
1926 \expandafter\noexpand\csname normal@char#2\endcsname
1927 \noexpand\else
1928 \noexpand\expandafter
1929 \expandafter\noexpand\csname bbl@doactive#2\endcsname
1930 \noexpand\fi}%
1931 {\expandafter\noexpand\csname normal@char#2\endcsname}}%
1932 \bbl@csarg\edef{doactive#2}{%
1933 \expandafter\noexpand\csname user@active#2\endcsname}%
```
We now define the default values which the shorthand is set to when activated or deactivated. It is set to the deactivated form (globally), so that the character expands to

\active@prefix  $\langle char \rangle$  \normal@char $\langle char \rangle$ 

(where  $\cdot$  active@char $\langle char \rangle$  is *one* control sequence!).

```
1934 \bbl@csarg\edef{active@#2}{%
```
```
1935 \noexpand\active@prefix\noexpand#1%
1936 \expandafter\noexpand\csname active@char#2\endcsname}%
1937 \bbl@csarg\edef{normal@#2}{%
1938 \noexpand\active@prefix\noexpand#1%
1939 \expandafter\noexpand\csname normal@char#2\endcsname}%
1940 \expandafter\let\expandafter#1\csname bbl@normal@#2\endcsname
```
The next level of the code checks whether a user has defined a shorthand for himself with this character. First we check for a single character shorthand. If that doesn't exist we check for a shorthand with an argument.

```
1941 \bbl@active@def#2\user@group{user@active}{language@active}%
```
1942 \bbl@active@def#2\language@group{language@active}{system@active}%

1943 \bbl@active@def#2\system@group{system@active}{normal@char}%

In order to do the right thing when a shorthand with an argument is used by itself at the end of the line we provide a definition for the case of an empty argument. For that case we let the shorthand character expand to its non-active self. Also, When a shorthand combination such as '' ends up in a heading T<sub>F</sub>X would see \protect'\protect'. To prevent this from happening a couple of shorthand needs to be defined at user level.

```
1944 \expandafter\edef\csname\user@group @sh@#2@@\endcsname
1945 {\expandafter\noexpand\csname normal@char#2\endcsname}%
1946 \expandafter\edef\csname\user@group @sh@#2@\string\protect@\endcsname
```
1947 {\expandafter\noexpand\csname user@active#2\endcsname}%

Finally, a couple of special cases are taken care of. (1) If we are making the right quote (') active we need to change \pr@m@s as well. Also, make sure that a single ' in math mode 'does the right thing'. (2) If we are using the caret  $($   $\wedge$  as a shorthand character special care should be taken to make sure math still works. Therefore an extra level of expansion is introduced with a check for math mode on the upper level.

```
1948 \if\string'#2%
1949 \let\prim@s\bbl@prim@s
1950 \let\active@math@prime#1%
1951 \fi
1952 \bbl@usehooks{initiateactive}{{#1}{#2}{#3}}}
```
The following package options control the behavior of shorthands in math mode.

```
1953 \langle ∗More package options}} ≡
1954 \DeclareOption{math=active}{}
1955 \DeclareOption{math=normal}{\def\bbl@mathnormal{\noexpand\textormath}}
1956 \langle \langle/More package options\rangle \rangle
```
Initiating a shorthand makes active the char. That is not strictly necessary but it is still done for backward compatibility. So we need to restore the original catcode at the end of package *and* and the end of the ldf.

```
1957 \@ifpackagewith{babel}{KeepShorthandsActive}%
1958 {\let\bbl@restoreactive\@gobble}%
1959 {\def\bbl@restoreactive#1{%
1960 \bbl@exp{%
1961 \\\AfterBabelLanguage\\\CurrentOption
1962 {\catcode`#1=\the\catcode`#1\relax}%
1963 \\\AtEndOfPackage
1964 {\catcode`#1=\the\catcode`#1\relax}}}%
1965 \AtEndOfPackage{\let\bbl@restoreactive\@gobble}}
```
\bbl@sh@select This command helps the shorthand supporting macros to select how to proceed. Note that this macro needs to be expandable as do all the shorthand macros in order for them to work in expansion-only environments such as the argument of \hyphenation.

This macro expects the name of a group of shorthands in its first argument and a shorthand character in its second argument. It will expand to either \bbl@firstcs or \bbl@scndcs. Hence two more arguments need to follow it.

```
1966 \def\bbl@sh@select#1#2{%
                    1967 \expandafter\ifx\csname#1@sh@#2@sel\endcsname\relax
                    1968 \bbl@afterelse\bbl@scndcs
                    1969 \else
                    1970 \bbl@afterfi\csname#1@sh@#2@sel\endcsname
                    1971 \fi}
     \active@prefix The command \active@prefix which is used in the expansion of active characters has a
                     function similar to \OT1-cmd in that it \protects the active character whenever \protect
                     is not \@typeset@protect. The \@gobble is needed to remove a token such as
                     \activechar: (when the double colon was the active character to be dealt with). There are
                     two definitions, depending of \ifincsname is available. If there is, the expansion will be
                     more robust.
                    1972 \begingroup
                    1973 \bbl@ifunset{ifincsname}% TODO. Ugly. Correct?
                    1974 {\gdef\active@prefix#1{%
                    1975 \ifx\protect\@typeset@protect
                    1976 \else
                    1977 \ifx\protect\@unexpandable@protect
                    1978 \noexpand#1%
                    1979 \else
                    1980 \protect#1%
                    1981 \fi
                    1982 \expandafter\@gobble
                    1983 \fi}}
                    1984 {\gdef\active@prefix#1{%
                    1985 \ifincsname
                    1986 \string#1%
                    1987 \expandafter\@gobble
                    1988 \else
                    1989 \ifx\protect\@typeset@protect
                    1990 \else
                    1991 \ifx\protect\@unexpandable@protect
                    1992 \noexpand#1%
                    1993 \else
                    1994 \protect#1%
                    1995 \fi
                    1996 \expandafter\expandafter\expandafter\@gobble
                    1997 \fi
                    1998 \fi}}
                    1999 \endgroup
    \if@safe@actives In some circumstances it is necessary to be able to change the expansion of an active
                     character on the fly. For this purpose the switch @safe@actives is available. The setting of
                     this switch should be checked in the first level expansion of \cdot active@char\cdotchar\cdot.
                    2000 \newif\if@safe@actives
                    2001 \@safe@activesfalse
\bbl@restore@actives When the output routine kicks in while the active characters were made "safe" this must
                     be undone in the headers to prevent unexpected typeset results. For this situation we
                     define a command to make them "unsafe" again.
```
2002 \def\bbl@restore@actives{\if@safe@actives\@safe@activesfalse\fi}

```
\bbl@activate
Both macros take one argument, like \initiate@active@char. The macro is used to
   \bbl@deactivate
                    change the definition of an active character to expand to \setminus active@char\langle char \rangle in the case
                     of \bbl@activate, or \normal@char/char\ in the case of \bbl@deactivate.
                    2003 \def\bbl@activate#1{%
                    2004 \bbl@withactive{\expandafter\let\expandafter}#1%
                    2005 \csname bbl@active@\string#1\endcsname}
                    2006 \def\bbl@deactivate#1{%
                    2007 \bbl@withactive{\expandafter\let\expandafter}#1%
                    2008 \csname bbl@normal@\string#1\endcsname}
      \bbl@firstcs
These macros are used only as a trick when declaring shorthands.
       \bbl@scndcs
2009 \def\bbl@firstcs#1#2{\csname#1\endcsname}
                    2010 \def\bbl@scndcs#1#2{\csname#2\endcsname}
\declare@shorthand The command \declare@shorthand is used to declare a shorthand on a certain level. It
                     takes three arguments:
                     1. a name for the collection of shorthands, i.e. 'system', or 'dutch';
                     2. the character (sequence) that makes up the shorthand, i.e. \sim or "a;
                     3. the code to be executed when the shorthand is encountered.
                    2011 \def\declare@shorthand#1#2{\@decl@short{#1}#2\@nil}
                    2012 \def\@decl@short#1#2#3\@nil#4{%
                    2013 \def\bbl@tempa{#3}%
                    2014 \ifx\bbl@tempa\@empty
                    2015 \expandafter\let\csname #1@sh@\string#2@sel\endcsname\bbl@scndcs
                    2016 \bbl@ifunset{#1@sh@\string#2@}{}%
                    2017 {\def\bbl@tempa{#4}%
                    2018 \expandafter\ifx\csname#1@sh@\string#2@\endcsname\bbl@tempa
                    2019 \leq \leq \leq \leq \leq \leq \leq \leq \leq \leq \leq \leq \leq \leq \leq \leq \leq \leq \leq \leq \leq \leq \leq \leq \leq \leq \leq \leq \leq \leq \leq \leq \leq \leq \leq \leq2020 \bbl@info
                    2021 {Redefining #1 shorthand \string#2\\%
                    2022 in language \CurrentOption}%
                    2023 \fi}%
                    2024 \@namedef{#1@sh@\string#2@}{#4}%
                    2025 \else
                    2026 \expandafter\let\csname #1@sh@\string#2@sel\endcsname\bbl@firstcs
                    2027 \bbl@ifunset{#1@sh@\string#2@\string#3@}{}%
                    2028 {\def\bbl@tempa{#4}%
                    2029 \expandafter\ifx\csname#1@sh@\string#2@\string#3@\endcsname\bbl@tempa
                    2030 \else
                    2031 \bbl@info
                    2032 {Redefining #1 shorthand \string#2\string#3\\%
                    2033 in language \CurrentOption}%
                    2034 \fi}%
                    2035 \@namedef{#1@sh@\string#2@\string#3@}{#4}%
                    2036 \fi}
       \textormath Some of the shorthands that will be declared by the language definition files have to be
                     usable in both text and mathmode. To achieve this the helper macro \textormath is
                     provided.
                    2037 \def\textormath{%
                    2038 \ifmmode
                    2039 \expandafter\@secondoftwo
                    2040 \else
                    2041 \expandafter\@firstoftwo
```

```
2042 \fi}
```

```
\user@group
    \language@group
      \system@group
                    The current concept of 'shorthands' supports three levels or groups of shorthands. For
                     each level the name of the level or group is stored in a macro. The default is to have a user
                    group; use language group 'english' and have a system group called 'system'.
                    2043 \def\user@group{user}
                    2044 \def\language@group{english} % TODO. I don't like defaults
                    2045 \def\system@group{system}
     \useshorthands This is the user level macro. It initializes and activates the character for use as a shorthand
                     character (ie, it's active in the preamble). Languages can deactivate shorthands, so a
                     starred version is also provided which activates them always after the language has been
                     switched.
                    2046 \def\useshorthands{%
                    2047 \@ifstar\bbl@usesh@s{\bbl@usesh@x{}}}
                    2048 \def\bbl@usesh@s#1{%
                    2049 \bbl@usesh@x
                    2050 {\AddBabelHook{babel-sh-\string#1}{afterextras}{\bbl@activate{#1}}}%
                    2051 {#1}}
                    2052 \def\bbl@usesh@x#1#2{%
                    2053 \bbl@ifshorthand{#2}%
                    2054 {\def\user@group{user}%
                    2055 \initiate@active@char{#2}%
                    2056 #1%
                    2057 \bbl@activate{#2}}%
                    2058 {\bbl@error
                    2059 {Cannot declare a shorthand turned off (\string#2)}
                    2060 {Sorry, but you cannot use shorthands which have been\\%
                    2061 turned off in the package options}}}
   \defineshorthand Currently we only support two groups of user level shorthands, named internally user and
                     user@<lang> (language-dependent user shorthands). By default, only the first one is taken
                     into account, but if the former is also used (in the optional argument of \defineshorthand)
                     a new level is inserted for it (user@generic, done by \bbl@set@user@generic); we make
                     also sure {} and \protect are taken into account in this new top level.
                    2062 \def\user@language@group{user@\language@group}
                    2063 \def\bbl@set@user@generic#1#2{%
                    2064 \bbl@ifunset{user@generic@active#1}%
                    2065 {\bbl@active@def#1\user@language@group{user@active}{user@generic@active}%
                    2066 \bbl@active@def#1\user@group{user@generic@active}{language@active}%
                    2067 \expandafter\edef\csname#2@sh@#1@@\endcsname{%
                    2068 \expandafter\noexpand\csname normal@char#1\endcsname}%
                    2069 \expandafter\edef\csname#2@sh@#1@\string\protect@\endcsname{%
                    2070 \expandafter\noexpand\csname user@active#1\endcsname}}%
                    2071 \@empty}
                    2072 \newcommand\defineshorthand[3][user]{%
                    2073 \edef\bbl@tempa{\zap@space#1 \@empty}%
                    2074 \bbl@for\bbl@tempb\bbl@tempa{%
                    2075 \if*\expandafter\@car\bbl@tempb\@nil
                    2076 \edef\bbl@tempb{user@\expandafter\@gobble\bbl@tempb}%
                    2077 \@expandtwoargs
                    2078 \bbl@set@user@generic{\expandafter\string\@car#2\@nil}\bbl@tempb
                    2079 \fi
                    2080 \declare@shorthand{\bbl@tempb}{#2}{#3}}}
\languageshorthands A user level command to change the language from which shorthands are used.
                     Unfortunately, babel currently does not keep track of defined groups, and therefore there
                     is no way to catch a possible change in casing [TODO. Unclear].
```
\def\languageshorthands#1{\def\language@group{#1}}

\aliasshorthand First the new shorthand needs to be initialized. Then, we define the new shorthand in terms of the original one, but note with \aliasshorthands{"}{/} is \active@prefix /\active@char/, so we still need to let the lattest to \active@char". \def\aliasshorthand#1#2{% \bbl@ifshorthand{#2}% {\expandafter\ifx\csname active@char\string#2\endcsname\relax \ifx\document\@notprerr \@notshorthand{#2}% \else \initiate@active@char{#2}% \expandafter\let\csname active@char\string#2\expandafter\endcsname \csname active@char\string#1\endcsname \expandafter\let\csname normal@char\string#2\expandafter\endcsname \csname normal@char\string#1\endcsname \bbl@activate{#2}% 2094 \fi \fi}% {\bbl@error {Cannot declare a shorthand turned off (\string#2)} {Sorry, but you cannot use shorthands which have been\\% turned off in the package options}}} \@notshorthand \def\@notshorthand#1{% \bbl@error{% The character `\string #1' should be made a shorthand character;\\% add the command \string\useshorthands\string{#1\string} to the preamble.\\% I will ignore your instruction}% {You may proceed, but expect unexpected results}} \shorthandon The first level definition of these macros just passes the argument on to \bbl@switch@sh, \shorthandoff adding \@nil at the end to denote the end of the list of characters. \newcommand\*\shorthandon[1]{\bbl@switch@sh\@ne#1\@nnil} \DeclareRobustCommand\*\shorthandoff{% \@ifstar{\bbl@shorthandoff\tw@}{\bbl@shorthandoff\z@}} \def\bbl@shorthandoff#1#2{\bbl@switch@sh#1#2\@nnil} \bbl@switch@sh The macro \bbl@switch@sh takes the list of characters apart one by one and subsequently switches the category code of the shorthand character according to the first argument of \bbl@switch@sh. But before any of this switching takes place we make sure that the character we are dealing with is known as a shorthand character. If it is, a macro such as \active@char" should exist. Switching off and on is easy – we just set the category code to 'other' (12) and \active. With the starred version, the original catcode and the original definition, saved in @initiate@active@char, are restored. \def\bbl@switch@sh#1#2{% \ifx#2\@nnil\else \bbl@ifunset{bbl@active@\string#2}% {\bbl@error {I cannot switch `\string#2' on or off--not a shorthand}% {This character is not a shorthand. Maybe you made\\% a typing mistake? I will ignore your instruction}}%  $\{ \text{ifcase#1\%}\}$ 

```
2119 \catcode`#212\relax
```
2120 \or

```
2121 \catcode \#2\arctin2122 \or
2123 \csname bbl@oricat@\string#2\endcsname
2124 \csname bbl@oridef@\string#2\endcsname
2125 \fi}%
2126 \bbl@afterfi\bbl@switch@sh#1%
2127 \fi}
```
Note the value is that at the expansion time; eg, in the preample shorhands are usually deactivated.

```
2128\def\babelshorthand{\active@prefix\babelshorthand\bbl@putsh}
2129 \def\bbl@putsh#1{%
2130 \bbl@ifunset{bbl@active@\string#1}%
2131 {\bbl@putsh@i#1\@empty\@nnil}%
2132 {\csname bbl@active@\string#1\endcsname}}
2133 \def\bbl@putsh@i#1#2\@nnil{%
2134 \csname\languagename @sh@\string#1@%
2135 \ifx\@empty#2\else\string#2@\fi\endcsname}
2136 \ifx\bbl@opt@shorthands\@nnil\else
2137 \let\bbl@s@initiate@active@char\initiate@active@char
2138 \def\initiate@active@char#1{%
2139 \bbl@ifshorthand{#1}{\bbl@s@initiate@active@char{#1}}{}}
2140 \let\bbl@s@switch@sh\bbl@switch@sh
2141 \def\bbl@switch@sh#1#2{%
2142 \ifx#2\@nnil\else
2143 \bbl@afterfi
2144 \bbl@ifshorthand{#2}{\bbl@s@switch@sh#1{#2}}{\bbl@switch@sh#1}%
2145 \fi}
2146 \let\bbl@s@activate\bbl@activate
2147 \def\bbl@activate#1{%
2148 \bbl@ifshorthand{#1}{\bbl@s@activate{#1}}{}}
2149 \let\bbl@s@deactivate\bbl@deactivate
2150 \def\bbl@deactivate#1{%
2151 \bbl@ifshorthand{#1}{\bbl@s@deactivate{#1}}{}}
2152 \fi
```
You may want to test if a character is a shorthand. Note it does not test whether the shorthand is on or off.

```
2153 \newcommand\ifbabelshorthand[3]{\bbl@ifunset{bbl@active@\string#1}{#3}{#2}}
```
\bbl@prim@s \bbl@pr@m@s

One of the internal macros that are involved in substituting \prime for each right quote in mathmode is \prim@s. This checks if the next character is a right quote. When the right quote is active, the definition of this macro needs to be adapted to look also for an active right quote; the hat could be active, too.

```
2154 \def\bbl@prim@s{%
2155 \prime\futurelet\@let@token\bbl@pr@m@s}
2156 \def\bbl@if@primes#1#2{%
2157 \ifx#1\@let@token
2158 \expandafter\@firstoftwo
2159 \else\ifx#2\@let@token
2160 \bbl@afterelse\expandafter\@firstoftwo
2161 \else
2162 \bbl@afterfi\expandafter\@secondoftwo
2163 \fi\fi}
2164 \begingroup
2165 \catcode`\^=7 \catcode`\*=\active \lccode`\*=`\^
2166 \catcode`\'=12 \catcode`\"=\active \lccode`\"=`\'
2167 \lowercase{%
```

```
2168 \gdef\bbl@pr@m@s{%
2169 \bbl@if@primes"'%
2170 \pr@@@s
2171 {\bbl@if@primes*^\pr@@@t\egroup}}}
2172 \endgroup
```
Usually the ~ is active and expands to \penalty\@M\ . When it is written to the .aux file it is written expanded. To prevent that and to be able to use the character ~ as a start character for a shorthand, it is redefined here as a one character shorthand on system level. The system declaration is in most cases redundant (when ~ is still a non-break space), and in some cases is inconvenient (if  $\sim$  has been redefined); however, for backward compatibility it is maintained (some existing documents may rely on the babel value).

```
2173 \initiate@active@char{~}
2174 \declare@shorthand{system}{~}{\leavevmode\nobreak\ }
2175 \bbl@activate{~}
```
\OT1dqpos The position of the double quote character is different for the OT1 and T1 encodings. It will \T1dqpos later be selected using the \f@encoding macro. Therefore we define two macros here to store the position of the character in these encodings.

```
2176 \expandafter\def\csname OT1dqpos\endcsname{127}
2177 \expandafter\def\csname T1dqpos\endcsname{4}
```
When the macro \f@encoding is undefined (as it is in plain T<sub>F</sub>X) we define it here to expand to OT1

```
2178 \ifx\f@encoding\@undefined
2179 \def\f@encoding{OT1}
2180 \fi
```
# **9.6 Language attributes**

Language attributes provide a means to give the user control over which features of the language definition files he wants to enable.

\languageattribute The macro \languageattribute checks whether its arguments are valid and then activates the selected language attribute. First check whether the language is known, and then process each attribute in the list.

```
2181 \bbl@trace{Language attributes}
2182 \newcommand\languageattribute[2]{%
2183 \def\bbl@tempc{#1}%
2184 \bbl@fixname\bbl@tempc
2185 \bbl@iflanguage\bbl@tempc{%
2186 \bbl@vforeach{#2}{%
```
We want to make sure that each attribute is selected only once; therefore we store the already selected attributes in \bbl@known@attribs. When that control sequence is not yet defined this attribute is certainly not selected before.

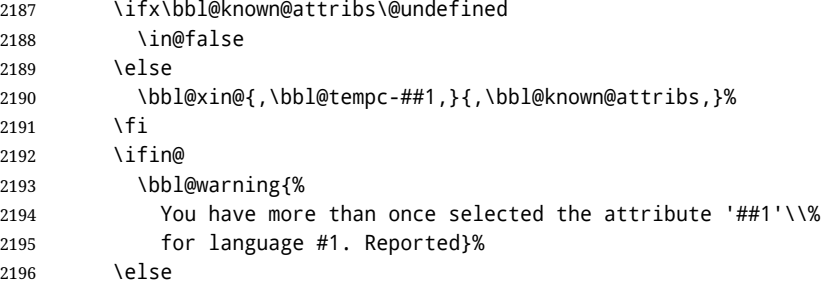

When we end up here the attribute is not selected before. So, we add it to the list of selected attributes and execute the associated TFX-code.

```
2197 \bbl@exp{%
                      2198 \\\bbl@add@list\\\bbl@known@attribs{\bbl@tempc-##1}}%
                      2199 \edef\bbl@tempa{\bbl@tempc-##1}%
                      2200 \expandafter\bbl@ifknown@ttrib\expandafter{\bbl@tempa}\bbl@attributes%
                      2201 {\csname\bbl@tempc @attr@##1\endcsname}%
                      2202 {\@attrerr{\bbl@tempc}{##1}}%
                      2203 \fi}}}
                      2204 \@onlypreamble\languageattribute
                       The error text to be issued when an unknown attribute is selected.
                      2205 \newcommand*{\@attrerr}[2]{%
                      2206 \bbl@error
                      2207 {The attribute #2 is unknown for language #1.}%
                      2208 {Your command will be ignored, type <return> to proceed}}
\bbl@declare@ttribute This command adds the new language/attribute combination to the list of known
                       attributes.
                       Then it defines a control sequence to be executed when the attribute is used in a
                       document. The result of this should be that the macro \extras... for the current
                       language is extended, otherwise the attribute will not work as its code is removed from
                       memory at \begin{document}.
                      2209 \def\bbl@declare@ttribute#1#2#3{%
                      2210 \bbl@xin@{,#2,}{,\BabelModifiers,}%
                      2211 \ifin@
                      2212 \AfterBabelLanguage{#1}{\languageattribute{#1}{#2}}%
                      2213 \fi
                      2214 \bbl@add@list\bbl@attributes{#1-#2}%
                      2215 \expandafter\def\csname#1@attr@#2\endcsname{#3}}
 \bbl@ifattributeset This internal macro has 4 arguments. It can be used to interpret TFX code based on
                       whether a certain attribute was set. This command should appear inside the argument to
                       \AtBeginDocument because the attributes are set in the document preamble, after babel is
                       loaded.
                       The first argument is the language, the second argument the attribute being checked, and
                       the third and fourth arguments are the true and false clauses.
                       First we need to find out if any attributes were set; if not we're done. Then we need to
                       check the list of known attributes. When we're this far \ifin@ has a value indicating if the
                       attribute in question was set or not. Just to be safe the code to be executed is 'thrown over
                       the \fi'.
                      2216 \def\bbl@ifattributeset#1#2#3#4{%
                      2217 \ifx\bbl@known@attribs\@undefined
                      2218 \in@false
                      2219 \else
                      2220 \bbl@xin@{,#1-#2,}{,\bbl@known@attribs,}%
                      2221 \text{ } \text{ } \text{ } \text{ } 2512222 \ifin@
                      2223 \bbl@afterelse#3%
                      2224 \else
                      2225 \bbl@afterfi#4%
                      2226 \fi
                      2227 }
```
\bbl@ifknown@ttrib An internal macro to check whether a given language/attribute is known. The macro takes 4 arguments, the language/attribute, the attribute list, the TEX-code to be executed when the attribute is known and the T<sub>F</sub>X-code to be executed otherwise.

We first assume the attribute is unknown. Then we loop over the list of known attributes, trying to find a match. When a match is found the definition of \bbl@tempa is changed. Finally we execute \bbl@tempa.

```
2228 \def\bbl@ifknown@ttrib#1#2{%
2229 \let\bbl@tempa\@secondoftwo
2230 \bbl@loopx\bbl@tempb{#2}{%
2231 \expandafter\in@\expandafter{\expandafter,\bbl@tempb,}{,#1,}%
2232 \ifin@
2233 \let\bbl@tempa\@firstoftwo
2234 \else
2235 \fi}%
2236 \bbl@tempa
2237 }
```
 $\bbb$ bl@clear@ttribs This macro removes all the attribute code from  $\mathbb{F}_\Gamma X$ 's memory at  $\begin{bmatrix} \text{d} & \text{d} & \text{d} \end{bmatrix}$ (if any is present).

```
2238 \def\bbl@clear@ttribs{%
2239 \ifx\bbl@attributes\@undefined\else
2240 \bbl@loopx\bbl@tempa{\bbl@attributes}{%
2241 \expandafter\bbl@clear@ttrib\bbl@tempa.
2242 }%
2243 \let\bbl@attributes\@undefined
2244 \fi}
2245 \def\bbl@clear@ttrib#1-#2.{%
2246 \expandafter\let\csname#1@attr@#2\endcsname\@undefined}
2247 \AtBeginDocument{\bbl@clear@ttribs}
```
## **9.7 Support for saving macro definitions**

To save the meaning of control sequences using \babel@save, we use temporary control sequences. To save hash table entries for these control sequences, we don't use the name of the control sequence to be saved to construct the temporary name. Instead we simply use the value of a counter, which is reset to zero each time we begin to save new values. This works well because we release the saved meanings before we begin to save a new set of control sequence meanings (see \selectlanguage and \originalTeX). Note undefined macros are not undefined any more when saved – they are \relax'ed.

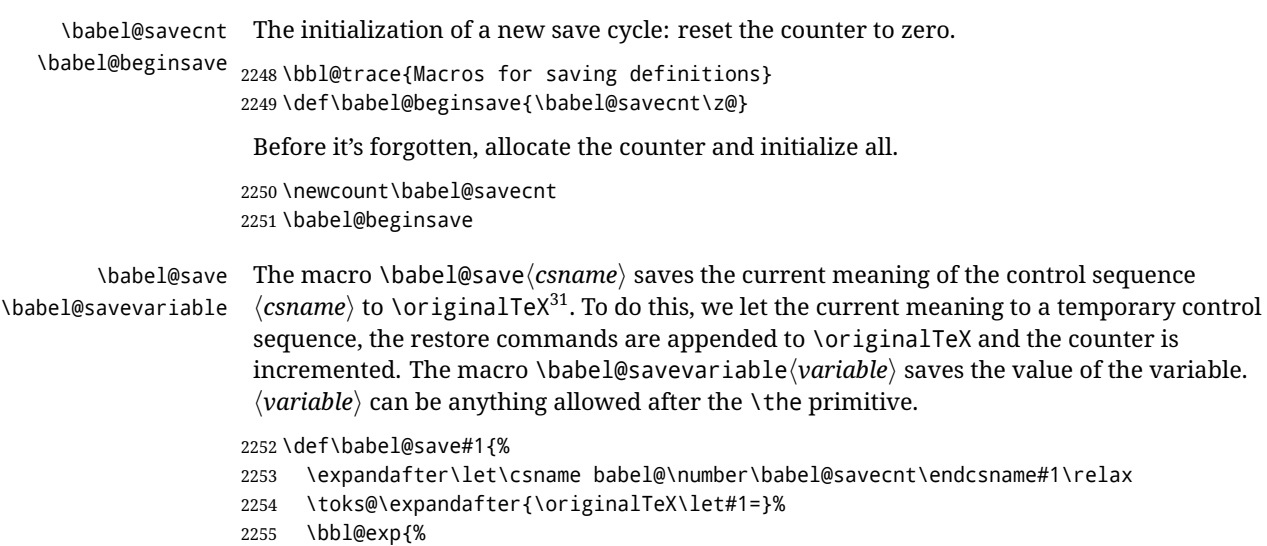

<span id="page-116-0"></span> $^{31}\backslash$ originalTeX has to be expandable, i.e. you shouldn't let it to  $\backslash$ relax.

- 2256 \def\\\originalTeX{\the\toks@\<babel@\number\babel@savecnt>\relax}}%
- 2257 \advance\babel@savecnt\@ne}
- 2258 \def\babel@savevariable#1{%
- 2259 \toks@\expandafter{\originalTeX #1=}%
- 2260 \bbl@exp{\def\\\originalTeX{\the\toks@\the#1\relax}}}

\bbl@frenchspacing \bbl@nonfrenchspacing

Some languages need to have \frenchspacing in effect. Others don't want that. The command \bbl@frenchspacing switches it on when it isn't already in effect and \bbl@nonfrenchspacing switches it off if necessary.

```
2261 \def\bbl@frenchspacing{%
2262 \ifnum\the\sfcode`\.=\@m
2263 \let\bbl@nonfrenchspacing\relax
2264 \leq \leq \leq2265 \frenchspacing
2266 \let\bbl@nonfrenchspacing\nonfrenchspacing
2267 \fi}
2268 \let\bbl@nonfrenchspacing\nonfrenchspacing
```
# **9.8 Short tags**

\babeltags This macro is straightforward. After zapping spaces, we loop over the list and define the macros \text $\langle tag \rangle$  and  $\langle \langle tag \rangle$ . Definitions are first expanded so that they don't contain \csname but the actual macro.

```
2269 \bbl@trace{Short tags}
2270 \def\babeltags#1{%
2271 \edef\bbl@tempa{\zap@space#1 \@empty}%
2272 \def\bbl@tempb##1=##2\@@{%
2273 \edef\bbl@tempc{%
2274 \noexpand\newcommand
2275 \expandafter\noexpand\csname ##1\endcsname{%
2276 \noexpand\protect
2277 \expandafter\noexpand\csname otherlanguage*\endcsname{##2}}
2278 \noexpand\newcommand
2279 \expandafter\noexpand\csname text##1\endcsname{%
2280 \noexpand\foreignlanguage{##2}}}
2281 \bbl@tempc}%
2282 \bbl@for\bbl@tempa\bbl@tempa{%
2283 \expandafter\bbl@tempb\bbl@tempa\@@}}
```
# **9.9 Hyphens**

\babelhyphenation This macro saves hyphenation exceptions. Two macros are used to store them: \bbl@hyphenation@ for the global ones and \bbl@hyphenation<lang> for language ones. See \bbl@patterns above for further details. We make sure there is a space between words when multiple commands are used.

```
2284 \bbl@trace{Hyphens}
2285 \@onlypreamble\babelhyphenation
2286 \AtEndOfPackage{%
2287 \newcommand\babelhyphenation[2][\@empty]{%
2288 \ifx\bbl@hyphenation@\relax
2289 \let\bbl@hyphenation@\@empty
2290 \t\t \text{Y}2291 \ifx\bbl@hyphlist\@empty\else
2292 \bbl@warning{%
2293 You must not intermingle \string\selectlanguage\space and\\%
2294 \string\babelhyphenation\space or some exceptions will not\\%
```

```
2295 be taken into account. Reported}%
                 2296 \fi
                 2297 \ifx\@empty#1%
                 2298 \protected@edef\bbl@hyphenation@{\bbl@hyphenation@\space#2}%
                 2299 \else
                 2300 \bbl@vforeach{#1}{%
                 2301 \def\bbl@tempa{##1}%
                 2302 \bbl@fixname\bbl@tempa
                 2303 \bbl@iflanguage\bbl@tempa{%
                 2304 \bbl@csarg\protected@edef{hyphenation@\bbl@tempa}{%
                 2305 \bbl@ifunset{bbl@hyphenation@\bbl@tempa}%
                 2306 \@empty
                 2307 {\csname bbl@hyphenation@\bbl@tempa\endcsname\space}%
                 2308 #2}}}%
                 2309 \fi}}
\bbl@allowhyphens This macro makes hyphenation possible. Basically its definition is nothing more than
                  32</sup>.
                 2310 \def\bbl@allowhyphens{\ifvmode\else\nobreak\hskip\z@skip\fi}
                 2311 \def\bbl@t@one{T1}
                 2312 \def\allowhyphens{\ifx\cf@encoding\bbl@t@one\else\bbl@allowhyphens\fi}
    \babelhyphen Macros to insert common hyphens. Note the space before @ in \babelhyphen. Instead of
                  protecting it with \DeclareRobustCommand, which could insert a \relax, we use the same
                  procedure as shorthands, with \active@prefix.
                 2313\newcommand\babelnullhyphen{\char\hyphenchar\font}
                 2314\def\babelhyphen{\active@prefix\babelhyphen\bbl@hyphen}
                 2315 \def\bbl@hyphen{%
                 2316 \@ifstar{\bbl@hyphen@i @}{\bbl@hyphen@i\@empty}}
                 2317 \def\bbl@hyphen@i#1#2{%
                 2318 \bbl@ifunset{bbl@hy@#1#2\@empty}%
                 2319 {\csname bbl@#1usehyphen\endcsname{\discretionary{#2}{}{#2}}}%
                 2320 {\csname bbl@hy@#1#2\@empty\endcsname}}
                  The following two commands are used to wrap the "hyphen" and set the behavior of the
                  rest of the word – the version with a single @ is used when further hyphenation is allowed,
                  while that with @@ if no more hyphens are allowed. In both cases, if the hyphen is preceded
                  by a positive space, breaking after the hyphen is disallowed.
                  There should not be a discretionary after a hyphen at the beginning of a word, so it is
                  prevented if preceded by a skip. Unfortunately, this does handle cases like "(-suffix)".
                  \nobreak is always preceded by \leavevmode, in case the shorthand starts a paragraph.
                 2321 \def\bbl@usehyphen#1{%
                 2322 \leavevmode
                 2323 \ifdim\lastskip>\z@\mbox{#1}\else\nobreak#1\fi
                 2324 \nobreak\hskip\z@skip}
                 2325 \def\bbl@@usehyphen#1{%
                 2326 \leavevmode\ifdim\lastskip>\z@\mbox{#1}\else#1\fi}
                  The following macro inserts the hyphen char.
                 2327 \def\bbl@hyphenchar{%
                 2328 \ifnum\hyphenchar\font=\m@ne
                 2329 \babelnullhyphen
                 2330 \else
                 2331 \char\hyphenchar\font
                 2332 \fi}
```
<span id="page-118-0"></span>TEX begins and ends a word for hyphenation at a glue node. The penalty prevents a linebreak at this glue node.

Finally, we define the hyphen "types". Their names will not change, so you may use them in ldf's. After a space, the \mbox in \bbl@hy@nobreak is redundant.

```
2333 \def\bbl@hy@soft{\bbl@usehyphen{\discretionary{\bbl@hyphenchar}{}{}}}
2334 \def\bbl@hy@@soft{\bbl@@usehyphen{\discretionary{\bbl@hyphenchar}{}{}}}
2335 \def\bbl@hy@hard{\bbl@usehyphen\bbl@hyphenchar}
2336 \def\bbl@hy@@hard{\bbl@@usehyphen\bbl@hyphenchar}
2337 \def\bbl@hy@nobreak{\bbl@usehyphen{\mbox{\bbl@hyphenchar}}}
2338 \def\bbl@hy@@nobreak{\mbox{\bbl@hyphenchar}}
2339 \def\bbl@hy@repeat{%
2340 \bbl@usehyphen{%
2341 \discretionary{\bbl@hyphenchar}{\bbl@hyphenchar}{\bbl@hyphenchar}}}
2342 \def\bbl@hy@@repeat{%
2343 \bbl@@usehyphen{%
2344 \discretionary{\bbl@hyphenchar}{\bbl@hyphenchar}{\bbl@hyphenchar}}}
2345 \def\bbl@hy@empty{\hskip\z@skip}
2346 \def\bbl@hy@@empty{\discretionary{}{}{}}
```
\bbl@disc For some languages the macro \bbl@disc is used to ease the insertion of discretionaries for letters that behave 'abnormally' at a breakpoint.

\def\bbl@disc#1#2{\nobreak\discretionary{#2-}{}{#1}\bbl@allowhyphens}

### **9.10 Multiencoding strings**

The aim following commands is to provide a commom interface for strings in several encodings. They also contains several hooks which can be used by luatex and xetex. The code is organized here with pseudo-guards, so we start with the basic commands.

**Tools** But first, a couple of tools. The first one makes global a local variable. This is not the best solution, but it works.

```
2348 \bbl@trace{Multiencoding strings}
2349 \def\bbl@toglobal#1{\global\let#1#1}
2350 \def\bbl@recatcode#1{% TODO. Used only once?
2351 \@tempcnta="7F
2352 \def\bbl@tempa{%
2353 \ifnum\@tempcnta>"FF\else
2354 \catcode\@tempcnta=#1\relax
2355 \advance\@tempcnta\@ne
2356 \expandafter\bbl@tempa
2357 \fi}%
2358 \bbl@tempa}
```
The second one. We need to patch \@uclclist, but it is done once and only if \SetCase is used or if strings are encoded. The code is far from satisfactory for several reasons, including the fact \@uclclist is not a list any more. Therefore a package option is added to ignore it. Instead of gobbling the macro getting the next two elements (usually \reserved@a), we pass it as argument to \bbl@uclc. The parser is restarted inside  $\lambda$ *(lang*)@bbl@uclc because we do not know how many expansions are necessary (depends on whether strings are encoded). The last part is tricky – when uppercasing, we have:

\let\bbl@tolower\@empty\bbl@toupper\@empty

and starts over (and similarly when lowercasing).

```
2359 \@ifpackagewith{babel}{nocase}%
2360 {\let\bbl@patchuclc\relax}%
2361 {\def\bbl@patchuclc{%
```

```
2362 \global\let\bbl@patchuclc\relax
2363 \g@addto@macro\@uclclist{\reserved@b{\reserved@b\bbl@uclc}}%
2364 \gdef\bbl@uclc##1{%
2365 \let\bbl@encoded\bbl@encoded@uclc
2366 \bbl@ifunset{\languagename @bbl@uclc}% and resumes it
2367 {##1}%
2368 {\let\bbl@tempa##1\relax % Used by LANG@bbl@uclc
2369 \csname\languagename @bbl@uclc\endcsname}%
2370 {\bbl@tolower\@empty}{\bbl@toupper\@empty}}%
2371 \gdef\bbl@tolower{\csname\languagename @bbl@lc\endcsname}%
2372 \gdef\bbl@toupper{\csname\languagename @bbl@uc\endcsname}}}
2373 \langle ∗More package options\rangle \equiv2374 \DeclareOption{nocase}{}
2375 \langle\langle/More package options\rangle\rangle
```
The following package options control the behavior of \SetString.

```
2376 \langle *More package options}} ≡
2377 \let\bbl@opt@strings\@nnil % accept strings=value
2378 \DeclareOption{strings}{\def\bbl@opt@strings{\BabelStringsDefault}}
2379 \DeclareOption{strings=encoded}{\let\bbl@opt@strings\relax}
2380 \def\BabelStringsDefault{generic}
2381 \langle \langle/More package options\rangle
```
**Main command** This is the main command. With the first use it is redefined to omit the basic setup in subsequent blocks. We make sure strings contain actual letters in the range 128-255, not active characters.

```
2382 \@onlypreamble\StartBabelCommands
2383 \def\StartBabelCommands{%
2384 \begingroup
2385 \bbl@recatcode{11}%
2386 ({Macros local to BabelCommands}}
2387 \def\bbl@provstring##1##2{%
2388 \providecommand##1{##2}%
2389 \bbl@toglobal##1}%
2390 \global\let\bbl@scafter\@empty
2391 \let\StartBabelCommands\bbl@startcmds
2392 \ifx\BabelLanguages\relax
2393 \let\BabelLanguages\CurrentOption
2394 \fi
2395 \begingroup
2396 \let\bbl@screset\@nnil % local flag - disable 1st stopcommands
2397 \StartBabelCommands}
2398 \def\bbl@startcmds{%
2399 \ifx\bbl@screset\@nnil\else
2400 \bbl@usehooks{stopcommands}{}%
2401 \fi
2402 \endgroup
2403 \begingroup
2404 \@ifstar
2405 {\ifx\bbl@opt@strings\@nnil
2406 \let\bbl@opt@strings\BabelStringsDefault
2407 \fi
2408 \bbl@startcmds@i}%
2409 \bbl@startcmds@i}
2410 \def\bbl@startcmds@i#1#2{%
2411 \edef\bbl@L{\zap@space#1 \@empty}%
2412 \edef\bbl@G{\zap@space#2 \@empty}%
```
\bbl@startcmds@ii}

\let\bbl@startcommands\StartBabelCommands

Parse the encoding info to get the label, input, and font parts.

Select the behavior of \SetString. Thre are two main cases, depending of if there is an optional argument: without it and strings=encoded, strings are defined always; otherwise, they are set only if they are still undefined (ie, fallback values). With labelled blocks and strings=encoded, define the strings, but with another value, define strings only if the current label or font encoding is the value of strings; otherwise (ie, no strings or a block whose label is not in strings=) do nothing.

We presume the current block is not loaded, and therefore set (above) a couple of default values to gobble the arguments. Then, these macros are redefined if necessary according to several parameters.

\newcommand\bbl@startcmds@ii[1][\@empty]{%

```
2416 \let\SetString\@gobbletwo
2417 \let\bbl@stringdef\@gobbletwo
2418 \let\AfterBabelCommands\@gobble
2419 \ifx\@empty#1%
2420 \def\bbl@sc@label{generic}%
2421 \def\bbl@encstring##1##2{%
2422 \ProvideTextCommandDefault##1{##2}%
2423 \bbl@toglobal##1%
2424 \expandafter\bbl@toglobal\csname\string?\string##1\endcsname}%
2425 \let\bbl@sctest\in@true
2426 \else
2427 \let\bbl@sc@charset\space % <- zapped below
2428 \let\bbl@sc@fontenc\space % <-
2429 \def\bbl@tempa##1=##2\@nil{%
2430 \bbl@csarg\edef{sc@\zap@space##1 \@empty}{##2 }}%
2431 \bbl@vforeach{label=#1}{\bbl@tempa##1\@nil}%
2432 \def\bbl@tempa##1 ##2{% space -> comma
2433 ##1%
2434 \ifx\@empty##2\else\ifx,##1,\else,\fi\bbl@afterfi\bbl@tempa##2\fi}%
2435 \edef\bbl@sc@fontenc{\expandafter\bbl@tempa\bbl@sc@fontenc\@empty}%
2436 \edef\bbl@sc@label{\expandafter\zap@space\bbl@sc@label\@empty}%
2437 \edef\bbl@sc@charset{\expandafter\zap@space\bbl@sc@charset\@empty}%
2438 \def\bbl@encstring##1##2{%
2439 \bbl@foreach\bbl@sc@fontenc{%
2440 \bbl@ifunset{T@####1}%
2441 {}%
2442 {\ProvideTextCommand##1{####1}{##2}%
2443 \bbl@toglobal##1%
2444 \expandafter
2445 \bbl@toglobal\csname####1\string##1\endcsname}}}%
2446 \def\bbl@sctest{%
2447 \bbl@xin@{,\bbl@opt@strings,}{,\bbl@sc@label,\bbl@sc@fontenc,}}%
2448 \fi
2449 \ifx\bbl@opt@strings\@nnil % ie, no strings key -> defaults
2450 \else\ifx\bbl@opt@strings\relax % ie, strings=encoded
2451 \let\AfterBabelCommands\bbl@aftercmds
2452 \let\SetString\bbl@setstring
2453 \let\bbl@stringdef\bbl@encstring
2454 \else % ie, strings=value
2455 \bbl@sctest
2456 \ifin@
2457 \let\AfterBabelCommands\bbl@aftercmds
2458 \let\SetString\bbl@setstring
2459 \let\bbl@stringdef\bbl@provstring
```

```
2460 \quad \{f_i\}2461 \bbl@scswitch
2462 \ifx\bbl@G\@empty
2463 \def\SetString##1##2{%
2464 \bbl@error{Missing group for string \string##1}%
2465 {You must assign strings to some category, typically\\%
2466 captions or extras, but you set none}}%
2467 \fi
2468 \ifx\@empty#1%
2469 \bbl@usehooks{defaultcommands}{}%
2470 \else
2471 \@expandtwoargs
2472 \bbl@usehooks{encodedcommands}{{\bbl@sc@charset}{\bbl@sc@fontenc}}%
2473 \fi}
```
There are two versions of \bbl@scswitch. The first version is used when ldfs are read, and it makes sure  $\langle\langle group \rangle \langle language \rangle$  is reset, but only once ( $\langle bbl@s$ creset is used to keep track of this). The second version is used in the preamble and packages loaded after babel and does nothing.

The macro \bbl@forlang loops \bbl@L but its body is executed only if the value is in \BabelLanguages (inside babel) or \date*\language*} is defined (after babel has been loaded). There are also two version of \bbl@forlang. The first one skips the current iteration if the language is not in \BabelLanguages (used in ldfs), and the second one skips undefined languages (after babel has been loaded) .

```
2474 \def\bbl@forlang#1#2{%
2475 \bbl@for#1\bbl@L{%
2476 \bbl@xin@{,#1,}{,\BabelLanguages,}%
2477 \ifin@#2\relax\fi}}
```

```
2478 \def\bbl@scswitch{%
2479 \bbl@forlang\bbl@tempa{%
2480 \ifx\bbl@G\@empty\else
2481 \ifx\SetString\@gobbletwo\else
2482 \edef\bbl@GL{\bbl@G\bbl@tempa}%
2483 \bbl@xin@{,\bbl@GL,}{,\bbl@screset,}%
2484 \ifin@\else
2485 \global\expandafter\let\csname\bbl@GL\endcsname\@undefined
2486 \xdef\bbl@screset{\bbl@screset,\bbl@GL}%
2487 \fi
2488 \fi
2489 \fi}}
2490 \AtEndOfPackage{%
2491 \def\bbl@forlang#1#2{\bbl@for#1\bbl@L{\bbl@ifunset{date#1}{}{#2}}}%
2492 \let\bbl@scswitch\relax}
2493 \@onlypreamble\EndBabelCommands
2494 \def\EndBabelCommands{%
2495 \bbl@usehooks{stopcommands}{}%
2496 \endgroup
2497 \endgroup
2498 \bbl@scafter}
```
\let\bbl@endcommands\EndBabelCommands

Now we define commands to be used inside \StartBabelCommands.

**Strings** The following macro is the actual definition of \SetString when it is "active" First save the "switcher". Create it if undefined. Strings are defined only if undefined (ie, like \providescommmand). With the event stringprocess you can preprocess the string by manipulating the value of \BabelString. If there are several hooks assigned to this event, preprocessing is done in the same order as defined. Finally, the string is set.

\def\bbl@setstring#1#2{%

```
2501 \bbl@forlang\bbl@tempa{%
```

```
2502 \edef\bbl@LC{\bbl@tempa\bbl@stripslash#1}%
```

```
2503 \bbl@ifunset{\bbl@LC}% eg, \germanchaptername
```

```
2504 {\global\expandafter % TODO - con \bbl@exp ?
```
\bbl@add\csname\bbl@G\bbl@tempa\expandafter\endcsname\expandafter

```
2506 {\expandafter\bbl@scset\expandafter#1\csname\bbl@LC\endcsname}}%
```

```
2507 {}%
```

```
2508 \def\BabelString{#2}%
```

```
2509 \bbl@usehooks{stringprocess}{}%
```

```
2510 \expandafter\bbl@stringdef
```
\csname\bbl@LC\expandafter\endcsname\expandafter{\BabelString}}}

Now, some addtional stuff to be used when encoded strings are used. Captions then include \bbl@encoded for string to be expanded in case transformations. It is \relax by default, but in \MakeUppercase and \MakeLowercase its value is a modified expandable \@changed@cmd.

```
2512 \ifx\bbl@opt@strings\relax
2513 \def\bbl@scset#1#2{\def#1{\bbl@encoded#2}}
```

```
2514 \bbl@patchuclc
2515 \let\bbl@encoded\relax
2516 \def\bbl@encoded@uclc#1{%
2517 \@inmathwarn#1%
2518 \expandafter\ifx\csname\cf@encoding\string#1\endcsname\relax
2519 \expandafter\ifx\csname ?\string#1\endcsname\relax
2520 \TextSymbolUnavailable#1%
2521 \else
```

```
2522 \csname ?\string#1\endcsname
2523 \fi
2524 \leq \leq \leq \leq2525 \csname\cf@encoding\string#1\endcsname
2526 \fi}
2527 \else
2528 \def\bbl@scset#1#2{\def#1{#2}}
```
\fi

Define \SetStringLoop, which is actually set inside \StartBabelCommands. The current definition is somewhat complicated because we need a count, but \count@ is not under our control (remember \SetString may call hooks). Instead of defining a dedicated count, we just "pre-expand" its value.

```
2530 \langle ∗Macros local to BabelCommands\rangle \equiv2531 \def\SetStringLoop##1##2{%
2532 \def\bbl@templ####1{\expandafter\noexpand\csname##1\endcsname}%
2533 \qquad \text{Count@}\zeta2534 \bbl@loop\bbl@tempa{##2}{% empty items and spaces are ok
2535 \advance\count@\@ne
2536 \toks@\expandafter{\bbl@tempa}%
2537 \bbl@exp{%
2538 \\\SetString\bbl@templ{\romannumeral\count@}{\the\toks@}%
2539 \count@=\the\count@\relax}}}%
2540 \langle \langle /Macros \vert local \tto BabelCommands \rangle \rangle
```
**Delaying code** Now the definition of \AfterBabelCommands when it is activated.

\def\bbl@aftercmds#1{%

```
2542 \toks@\expandafter{\bbl@scafter#1}%
```

```
2543 \xdef\bbl@scafter{\the\toks@}}
```
**Case mapping** The command \SetCase provides a way to change the behavior of \MakeUppercase and \MakeLowercase. \bbl@tempa is set by the patched \@uclclist to the parsing command.

 $\langle$  ∗Macros local to BabelCommands $\rangle$   $\equiv$  \newcommand\SetCase[3][]{% \bbl@patchuclc \bbl@forlang\bbl@tempa{% \expandafter\bbl@encstring \csname\bbl@tempa @bbl@uclc\endcsname{\bbl@tempa##1}% \expandafter\bbl@encstring \csname\bbl@tempa @bbl@uc\endcsname{##2}% \expandafter\bbl@encstring \csname\bbl@tempa @bbl@lc\endcsname{##3}}}%  $2554 \langle \langle /Macros \vert local \tto BabelCommands \rangle \rangle$ 

Macros to deal with case mapping for hyphenation. To decide if the document is monolingual or multilingual, we make a rough guess – just see if there is a comma in the languages list, built in the first pass of the package options.

2555 ( $\langle$ \*Macros local to BabelCommands)) ≡ \newcommand\SetHyphenMap[1]{% \bbl@forlang\bbl@tempa{% \expandafter\bbl@stringdef \csname\bbl@tempa @bbl@hyphenmap\endcsname{##1}}}%  $2560 \langle \langle /Macros \vert local \tto BabelCommands \rangle \rangle$ 

There are 3 helper macros which do most of the work for you.

```
2561 \newcommand\BabelLower[2]{% one to one.
2562 \ifnum\lccode#1=#2\else
2563 \babel@savevariable{\lccode#1}%
2564 \lccode#1=#2\relax
2565 \fi}
2566 \newcommand\BabelLowerMM[4]{% many-to-many
2567 \@tempcnta=#1\relax
2568 \@tempcntb=#4\relax
2569 \def\bbl@tempa{%
2570 \ifnum\@tempcnta>#2\else
2571 \@expandtwoargs\BabelLower{\the\@tempcnta}{\the\@tempcntb}%
2572 \advance\@tempcnta#3\relax
2573 \advance\@tempcntb#3\relax
2574 \expandafter\bbl@tempa
2575 \fi}%
2576 \bbl@tempa}
2577 \newcommand\BabelLowerMO[4]{% many-to-one
2578 \@tempcnta=#1\relax
2579 \def\bbl@tempa{%
2580 \ifnum\@tempcnta>#2\else
2581 \@expandtwoargs\BabelLower{\the\@tempcnta}{#4}%
2582 \advance\@tempcnta#3
2583 \expandafter\bbl@tempa
2584 \fi}%
2585 \bbl@tempa}
```
The following package options control the behavior of hyphenation mapping.

```
2586 \langle ∗More package options}} ≡
2587 \DeclareOption{hyphenmap=off}{\chardef\bbl@opt@hyphenmap\z@}
2588 \DeclareOption{hyphenmap=first}{\chardef\bbl@opt@hyphenmap\@ne}
2589 \DeclareOption{hyphenmap=select}{\chardef\bbl@opt@hyphenmap\tw@}
2590 \DeclareOption{hyphenmap=other}{\chardef\bbl@opt@hyphenmap\thr@@}
```
2591 \DeclareOption{hyphenmap=other\*}{\chardef\bbl@opt@hyphenmap4\relax} 2592  $\langle\langle$ /More package options $\rangle\rangle$ 

Initial setup to provide a default behavior if hypenmap is not set.

```
2593 \AtEndOfPackage{%
2594 \ifx\bbl@opt@hyphenmap\@undefined
2595 \bbl@xin@{,}{\bbl@language@opts}%
2596 \chardef\bbl@opt@hyphenmap\ifin@4\else\@ne\fi
2597 \fi}
```
### **9.11 Macros common to a number of languages**

\set@low@box The following macro is used to lower quotes to the same level as the comma. It prepares its argument in box register 0.

2598 \bbl@trace{Macros related to glyphs}

2599 \def\set@low@box#1{\setbox\tw@\hbox{,}\setbox\z@\hbox{#1}%

- 2600 \dimen\z@\ht\z@ \advance\dimen\z@ -\ht\tw@%
- 2601 \setbox\z@\hbox{\lower\dimen\z@ \box\z@}\ht\z@\ht\tw@ \dp\z@\dp\tw@}
- \save@sf@q The macro \save@sf@q is used to save and reset the current space factor.

2602 \def\save@sf@q#1{\leavevmode

2603 \begingroup

2604 \edef\@SF{\spacefactor\the\spacefactor}#1\@SF

2605 \endgroup}

## **9.12 Making glyphs available**

This section makes a number of glyphs available that either do not exist in the OT1 encoding and have to be 'faked', or that are not accessible through T1enc.def.

### **9.12.1 Quotation marks**

\quotedblbase In the T1 encoding the opening double quote at the baseline is available as a separate character, accessible via \quotedblbase. In the OT1 encoding it is not available, therefore we make it available by lowering the normal open quote character to the baseline.

```
2606 \ProvideTextCommand{\quotedblbase}{OT1}{%
2607 \save@sf@q{\set@low@box{\textquotedblright\/}%
2608 \box\z@\kern-.04em\bbl@allowhyphens}}
```
Make sure that when an encoding other than OT1 or T1 is used this glyph can still be typeset.

```
2609 \ProvideTextCommandDefault{\quotedblbase}{%
2610 \UseTextSymbol{OT1}{\quotedblbase}}
```
\quotesinglbase We also need the single quote character at the baseline.

```
2611 \ProvideTextCommand{\quotesinglbase}{OT1}{%
2612 \save@sf@q{\set@low@box{\textquoteright\/}%
2613 \box\z@\kern-.04em\bbl@allowhyphens}}
```
Make sure that when an encoding other than OT1 or T1 is used this glyph can still be typeset.

```
2614 \ProvideTextCommandDefault{\quotesinglbase}{%
2615 \UseTextSymbol{OT1}{\quotesinglbase}}
```
\guillemetleft  $\;$  The guillemet characters are not available in <code>OT1</code> encoding. They are faked. (Wrong names \guillemetright with o preserved for compatibility.)

```
2616\ProvideTextCommand{\guillemetleft}{OT1}{%
2617 \ifmmode
2618 \ll
2619 \else
2620 \save@sf@q{\nobreak
2621 \raise.2ex\hbox{$\scriptscriptstyle\ll$}\bbl@allowhyphens}%
2622 \fi}
2623 \ProvideTextCommand{\guillemetright}{OT1}{%
2624 \ifmmode
2625 \gg
2626 \else
2627 \save@sf@q{\nobreak
2628 \raise.2ex\hbox{$\scriptscriptstyle\gg$}\bbl@allowhyphens}%
2629 \fi}
2630 \ProvideTextCommand{\guillemotleft}{OT1}{%
2631 \ifmmode
2632 \ 11
2633 \else
2634 \save@sf@q{\nobreak
2635 \raise.2ex\hbox{$\scriptscriptstyle\ll$}\bbl@allowhyphens}%
2636 \fi}
2637 \ProvideTextCommand{\guillemotright}{OT1}{%
2638 \ifmmode
2639 \gg
2640 \else
2641 \save@sf@q{\nobreak
2642 \raise.2ex\hbox{$\scriptscriptstyle\gg$}\bbl@allowhyphens}%
2643 \fi}
```
Make sure that when an encoding other than OT1 or T1 is used these glyphs can still be typeset.

```
2644 \ProvideTextCommandDefault{\guillemetleft}{%
2645 \UseTextSymbol{OT1}{\guillemetleft}}
2646 \ProvideTextCommandDefault{\guillemetright}{%
2647 \UseTextSymbol{OT1}{\guillemetright}}
2648 \ProvideTextCommandDefault{\guillemotleft}{%
2649 \UseTextSymbol{OT1}{\guillemotleft}}
2650 \ProvideTextCommandDefault{\guillemotright}{%
2651 \UseTextSymbol{OT1}{\guillemotright}}
```
\guilsinglleft The single guillemets are not available in 0T1 encoding. They are faked.

```
\guilsinglright
2652 \ProvideTextCommand{\guilsinglleft}{OT1}{%
               2653 \ifmmode
               2654 <%
               2655 \else
               2656 \save@sf@q{\nobreak
               2657 \raise.2ex\hbox{$\scriptscriptstyle<$}\bbl@allowhyphens}%
               2658 \fi}
               2659 \ProvideTextCommand{\guilsinglright}{OT1}{%
               2660 \ifmmode
               2661 >%
               2662 \else
               2663 \save@sf@q{\nobreak
               2664 \raise.2ex\hbox{$\scriptscriptstyle>$}\bbl@allowhyphens}%
               2665 \fi}
```
Make sure that when an encoding other than OT1 or T1 is used these glyphs can still be typeset.

```
2666 \ProvideTextCommandDefault{\guilsinglleft}{%
2667 \UseTextSymbol{OT1}{\guilsinglleft}}
2668 \ProvideTextCommandDefault{\guilsinglright}{%
2669 \UseTextSymbol{OT1}{\guilsinglright}}
```
#### **9.12.2 Letters**

- \ij The dutch language uses the letter 'ij'. It is available in T1 encoded fonts, but not in the OT1
- \IJ encoded fonts. Therefore we fake it for the OT1 encoding.

```
2670 \DeclareTextCommand{\ij}{OT1}{%
2671 i\kern-0.02em\bbl@allowhyphens j}
2672 \DeclareTextCommand{\IJ}{OT1}{%
2673 I\kern-0.02em\bbl@allowhyphens J}
2674 \DeclareTextCommand{\ij}{T1}{\char188}
2675 \DeclareTextCommand{\IJ}{T1}{\char156}
```
Make sure that when an encoding other than OT1 or T1 is used these glyphs can still be typeset.

```
2676 \ProvideTextCommandDefault{\ij}{%
2677 \UseTextSymbol{OT1}{\ij}}
2678 \ProvideTextCommandDefault{\IJ}{%
2679 \UseTextSymbol{OT1}{\IJ}}
```
\dj The croatian language needs the letters \dj and \DJ; they are available in the T1 encoding, \DJ but not in the OT1 encoding by default.

Some code to construct these glyphs for the OT1 encoding was made available to me by Stipčević Mario, (stipcevic@olimp.irb.hr).

```
2680 \def\crrtic@{\hrule height0.1ex width0.3em}
2681 \def\crttic@{\hrule height0.1ex width0.33em}
2682 \def\ddj@{%
2683 \setbox0\hbox{d}\dimen@=\ht0
2684 \advance\dimen@1ex
2685 \dimen@.45\dimen@
2686 \dimen@ii\expandafter\rem@pt\the\fontdimen\@ne\font\dimen@
2687 \advance\dimen@ii.5ex
2688 \leavevmode\rlap{\raise\dimen@\hbox{\kern\dimen@ii\vbox{\crrtic@}}}}
2689 \def\DDJ@{%
2690 \setbox0\hbox{D}\dimen@=.55\ht0
2691 \dimen@ii\expandafter\rem@pt\the\fontdimen\@ne\font\dimen@
2692 \advance\dimen@ii.15ex % correction for the dash position
2693 \advance\dimen@ii-.15\fontdimen7\font % correction for cmtt font
2694 \dimen\thr@@\expandafter\rem@pt\the\fontdimen7\font\dimen@
2695 \leavevmode\rlap{\raise\dimen@\hbox{\kern\dimen@ii\vbox{\crttic@}}}}
2696 %
2697 \DeclareTextCommand{\dj}{OT1}{\ddj@ d}
2698 \DeclareTextCommand{\DJ}{OT1}{\DDJ@ D}
 Make sure that when an encoding other than OT1 or T1 is used these glyphs can still be
```
typeset.

```
2699 \ProvideTextCommandDefault{\dj}{%
2700 \UseTextSymbol{OT1}{\dj}}
2701 \ProvideTextCommandDefault{\DJ}{%
2702 \UseTextSymbol{OT1}{\DJ}}
```
\SS For the T1 encoding \SS is defined and selects a specific glyph from the font, but for other encodings it is not available. Therefore we make it available here.

```
2703 \DeclareTextCommand{\SS}{OT1}{SS}
2704 \ProvideTextCommandDefault{\SS}{\UseTextSymbol{OT1}{\SS}}
```
#### **9.12.3 Shorthands for quotation marks**

Shorthands are provided for a number of different quotation marks, which make them usable both outside and inside mathmode. They are defined with \ProvideTextCommandDefault, but this is very likely not required because their definitions are based on encoding-dependent macros.

\glq The 'german' single quotes.

```
\grq
2705 \ProvideTextCommandDefault{\glq}{%
    2706 \textormath{\quotesinglbase}{\mbox{\quotesinglbase}}}
```
The definition of \grq depends on the fontencoding. With T1 encoding no extra kerning is needed.

```
2707 \ProvideTextCommand{\grq}{T1}{%
2708 \textormath{\kern\z@\textquoteleft}{\mbox{\textquoteleft}}}
2709 \ProvideTextCommand{\grq}{TU}{%
2710 \textormath{\textquoteleft}{\mbox{\textquoteleft}}}
2711 \ProvideTextCommand{\grq}{OT1}{%
2712 \save@sf@q{\kern-.0125em
2713 \textormath{\textquoteleft}{\mbox{\textquoteleft}}%
2714 \kern.07em\relax}}
2715 \ProvideTextCommandDefault{\grq}{\UseTextSymbol{OT1}\grq}
```
- \glqq The 'german' double quotes.
- \grqq 2716 \ProvideTextCommandDefault{\glqq}{% 2717 \textormath{\quotedblbase}{\mbox{\quotedblbase}}}

The definition of \grqq depends on the fontencoding. With T1 encoding no extra kerning is needed.

```
2718 \ProvideTextCommand{\grqq}{T1}{%
2719 \textormath{\textquotedblleft}{\mbox{\textquotedblleft}}}
2720 \ProvideTextCommand{\grqq}{TU}{%
2721 \textormath{\textquotedblleft}{\mbox{\textquotedblleft}}}
2722 \ProvideTextCommand{\grqq}{OT1}{%
2723 \save@sf@q{\kern-.07em
2724 \textormath{\textquotedblleft}{\mbox{\textquotedblleft}}%
2725 \kern.07em\relax}}
2726 \ProvideTextCommandDefault{\grqq}{\UseTextSymbol{OT1}\grqq}
```
\flq The 'french' single guillemets.

```
\frq
2727 \ProvideTextCommandDefault{\flq}{%
     2728 \textormath{\guilsinglleft}{\mbox{\guilsinglleft}}}
     2729 \ProvideTextCommandDefault{\frq}{%
     2730 \textormath{\guilsinglright}{\mbox{\guilsinglright}}}
\flqq
The 'french' double guillemets.
```

```
\frqq
2731 \ProvideTextCommandDefault{\flqq}{%
     2732 \textormath{\guillemetleft}{\mbox{\guillemetleft}}}
     2733 \ProvideTextCommandDefault{\frqq}{%
     2734 \textormath{\guillemetright}{\mbox{\guillemetright}}}
```
#### **9.12.4 Umlauts and tremas**

The command \" needs to have a different effect for different languages. For German for instance, the 'umlaut' should be positioned lower than the default position for placing it over the letters a, o, u, A, O and U. When placed over an e, i, E or I it can retain its normal position. For Dutch the same glyph is always placed in the lower position.

\umlauthigh \umlautlow positioning, the default will be \umlauthigh (the normal positioning). To be able to provide both positions of  $\vee$ " we provide two commands to switch the

```
2735 \def\umlauthigh{%
2736 \def\bbl@umlauta##1{\leavevmode\bgroup%
2737 \expandafter\accent\csname\f@encoding dqpos\endcsname
2738 ##1\bbl@allowhyphens\egroup}%
2739 \let\bbl@umlaute\bbl@umlauta}
2740 \def\umlautlow{%
2741 \def\bbl@umlauta{\protect\lower@umlaut}}
2742 \def\umlautelow{%
2743 \def\bbl@umlaute{\protect\lower@umlaut}}
2744 \umlauthigh
```

```
\lower@umlaut The command \lower@umlaut is used to position the \" closer to the letter.
               We want the umlaut character lowered, nearer to the letter. To do this we need an extra
                (dimen) register.
```

```
2745 \expandafter\ifx\csname U@D\endcsname\relax
2746 \csname newdimen\endcsname\U@D
2747 \fi
```
The following code fools  $T<sub>F</sub>X$ 's make\_accent procedure about the current x-height of the font to force another placement of the umlaut character. First we have to save the current x-height of the font, because we'll change this font dimension and this is always done globally.

Then we compute the new x-height in such a way that the umlaut character is lowered to the base character. The value of .45ex depends on the METAFONT parameters with which the fonts were built. (Just try out, which value will look best.) If the new x-height is too low, it is not changed. Finally we call the \accent primitive, reset the old x-height and insert the base character in the argument.

2748 \def\lower@umlaut#1{%

```
2749 \leavevmode\bgroup
2750 \U@D 1ex%
2751 {\setbox\z@\hbox{%
2752 \expandafter\char\csname\f@encoding dqpos\endcsname}%
2753 \dimen@ -.45ex\advance\dimen@\ht\z@
2754 \ifdim 1ex<\dimen@ \fontdimen5\font\dimen@ \fi}%
2755 \expandafter\accent\csname\f@encoding dqpos\endcsname
2756 \fontdimen5\font\U@D #1%
2757 \egroup}
```
For all vowels we declare \" to be a composite command which uses \bbl@umlauta or \bbl@umlaute to position the umlaut character. We need to be sure that these definitions override the ones that are provided when the package fontenc with option OT1 is used. Therefore these declarations are postponed until the beginning of the document. Note these definitions only apply to some languages, but babel sets them for *all* languages – you may want to redefine \bbl@umlauta and/or \bbl@umlaute for a language in the corresponding ldf (using the babel switching mechanism, of course).

```
2758 \AtBeginDocument{%
2759 \DeclareTextCompositeCommand{\"}{OT1}{a}{\bbl@umlauta{a}}%
```

```
2760 \DeclareTextCompositeCommand{\"}{OT1}{e}{\bbl@umlaute{e}}%
2761 \DeclareTextCompositeCommand{\"}{OT1}{i}{\bbl@umlaute{\i}}%
2762 \DeclareTextCompositeCommand{\"}{OT1}{\i}{\bbl@umlaute{\i}}%
2763 \DeclareTextCompositeCommand{\"}{OT1}{o}{\bbl@umlauta{o}}%
2764 \DeclareTextCompositeCommand{\"}{OT1}{u}{\bbl@umlauta{u}}%
2765 \DeclareTextCompositeCommand{\"}{OT1}{A}{\bbl@umlauta{A}}%
2766 \DeclareTextCompositeCommand{\"}{OT1}{E}{\bbl@umlaute{E}}%
2767 \DeclareTextCompositeCommand{\"}{OT1}{I}{\bbl@umlaute{I}}%
2768 \DeclareTextCompositeCommand{\"}{OT1}{O}{\bbl@umlauta{O}}%
2769 \DeclareTextCompositeCommand{\"}{OT1}{U}{\bbl@umlauta{U}}}
```
Finally, make sure the default hyphenrules are defined (even if empty). For internal use, another empty \language is defined. Currently used in Amharic.

```
2770 \ifx\l@english\@undefined
2771 \chardef\l@english\z@
2772 \fi
2773 % The following is used to cancel rules in ini files (see Amharic).
2774 \ifx\l@babelnohyhens\@undefined
2775 \newlanguage\l@babelnohyphens
2776 \fi
```
## **9.13 Layout**

#### **Work in progress**.

Layout is mainly intended to set bidi documents, but there is at least a tool useful in general.

```
2777 \bbl@trace{Bidi layout}
2778 \providecommand\IfBabelLayout[3]{#3}%
2779 \newcommand\BabelPatchSection[1]{%
2780 \@ifundefined{#1}{}{%
2781 \bbl@exp{\let\<bbl@ss@#1>\<#1>}%
2782 \@namedef{#1}{%
2783 \@ifstar{\bbl@presec@s{#1}}%
2784 {\@dblarg{\bbl@presec@x{#1}}}}}}
2785 \def\bbl@presec@x#1[#2]#3{%
2786 \bbl@exp{%
2787 \\\select@language@x{\bbl@main@language}%
2788 \\\bbl@cs{sspre@#1}%
2789 \\\bbl@cs{ss@#1}%
2790 [\\\foreignlanguage{\languagename}{\unexpanded{#2}}]%
2791 {\\\foreignlanguage{\languagename}{\unexpanded{#3}}}%
2792 \\\select@language@x{\languagename}}}
2793 \def\bbl@presec@s#1#2{%
2794 \bbl@exp{%
2795 \\\select@language@x{\bbl@main@language}%
2796 \\\bbl@cs{sspre@#1}%
2797 \\\bbl@cs{ss@#1}*%
2798 {\\\foreignlanguage{\languagename}{\unexpanded{#2}}}%
2799 \\\select@language@x{\languagename}}}
2800 \IfBabelLayout{sectioning}%
2801 {\BabelPatchSection{part}%
2802 \BabelPatchSection{chapter}%
2803 \BabelPatchSection{section}%
2804 \BabelPatchSection{subsection}%
2805 \BabelPatchSection{subsubsection}%
2806 \BabelPatchSection{paragraph}%
2807 \BabelPatchSection{subparagraph}%
2808 \def\babel@toc#1{%
```

```
2809 \select@language@x{\bbl@main@language}}}{}
2810 \IfBabelLayout{captions}%
2811 {\BabelPatchSection{caption}}{}
```
### **9.14 Load engine specific macros**

```
2812 \bbl@trace{Input engine specific macros}
2813 \ifcase\bbl@engine
2814 \input txtbabel.def
2815 \or
2816 \input luababel.def
2817 \or
2818 \input xebabel.def
2819 \fi
```
## **9.15 Creating and modifying languages**

\babelprovide is a general purpose tool for creating and modifying languages. It creates the language infrastructure, and loads, if requested, an ini file. It may be used in conjunction to previouly loaded ldf files.

```
2820 \bbl@trace{Creating languages and reading ini files}
2821 \newcommand\babelprovide[2][]{%
2822 \let\bbl@savelangname\languagename
2823 \edef\bbl@savelocaleid{\the\localeid}%
2824 % Set name and locale id
2825 \edef\languagename{#2}%
2826 % \global\@namedef{bbl@lcname@#2}{#2}%
2827 \bbl@id@assign
2828 \let\bbl@KVP@captions\@nil
2829 \let\bbl@KVP@import\@nil
2830 \let\bbl@KVP@main\@nil
2831 \let\bbl@KVP@script\@nil
2832 \let\bbl@KVP@language\@nil
2833 \let\bbl@KVP@hyphenrules\@nil % only for provide@new
2834 \let\bbl@KVP@mapfont\@nil
2835 \let\bbl@KVP@maparabic\@nil
2836 \let\bbl@KVP@mapdigits\@nil
2837 \let\bbl@KVP@intraspace\@nil
2838 \let\bbl@KVP@intrapenalty\@nil
2839 \let\bbl@KVP@onchar\@nil
2840 \let\bbl@KVP@alph\@nil
2841 \let\bbl@KVP@Alph\@nil
2842 \let\bbl@KVP@info\@nil % Ignored with import? Or error/warning?
2843 \bbl@forkv{#1}{% TODO - error handling
2844 \in@{/}{##1}%
2845 \ifin@
2846 \bbl@renewinikey##1\@@{##2}%
2847 \else
2848 \bbl@csarg\def{KVP@##1}{##2}%
2849 \fi}%
2850 % == import, captions ==
2851 \ifx\bbl@KVP@import\@nil\else
2852 \bbl@exp{\\\bbl@ifblank{\bbl@KVP@import}}%
2853 {\ifx\bbl@initoload\relax
2854 \begingroup
2855 \def\BabelBeforeIni##1##2{\gdef\bbl@KVP@import{##1}\endinput}%
2856 \InputIfFileExists{babel-#2.tex}{}{}%
2857 \endgroup
```

```
2858 \left\{ \begin{array}{c} \n\sqrt{2} \\
\sqrt{2} \\
\sqrt{2}\n\end{array} \right\}2859 \xdef\bbl@KVP@import{\bbl@initoload}%
2860 \fi}%
2861 {}%
2862 \fi
2863 \ifx\bbl@KVP@captions\@nil
2864 \let\bbl@KVP@captions\bbl@KVP@import
2865 \fi
2866 % Load ini
2867 \bbl@ifunset{date#2}%
2868 {\bbl@provide@new{#2}}%
2869 {\bbl@ifblank{#1}%
2870 {\bbl@error
2871 {If you want to modify `#2' you must tell how in\\%
2872 the optional argument. See the manual for the\\%
2873 available options.}%
2874 {Use this macro as documented}}%
2875 {\bbl@provide@renew{#2}}}%
2876 % Post tasks
2877 \bbl@exp{\\\babelensure[exclude=\\\today]{#2}}%
2878 \bbl@ifunset{bbl@ensure@\languagename}%
2879 {\bbl@exp{%
2880 \\\DeclareRobustCommand\<bbl@ensure@\languagename>[1]{%
2881 \\\foreignlanguage{\languagename}%
2882 {####1}}}}%
2883 {}%
2884 \bbl@exp{%
2885 \\\bbl@toglobal\<bbl@ensure@\languagename>%
2886 \\\bbl@toglobal\<bbl@ensure@\languagename\space>}%
2887 % At this point all parameters are defined if 'import'. Now we
2888 % execute some code depending on them. But what about if nothing was
2889 % imported? We just load the very basic parameters: ids and a few
2890 % more.
2891 \bbl@ifunset{bbl@lname@#2}% TODO. Duplicated
2892 {\def\BabelBeforeIni##1##2{%
2893 \begingroup
2894 \catcode`\[=12 \catcode`\]=12 \catcode`\==12
2895 \catcode`\;=12 \catcode`\|=12 %
2896 \let\bbl@ini@captions@aux\@gobbletwo
2897 \def\bbl@inidate ####1.####2.####3.####4\relax ####5####6{}%
2898 \bbl@read@ini{##1}{basic data}%
2899 \bbl@exportkey{chrng}{characters.ranges}{}%
2900 \bbl@exportkey{dgnat}{numbers.digits.native}{}%
2901 \bbl@exportkey{prehc}{typography.prehyphenchar}{}%
2902 \bbl@exportkey{lnbrk}{typography.linebreaking}{h}%
2903 \bbl@exportkey{lfthm}{typography.lefthyphenmin}{2}%
2904 \bbl@exportkey{rgthm}{typography.righthyphenmin}{3}%
2905 \bbl@exportkey{hyphr}{typography.hyphenrules}{}%
2906 \bbl@exportkey{hyotl}{typography.hyphenate.other.locale}{}%
2907 \bbl@exportkey{hyots}{typography.hyphenate.other.script}{}%
2908 \bbl@exportkey{intsp}{typography.intraspace}{}%
2909 \ifx\bbl@initoload\relax\endinput\fi
2910 \endgroup}%
2911 \begingroup % boxed, to avoid extra spaces:
2912 \ifx\bbl@initoload\relax
2913 \setbox\z@\hbox{\InputIfFileExists{babel-#2.tex}{}{}}%
2914 \else
2915 \setbox\z@\hbox{\BabelBeforeIni{\bbl@initoload}{}}%
2916 \fi
```

```
2917 \endgroup}%
2918 {}%
2919 % == script, language ==
2920 % Override the values from ini or defines them
2921 \ifx\bbl@KVP@script\@nil\else
2922 \bbl@csarg\edef{sname@#2}{\bbl@KVP@script}%
2923 \text{ } \text{ } 1532924 \ifx\bbl@KVP@language\@nil\else
2925 \bbl@csarg\edef{lname@#2}{\bbl@KVP@language}%
2926 \fi
2927 % == onchar ==
2928 \ifx\bbl@KVP@onchar\@nil\else
2929 \bbl@luahyphenate
2930 \directlua{
2931 if Babel.locale_mapped == nil then
2932 Babel.locale_mapped = true
2933 Babel.linebreaking.add_before(Babel.locale_map)
2934 Babel.loc to scr = \{\}2935 Babel.chr_to_loc = Babel.chr_to_loc or {}
2936 end}%
2937 \bbl@xin@{ ids }{ \bbl@KVP@onchar\space}%
2938 \ifin@
2939 \ifx\bbl@starthyphens\@undefined % Needed if no explicit selection
2940 \AddBabelHook{babel-onchar}{beforestart}{{\bbl@starthyphens}}%
2941 \fi
2942 \bbl@exp{\\\bbl@add\\\bbl@starthyphens
2943 {\\\bbl@patterns@lua{\languagename}}}%
2944 % TODO - error/warning if no script
2945 \directlua{
2946 if Babel.script_blocks['\bbl@cl{sbcp}'] then
2947 Babel.loc to scr[\the\localeid] =
2948 Babel.script_blocks['\bbl@cl{sbcp}']
2949 Babel.locale_props[\the\localeid].lc = \the\localeid\space
2950 Babel.locale_props[\the\localeid].lg = \the\@nameuse{l@\languagename}\space
2951 end
2952 }%
2953 \fi
2954 \bbl@xin@{ fonts }{ \bbl@KVP@onchar\space}%
2955 \ifin@
2956 \bbl@ifunset{bbl@lsys@\languagename}{\bbl@provide@lsys{\languagename}}{}%
2957 \bbl@ifunset{bbl@wdir@\languagename}{\bbl@provide@dirs{\languagename}}{}%
2958 \directlua{
2959 if Babel.script_blocks['\bbl@cl{sbcp}'] then
2960 Babel.loc to scr[\the\localeid] =
2961 Babel.script_blocks['\bbl@cl{sbcp}']
2962 end}%
2963 \ifx\bbl@mapselect\@undefined
2964 \AtBeginDocument{%
2965 \expandafter\bbl@add\csname selectfont \endcsname{{\bbl@mapselect}}%
2966 {\selectfont}}%
2967 \def\bbl@mapselect{%
2968 \let\bbl@mapselect\relax
2969 \edef\bbl@prefontid{\fontid\font}}%
2970 \def\bbl@mapdir##1{%
2971 {\def\languagename{##1}%
2972 \let\bbl@ifrestoring\@firstoftwo % To avoid font warning
2973 \bbl@switchfont
2974 \directlua{
2975 Babel.locale_props[\the\csname bbl@id@@##1\endcsname]%
```

```
2976 ['/\bbl@prefontid'] = \fontid\font\space}}}%
2977 \fi
2978 \bbl@exp{\\\bbl@add\\\bbl@mapselect{\\\bbl@mapdir{\languagename}}}%
2979 \fi
2980 % TODO - catch non-valid values
2981 \fi
2982 % == mapfont ==2983 % For bidi texts, to switch the font based on direction
2984 \ifx\bbl@KVP@mapfont\@nil\else
2985 \bbl@ifsamestring{\bbl@KVP@mapfont}{direction}{}%
2986 {\bbl@error{Option `\bbl@KVP@mapfont' unknown for\\%
2987 mapfont. Use `direction'.%
2988 {See the manual for details.}}}%
2989 \bbl@ifunset{bbl@lsys@\languagename}{\bbl@provide@lsys{\languagename}}{}%
2990 \bbl@ifunset{bbl@wdir@\languagename}{\bbl@provide@dirs{\languagename}}{}%
2991 \ifx\bbl@mapselect\@undefined
2992 \AtBeginDocument{%
2993 \expandafter\bbl@add\csname selectfont \endcsname{{\bbl@mapselect}}%
2994 {\selectfont}}%
2995 \def\bbl@mapselect{%
2996 \let\bbl@mapselect\relax
2997 \edef\bbl@prefontid{\fontid\font}}%
2998 \def\bbl@mapdir##1{%
2999 {\def\languagename{##1}%
3000 \let\bbl@ifrestoring\@firstoftwo % avoid font warning
3001 \bbl@switchfont
3002 \directlua{Babel.fontmap
3003 [\the\csname bbl@wdir@##1\endcsname]%
3004 [\bbl@prefontid]=\fontid\font}}}%
3005 \fi
3006 \bbl@exp{\\\bbl@add\\\bbl@mapselect{\\\bbl@mapdir{\languagename}}}%
3007 \fi
3008 % == intraspace, intrapenalty ==
3009 % For CJK, East Asian, Southeast Asian, if interspace in ini
3010 \ifx\bbl@KVP@intraspace\@nil\else % We can override the ini or set
3011 \bbl@csarg\edef{intsp@#2}{\bbl@KVP@intraspace}%
3012 \fi
3013 \bbl@provide@intraspace
3014 % == hyphenate.other.locale ==
3015 \bbl@ifunset{bbl@hyotl@\languagename}{}%
3016 {\bbl@csarg\bbl@replace{hyotl@\languagename}{ }{,}%
3017 \bbl@startcommands*{\languagename}{}%
3018 \bbl@csarg\bbl@foreach{hyotl@\languagename}{%
3019 \ifcase\bbl@engine
3020 \ifnum##1<257
3021 \SetHyphenMap{\BabelLower{##1}{##1}}%
3022 \quad \text{If}3023 \text{e}3024 \SetHyphenMap{\BabelLower{##1}{##1}}%
3025 \fi}%
3026 \bbl@endcommands}%
3027 % == hyphenate.other.script ==
3028 \bbl@ifunset{bbl@hyots@\languagename}{}%
3029 {\bbl@csarg\bbl@replace{hyots@\languagename}{ }{,}%
3030 \bbl@csarg\bbl@foreach{hyots@\languagename}{%
3031 \ifcase\bbl@engine
3032 \ifnum##1<257
3033 \global\lccode##1=##1\relax
3034 \fi
```

```
3035 \else
3036 \global\lccode##1=##1\relax
3037 \fi}}%
3038 % == maparabic ==
3039 % Native digits, if provided in ini (TeX level, xe and lua)
3040 \ifcase\bbl@engine\else
3041 \bbl@ifunset{bbl@dgnat@\languagename}{}%
3042 {\expandafter\ifx\csname bbl@dgnat@\languagename\endcsname\@empty\else
3043 \expandafter\expandafter\expandafter
3044 \bbl@setdigits\csname bbl@dgnat@\languagename\endcsname
3045 \ifx\bbl@KVP@maparabic\@nil\else
3046 \ifx\bbl@latinarabic\@undefined
3047 \expandafter\let\expandafter\@arabic
3048 \csname bbl@counter@\languagename\endcsname
3049 \else % ie, if layout=counters, which redefines \@arabic
3050 \expandafter\let\expandafter\bbl@latinarabic
3051 \csname bbl@counter@\languagename\endcsname
3052 \fi
3053 \fi
3054 \fi}%
3055 \fi
3056 % == mapdigits ==
3057 % Native digits (lua level).
3058 \ifodd\bbl@engine
3059 \ifx\bbl@KVP@mapdigits\@nil\else
3060 \bbl@ifunset{bbl@dgnat@\languagename}{}%
3061 {\RequirePackage{luatexbase}%
3062 \bbl@activate@preotf
3063 \directlua{
3064 Babel = Babel or {} %%% -> presets in luababel
3065 Babel.digits_mapped = true
3066 Babel.digits = Babel.digits or {}
3067 Babel.digits[\the\localeid] =
3068 table.pack(string.utfvalue('\bbl@cl{dgnat}'))
3069 if not Babel.numbers then
3070 function Babel.numbers(head)
3071 local LOCALE = luatexbase.registernumber'bbl@attr@locale'
3072 local GLYPH = node.id'glyph'
3073 local inmath = false
3074 for item in node.traverse(head) do
3075 if not inmath and item.id == GLYPH then
3076 local temp = node.get_attribute(item, LOCALE)
3077 if Babel.digits[temp] then
3078 local chr = item.char
3079 if chr > 47 and chr < 58 then
3080 item.char = Babel.digits[temp][chr-47]
3081 end
3082 end
3083 elseif item.id == node.id'math' then
3084 inmath = (item.subtype == 0)
3085 end
3086 end
3087 return head
3088 end
3089 end
3090 }}%
3091 \fi
3092 \fi
3093 % == alph, Alph ==
```

```
3094 % What if extras<lang> contains a \babel@save\@alph? It won't be
3095 % restored correctly when exiting the language, so we ignore
3096 % this change with the \bbl@alph@saved trick.
3097 \ifx\bbl@KVP@alph\@nil\else
3098 \toks@\expandafter\expandafter\expandafter{%
3099 \csname extras\languagename\endcsname}%
3100 \bbl@exp{%
3101 \def\<extras\languagename>{%
3102 \let\\\bbl@alph@saved\\\@alph
3103 \the\toks@
3104 \let\\\@alph\\\bbl@alph@saved
3105 \\\babel@save\\\@alph
3106 \let\\\@alph\<bbl@cntr@\bbl@KVP@alph @\languagename>}}%
3107 \fi
3108 \ifx\bbl@KVP@Alph\@nil\else
3109 \toks@\expandafter\expandafter\expandafter{%
3110 \csname extras\languagename\endcsname}%
3111 \bbl@exp{%
3112 \def\<extras\languagename>{%
3113 \let\\\bbl@Alph@saved\\\@Alph
3114 \the\toks@
3115 \let\\\@Alph\\\bbl@Alph@saved
3116 \\\babel@save\\\@Alph
3117 \let\\\@Alph\<bbl@cntr@\bbl@KVP@Alph @\languagename>}}%
3118 \fi
3119 % == require.babel in ini ==
3120 % To load or reaload the babel-*.tex, if require.babel in ini
3121 \bbl@ifunset{bbl@rqtex@\languagename}{}%
3122 {\expandafter\ifx\csname bbl@rqtex@\languagename\endcsname\@empty\else
3123 \let\BabelBeforeIni\@gobbletwo
3124 \chardef\atcatcode=\catcode`\@
3125 \catcode`\@=11\relax
3126 \InputIfFileExists{babel-\bbl@cs{rqtex@\languagename}.tex}{}{}%
3127 \catcode`\@=\atcatcode
3128 \let\atcatcode\relax
3129 \fi}%
3130 \, % =  main ==
3131 \ifx\bbl@KVP@main\@nil % Restore only if not 'main'
3132 \let\languagename\bbl@savelangname
3133 \chardef\localeid\bbl@savelocaleid\relax
3134 \fi}
A tool to define the macros for native digits from the list provided in the ini file.
Somewhat convoluted because there are 10 digits, but only 9 arguments in TEX. Non-digits
characters are kept. The first macro is the generic "localized" command.
3135 % TODO. Merge with \localenumeral:
```

```
3136 % \newcommand\localedigits{\@nameuse{\languagename digits}}
3137 \def\bbl@setdigits#1#2#3#4#5{%
3138 \bbl@exp{%
3139 \def\<\languagename digits>####1{% ie, \langdigits
3140 \<bbl@digits@\languagename>####1\\\@nil}%
3141 \def\<\languagename counter>####1{% ie, \langcounter
3142 \\\expandafter\<bbl@counter@\languagename>%
3143 \\\csname c@####1\endcsname}%
3144 \def\<bbl@counter@\languagename>####1{% ie, \bbl@counter@lang
3145 \\\expandafter\<bbl@digits@\languagename>%
3146 \\\number####1\\\@nil}}%
3147 \def\bbl@tempa##1##2##3##4##5{%
3148 \bbl@exp{% Wow, quite a lot of hashes! :-(
```
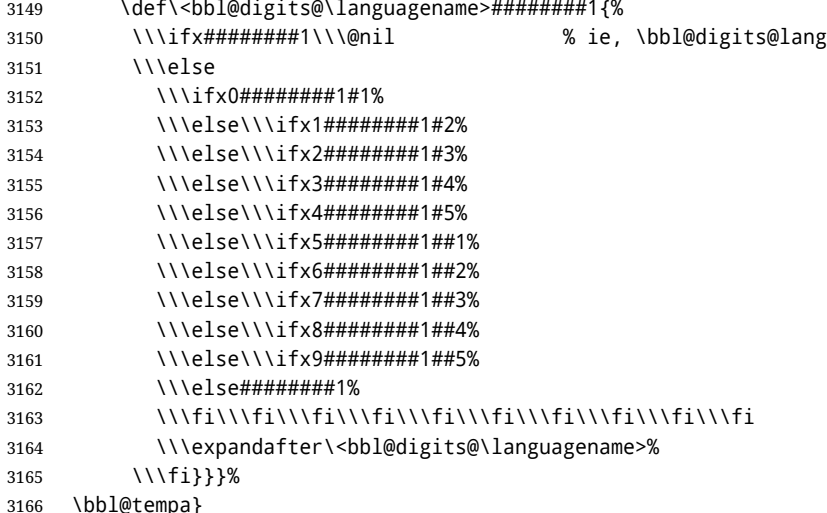

Depending on whether or not the language exists, we define two macros.

```
3167 \def\bbl@provide@new#1{%
3168 \@namedef{date#1}{}% marks lang exists - required by \StartBabelCommands
3169 \@namedef{extras#1}{}%
3170 \@namedef{noextras#1}{}%
3171 \bbl@startcommands*{#1}{captions}%
3172 \ifx\bbl@KVP@captions\@nil % and also if import, implicit
3173 \def\bbl@tempb##1{% elt for \bbl@captionslist
3174 \ifx##1\@empty\else
3175 \bbl@exp{%
3176 \\\SetString\\##1{%
3177 \\\bbl@nocaption{\bbl@stripslash##1}{#1\bbl@stripslash##1}}}%
3178 \expandafter\bbl@tempb
3179 \fi}%
3180 \expandafter\bbl@tempb\bbl@captionslist\@empty
3181 \else
3182 \ifx\bbl@initoload\relax
3183 \bbl@read@ini{\bbl@KVP@captions}{data}% Here letters cat = 11
3184 \else
3185 \bbl@read@ini{\bbl@initoload}{data}% Here all letters cat = 11
3186 \fi
3187 \bbl@after@ini
3188 \bbl@savestrings
3189 \fi
3190 \StartBabelCommands*{#1}{date}%
3191 \ifx\bbl@KVP@import\@nil
3192 \bbl@exp{%
3193 \\\SetString\\\today{\\\bbl@nocaption{today}{#1today}}}%
3194 \else
3195 \bbl@savetoday
3196 \bbl@savedate
3197 \fi
3198 \bbl@endcommands
3199 \bbl@ifunset{bbl@lname@#1}% TODO. Duplicated
3200 {\def\BabelBeforeIni##1##2{%
3201 \begingroup
3202 \catcode`\[=12 \catcode`\]=12 \catcode`\==12
3203 \catcode`\;=12 \catcode`\|=12 %
3204 \let\bbl@ini@captions@aux\@gobbletwo
3205 \def\bbl@inidate ####1.####2.####3.####4\relax ####5####6{}%
```

```
3206 \bbl@read@ini{##1}{basic data}%
3207 \bbl@exportkey{prehc}{typography.prehyphenchar}{}%
3208 \bbl@exportkey{lnbrk}{typography.linebreaking}{h}%
3209 \bbl@exportkey{lfthm}{typography.lefthyphenmin}{2}%
3210 \bbl@exportkey{rgthm}{typography.righthyphenmin}{3}%
3211 \bbl@exportkey{hyotl}{typography.hyphenate.other.locale}{}%
3212 \bbl@exportkey{hyots}{typography.hyphenate.other.script}{}%
3213 \bbl@exportkey{intsp}{typography.intraspace}{}%
3214 \bbl@exportkey{chrng}{characters.ranges}{}%
3215 \bbl@exportkey{dgnat}{numbers.digits.native}{}%
3216 \ifx\bbl@initoload\relax\endinput\fi
3217 \endgroup}%
3218 \begingroup % boxed, to avoid extra spaces:
3219 \ifx\bbl@initoload\relax
3220 \\setbox\z@\hbox{\InputIfFileExists{babel-#1.tex}{}{}}%
3221 \left\{ \rho \right\} \left\{ \rho \right\}3222 \setbox\z@\hbox{\BabelBeforeIni{\bbl@initoload}{}}%
3223 \fi
3224 \endgroup}%
3225 {}%
3226 \bbl@exp{%
3227 \gdef\<#1hyphenmins>{%
3228 {\bbl@ifunset{bbl@lfthm@#1}{2}{\bbl@cs{lfthm@#1}}}%
3229 {\bbl@ifunset{bbl@rgthm@#1}{3}{\bbl@cs{rgthm@#1}}}}}%
3230 \bbl@provide@hyphens{#1}%
3231 \ifx\bbl@KVP@main\@nil\else
3232 \expandafter\main@language\expandafter{#1}%
3233 \fi}
3234 \def\bbl@provide@renew#1{%
3235 \ifx\bbl@KVP@captions\@nil\else
3236 \StartBabelCommands*{#1}{captions}%
3237 \bbl@read@ini{\bbl@KVP@captions}{data}% Here all letters cat = 11
3238 \bbl@after@ini
3239 \bbl@savestrings
3240 \EndBabelCommands
3241 \fi
3242 \ifx\bbl@KVP@import\@nil\else
3243 \StartBabelCommands*{#1}{date}%
3244 \bbl@savetoday
3245 \bbl@savedate
3246 \EndBabelCommands
3247 \fi
3248 % == hyphenrules ==
3249 \bbl@provide@hyphens{#1}}
```

```
The hyphenrules option is handled with an auxiliary macro.
```

```
3250 \def\bbl@provide@hyphens#1{%
3251 \let\bbl@tempa\relax
3252 \ifx\bbl@KVP@hyphenrules\@nil\else
3253 \bbl@replace\bbl@KVP@hyphenrules{ }{,}%
3254 \bbl@foreach\bbl@KVP@hyphenrules{%
3255 \ifx\bbl@tempa\relax % if not yet found
3256 \bbl@ifsamestring{##1}{+}%
3257 {{\bbl@exp{\\\addlanguage\<l@##1>}}}%
3258 {}%
3259 \bbl@ifunset{l@##1}%
3260 {}%
3261 {\bbl@exp{\let\bbl@tempa\<l@##1>}}%
3262 \fi}%
```

```
3263 \fi
3264 \ifx\bbl@tempa\relax % if no opt or no language in opt found
3265 \ifx\bbl@KVP@import\@nil
3266 \ifx\bbl@initoload\relax\else
3267 \bbl@exp{% and hyphenrules is not empty
3268 \\\bbl@ifblank{\bbl@cs{hyphr@#1}}%
3269 {}%
3270 {\let\\\bbl@tempa\<l@\bbl@cl{hyphr}>}}%
3271 \fi
3272 \else % if importing
3273 \bbl@exp{% and hyphenrules is not empty
3274 \\\bbl@ifblank{\bbl@cs{hyphr@#1}}%
3275 {}%
3276 {\let\\\bbl@tempa\<l@\bbl@cl{hyphr}>}}%
3277 \fi
3278 \fi
3279 \bbl@ifunset{bbl@tempa}% ie, relax or undefined
3280 {\bbl@ifunset{l@#1}% no hyphenrules found - fallback
3281 {\bbl@exp{\\\adddialect\<l@#1>\language}}%
3282 {}}% so, l@<lang> is ok - nothing to do
3283 {\bbl@exp{\\\adddialect\<l@#1>\bbl@tempa}}}% found in opt list or ini
3284
The reader of ini files. There are 3 possible cases: a section name (in the form [\ldots]), a
comment (starting with ;) and a key/value pair.
3285 \ifx\bbl@readstream\@undefined
3286 \csname newread\endcsname\bbl@readstream
3287 \fi
3288 \def\bbl@inipreread#1=#2\@@{%
3289 \bbl@trim@def\bbl@tempa{#1}% Redundant below !!
3290 \bbl@trim\toks@{#2}%
3291 % Move trims here ??
3292 \bbl@ifunset{bbl@KVP@\bbl@section/\bbl@tempa}%
3293 {\bbl@exp{%
3294 \\\g@addto@macro\\\bbl@inidata{%
3295 \\\bbl@elt{\bbl@section}{\bbl@tempa}{\the\toks@}}}%
3296 \expandafter\bbl@inireader\bbl@tempa=#2\@@}%
3297 {}}%
3298 \def\bbl@read@ini#1#2{%
3299 \bbl@csarg\edef{lini@\languagename}{#1}%
3300 \openin\bbl@readstream=babel-#1.ini
3301 \ifeof\bbl@readstream
3302 \bbl@error
3303 {There is no ini file for the requested language\\%
3304 (#1). Perhaps you misspelled it or your installation\\%
3305 is not complete.}%
3306 {Fix the name or reinstall babel.}%
3307 \else
3308 \bbl@exp{\def\\\bbl@inidata{\\\bbl@elt{identificacion}{tag.ini}{#1}}}%
3309 \let\bbl@section\@empty
3310 \let\bbl@savestrings\@empty
3311 \let\bbl@savetoday\@empty
3312 \let\bbl@savedate\@empty
3313 \let\bbl@inireader\bbl@iniskip
3314 \bbl@info{Importing #2 for \languagename\\%
3315 from babel-#1.ini. Reported}%
3316 \loop
3317 \if T\ifeof\bbl@readstream F\fi T\relax % Trick, because inside \loop
```

```
3318 \endlinechar\m@ne
```

```
3319 \read\bbl@readstream to \bbl@line
3320 \endlinechar`\^^M
3321 \ifx\bbl@line\@empty\else
3322 \expandafter\bbl@iniline\bbl@line\bbl@iniline
3323 \fi
3324 \repeat
3325 \bbl@foreach\bbl@renewlist{%
3326 \bbl@ifunset{bbl@renew@##1}{}{\bbl@inisec[##1]\@@}}%
3327 \global\let\bbl@renewlist\@empty
3328 % Ends last section. See \bbl@inisec
3329 \def\bbl@elt##1##2{\bbl@inireader##1=##2\@@}%
3330 \bbl@cs{renew@\bbl@section}%
3331 \global\bbl@csarg\let{renew@\bbl@section}\relax
3332 \bbl@cs{secpost@\bbl@section}%
3333 \bbl@csarg{\global\expandafter\let}{inidata@\languagename}\bbl@inidata
3334 \bbl@exp{\\\bbl@add@list\\\bbl@ini@loaded{\languagename}}%
3335 \bbl@toglobal\bbl@ini@loaded
3336 \fi}
3337 \def\bbl@iniline#1\bbl@iniline{%
3338 \@ifnextchar[\bbl@inisec{\@ifnextchar;\bbl@iniskip\bbl@inipreread}#1\@@}% ]
```
The special cases for comment lines and sections are handled by the two following commands. In sections, we provide the posibility to take extra actions at the end or at the start (TODO - but note the last section is not ended). By default, key=val pairs are ignored. The secpost "hook" is used only by 'identification', while secpre only by date.gregorian.licr.

```
3339 \def\bbl@iniskip#1\@@{}% if starts with ;
3340 \def\bbl@inisec[#1]#2\@@{% if starts with opening bracket
3341 \def\bbl@elt##1##2{%
3342 \expandafter\toks@\expandafter{%
3343 \expandafter{\bbl@section}{##1}{##2}}%
3344 \bbl@exp{%
3345 \\\g@addto@macro\\\bbl@inidata{\\\bbl@elt\the\toks@}}%
3346 \bbl@inireader##1=##2\@@}%
3347 \bbl@cs{renew@\bbl@section}%
3348 \global\bbl@csarg\let{renew@\bbl@section}\relax
3349 \bbl@cs{secpost@\bbl@section}%
3350 % The previous code belongs to the previous section.
3351 % Now start the current one.
3352 \def\bbl@section{#1}%
3353 \def\bbl@elt##1##2{%
3354 \@namedef{bbl@KVP@#1/##1}{}}%
3355 \bbl@cs{renew@#1}%
3356 \bbl@cs{secpre@#1}% pre-section `hook'
3357 \bbl@ifunset{bbl@inikv@#1}%
3358 {\let\bbl@inireader\bbl@iniskip}%
3359 {\bbl@exp{\let\\\bbl@inireader\<bbl@inikv@#1>}}}
3360 \let\bbl@renewlist\@empty
3361 \def\bbl@renewinikey#1/#2\@@#3{%
3362 \bbl@ifunset{bbl@renew@#1}%
3363 {\bbl@add@list\bbl@renewlist{#1}}%
3364 {}%
3365 \bbl@csarg\bbl@add{renew@#1}{\bbl@elt{#2}{#3}}}
Reads a key=val line and stores the trimmed val in \bbl@@kv@<section>.<key>.
3366 \def\bbl@inikv#1=#2\@@{% key=value
```

```
3367 \bbl@trim@def\bbl@tempa{#1}%
3368 \bbl@trim\toks@{#2}%
3369 \bbl@csarg\edef{@kv@\bbl@section.\bbl@tempa}{\the\toks@}}
```
The previous assignments are local, so we need to export them. If the value is empty, we can provide a default value.

```
3370 \def\bbl@exportkey#1#2#3{%
3371 \bbl@ifunset{bbl@@kv@#2}%
3372 {\bbl@csarg\gdef{#1@\languagename}{#3}}%
3373 {\expandafter\ifx\csname bbl@@kv@#2\endcsname\@empty
3374 \bbl@csarg\gdef{#1@\languagename}{#3}%
3375 \else
3376 \bbl@exp{\global\let\<bbl@#1@\languagename>\<bbl@@kv@#2>}%
3377 \fi}}
```
Key-value pairs are treated differently depending on the section in the ini file. The following macros are the readers for identification and typography. Note \bbl@secpost@identification is called always (via \bbl@inisec), while \bbl@after@ini must be called explicitly after \bbl@read@ini if necessary.

```
3378 \def\bbl@iniwarning#1{%
3379 \bbl@ifunset{bbl@@kv@identification.warning#1}{}%
3380 {\bbl@warning{%
3381 From babel-\bbl@cs{lini@\languagename}.ini:\\%
3382 \bbl@cs{@kv@identification.warning#1}\\%
3383 Reported }}}
3384 \let\bbl@inikv@identification\bbl@inikv
3385 \def\bbl@secpost@identification{%
3386 \bbl@iniwarning{}%
3387 \ifcase\bbl@engine
3388 \bbl@iniwarning{.pdflatex}%
3389 \or
3390 \bbl@iniwarning{.lualatex}%
3391 \or
3392 \bbl@iniwarning{.xelatex}%
3393 \fi%
3394 \bbl@exportkey{elname}{identification.name.english}{}%
3395 \bbl@exp{\\\bbl@exportkey{lname}{identification.name.opentype}%
3396 {\csname bbl@elname@\languagename\endcsname}}%
3397 \bbl@exportkey{lbcp}{identification.tag.bcp47}{}%
3398 \bbl@exportkey{lotf}{identification.tag.opentype}{dflt}%
3399 \bbl@exportkey{esname}{identification.script.name}{}%
3400 \bbl@exp{\\\bbl@exportkey{sname}{identification.script.name.opentype}%
3401 {\csname bbl@esname@\languagename\endcsname}}%
3402 \bbl@exportkey{sbcp}{identification.script.tag.bcp47}{}%
3403 \bbl@exportkey{sotf}{identification.script.tag.opentype}{DFLT}}
3404 \let\bbl@inikv@typography\bbl@inikv
3405 \let\bbl@inikv@characters\bbl@inikv
3406 \let\bbl@inikv@numbers\bbl@inikv
3407 \def\bbl@inikv@counters#1=#2\@@{%
3408 \bbl@ifsamestring{#1}{digits}%
3409 {\bbl@error{The counter name 'digits' is reserved for mapping\\%
3410 decimal digits}%
3411 {Use another name.}}%
3412 {}%
3413 \def\bbl@tempc{#1}%
3414 \bbl@trim@def{\bbl@tempb*}{#2}%
3415 \in@{.1$}{#1$}%
3416 \ifin@
3417 \bbl@replace\bbl@tempc{.1}{}%
3418 \bbl@csarg\protected@xdef{cntr@\bbl@tempc @\languagename}{%
3419 \noexpand\bbl@alphnumeral{\bbl@tempc}}%
3420 \fi
```

```
3421 \in@{.F.}{#1}%
3422 \ifin@\else\in@{.S.}{#1}\fi
3423 \ifin@
3424 \bbl@csarg\protected@xdef{cntr@#1@\languagename}{\bbl@tempb*}%
3425 \else
3426 \toks@{}% Required by \bbl@buildifcase, which returns \bbl@tempa
3427 \expandafter\bbl@buildifcase\bbl@tempb* \\ % Space after \\
3428 \bbl@csarg{\global\expandafter\let}{cntr@#1@\languagename}\bbl@tempa
3429 \fi}
3430 \def\bbl@after@ini{%
3431 \bbl@exportkey{lfthm}{typography.lefthyphenmin}{2}%
3432 \bbl@exportkey{rgthm}{typography.righthyphenmin}{3}%
3433 \bbl@exportkey{prehc}{typography.prehyphenchar}{}%
3434 \bbl@exportkey{lnbrk}{typography.linebreaking}{h}%
3435 \bbl@exportkey{hyphr}{typography.hyphenrules}{}%
3436 \bbl@exportkey{hyotl}{typography.hyphenate.other.locale}{}%
3437 \bbl@exportkey{hyots}{typography.hyphenate.other.script}{}%
3438 \bbl@exportkey{intsp}{typography.intraspace}{}%
3439 \bbl@exportkey{jstfy}{typography.justify}{w}%
3440 \bbl@exportkey{chrng}{characters.ranges}{}%
3441 \bbl@exportkey{dgnat}{numbers.digits.native}{}%
3442 \bbl@exportkey{rqtex}{identification.require.babel}{}%
3443 \bbl@toglobal\bbl@savetoday
3444 \bbl@toglobal\bbl@savedate}
```
Now captions and captions.licr, depending on the engine. And below also for dates. They rely on a few auxiliary macros. It is expected the ini file provides the complete set in Unicode and LICR, in that order.

```
3445 \ifcase\bbl@engine
3446 \bbl@csarg\def{inikv@captions.licr}#1=#2\@@{%
3447 \bbl@ini@captions@aux{#1}{#2}}
3448 \else
3449 \def\bbl@inikv@captions#1=#2\@@{%
3450 \bbl@ini@captions@aux{#1}{#2}}
3451 \fi
```
The auxiliary macro for captions define \<caption>name.

```
3452 \def\bbl@ini@captions@aux#1#2{%
3453 \bbl@trim@def\bbl@tempa{#1}%
3454 \bbl@ifblank{#2}%
3455 {\bbl@exp{%
3456 \toks@{\\\bbl@nocaption{\bbl@tempa}{\languagename\bbl@tempa name}}}}%
3457 {\bbl@trim\toks@{#2}}%
3458 \bbl@exp{%
3459 \\\bbl@add\\\bbl@savestrings{%
3460 \\\SetString\<\bbl@tempa name>{\the\toks@}}}}
```
But dates are more complex. The full date format is stores in date.gregorian, so we must read it in non-Unicode engines, too (saved months are just discarded when the LICR section is reached).

TODO. Remove copypaste pattern.

```
3461 \bbl@csarg\def{inikv@date.gregorian}#1=#2\@@{% for defaults
3462 \bbl@inidate#1...\relax{#2}{}}
3463 \bbl@csarg\def{inikv@date.islamic}#1=#2\@@{%
3464 \bbl@inidate#1...\relax{#2}{islamic}}
3465 \bbl@csarg\def{inikv@date.hebrew}#1=#2\@@{%
3466 \bbl@inidate#1...\relax{#2}{hebrew}}
3467 \bbl@csarg\def{inikv@date.persian}#1=#2\@@{%
3468 \bbl@inidate#1...\relax{#2}{persian}}
```

```
3469 \bbl@csarg\def{inikv@date.indian}#1=#2\@@{%
3470 \bbl@inidate#1...\relax{#2}{indian}}
3471 \ifcase\bbl@engine
3472 \bbl@csarg\def{inikv@date.gregorian.licr}#1=#2\@@{% override
3473 \bbl@inidate#1...\relax{#2}{}}
3474 \bbl@csarg\def{secpre@date.gregorian.licr}{% discard uni
3475 \ifcase\bbl@engine\let\bbl@savedate\@empty\fi}
3476 \fi
3477 % TODO. With the following there is no need to ensure if \select...
3478 \newcommand\localedate{\@nameuse{bbl@date@\languagename}}
3479 % eg: 1=months, 2=wide, 3=1, 4=dummy
3480 \def\bbl@inidate#1.#2.#3.#4\relax#5#6{% TODO - ignore with 'captions'
3481 \bbl@trim@def\bbl@tempa{#1.#2}%
3482 \bbl@ifsamestring{\bbl@tempa}{months.wide}% to savedate
3483 {\bbl@trim@def\bbl@tempa{#3}%
3484 \bbl@trim\toks@{#5}%
3485 \bbl@exp{%
3486 \\\bbl@add\\\bbl@savedate{%
3487 \\\SetString\<month\romannumeral\bbl@tempa#6name>{\the\toks@}}}}%
3488 {\bbl@ifsamestring{\bbl@tempa}{date.long}% defined now
3489 {\bbl@trim@def\bbl@toreplace{#5}%
3490 \bbl@TG@@date
3491 \global\bbl@csarg\let{date@\languagename}\bbl@toreplace
3492 \bbl@exp{%
3493 \gdef\<\languagename date>{\\\protect\<\languagename date >}%
3494 \gdef\<\languagename date >####1####2####3{%
3495 \\\bbl@usedategrouptrue
3496 \<bbl@ensure@\languagename>{%
3497 \<bbl@date@\languagename>{####1}{####2}{####3}}}%
3498 \\\bbl@add\\\bbl@savetoday{%
3499 \\\SetString\\\today{%
3500 \<\languagename date>{\\\the\year}{\\\the\month}{\\\the\day}}}}}}%
3501 {}}
```
Dates will require some macros for the basic formatting. They may be redefined by language, so "semi-public" names (camel case) are used. Oddly enough, the CLDR places particles like "de" inconsistently in either in the date or in the month name.

```
3502 \let\bbl@calendar\@empty
3503 \newcommand\BabelDateSpace{\nobreakspace}
3504 \newcommand\BabelDateDot{.\@}
3505 \newcommand\BabelDated[1]{{\number#1}}
3506 \newcommand\BabelDatedd[1]{{\ifnum#1<10 0\fi\number#1}}
3507\newcommand\BabelDateM[1]{{\number#1}}
3508 \newcommand\BabelDateMM[1]{{\ifnum#1<10 0\fi\number#1}}
3509 \newcommand\BabelDateMMMM[1]{{%
3510 \csname month\romannumeral#1\bbl@calendar name\endcsname}}%
3511 \newcommand\BabelDatey[1]{{\number#1}}%
3512 \newcommand\BabelDateyy[1]{{%
3513 \ifnum#1<10 0\number#1 %
3514 \else\ifnum#1<100 \number#1 %
3515 \else\ifnum#1<1000 \expandafter\@gobble\number#1 %
3516 \else\ifnum#1<10000 \expandafter\@gobbletwo\number#1 %
3517 \else
3518 \bbl@error
3519 {Currently two-digit years are restricted to the\\
3520 range 0-9999.}%
3521 {There is little you can do. Sorry.}%
3522 \fi\fi\fi\fi}}
3523 \newcommand\BabelDateyyyy[1]{{\number#1}} % FIXME - add leading 0
```
```
3524 \def\bbl@replace@finish@iii#1{%
3525 \bbl@exp{\def\\#1####1####2####3{\the\toks@}}}
3526 \def\bbl@TG@@date{%
3527 \bbl@replace\bbl@toreplace{[ ]}{\BabelDateSpace{}}%
3528 \bbl@replace\bbl@toreplace{[.]}{\BabelDateDot{}}%
3529 \bbl@replace\bbl@toreplace{[d]}{\BabelDated{####3}}%
3530 \bbl@replace\bbl@toreplace{[dd]}{\BabelDatedd{####3}}%
3531 \bbl@replace\bbl@toreplace{[M]}{\BabelDateM{####2}}%
3532 \bbl@replace\bbl@toreplace{[MM]}{\BabelDateMM{####2}}%
3533 \bbl@replace\bbl@toreplace{[MMMM]}{\BabelDateMMMM{####2}}%
3534 \bbl@replace\bbl@toreplace{[y]}{\BabelDatey{####1}}%
3535 \bbl@replace\bbl@toreplace{[yy]}{\BabelDateyy{####1}}%
3536 \bbl@replace\bbl@toreplace{[yyyy]}{\BabelDateyyyy{####1}}%
3537 \bbl@replace\bbl@toreplace{[y|}{\bbl@datecntr[####1|}%
3538 \bbl@replace\bbl@toreplace{[m|}{\bbl@datecntr[####2|}%
3539 \bbl@replace\bbl@toreplace{[d|}{\bbl@datecntr[####3|}%
3540 % Note after \bbl@replace \toks@ contains the resulting string.
3541 % TODO - Using this implicit behavior doesn't seem a good idea.
3542 \bbl@replace@finish@iii\bbl@toreplace}
3543 \def\bbl@datecntr[#1|#2]{\localenumeral{#2}{#1}}
```
Language and Script values to be used when defining a font or setting the direction are set with the following macros.

```
3544 \def\bbl@provide@lsys#1{%
3545 \bbl@ifunset{bbl@lname@#1}%
3546 {\bbl@ini@basic{#1}}%
3547 {}%
3548 \bbl@csarg\let{lsys@#1}\@empty
3549 \bbl@ifunset{bbl@sname@#1}{\bbl@csarg\gdef{sname@#1}{Default}}{}%
3550 \bbl@ifunset{bbl@sotf@#1}{\bbl@csarg\gdef{sotf@#1}{DFLT}}{}%
3551 \bbl@csarg\bbl@add@list{lsys@#1}{Script=\bbl@cs{sname@#1}}%
3552 \bbl@ifunset{bbl@lname@#1}{}%
3553 {\bbl@csarg\bbl@add@list{lsys@#1}{Language=\bbl@cs{lname@#1}}}%
3554 \ifcase\bbl@engine\or\or
3555 \bbl@ifunset{bbl@prehc@#1}{}%
3556 {\bbl@exp{\\\bbl@ifblank{\bbl@cs{prehc@#1}}}%
3557 {}%
3558 {\bbl@csarg\bbl@add@list{lsys@#1}{HyphenChar="200B}}}%
3559 \fi
3560 \bbl@csarg\bbl@toglobal{lsys@#1}}
```
The following ini reader ignores everything but the identification section. It is called when a font is defined (ie, when the language is first selected) to know which script/language must be enabled. This means we must make sure a few characters are not active. The ini is not read directly, but with a proxy tex file named as the language (which means any code in it must be skipped, too.

```
3561 \def\bbl@ini@basic#1{%
3562 \def\BabelBeforeIni##1##2{%
3563 \begingroup
3564 \bbl@add\bbl@secpost@identification{\closein\bbl@readstream }%
3565 \catcode`\[=12 \catcode`\]=12 \catcode`\==12
3566 \catcode`\;=12 \catcode`\|=12 %
3567 \bbl@read@ini{##1}{font and identification data}%
3568 \endinput % babel- .tex may contain onlypreamble's
3569 \endgroup}% boxed, to avoid extra spaces:
3570 {\setbox\z@\hbox{\InputIfFileExists{babel-#1.tex}{}{}}}}
```
Alphabetic counters must be converted from a space separated list to an \ifcase structure.

\def\bbl@buildifcase#1 {% Returns \bbl@tempa, requires \toks@={}

```
3572 \ifx\\#1% % \\ before, in case #1 is multiletter
3573 \bbl@exp{%
3574 \def\\\bbl@tempa####1{%
3575 \<ifcase>####1\space\the\toks@\<else>\\\@ctrerr\<fi>}}%
3576 \else
3577 \toks@\expandafter{\the\toks@\or #1}%
3578 \expandafter\bbl@buildifcase
3579 \fi}
```
The code for additive counters is somewhat tricky and it's based on the fact the arguments just before \@@ collects digits which have been left 'unused' in previous arguments, the first of them being the number of digits in the number to be converted. This explains the reverse set 76543210. Digits above 10000 are not handled yet. When the key contains the subkey .F., the number after is treated as an special case, for a fixed form (see babel-he.ini, for example).

```
3580 \newcommand\localenumeral[2]{\bbl@cs{cntr@#1@\languagename}{#2}}
3581 \def\bbl@localecntr#1#2{\localenumeral{#2}{#1}}
3582 % TODO. \localecounter{digits}{..} What a mistake on my part!!
3583 % But the solution seems even logical ;-)
3584 \newcommand\localecounter[2]{%
3585 \expandafter\bbl@localecntr\csname c@#2\endcsname{#1}}
3586 \def\bbl@alphnumeral#1#2{%
3587 \expandafter\bbl@alphnumeral@i\number#2 76543210\@@{#1}}
3588 \def\bbl@alphnumeral@i#1#2#3#4#5#6#7#8\@@#9{%
3589 \ifcase\@car#8\@nil\or % Currenty <10000, but prepared for bigger
3590 \bbl@alphnumeral@ii{#9}000000#1\or
3591 \bbl@alphnumeral@ii{#9}00000#1#2\or
3592 \bbl@alphnumeral@ii{#9}0000#1#2#3\or
3593 \bbl@alphnumeral@ii{#9}000#1#2#3#4\else
3594 \bbl@alphnum@invalid{>9999}%
3595 \fi}
3596 \def\bbl@alphnumeral@ii#1#2#3#4#5#6#7#8{%
3597 \bbl@ifunset{bbl@cntr@#1.F.\number#5#6#7#8@\languagename}%
3598 {\bbl@cs{cntr@#1.4@\languagename}#5%
3599 \bbl@cs{cntr@#1.3@\languagename}#6%
3600 \bbl@cs{cntr@#1.2@\languagename}#7%
3601 \bbl@cs{cntr@#1.1@\languagename}#8%
3602 \ifnum#6#7#8>\z@ % TODO. An ad hoc rule for Greek. Ugly.
3603 \bbl@ifunset{bbl@cntr@#1.S.321@\languagename}{}%
3604 {\bbl@cs{cntr@#1.S.321@\languagename}}%
3605 \fi}%
3606 {\bbl@cs{cntr@#1.F.\number#5#6#7#8@\languagename}}}
3607 \def\bbl@alphnum@invalid#1{%
3608 \bbl@error{Alphabetic numeral too large (#1)}%
3609 {Currently this is the limit.}}
```
The information in the identification section can be useful, so the following macro just exposes it with a user command.

 \newcommand\localeinfo[1]{% \bbl@ifunset{bbl@\csname bbl@info@#1\endcsname @\languagename}% 3612 {\bbl@error{I've found no info for the current locale.\\% The corresponding ini file has not been loaded\\% Perhaps it doesn't exist}% {See the manual for details.}}% {\bbl@cs{\csname bbl@info@#1\endcsname @\languagename}}} % \@namedef{bbl@info@name.locale}{lcname} \@namedef{bbl@info@tag.ini}{lini} \@namedef{bbl@info@name.english}{elname}

```
3620 \@namedef{bbl@info@name.opentype}{lname}
3621 \@namedef{bbl@info@tag.bcp47}{lbcp}
3622 \@namedef{bbl@info@tag.opentype}{lotf}
3623 \@namedef{bbl@info@script.name}{esname}
3624 \@namedef{bbl@info@script.name.opentype}{sname}
3625 \@namedef{bbl@info@script.tag.bcp47}{sbcp}
3626 \@namedef{bbl@info@script.tag.opentype}{sotf}
3627 \let\bbl@ensureinfo\@gobble
3628 \newcommand\BabelEnsureInfo{%
3629 \def\bbl@ensureinfo##1{%
3630 \ifx\InputIfFileExists\@undefined\else % not in plain
3631 \bbl@ifunset{bbl@lname@##1}{\bbl@ini@basic{##1}}{}%
3632 \fi}}
```
More general, but non-expandable, is \getlocaleproperty. To inspect every possible loaded ini, we define \LocaleForEach, where \bbl@ini@loaded is a comma-separated list of locales, built by \bbl@read@ini.

```
3633 \newcommand\getlocaleproperty[3]{%
3634 \let#1\relax
3635 \def\bbl@elt##1##2##3{%
3636 \bbl@ifsamestring{##1/##2}{#3}%
3637 {\providecommand#1{##3}%
3638 \def\bbl@elt####1####2####3{}}%
3639 {}}%
3640 \bbl@cs{inidata@#2}%
3641 \ifx#1\relax
3642 \bbl@error
3643 {Unknown key for locale '#2':\\%
3644 #3\\%
3645 \string#1 will be set to \relax}%
3646 {Perhaps you misspelled it.}%
3647 \fi}
3648 \newcommand\LocaleForEach{\bbl@foreach\bbl@ini@loaded}
```
## **10 Adjusting the Babel bahavior**

A generic high level inteface is provided to adjust some global and general settings.

```
3649 \newcommand\babeladjust[1]{% TODO. Error handling.
3650 \bbl@forkv{#1}{%
3651 \bbl@ifunset{bbl@ADJ@##1@##2}%
3652 {\bbl@cs{ADJ@##1}{##2}}%
3653 {\bbl@cs{ADJ@##1@##2}}}}
3654 %
3655 \def\bbl@adjust@lua#1#2{%
3656 \ifvmode
3657 \ifnum\currentgrouplevel=\z@
3658 \directlua{ Babel.#2 }%
3659 \expandafter\expandafter\expandafter\@gobble
3660 \fi
3661 \fi
3662 {\bbl@error % The error is gobbled if everything went ok.
3663 {Currently, #1 related features can be adjusted only\\%
3664 in the main vertical list.}%
3665 {Maybe things change in the future, but this is what it is.}}}
3666 \@namedef{bbl@ADJ@bidi.mirroring@on}{%
3667 \bbl@adjust@lua{bidi}{mirroring_enabled=true}}
3668 \@namedef{bbl@ADJ@bidi.mirroring@off}{%
```

```
3669 \bbl@adjust@lua{bidi}{mirroring_enabled=false}}
3670 \@namedef{bbl@ADJ@bidi.text@on}{%
3671 \bbl@adjust@lua{bidi}{bidi_enabled=true}}
3672 \@namedef{bbl@ADJ@bidi.text@off}{%
3673 \bbl@adjust@lua{bidi}{bidi_enabled=false}}
3674 \@namedef{bbl@ADJ@bidi.mapdigits@on}{%
3675 \bbl@adjust@lua{bidi}{digits_mapped=true}}
3676 \@namedef{bbl@ADJ@bidi.mapdigits@off}{%
3677 \bbl@adjust@lua{bidi}{digits_mapped=false}}
3678 %
3679 \@namedef{bbl@ADJ@linebreak.sea@on}{%
3680 \bbl@adjust@lua{linebreak}{sea_enabled=true}}
3681 \@namedef{bbl@ADJ@linebreak.sea@off}{%
3682 \bbl@adjust@lua{linebreak}{sea_enabled=false}}
3683 \@namedef{bbl@ADJ@linebreak.cjk@on}{%
3684 \bbl@adjust@lua{linebreak}{cjk_enabled=true}}
3685 \@namedef{bbl@ADJ@linebreak.cjk@off}{%
3686 \bbl@adjust@lua{linebreak}{cjk_enabled=false}}
3687 %
3688 \def\bbl@adjust@layout#1{%
3689 \ifvmode
3690 #1%
3691 \expandafter\@gobble
3692 \fi
3693 {\bbl@error % The error is gobbled if everything went ok.
3694 {Currently, layout related features can be adjusted only\\%
3695 in vertical mode.}%
3696 {Maybe things change in the future, but this is what it is.}}}
3697 \@namedef{bbl@ADJ@layout.tabular@on}{%
3698 \bbl@adjust@layout{\let\@tabular\bbl@NL@@tabular}}
3699 \@namedef{bbl@ADJ@layout.tabular@off}{%
3700 \bbl@adjust@layout{\let\@tabular\bbl@OL@@tabular}}
3701 \@namedef{bbl@ADJ@layout.lists@on}{%
3702 \bbl@adjust@layout{\let\list\bbl@NL@list}}
3703 \@namedef{bbl@ADJ@layout.lists@on}{%
3704 \bbl@adjust@layout{\let\list\bbl@OL@list}}
3705 \@namedef{bbl@ADJ@hyphenation.extra@on}{%
3706 \bbl@activateposthyphen}
3707 %
3708 \@namedef{bbl@ADJ@autoload.bcp47@on}{%
3709 \bbl@bcpallowedtrue}
3710 \@namedef{bbl@ADJ@autoload.bcp47@off}{%
3711 \bbl@bcpallowedfalse}
3712 \@namedef{bbl@ADJ@autoload.bcp47.prefix}#1{%
3713 \def\bbl@bcp@prefix{#1}}
3714 \def\bbl@bcp@prefix{bcp47-}
3715 \@namedef{bbl@ADJ@autoload.options}#1{%
3716 \def\bbl@autoload@options{#1}}
3717 \let\bbl@autoload@bcpoptions\@empty
3718 \@namedef{bbl@ADJ@autoload.bcp47.options}#1{%
3719 \def\bbl@autoload@bcpoptions{#1}}
3720 % TODO: use babel name, override
3721 %
3722 % As the final task, load the code for lua.
3723 %
3724 \ifx\directlua\@undefined\else
3725 \ifx\bbl@luapatterns\@undefined
3726 \input luababel.def
3727 \fi
```
3728 \fi 3729  $\langle /core \rangle$ 

A proxy file for switch.def

```
3730 (*kernel)
3731 \let\bbl@onlyswitch\@empty
3732 \input babel.def
3733 \let\bbl@onlyswitch\@undefined
3734 (/kernel)
3735 (*patterns)
```
# **11 Loading hyphenation patterns**

The following code is meant to be read by iniT<sub>E</sub>X because it should instruct T<sub>E</sub>X to read hyphenation patterns. To this end the docstrip option patterns can be used to include this code in the file hyphen.cfg. Code is written with lower level macros.

To make sure that LATEX 2.09 executes the \@begindocumenthook we would want to alter \begin{document}, but as this done too often already, we add the new code at the front of \@preamblecmds. But we can only do that after it has been defined, so we add this piece of code to \dump.

This new definition starts by adding an instruction to write a message on the terminal and in the transcript file to inform the user of the preloaded hyphenation patterns.

Then everything is restored to the old situation and the format is dumped.

```
3736 \langle (Make sure ProvidesFile is defined))
3737 \ProvidesFile{hyphen.cfg}[\langle \langle date \rangle \rangle \langle \langle version \rangle \rangle Babel hyphens]
3738 \xdef\bbl@format{\jobname}
3739 \def\bbl@version{\langle \langle version \rangle}
3740 \def\bbl@date{\langle \langle date \rangle}
3741 \ifx\AtBeginDocument\@undefined
3742 \def\@empty{}
3743 \let\orig@dump\dump
3744 \def\dump{%
3745 \ifx\@ztryfc\@undefined
3746 \else
3747 \toks0=\expandafter{\@preamblecmds}%
3748 \edef\@preamblecmds{\noexpand\@begindocumenthook\the\toks0}%
3749 \def\@begindocumenthook{}%
3750 \fi
3751 \let\dump\orig@dump\let\orig@dump\@undefined\dump}
3752 \fi
3753 \langleDefine core switching macros\rangle
```
\process@line Each line in the file language.dat is processed by \process@line after it is read. The first thing this macro does is to check whether the line starts with =. When the first token of a line is an =, the macro \process@synonym is called; otherwise the macro \process@language will continue.

```
3754 \def\process@line#1#2 #3 #4 {%
3755 \ifx=#1%
3756 \process@synonym{#2}%
3757 \else
3758 \process@language{#1#2}{#3}{#4}%
3759 \fi
3760 \ignorespaces}
```
\process@synonym This macro takes care of the lines which start with an =. It needs an empty token register to begin with. \bbl@languages is also set to empty.

```
3761 \toks@{}
3762 \def\bbl@languages{}
```
When no languages have been loaded yet, the name following the = will be a synonym for hyphenation register 0. So, it is stored in a token register and executed when the first pattern file has been processed. (The \relax just helps to the \if below catching synonyms without a language.)

Otherwise the name will be a synonym for the language loaded last. We also need to copy the hyphenmin parameters for the synonym.

3763 \def\process@synonym#1{%

```
3764 \ifnum\last@language=\m@ne
```

```
3765 \toks@\expandafter{\the\toks@\relax\process@synonym{#1}}%
```

```
3766 \else
```
3767 \expandafter\chardef\csname l@#1\endcsname\last@language

```
3768 \wlog{\string\l@#1=\string\language\the\last@language}%
```
- 3769 \expandafter\let\csname #1hyphenmins\expandafter\endcsname
- 3770 \csname\languagename hyphenmins\endcsname

```
3771 \let\bbl@elt\relax
```

```
3772 \edef\bbl@languages{\bbl@languages\bbl@elt{#1}{\the\last@language}{}{}}%
```

```
3773 \fi}
```
\process@language The macro \process@language is used to process a non-empty line from the 'configuration file'. It has three arguments, each delimited by white space. The first argument is the 'name' of a language; the second is the name of the file that contains the patterns. The optional third argument is the name of a file containing hyphenation exceptions. The first thing to do is call \addlanguage to allocate a pattern register and to make that register 'active'. Then the pattern file is read.

For some hyphenation patterns it is needed to load them with a specific font encoding selected. This can be specified in the file language.dat by adding for instance ':T1' to the name of the language. The macro \bbl@get@enc extracts the font encoding from the language name and stores it in \bbl@hyph@enc. The latter can be used in hyphenation files if you need to set a behavior depending on the given encoding (it is set to empty if no encoding is given).

Pattern files may contain assignments to  $\left\{ \Phi \right\}$  and  $\left\{ \Phi \right\}$  and  $\left\{ \Phi \right\}$  and  $\left\{ \Phi \right\}$  and  $\left\{ \Phi \right\}$ not keep track of these assignments. Therefore we try to detect such assignments and store them in the  $\langle \langle \text{lang} \rangle$ hyphenmins macro. When no assignments were made we provide a default setting.

Some pattern files contain changes to the \lccode en \uccode arrays. Such changes should remain local to the language; therefore we process the pattern file in a group; the \patterns command acts globally so its effect will be remembered.

Then we globally store the settings of \lefthyphenmin and \righthyphenmin and close the group.

When the hyphenation patterns have been processed we need to see if a file with hyphenation exceptions needs to be read. This is the case when the third argument is not empty and when it does not contain a space token. (Note however there is no need to save hyphenation exceptions into the format.)

\bbl@languages saves a snapshot of the loaded languages in the form

\bbl@elt{*{language-name}*}{*{mumber}}* {*{patterns-file}}* {*{exceptions-file}}*. Note the last 2 arguments are empty in 'dialects' defined in language.dat with =. Note also the language name can have encoding info.

Finally, if the counter \language is equal to zero we execute the synonyms stored.

3774 \def\process@language#1#2#3{%

3775 \expandafter\addlanguage\csname l@#1\endcsname

3776 \expandafter\language\csname l@#1\endcsname

3777 \edef\languagename{#1}%

```
3778 \bbl@hook@everylanguage{#1}%
3779 % > luatex
3780 \bbl@get@enc#1::\@@@
3781 \begingroup
3782 \lefthyphenmin\m@ne
3783 \bbl@hook@loadpatterns{#2}%
3784 % > luatex
3785 \ifnum\lefthyphenmin=\m@ne
3786 \else
3787 \expandafter\xdef\csname #1hyphenmins\endcsname{%
3788 \the\lefthyphenmin\the\righthyphenmin}%
3789 \fi
3790 \endgroup
3791 \def\bbl@tempa{#3}%
3792 \ifx\bbl@tempa\@empty\else
3793 \bbl@hook@loadexceptions{#3}%
3794 % > luatex
3795 \fi
3796 \let\bbl@elt\relax
3797 \edef\bbl@languages{%
3798 \bbl@languages\bbl@elt{#1}{\the\language}{#2}{\bbl@tempa}}%
3799 \ifnum\the\language=\z@
3800 \expandafter\ifx\csname #1hyphenmins\endcsname\relax
3801 \set@hyphenmins\tw@\thr@@\relax
3802 \else
3803 \expandafter\expandafter\expandafter\set@hyphenmins
3804 \csname #1hyphenmins\endcsname
3805 \fi
3806 \the\toks@
3807 \toks@{}%
3808 \fi}
```
\bbl@get@enc The macro \bbl@get@enc extracts the font encoding from the language name and stores it \bbl@hyph@enc in \bbl@hyph@enc. It uses delimited arguments to achieve this.

```
3809 \def\bbl@get@enc#1:#2:#3\@@@{\def\bbl@hyph@enc{#2}}
```
Now, hooks are defined. For efficiency reasons, they are dealt here in a special way. Besides luatex, format-specific configuration files are taken into account. loadkernel currently loads nothing, but define some basic macros instead.

```
3810 \def\bbl@hook@everylanguage#1{}
3811 \def\bbl@hook@loadpatterns#1{\input #1\relax}
3812 \let\bbl@hook@loadexceptions\bbl@hook@loadpatterns
3813 \def\bbl@hook@loadkernel#1{%
3814 \def\addlanguage{\alloc@9\language\chardef\@cclvi}%
3815 \def\adddialect##1##2{%
3816 \global\chardef##1##2\relax
3817 \wlog{\string##1 = a dialect from \string\language##2}}%
3818 \def\iflanguage##1{%
3819 \expandafter\ifx\csname l@##1\endcsname\relax
3820 \@nolanerr{##1}%
3821 \else
3822 \ifnum\csname l@##1\endcsname=\language
3823 \expandafter\expandafter\expandafter\@firstoftwo
3824 \else
3825 \expandafter\expandafter\expandafter\@secondoftwo
3826 \fi
3827 \fi}%
3828 \def\providehyphenmins##1##2{%
```

```
3829 \expandafter\ifx\csname ##1hyphenmins\endcsname\relax
3830 \@namedef{##1hyphenmins}{##2}%
3831 \fi}%
3832 \def\set@hyphenmins##1##2{%
3833 \lefthyphenmin##1\relax
3834 \righthyphenmin##2\relax}%
3835 \def\selectlanguage{%
3836 \errhelp{Selecting a language requires a package supporting it}%
3837 \errmessage{Not loaded}}%
3838 \let\foreignlanguage\selectlanguage
3839 \let\otherlanguage\selectlanguage
3840 \expandafter\let\csname otherlanguage*\endcsname\selectlanguage
3841 \def\bbl@usehooks##1##2{}% TODO. Temporary!!
3842 \def\setlocale{%
3843 \errhelp{Find an armchair, sit down and wait}%
3844 \errmessage{Not yet available}}%
3845 \let\uselocale\setlocale
3846 \let\locale\setlocale
3847 \let\selectlocale\setlocale
3848 \let\localename\setlocale
3849 \let\textlocale\setlocale
3850 \let\textlanguage\setlocale
3851 \let\languagetext\setlocale}
3852 \begingroup
3853 \def\AddBabelHook#1#2{%
3854 \expandafter\ifx\csname bbl@hook@#2\endcsname\relax
3855 \def\next{\toks1}%
3856 \else
3857 \def\next{\expandafter\gdef\csname bbl@hook@#2\endcsname####1}%
3858 \fi
3859 \next}
3860 \ifx\directlua\@undefined
3861 \ifx\XeTeXinputencoding\@undefined\else
3862 \input xebabel.def
3863 \fi
3864 \else
3865 \input luababel.def
3866 \fi
3867 \openin1 = babel-\bbl@format.cfg
3868 \ifeof1
3869 \else
3870 \input babel-\bbl@format.cfg\relax
3871 \fi
3872 \closein1
3873 \endgroup
3874 \bbl@hook@loadkernel{switch.def}
```
#### \readconfigfile The configuration file can now be opened for reading.

#### \openin1 = language.dat

See if the file exists, if not, use the default hyphenation file hyphen. tex. The user will be informed about this.

```
3876 \def\languagename{english}%
3877 \ifeof1
3878 \message{I couldn't find the file language.dat,\space
3879 I will try the file hyphen.tex}
3880 \input hyphen.tex\relax
3881 \chardef\l@english\z@
3882 \else
```
Pattern registers are allocated using count register \last@language. Its initial value is 0. The definition of the macro \newlanguage is such that it first increments the count register and then defines the language. In order to have the first patterns loaded in pattern register number 0 we initialize \last@language with the value −1.

\last@language\m@ne

We now read lines from the file until the end is found. While reading from the input, it is useful to switch off recognition of the end-of-line character. This saves us stripping off spaces from the contents of the control sequence.

 \loop \endlinechar\m@ne \read1 to \bbl@line \endlinechar`\^^M

If the file has reached its end, exit from the loop here. If not, empty lines are skipped. Add 3 space characters to the end of \bbl@line. This is needed to be able to recognize the arguments of \process@line later on. The default language should be the very first one.

```
3888 \if T\ifeof1F\fi T\relax
3889 \ifx\bbl@line\@empty\else
3890 \edef\bbl@line{\bbl@line\space\space\space}%
3891 \expandafter\process@line\bbl@line\relax
3892 \fi
3893 \repeat
```
Check for the end of the file. We must reverse the test for \ifeof without \else. Then reactivate the default patterns, and close the configuration file.

```
3894 \begingroup
3895 \def\bbl@elt#1#2#3#4{%
3896 \global\language=#2\relax
3897 \gdef\languagename{#1}%
3898 \def\bbl@elt##1##2##3##4{}}%
3899 \bbl@languages
3900 \endgroup
3901 \fi
3902 \closein1
```
We add a message about the fact that babel is loaded in the format and with which language patterns to the \everyjob register.

```
3903 \if/\the\toks@/\else
3904 \errhelp{language.dat loads no language, only synonyms}
3905 \errmessage{Orphan language synonym}
3906 \fi
```
Also remove some macros from memory and raise an error if \toks@ is not empty. Finally load switch.def, but the latter is not required and the line inputting it may be commented out.

```
3907 \let\bbl@line\@undefined
3908 \let\process@line\@undefined
3909 \let\process@synonym\@undefined
3910 \let\process@language\@undefined
3911 \let\bbl@get@enc\@undefined
3912 \let\bbl@hyph@enc\@undefined
3913 \let\bbl@tempa\@undefined
3914 \let\bbl@hook@loadkernel\@undefined
3915 \let\bbl@hook@everylanguage\@undefined
3916 \let\bbl@hook@loadpatterns\@undefined
3917 \let\bbl@hook@loadexceptions\@undefined
3918 \langle /patterns\rangle
```
Here the code for  $inif$ <sub>F</sub>X ends.

## **12 Font handling with fontspec**

Add the bidi handler just before luaoftload, which is loaded by default by LaTeX. Just in case, consider the possibility it has not been loaded. First, a couple of definitions related to bidi [misplaced].

```
3919 \langle ∗More package options) ≡
3920 \chardef\bbl@bidimode\z@
3921 \DeclareOption{bidi=default}{\chardef\bbl@bidimode=\@ne}
3922 \DeclareOption{bidi=basic}{\chardef\bbl@bidimode=101 }
3923 \DeclareOption{bidi=basic-r}{\chardef\bbl@bidimode=102 }
3924 \DeclareOption{bidi=bidi}{\chardef\bbl@bidimode=201 }
3925 \DeclareOption{bidi=bidi-r}{\chardef\bbl@bidimode=202 }
3926 \DeclareOption{bidi=bidi-l}{\chardef\bbl@bidimode=203 }
3927 \langle \langle/More package options\rangle \rangle
```
With explicit languages, we could define the font at once, but we don't. Just wait and see if the language is actually activated. bbl@font replaces hardcoded font names inside  $\lambda$ ..family by the corresponding macro  $\lambda$ ..default.

```
3928 \langle\langle *Font selection \rangle \rangle \equiv3929 \bbl@trace{Font handling with fontspec}
3930 \@onlypreamble\babelfont
3931 \newcommand\babelfont[2][]{% 1=langs/scripts 2=fam
3932 \bbl@foreach{#1}{%
3933 \expandafter\ifx\csname date##1\endcsname\relax
3934 \IfFileExists{babel-##1.tex}%
3935 {\babelprovide{##1}}%
3936 {}%
3937 \fi}%
3938 \edef\bbl@tempa{#1}%
3939 \def\bbl@tempb{#2}% Used by \bbl@bblfont
3940 \ifx\fontspec\@undefined
3941 \usepackage{fontspec}%
3942 \fi
3943 \EnableBabelHook{babel-fontspec}% Just calls \bbl@switchfont
3944 \bbl@bblfont}
3945 \newcommand\bbl@bblfont[2][]{% 1=features 2=fontname, @font=rm|sf|tt
3946 \bbl@ifunset{\bbl@tempb family}%
3947 {\bbl@providefam{\bbl@tempb}}%
3948 {\bbl@exp{%
3949 \\\bbl@sreplace\<\bbl@tempb family >%
3950 {\@nameuse{\bbl@tempb default}}{\<\bbl@tempb default>}}}%
3951 % For the default font, just in case:
3952 \bbl@ifunset{bbl@lsys@\languagename}{\bbl@provide@lsys{\languagename}}{}%
3953 \expandafter\bbl@ifblank\expandafter{\bbl@tempa}%
3954 {\bbl@csarg\edef{\bbl@tempb dflt@}{<>{#1}{#2}}% save bbl@rmdflt@
3955 \bbl@exp{%
3956 \let\<bbl@\bbl@tempb dflt@\languagename>\<bbl@\bbl@tempb dflt@>%
3957 \\\bbl@font@set\<bbl@\bbl@tempb dflt@\languagename>%
3958 \<\bbl@tempb default>\<\bbl@tempb family>}}%
3959 {\bbl@foreach\bbl@tempa{% ie bbl@rmdflt@lang / *scrt
3960 \bbl@csarg\def{\bbl@tempb dflt@##1}{<>{#1}{#2}}}}}%
```
If the family in the previous command does not exist, it must be defined. Here is how:

\def\bbl@providefam#1{%

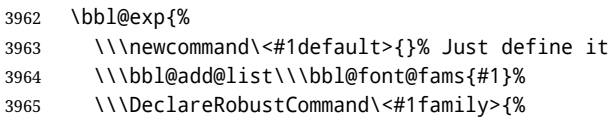

```
3966 \\\not@math@alphabet\<#1family>\relax
```
\\\fontfamily\<#1default>\\\selectfont}%

\\\DeclareTextFontCommand{\<text#1>}{\<#1family>}}}

The following macro is activated when the hook babel-fontspec is enabled. But before we define a macro for a warning, which sets a flag to avoid duplicate them.

```
3969 \def\bbl@nostdfont#1{%
```

```
3970 \bbl@ifunset{bbl@WFF@\f@family}%
3971 {\bbl@csarg\gdef{WFF@\f@family}{}% Flag, to avoid dupl warns
3972 \bbl@infowarn{The current font is not a babel standard family:\\%
3973 #1%
3974 \fontname\font\\%
3975 There is nothing intrinsically wrong with this warning, and\\%
3976 you can ignore it altogether if you do not need these\\%
3977 families. But if they are used in the document, you should be\\%
3978 aware 'babel' will no set Script and Language for them, so\\%
3979 you may consider defining a new family with \string\babelfont.\\%
3980 See the manual for further details about \string\babelfont.\\%
3981 Reported}}
3982 {}}%
3983 \gdef\bbl@switchfont{%
3984 \bbl@ifunset{bbl@lsys@\languagename}{\bbl@provide@lsys{\languagename}}{}%
3985 \bbl@exp{% eg Arabic -> arabic
3986 \lowercase{\edef\\\bbl@tempa{\bbl@cl{sname}}}}%
3987 \bbl@foreach\bbl@font@fams{%
3988 \bbl@ifunset{bbl@##1dflt@\languagename}% (1) language?
3989 {\bbl@ifunset{bbl@##1dflt@*\bbl@tempa}% (2) from script?
3990 {\bbl@ifunset{bbl@##1dflt@}% 2=F - (3) from generic?
3991 {}% 123=F - nothing!
3992 {\bbl@exp{% 3=T - from generic
3993 \global\let\<bbl@##1dflt@\languagename>%
3994 \<bbl@##1dflt@>}}}%
3995 {\bbl@exp{% 2=T - from script
3996 \global\let\<bbl@##1dflt@\languagename>%
3997 \<bbl@##1dflt@*\bbl@tempa>}}}%
3998 {}}% 1=T - language, already defined
3999 \def\bbl@tempa{\bbl@nostdfont{}}%
4000 \bbl@foreach\bbl@font@fams{% don't gather with prev for
4001 \bbl@ifunset{bbl@##1dflt@\languagename}%
4002 {\bbl@cs{famrst@##1}%
4003 \global\bbl@csarg\let{famrst@##1}\relax}%
4004 {\bbl@exp{% order is relevant
4005 \\\bbl@add\\\originalTeX{%
4006 \\\bbl@font@rst{\bbl@cl{##1dflt}}%
4007 \<##1default>\<##1family>{##1}}%
4008 \\\bbl@font@set\<bbl@##1dflt@\languagename>% the main part!
4009 \<##1default>\<##1family>}}}%
4010 \bbl@ifrestoring{}{\bbl@tempa}}%
```
The following is executed at the beginning of the aux file or the document to warn about fonts not defined with \babelfont.

 \ifx\f@family\@undefined\else % if latex \ifcase\bbl@engine % if pdftex \let\bbl@ckeckstdfonts\relax \else \def\bbl@ckeckstdfonts{% \begingroup \global\let\bbl@ckeckstdfonts\relax \let\bbl@tempa\@empty

```
4019 \bbl@foreach\bbl@font@fams{%
4020 \bbl@ifunset{bbl@##1dflt@}%
4021 {\@nameuse{##1family}%
4022 \bbl@csarg\gdef{WFF@\f@family}{}% Flag
4023 \bbl@exp{\\\bbl@add\\\bbl@tempa{* \<##1family>= \f@family\\\\%
4024 \space\space\fontname\font\\\\}}%
4025 \bbl@csarg\xdef{##1dflt@}{\f@family}%
4026 \expandafter\xdef\csname ##1default\endcsname{\f@family}}%
4027 {}}%
4028 \ifx\bbl@tempa\@empty\else
4029 \bbl@infowarn{The following font families will use the default\\%
4030 settings for all or some languages:\\%
4031 \bbl@tempa
4032 There is nothing intrinsically wrong with it, but\\%
4033 'babel' will no set Script and Language, which could\\%
4034 be relevant in some languages. If your document uses\\%
4035 these families, consider redefining them with \string\babelfont.\\%
4036 Reported}%
4037 \fi
4038 \endgroup}
4039 \fi
4040 \fi
```
Now the macros defining the font with fontspec.

When there are repeated keys in fontspec, the last value wins. So, we just place the ini settings at the beginning, and user settings will take precedence. We must deactivate temporarily \bbl@mapselect because \selectfont is called internally when a font is defined.

```
4041 \def\bbl@font@set#1#2#3{% eg \bbl@rmdflt@lang \rmdefault \rmfamily
4042 \bbl@xin@{<>}{#1}%
4043 \ifin@
4044 \bbl@exp{\\\bbl@fontspec@set\\#1\expandafter\@gobbletwo#1\\#3}%
4045 \fi
4046 \bbl@exp{%
4047 \def\\#2{#1}% eg, \rmdefault{\bbl@rmdflt@lang}
4048 \\\bbl@ifsamestring{#2}{\f@family}{\\#3\let\\\bbl@tempa\relax}{}}}
4049 % TODO - next should be global?, but even local does its job. I'm
4050 % still not sure -- must investigate:
4051 \def\bbl@fontspec@set#1#2#3#4{% eg \bbl@rmdflt@lang fnt-opt fnt-nme \xxfamily
4052 \let\bbl@tempe\bbl@mapselect
4053 \let\bbl@mapselect\relax
4054 \let\bbl@temp@fam#4% eg, '\rmfamily', to be restored below
4055 \let#4\@empty % Make sure \renewfontfamily is valid
4056 \bbl@exp{%
4057 \let\\\bbl@temp@pfam\<\bbl@stripslash#4\space>% eg, '\rmfamily '
4058 \<keys_if_exist:nnF>{fontspec-opentype}{Script/\bbl@cl{sname}}%
4059 {\\\newfontscript{\bbl@cl{sname}}{\bbl@cl{sotf}}}%
4060 \<keys_if_exist:nnF>{fontspec-opentype}{Language/\bbl@cl{lname}}%
4061 {\\\newfontlanguage{\bbl@cl{lname}}{\bbl@cl{lotf}}}%
4062 \\\renewfontfamily\\#4%
4063 [\bbl@cs{lsys@\languagename},#2]}{#3}% ie \bbl@exp{..}{#3}
4064 \begingroup
4065 #4%
4066 \xdef#1{\f@family}% eg, \bbl@rmdflt@lang{FreeSerif(0)}
4067 \endgroup
4068 \let#4\bbl@temp@fam
4069 \bbl@exp{\let\<\bbl@stripslash#4\space>}\bbl@temp@pfam
4070 \let\bbl@mapselect\bbl@tempe}%
```
font@rst and famrst are only used when there is no global settings, to save and restore de previous families. Not really necessary, but done for optimization.

```
4071 \def\bbl@font@rst#1#2#3#4{%
4072 \bbl@csarg\def{famrst@#4}{\bbl@font@set{#1}#2#3}}
```
The default font families. They are eurocentric, but the list can be expanded easily with \babelfont.

```
4073 \def\bbl@font@fams{rm,sf,tt}
```
The old tentative way. Short and preverved for compatibility, but deprecated. Note there is no direct alternative for \babelFSfeatures. The reason in explained in the user guide, but essentially – that was not the way to go :-).

```
4074 \newcommand\babelFSstore[2][]{%
4075 \bbl@ifblank{#1}%
4076 {\bbl@csarg\def{sname@#2}{Latin}}%
4077 {\bbl@csarg\def{sname@#2}{#1}}%
4078 \bbl@provide@dirs{#2}%
4079 \bbl@csarg\ifnum{wdir@#2}>\z@
4080 \let\bbl@beforeforeign\leavevmode
4081 \EnableBabelHook{babel-bidi}%
4082 \fi
4083 \bbl@foreach{#2}{%
4084 \bbl@FSstore{##1}{rm}\rmdefault\bbl@save@rmdefault
4085 \bbl@FSstore{##1}{sf}\sfdefault\bbl@save@sfdefault
4086 \bbl@FSstore{##1}{tt}\ttdefault\bbl@save@ttdefault}}
4087 \def\bbl@FSstore#1#2#3#4{%
4088 \bbl@csarg\edef{#2default#1}{#3}%
4089 \expandafter\addto\csname extras#1\endcsname{%
4090 \let#4#3%
4091 \ifx#3\f@family
4092 \edef#3{\csname bbl@#2default#1\endcsname}%
4093 \fontfamily{#3}\selectfont
4094 \else
4095 \edef#3{\csname bbl@#2default#1\endcsname}%
4096 \fi}%
4097 \expandafter\addto\csname noextras#1\endcsname{%
4098 \ifx#3\f@family
4099 \fontfamily{#4}\selectfont
4100 \fi
4101 \let#3#4}}
4102 \let\bbl@langfeatures\@empty
4103 \def\babelFSfeatures{% make sure \fontspec is redefined once
4104 \let\bbl@ori@fontspec\fontspec
4105 \renewcommand\fontspec[1][]{%
4106 \bbl@ori@fontspec[\bbl@langfeatures##1]}
4107 \let\babelFSfeatures\bbl@FSfeatures
4108 \babelFSfeatures}
4109 \def\bbl@FSfeatures#1#2{%
4110 \expandafter\addto\csname extras#1\endcsname{%
4111 \babel@save\bbl@langfeatures
4112 \edef\bbl@langfeatures{#2,}}}
4113 \langle \langle Font selection\rangle
```
# **13 Hooks for XeTeX and LuaTeX**

### **13.1 XeTeX**

Unfortunately, the current encoding cannot be retrieved and therefore it is reset always to utf8, which seems a sensible default.

```
4114 \langle ∗Footnote changes\rangle ≡
4115 \bbl@trace{Bidi footnotes}
4116 \ifnum\bbl@bidimode>\z@
4117 \def\bbl@footnote#1#2#3{%
4118 \@ifnextchar[%
4119 {\bbl@footnote@o{#1}{#2}{#3}}%
4120 {\bbl@footnote@x{#1}{#2}{#3}}}
4121 \def\bbl@footnote@x#1#2#3#4{%
4122 \bgroup
4123 \select@language@x{\bbl@main@language}%
4124 \bbl@fn@footnote{#2#1{\ignorespaces#4}#3}%
4125 \egroup}
4126 \def\bbl@footnote@o#1#2#3[#4]#5{%
4127 \bgroup
4128 \select@language@x{\bbl@main@language}%
4129 \bbl@fn@footnote[#4]{#2#1{\ignorespaces#5}#3}%
4130 \egroup}
4131 \def\bbl@footnotetext#1#2#3{%
4132 \@ifnextchar[%
4133 {\bbl@footnotetext@o{#1}{#2}{#3}}%
4134 {\bbl@footnotetext@x{#1}{#2}{#3}}}
4135 \def\bbl@footnotetext@x#1#2#3#4{%
4136 \bgroup
4137 \select@language@x{\bbl@main@language}%
4138 \bbl@fn@footnotetext{#2#1{\ignorespaces#4}#3}%
4139 \egroup}
4140 \def\bbl@footnotetext@o#1#2#3[#4]#5{%
4141 \bgroup
4142 \select@language@x{\bbl@main@language}%
4143 \bbl@fn@footnotetext[#4]{#2#1{\ignorespaces#5}#3}%
4144 \egroup}
4145 \def\BabelFootnote#1#2#3#4{%
4146 \ifx\bbl@fn@footnote\@undefined
4147 \let\bbl@fn@footnote\footnote
4148 \fi
4149 \ifx\bbl@fn@footnotetext\@undefined
4150 \let\bbl@fn@footnotetext\footnotetext
4151 \fi
4152 \bbl@ifblank{#2}%
4153 {\def#1{\bbl@footnote{\@firstofone}{#3}{#4}}
4154 \@namedef{\bbl@stripslash#1text}%
4155 {\bbl@footnotetext{\@firstofone}{#3}{#4}}}%
4156 {\def#1{\bbl@exp{\\\bbl@footnote{\\\foreignlanguage{#2}}}{#3}{#4}}%
4157 \@namedef{\bbl@stripslash#1text}%
4158 {\bbl@exp{\\\bbl@footnotetext{\\\foreignlanguage{#2}}}{#3}{#4}}}}
4159 \fi
4160 \langle \langle /Footnote changes\rangle)
```
Now, the code.

4161  $\langle$ \*xetex $\rangle$  \def\BabelStringsDefault{unicode} \let\xebbl@stop\relax

```
4164 \AddBabelHook{xetex}{encodedcommands}{%
4165 \def\bbl@tempa{#1}%
4166 \ifx\bbl@tempa\@empty
4167 \XeTeXinputencoding"bytes"%
4168 \else
4169 \XeTeXinputencoding"#1"%
4170 \fi
4171 \def\xebbl@stop{\XeTeXinputencoding"utf8"}}
4172 \AddBabelHook{xetex}{stopcommands}{%
4173 \xebbl@stop
4174 \let\xebbl@stop\relax}
4175 \def\bbl@intraspace#1 #2 #3\@@{%
4176 \bbl@csarg\gdef{xeisp@\languagename}%
4177 {\XeTeXlinebreakskip #1em plus #2em minus #3em\relax}}
4178 \def\bbl@intrapenalty#1\@@{%
4179 \bbl@csarg\gdef{xeipn@\languagename}%
4180 {\XeTeXlinebreakpenalty #1\relax}}
4181 \def\bbl@provide@intraspace{%
4182 \bbl@xin@{\bbl@cl{lnbrk}}{s}%
4183 \ifin@\else\bbl@xin@{\bbl@cl{lnbrk}}{c}\fi
4184 \ifin@
4185 \bbl@ifunset{bbl@intsp@\languagename}{}%
4186 {\expandafter\ifx\csname bbl@intsp@\languagename\endcsname\@empty\else
4187 \ifx\bbl@KVP@intraspace\@nil
4188 \bbl@exp{%
4189 \\\bbl@intraspace\bbl@cl{intsp}\\\@@}%
4190 \quad \text{Vf}4191 \ifx\bbl@KVP@intrapenalty\@nil
4192 \bbl@intrapenalty0\@@
4193 \fi
4194 \fi
4195 \ifx\bbl@KVP@intraspace\@nil\else % We may override the ini
4196 \expandafter\bbl@intraspace\bbl@KVP@intraspace\@@
4197 \fi
4198 \ifx\bbl@KVP@intrapenalty\@nil\else
4199 \expandafter\bbl@intrapenalty\bbl@KVP@intrapenalty\@@
4200 \fi
4201 \bbl@exp{%
4202 \\\bbl@add\<extras\languagename>{%
4203 \XeTeXlinebreaklocale "\bbl@cl{lbcp}"%
4204 \<bbl@xeisp@\languagename>%
4205 \<bbl@xeipn@\languagename>}%
4206 \\\bbl@toglobal\<extras\languagename>%
4207 \\\bbl@add\<noextras\languagename>{%
4208 \XeTeXlinebreaklocale "en"}%
4209 \\\bbl@toglobal\<noextras\languagename>}%
4210 \ifx\bbl@ispacesize\@undefined
4211 \gdef\bbl@ispacesize{\bbl@cl{xeisp}}%
4212 \ifx\AtBeginDocument\@notprerr
4213 \expandafter\@secondoftwo % to execute right now
4214 \fi
4215 \AtBeginDocument{%
4216 \expandafter\bbl@add
4217 \csname selectfont \endcsname{\bbl@ispacesize}%
4218 \expandafter\bbl@toglobal\csname selectfont \endcsname}%
4219 \fi}%
4220 \fi}
4221 \ifx\DisableBabelHook\@undefined\endinput\fi
4222 \AddBabelHook{babel-fontspec}{afterextras}{\bbl@switchfont}
```

```
4223 \AddBabelHook{babel-fontspec}{beforestart}{\bbl@ckeckstdfonts}
4224 \DisableBabelHook{babel-fontspec}
4225 \langle (Font selection))
4226 \input txtbabel.def
4227 \langle x \rangleetex
```
### **13.2 Layout**

#### *In progress.*

Note elements like headlines and margins can be modified easily with packages like fancyhdr, typearea or titleps, and geometry.

\bbl@startskip and \bbl@endskip are available to package authors. Thanks to the TpX expansion mechanism the following constructs are valid: \adim\bbl@startskip, \advance\bbl@startskip\adim, \bbl@startskip\adim.

Consider txtbabel as a shorthand for *tex–xet babel*, which is the bidi model in both pdftex and xetex.

```
4228 (*texxet)
4229 \providecommand\bbl@provide@intraspace{}
4230 \bbl@trace{Redefinitions for bidi layout}
4231 \def\bbl@sspre@caption{%
4232 \bbl@exp{\everyhbox{\\\bbl@textdir\bbl@cs{wdir@\bbl@main@language}}}}
4233 \ifx\bbl@opt@layout\@nnil\endinput\fi % No layout
4234 \def\bbl@startskip{\ifcase\bbl@thepardir\leftskip\else\rightskip\fi}
4235 \def\bbl@endskip{\ifcase\bbl@thepardir\rightskip\else\leftskip\fi}
4236 \ifx\bbl@beforeforeign\leavevmode % A poor test for bidi=
4237 \def\@hangfrom#1{%
4238 \setbox\@tempboxa\hbox{{#1}}%
4239 \hangindent\ifcase\bbl@thepardir\wd\@tempboxa\else-\wd\@tempboxa\fi
4240 \noindent\box\@tempboxa}
4241 \def\raggedright{%
4242 \let\\\@centercr
4243 \bbl@startskip\z@skip
4244 \@rightskip\@flushglue
4245 \bbl@endskip\@rightskip
4246 \parindent\z@
4247 \parfillskip\bbl@startskip}
4248 \def\raggedleft{%
4249 \let\\\@centercr
4250 \bbl@startskip\@flushglue
4251 \bbl@endskip\z@skip
4252 \parindent\z@
4253 \parfillskip\bbl@endskip}
4254 \fi
4255 \IfBabelLayout{lists}
4256 {\bbl@sreplace\list
4257 {\@totalleftmargin\leftmargin}{\@totalleftmargin\bbl@listleftmargin}%
4258 \def\bbl@listleftmargin{%
4259 \ifcase\bbl@thepardir\leftmargin\else\rightmargin\fi}%
4260 \ifcase\bbl@engine
4261 \def\labelenumii{)\theenumii(}% pdftex doesn't reverse ()
4262 \def\p@enumiii{\p@enumii)\theenumii(}%
4263 \fi
4264 \bbl@sreplace\@verbatim
4265 {\leftskip\@totalleftmargin}%
4266 {\bbl@startskip\textwidth
4267 \advance\bbl@startskip-\linewidth}%
4268 \bbl@sreplace\@verbatim
```

```
4269 {\rightskip\z@skip}%
4270 {\bbl@endskip\z@skip}}%
4271 {}
4272 \IfBabelLayout{contents}
4273 {\bbl@sreplace\@dottedtocline{\leftskip}{\bbl@startskip}%
4274 \bbl@sreplace\@dottedtocline{\rightskip}{\bbl@endskip}}
4275 {}
4276 \IfBabelLayout{columns}
4277 {\bbl@sreplace\@outputdblcol{\hb@xt@\textwidth}{\bbl@outputhbox}%
4278 \def\bbl@outputhbox#1{%
4279 \hb@xt@\textwidth{%
4280 \hskip\columnwidth
4281 \hfil
4282 {\normalcolor\vrule \@width\columnseprule}%
4283 \hfil
4284 \hb@xt@\columnwidth{\box\@leftcolumn \hss}%
4285 \hskip-\textwidth
4286 \hb@xt@\columnwidth{\box\@outputbox \hss}%
4287 \hskip\columnsep
4288 \hskip\columnwidth}}}%
4289 {}
4290 \langleFootnote changes\rangle4291 \IfBabelLayout{footnotes}%
4292 {\BabelFootnote\footnote\languagename{}{}%
4293 \BabelFootnote\localfootnote\languagename{}{}%
4294 \BabelFootnote\mainfootnote{}{}{}}
4295 {}
```
Implicitly reverses sectioning labels in bidi=basic, because the full stop is not in contact with L numbers any more. I think there must be a better way.

```
4296 \IfBabelLayout{counters}%
4297 {\let\bbl@latinarabic=\@arabic
4298 \def\@arabic#1{\babelsublr{\bbl@latinarabic#1}}%
4299 \let\bbl@asciiroman=\@roman
4300 \def\@roman#1{\babelsublr{\ensureascii{\bbl@asciiroman#1}}}%
4301 \let\bbl@asciiRoman=\@Roman
4302 \def\@Roman#1{\babelsublr{\ensureascii{\bbl@asciiRoman#1}}}}{}
4303 \langle /texttexxet\rangle
```
### **13.3 LuaTeX**

The loader for luatex is based solely on language.dat, which is read on the fly. The code shouldn't be executed when the format is build, so we check if \AddBabelHook is defined. Then comes a modified version of the loader in hyphen.cfg (without the hyphenmins stuff, which is under the direct control of babel).

The names \l@<language> are defined and take some value from the beginning because all ldf files assume this for the corresponding language to be considered valid, but patterns are not loaded (except the first one). This is done later, when the language is first selected (which usually means when the ldf finishes). If a language has been loaded, \bbl@hyphendata@<num> exists (with the names of the files read).

The default setup preloads the first language into the format. This is intended mainly for 'english', so that it's available without further intervention from the user. To avoid duplicating it, the following rule applies: if the "0th" language and the first language in language.dat have the same name then just ignore the latter. If there are new synonymous, the are added, but note if the language patterns have not been preloaded they won't at run time.

Other preloaded languages could be read twice, if they have been preloaded into the format. This is not optimal, but it shouldn't happen very often – with luatex patterns are best loaded when the document is typeset, and the "0th" language is preloaded just for backwards compatibility.

As of 1.1b, lua(e)tex is taken into account. Formerly, loading of patterns on the fly didn't work in this format, but with the new loader it does. Unfortunately, the format is not based on babel, and data could be duplicated, because languages are reassigned above those in the format (nothing serious, anyway). Note even with this format language.dat is used (under the principle of a single source), instead of language.def.

Of course, there is room for improvements, like tools to read and reassign languages, which would require modifying the language list, and better error handling.

We need catcode tables, but no format (targeted by babel) provide a command to allocate them (although there are packages like ctablestack). FIX - This isn't true anymore. For the moment, a dangerous approach is used - just allocate a high random number and cross the fingers. To complicate things, etex.sty changes the way languages are allocated. This files is read at three places: (1) when plain.def, babel.sty starts, to read the list of

available languages from language, dat (for the base option); (2) at hyphen.cfg, to modify some macros; (3) in the middle of plain.def and babel.sty, by babel.def, with the commands and other definitions for luatex (eg, \babelpatterns).

```
4304 (*luatex)
```

```
4305 \ifx\AddBabelHook\@undefined % When plain.def, babel.sty starts
4306 \bbl@trace{Read language.dat}
4307 \ifx\bbl@readstream\@undefined
4308 \csname newread\endcsname\bbl@readstream
4309 \fi
4310 \begingroup
4311 \toks@{}
4312 \count@\z@ % 0=start, 1=0th, 2=normal
4313 \def\bbl@process@line#1#2 #3 #4 {%
4314 \lambda if x=#1\%4315 \bbl@process@synonym{#2}%
4316 \else
4317 \bbl@process@language{#1#2}{#3}{#4}%
4318 \fi
4319 \ignorespaces}
4320 \def\bbl@manylang{%
4321 \ifnum\bbl@last>\@ne
4322 \bbl@info{Non-standard hyphenation setup}%
4323 \fi
4324 \let\bbl@manylang\relax}
4325 \def\bbl@process@language#1#2#3{%
4326 \ifcase\count@
4327 \@ifundefined{zth@#1}{\count@\tw@}{\count@\@ne}%
4328 \or
4329 \count@\tw@
4330 \fi
4331 \ifnum\count@=\tw@
4332 \expandafter\addlanguage\csname l@#1\endcsname
4333 \language\allocationnumber
4334 \chardef\bbl@last\allocationnumber
4335 \bbl@manylang
4336 \let\bbl@elt\relax
4337 \xdef\bbl@languages{%
4338 \bbl@languages\bbl@elt{#1}{\the\language}{#2}{#3}}%
4339 \fi
4340 \the\toks@
4341 \toks@{}}
```

```
4342 \def\bbl@process@synonym@aux#1#2{%
4343 \global\expandafter\chardef\csname l@#1\endcsname#2\relax
4344 \let\bbl@elt\relax
4345 \xdef\bbl@languages{%
4346 \bbl@languages\bbl@elt{#1}{#2}{}{}}}%
4347 \def\bbl@process@synonym#1{%
4348 \ifcase\count@
4349 \toks@\expandafter{\the\toks@\relax\bbl@process@synonym{#1}}%
4350 \, \text{Var}4351 \@ifundefined{zth@#1}{\bbl@process@synonym@aux{#1}{0}}{}%
4352 \else
4353 \bbl@process@synonym@aux{#1}{\the\bbl@last}%
4354 \fi}
4355 \ifx\bbl@languages\@undefined % Just a (sensible?) guess
4356 \chardef\l@english\z@
4357 \chardef\l@USenglish\z@
4358 \chardef\bbl@last\z@
4359 \global\@namedef{bbl@hyphendata@0}{{hyphen.tex}{}}
4360 \gdef\bbl@languages{%
4361 \bbl@elt{english}{0}{hyphen.tex}{}%
4362 \bbl@elt{USenglish}{0}{}{}}
4363 \else
4364 \global\let\bbl@languages@format\bbl@languages
4365 \def\bbl@elt#1#2#3#4{% Remove all except language 0
4366 \ifnum#2>\z@\else
4367 \noexpand\bbl@elt{#1}{#2}{#3}{#4}%
4368 \fi}%
4369 \xdef\bbl@languages{\bbl@languages}%
4370 \fi
4371 \def\bbl@elt#1#2#3#4{\@namedef{zth@#1}{}} % Define flags
4372 \bbl@languages
4373 \openin\bbl@readstream=language.dat
4374 \ifeof\bbl@readstream
4375 \bbl@warning{I couldn't find language.dat. No additional\\%
4376 patterns loaded. Reported}%
4377 \else
4378 \loop
4379 \endlinechar\m@ne
4380 \read\bbl@readstream to \bbl@line
4381 \endlinechar`\^^M
4382 \if T\ifeof\bbl@readstream F\fi T\relax
4383 \ifx\bbl@line\@empty\else
4384 \edef\bbl@line{\bbl@line\space\space\space}%
4385 \expandafter\bbl@process@line\bbl@line\relax
4386 \fi
4387 \repeat
4388 \fi
4389 \endgroup
4390 \bbl@trace{Macros for reading patterns files}
4391 \def\bbl@get@enc#1:#2:#3\@@@{\def\bbl@hyph@enc{#2}}
4392 \ifx\babelcatcodetablenum\@undefined
4393 \ifx\newcatcodetable\@undefined
4394 \def\babelcatcodetablenum{5211}
4395 \def\bbl@pattcodes{\numexpr\babelcatcodetablenum+1\relax}
4396 \else
4397 \newcatcodetable\babelcatcodetablenum
4398 \newcatcodetable\bbl@pattcodes
4399 \fi
4400 \else
```

```
4401 \def\bbl@pattcodes{\numexpr\babelcatcodetablenum+1\relax}
4402 \fi
4403 \def\bbl@luapatterns#1#2{%
4404 \bbl@get@enc#1::\@@@
4405 \setbox\z@\hbox\bgroup
4406 \begingroup
4407 \savecatcodetable\babelcatcodetablenum\relax
4408 \initcatcodetable\bbl@pattcodes\relax
4409 \catcodetable\bbl@pattcodes\relax
4410 \catcode`\#=6 \catcode`\$=3 \catcode`\&=4 \catcode`\^=7
4411 \catcode`\ =8 \catcode`\{=1 \catcode`\}=2 \catcode`\~=13
4412 \catcode`\@=11 \catcode`\^^I=10 \catcode`\^^J=12
4413 \catcode`\<=12 \catcode`\>=12 \catcode`\*=12 \catcode`\.=12
4414 \catcode`\-=12 \catcode`\/=12 \catcode`\[=12 \catcode`\]=12
4415 \catcode`\`=12 \catcode`\'=12 \catcode`\"=12
4416 \input #1\relax
4417 \catcodetable\babelcatcodetablenum\relax
4418 \endgroup
4419 \def\bbl@tempa{#2}%
4420 \ifx\bbl@tempa\@empty\else
4421 \input #2\relax
4422 \fi
4423 \egroup}%
4424 \def\bbl@patterns@lua#1{%
4425 \language=\expandafter\ifx\csname l@#1:\f@encoding\endcsname\relax
4426 \csname l@#1\endcsname
4427 \edef\bbl@tempa{#1}%
4428 \else
4429 \csname l@#1:\f@encoding\endcsname
4430 \edef\bbl@tempa{#1:\f@encoding}%
4431 \fi\relax
4432 \@namedef{lu@texhyphen@loaded@\the\language}{}% Temp
4433 \@ifundefined{bbl@hyphendata@\the\language}%
4434 {\def\bbl@elt##1##2##3##4{%
4435 \ifnum##2=\csname l@\bbl@tempa\endcsname % #2=spanish, dutch:OT1...
4436 \def\bbl@tempb{##3}%
4437 \ifx\bbl@tempb\@empty\else % if not a synonymous
4438 \def\bbl@tempc{{##3}{##4}}%
4439 \fi
4440 \bbl@csarg\xdef{hyphendata@##2}{\bbl@tempc}%
4441 \fi}%
4442 \bbl@languages
4443 \@ifundefined{bbl@hyphendata@\the\language}%
4444 {\bbl@info{No hyphenation patterns were set for\\%
4445 language '\bbl@tempa'. Reported}}%
4446 {\expandafter\expandafter\expandafter\bbl@luapatterns
4447 \csname bbl@hyphendata@\the\language\endcsname}}{}}
4448 \endinput\fi
4449 % Here ends \ifx\AddBabelHook\@undefined
4450 % A few lines are only read by hyphen.cfg
4451 \ifx\DisableBabelHook\@undefined
4452 \AddBabelHook{luatex}{everylanguage}{%
4453 \def\process@language##1##2##3{%
4454 \def\process@line####1####2 ####3 ####4 {}}}
4455 \AddBabelHook{luatex}{loadpatterns}{%
4456 \input #1\relax
4457 \expandafter\gdef\csname bbl@hyphendata@\the\language\endcsname
4458 {{#1}{}}}
4459 \AddBabelHook{luatex}{loadexceptions}{%
```

```
4460 \input #1\relax
4461 \def\bbl@tempb##1##2{{##1}{#1}}%
4462 \expandafter\xdef\csname bbl@hyphendata@\the\language\endcsname
4463 {\expandafter\expandafter\expandafter\bbl@tempb
4464 \csname bbl@hyphendata@\the\language\endcsname}}
4465 \endinput\fi
4466 % Here stops reading code for hyphen.cfg
4467 % The following is read the 2nd time it's loaded
4468 \begingroup
4469 \catcode`\%=12
4470 \catcode`\'=12
4471 \catcode`\"=12
4472 \catcode`\:=12
4473 \directlua{
4474 Babel = Babel or \{\}4475 function Babel.bytes(line)
4476 return line:gsub("(.)",
4477 function (chr) return unicode.utf8.char(string.byte(chr)) end)
4478 end
4479 function Babel.begin_process_input()
4480 if luatexbase and luatexbase.add_to_callback then
4481 luatexbase.add_to_callback('process_input_buffer',
4482 Babel.bytes,'Babel.bytes')
4483 else
4484 Babel.callback = callback.find('process_input_buffer')
4485 callback.register('process_input_buffer',Babel.bytes)
4486 end
4487 end
4488 function Babel.end_process_input ()
4489 if luatexbase and luatexbase.remove_from_callback then
4490 luatexbase.remove_from_callback('process_input_buffer','Babel.bytes')
4491 else
4492 callback.register('process_input_buffer',Babel.callback)
4493 end
4494 end
4495 function Babel.addpatterns(pp, lg)
4496 \log 1 local \log 2 lang.new(\log)
4497 local pats = lang.patterns(lg) or ''
4498 lang.clear patterns(lg)
4499 for p in pp:gmatch('[^%s]+') do
4500 SS = '4501 for i in string.utfcharacters(p:gsub('%d', '')) do
4502 ss = ss .. '%d?' .. i
4503 end
4504 ss = ss:gsub('^%%d%?%.', '%%.') .. '%d?'
4505 ss = ss:gsub('%.%%d%?$', '%%.')
4506 pats, n = pats:gsub('%s' .. ss .. '%s', ' ' .. p .. ' ')
4507 if n == 0 then
4508 tex.sprint(
4509 [[\string\csname\space bbl@info\endcsname{New pattern: ]]
4510 .. p .. [[}]])
4511 pats = pats .. ' ' .. p
4512 else
4513 tex.sprint(
4514 [[\string\csname\space bbl@info\endcsname{Renew pattern: ]]
4515 .. p .. [[}]])
4516 end
4517 end
4518 lang.patterns(lg, pats)
```

```
4519 end
4520 }
4521 \endgroup
4522 \ifx\newattribute\@undefined\else
4523 \newattribute\bbl@attr@locale
4524 \directlua{ Babel.attr_locale = luatexbase.registernumber'bbl@attr@locale'}
4525 \AddBabelHook{luatex}{beforeextras}{%
4526 \setattribute\bbl@attr@locale\localeid}
4527 \fi
4528 \def\BabelStringsDefault{unicode}
4529 \let\luabbl@stop\relax
4530 \AddBabelHook{luatex}{encodedcommands}{%
4531 \def\bbl@tempa{utf8}\def\bbl@tempb{#1}%
4532 \ifx\bbl@tempa\bbl@tempb\else
4533 \directlua{Babel.begin_process_input()}%
4534 \def\luabbl@stop{%
4535 \directlua{Babel.end_process_input()}}%
4536 \fi}%
4537 \AddBabelHook{luatex}{stopcommands}{%
4538 \luabbl@stop
4539 \let\luabbl@stop\relax}
4540 \AddBabelHook{luatex}{patterns}{%
4541 \@ifundefined{bbl@hyphendata@\the\language}%
4542 {\def\bbl@elt##1##2##3##4{%
4543 \ifnum##2=\csname l@#2\endcsname % #2=spanish, dutch:OT1...
4544 \def\bbl@tempb{##3}%
4545 \ifx\bbl@tempb\@empty\else % if not a synonymous
4546 \def\bbl@tempc{{##3}{##4}}%
4547 \fi
4548 \bbl@csarg\xdef{hyphendata@##2}{\bbl@tempc}%
4549 \fi}%
4550 \bbl@languages
4551 \@ifundefined{bbl@hyphendata@\the\language}%
4552 {\bbl@info{No hyphenation patterns were set for\\%
4553 language '#2'. Reported}}%
4554 {\expandafter\expandafter\expandafter\bbl@luapatterns
4555 \csname bbl@hyphendata@\the\language\endcsname}}{}%
4556 \@ifundefined{bbl@patterns@}{}{%
4557 \begingroup
4558 \bbl@xin@{,\number\language,}{,\bbl@pttnlist}%
4559 \ifin@\else
4560 \ifx\bbl@patterns@\@empty\else
4561 \directlua{ Babel.addpatterns(
4562 [[\bbl@patterns@]], \number\language) }%
4563 \fi
4564 \@ifundefined{bbl@patterns@#1}%
4565 \@empty
4566 {\directlua{ Babel.addpatterns(
4567 [[\space\csname bbl@patterns@#1\endcsname]],
4568 \number\language) }}%
4569 \xdef\bbl@pttnlist{\bbl@pttnlist\number\language,}%
4570 \fi
4571 \endgroup}%
4572 \bbl@exp{%
4573 \bbl@ifunset{bbl@prehc@\languagename}{}%
4574 {\\\bbl@ifblank{\bbl@cs{prehc@\languagename}}{}%
4575 {\prehyphenchar=\bbl@cl{prehc}\relax}}}}
```

```
\babelpatterns This macro adds patterns. Two macros are used to store them: \bbl@patterns@ for the
```
global ones and \bbl@patterns@<lang> for language ones. We make sure there is a space between words when multiple commands are used.

```
4576 \@onlypreamble\babelpatterns
4577 \AtEndOfPackage{%
4578 \newcommand\babelpatterns[2][\@empty]{%
4579 \ifx\bbl@patterns@\relax
4580 \let\bbl@patterns@\@empty
4581 \fi
4582 \ifx\bbl@pttnlist\@empty\else
4583 \bbl@warning{%
4584 You must not intermingle \string\selectlanguage\space and\\%
4585 \string\babelpatterns\space or some patterns will not\\%
4586 be taken into account. Reported}%
4587 \fi
4588 \ifx\@empty#1%
4589 \protected@edef\bbl@patterns@{\bbl@patterns@\space#2}%
4590 \else
4591 \edef\bbl@tempb{\zap@space#1 \@empty}%
4592 \bbl@for\bbl@tempa\bbl@tempb{%
4593 \bbl@fixname\bbl@tempa
4594 \bbl@iflanguage\bbl@tempa{%
4595 \bbl@csarg\protected@edef{patterns@\bbl@tempa}{%
4596 \@ifundefined{bbl@patterns@\bbl@tempa}%
4597 \@empty
4598 {\csname bbl@patterns@\bbl@tempa\endcsname\space}%
4599 #2}}}%
4600 \fi}}
```
#### **13.4 Southeast Asian scripts**

First, some general code for line breaking, used by \babelposthyphenation. *In progress.* Replace regular (ie, implicit) discretionaries by spaceskips, based on the previous glyph (which I think makes sense, because the hyphen and the previous char go always together). Other discretionaries are not touched.

For the moment, only 3 SA languages are activated by default (see Unicode UAX 14).

```
4601 \directlua{
4602 Babel = Babel or \{ \}4603 Babel.linebreaking = Babel.linebreaking or {}
4604 Babel.linebreaking.before = {}
4605 Babel.linebreaking.after = {}
4606 Babel.locale = {} % Free to use, indexed with \localeid
4607 function Babel.linebreaking.add_before(func)
4608 tex.print([[\noexpand\csname bbl@luahyphenate\endcsname]])
4609 table.insert(Babel.linebreaking.before , func)
4610 end
4611 function Babel.linebreaking.add_after(func)
4612 tex.print([[\noexpand\csname bbl@luahyphenate\endcsname]])
4613 table.insert(Babel.linebreaking.after, func)
4614 end
4615 }
4616 \def\bbl@intraspace#1 #2 #3\@@{%
4617 \directlua{
4618 Babel = Babel or \{\}4619 Babel.intraspaces = Babel.intraspaces or {}
4620 Babel.intraspaces['\csname bbl@sbcp@\languagename\endcsname'] = %
4621 {b = #1, p = #2, m = #3}4622 Babel.locale_props[\the\localeid].intraspace = %
```

```
4623 {b = #1, p = #2, m = #3}
4624 }}
4625 \def\bbl@intrapenalty#1\@@{%
4626 \directlua{
4627 Babel = Babel or \{\}4628 Babel.intrapenalties = Babel.intrapenalties or {}
4629 Babel.intrapenalties['\csname bbl@sbcp@\languagename\endcsname'] = #1
4630 Babel.locale_props[\the\localeid].intrapenalty = #1
4631 }}
4632 \begingroup
4633 \catcode`\%=12
4634 \catcode`\^=14
4635 \catcode`\'=12
4636 \catcode`\~=12
4637 \gdef\bbl@seaintraspace{^
4638 \let\bbl@seaintraspace\relax
4639 \directlua{
4640 Babel = Babel or \{ \}4641 Babel.sea_enabled = true
4642 Babel.sea_ranges = Babel.sea_ranges or {}
4643 function Babel.set_chranges (script, chrng)
4644 local c = 0
4645 for s, e in string.gmatch(chrng..' ', '(.-)%.%.(.-)%s') do
4646 Babel.sea_ranges[script..c]={tonumber(s,16), tonumber(e,16)}
4647 c = c + 14648 end
4649 end
4650 function Babel.sea_disc_to_space (head)
4651 local sea_ranges = Babel.sea_ranges
4652 local last_char = nil
4653 local quad = 655360 \sim ^^ 10 pt = 655360 = 10 * 65536
4654 for item in node.traverse(head) do
4655 local i = item.id
4656 if i == node.id'glyph' then
4657 last_char = item
4658 elseif i == 7 and item.subtype == 3 and last_char
4659 and last_char.char > 0x0C99 then
4660 quad = font.getfont(last_char.font).size
4661 for lg, rg in pairs(sea_ranges) do
4662 if last_char.char > rg[1] and last_char.char < rg[2] then
4663 lg = lg:sub(1, 4) ^^ Remove trailing number of, eg, Cyrl1
4664 local intraspace = Babel.intraspaces[lg]
4665 local intrapenalty = Babel.intrapenalties[lg]
4666 local n
4667 if intrapenalty \sim= 0 then
4668 n = node.new(14, 0) ^^ penalty
4669 n.penalty = intrapenalty
4670 node.insert_before(head, item, n)
4671 end
4672 n = node.new(12, 13) \land (glue, spaceskip)
4673 node.setglue(n, intraspace.b * quad,
4674 intraspace.p * quad,
4675 intraspace.m * quad)
4676 node.insert_before(head, item, n)
4677 node.remove(head, item)
4678 end
4679 end
4680 end
4681 end
```

```
4682 end
4683 }^^
4684 \bbl@luahyphenate}
4685 \catcode`\%=14
4686 \gdef\bbl@cjkintraspace{%
4687 \let\bbl@cjkintraspace\relax
4688 \directlua{
4689 Babel = Babel or {}
4690 require'babel-data-cjk.lua'
4691 Babel.cjk_enabled = true
4692 function Babel.cjk_linebreak(head)
4693 local GLYPH = node.id'glyph'
4694 local last_char = nil
4695 local quad = 655360 % 10 pt = 655360 = 10 * 65536
4696 local last_class = nil
4697 local last_lang = nil
4698
4699 for item in node.traverse(head) do
4700 if item.id == GLYPH then
4701
4702 local lang = item.lang
4703
4704 local LOCALE = node.get_attribute(item,
4705 luatexbase.registernumber'bbl@attr@locale')
4706 local props = Babel.locale_props[LOCALE]
4707
4708 local class = Babel.cjk_class[item.char].c
4709
4710 if class == 'cp' then class = 'cl' end % )] as CL
4711 if class == 'id' then class = 'I' end
4712
4713 local br = 0
4714 if class and last_class and Babel.cjk_breaks[last_class][class] then
4715 br = Babel.cjk_breaks[last_class][class]
4716 end
4717
4718 if br == 1 and props.linebreak == 'c' and
4719 lang ~= \the\l@nohyphenation\space and
4720 last lang ~= \the\l@nohyphenation then
4721 local intrapenalty = props.intrapenalty
4722 if intrapenalty ~= 0 then
4723 local n = node.new(14, 0) % penalty
4724 n.penalty = intrapenalty
4725 node.insert_before(head, item, n)
4726 end
4727 local intraspace = props.intraspace
4728 local n = node.new(12, 13) % (glue, spaceskip)
4729 node.setglue(n, intraspace.b * quad,
4730 intraspace.p * quad,
4731 intraspace.m * quad)
4732 node.insert_before(head, item, n)
4733 end
4734
4735 quad = font.getfont(item.font).size
4736 last_class = class
4737 last_lang = lang
4738 else % if penalty, glue or anything else
4739 last_class = nil
4740 end
```

```
4741 end
4742 lang.hyphenate(head)
4743 end
4744 }%
4745 \bbl@luahyphenate}
4746 \gdef\bbl@luahyphenate{%
4747 \let\bbl@luahyphenate\relax
4748 \directlua{
4749 luatexbase.add_to_callback('hyphenate',
4750 function (head, tail)
4751 if Babel.linebreaking.before then
4752 for k, func in ipairs(Babel.linebreaking.before) do
4753 func(head)
4754 end
4755 end
4756 if Babel.cjk_enabled then
4757 Babel.cjk_linebreak(head)
4758 end
4759 lang.hyphenate(head)
4760 if Babel.linebreaking.after then
4761 for k, func in ipairs(Babel.linebreaking.after) do
4762 func(head)
4763 end
4764 end
4765 if Babel.sea_enabled then
4766 Babel.sea_disc_to_space(head)
4767 end
4768 end,
4769 'Babel.hyphenate')
4770 }
4771 }
4772 \endgroup
4773 \def\bbl@provide@intraspace{%
4774 \bbl@ifunset{bbl@intsp@\languagename}{}%
4775 {\expandafter\ifx\csname bbl@intsp@\languagename\endcsname\@empty\else
4776 \bbl@xin@{\bbl@cl{lnbrk}}{c}%
4777 \ifin@ % cjk
4778 \bbl@cjkintraspace
4779 \directlua{
4780 Babel = Babel or {}
4781 Babel.locale_props = Babel.locale_props or {}
4782 Babel.locale_props[\the\localeid].linebreak = 'c'
4783 }%
4784 \bbl@exp{\\\bbl@intraspace\bbl@cl{intsp}\\\@@}%
4785 \ifx\bbl@KVP@intrapenalty\@nil
4786 \bbl@intrapenalty0\@@
4787 \fi
4788 \else % sea
4789 \bbl@seaintraspace
4790 \bbl@exp{\\\bbl@intraspace\bbl@cl{intsp}\\\@@}%
4791 \directlua{
4792 Babel = Babel or {}
4793 Babel.sea_ranges = Babel.sea_ranges or {}
4794 Babel.set_chranges('\bbl@cl{sbcp}',
4795 '\bbl@cl{chrng}')
4796 }%
4797 \ifx\bbl@KVP@intrapenalty\@nil
4798 \bbl@intrapenalty0\@@
4799 \fi
```

```
4800 \quad \text{If}4801 \fi
4802 \ifx\bbl@KVP@intrapenalty\@nil\else
4803 \expandafter\bbl@intrapenalty\bbl@KVP@intrapenalty\@@
4804 \fi}}
```
### **13.5 CJK line breaking**

Minimal line breaking for CJK scripts, mainly intended for simple documents and short texts as a secundary language. Only line breaking, with a little stretching for justification, without any attempt to adjust the spacing. It is based on (but does not strictly follow) the Unicode algorithm.

We first need a little table with the corresponding line breaking properties. A few characters have an additional key for the width (fullwidth *vs.* halfwidth), not yet used. There is a separate file, defined below.

*Work in progress.* Common stuff.

 \AddBabelHook{babel-fontspec}{afterextras}{\bbl@switchfont} \AddBabelHook{babel-fontspec}{beforestart}{\bbl@ckeckstdfonts}

```
4807 \DisableBabelHook{babel-fontspec}
```
4808  $\langle$  *Font selection* $\rangle$ 

#### **13.6 Automatic fonts and ids switching**

After defining the blocks for a number of scripts (must be extended and very likely fine tuned), we define a short function which just traverse the node list to carry out the replacements. The table loc\_to\_scr gets the locale form a script range (note the locale is the key, and that there is an intermediate table built on the fly for optimization). This locale is then used to get the \language and the \localeid as stored in locale\_props, as well as the font (as requested). In the latter table a key starting with / maps the font from the global one (the key) to the local one (the value). Maths are skipped and discretionaries are handled in a special way.

```
4809 \directlua{
4810 Babel.script_blocks = {
4811 ['Arab'] = {{0x0600, 0x06FF}, {0x08A0, 0x08FF}, {0x0750, 0x077F},
4812 {0xFE70, 0xFEFF}, {0xFB50, 0xFDFF}, {0x1EE00, 0x1EEFF}},
4813 ['Armn'] = {{0x0530, 0x058F}},
4814 ['Beng'] = {{0x0980, 0x09FF}},
4815 ['Cher'] = {{0x13A0, 0x13FF}, {0xAB70, 0xABBF}},
4816 ['Copt'] = {{0x03E2, 0x03EF}, {0x2C80, 0x2CFF}, {0x102E0, 0x102FF}},
4817 ['Cyrl'] = {{0x0400, 0x04FF}, {0x0500, 0x052F}, {0x1C80, 0x1C8F},
4818 {0x2DE0, 0x2DFF}, {0xA640, 0xA69F}},
4819 ['Deva'] = {{0x0900, 0x097F}, {0xA8E0, 0xA8FF}},
4820 ['Ethi'] = {{0x1200, 0x137F}, {0x1380, 0x139F}, {0x2D80, 0x2DDF},
4821 {0xAB00, 0xAB2F}},
4822 ['Geor'] = {{0x10A0, 0x10FF}, {0x2D00, 0x2D2F}},
4823 % Don't follow strictly Unicode, which places some Coptic letters in
4824 % the 'Greek and Coptic' block
4825 ['Grek'] = {{0x0370, 0x03E1}, {0x03F0, 0x03FF}, {0x1F00, 0x1FFF}},
4826 ['Hans'] = {{0x2E80, 0x2EFF}, {0x3000, 0x303F}, {0x31C0, 0x31EF},
4827 {0x3300, 0x33FF}, {0x3400, 0x4DBF}, {0x4E00, 0x9FFF},
4828 {0xF900, 0xFAFF}, {0xFE30, 0xFE4F}, {0xFF00, 0xFFEF},
4829 {0x20000, 0x2A6DF}, {0x2A700, 0x2B73F},
4830 {0x2B740, 0x2B81F}, {0x2B820, 0x2CEAF},
4831 {0x2CEB0, 0x2EBEF}, {0x2F800, 0x2FA1F}},
4832 ['Hebr'] = {{0x0590, 0x05FF}},
```

```
4833 ['Jpan'] = {{0x3000, 0x303F}, {0x3040, 0x309F}, {0x30A0, 0x30FF},
4834 {0x4E00, 0x9FAF}, {0xFF00, 0xFFEF}},
4835 ['Khmr'] = {{0x1780, 0x17FF}, {0x19E0, 0x19FF}},
4836 ['Knda'] = {{0x0C80, 0x0CFF}},
4837 ['Kore'] = {{0x1100, 0x11FF}, {0x3000, 0x303F}, {0x3130, 0x318F},
4838 {0x4E00, 0x9FAF}, {0xA960, 0xA97F}, {0xAC00, 0xD7AF},
4839 {0xD7B0, 0xD7FF}, {0xFF00, 0xFFEF}},
4840 ['Laoo'] = {{0x0E80, 0x0EFF}},
4841 ['Latn'] = {{0x0000, 0x007F}, {0x0080, 0x00FF}, {0x0100, 0x017F},
4842 {0x0180, 0x024F}, {0x1E00, 0x1EFF}, {0x2C60, 0x2C7F},
4843 {0xA720, 0xA7FF}, {0xAB30, 0xAB6F}},
4844 ['Mahj'] = {{0x11150, 0x1117F}},
4845 ['Mlym'] = {{0x0D00, 0x0D7F}},
4846 ['Mymr'] = {{0x1000, 0x109F}, {0xAA60, 0xAA7F}, {0xA9E0, 0xA9FF}},
4847 ['Orya'] = {{0x0B00, 0x0B7F}},
4848 ['Sinh'] = {{0x0D80, 0x0DFF}, {0x111E0, 0x111FF}},
4849 ['Syrc'] = {{0x0700, 0x074F}, {0x0860, 0x086F}},
4850 ['Taml'] = {{0x0B80, 0x0BFF}},
4851 ['Telu'] = {{0x0C00, 0x0C7F}},
4852 ['Tfng'] = {{0x2D30, 0x2D7F}},
4853 ['Thai'] = {{0x0E00, 0x0E7F}},
4854 ['Tibt'] = {{0x0F00, 0x0FFF}},
4855 ['Vaii'] = {{0xA500, 0xA63F}},
4856 ['Yiii'] = {{0xA000, 0xA48F}, {0xA490, 0xA4CF}}
4857 }
4858
4859 Babel.script_blocks.Cyrs = Babel.script_blocks.Cyrl
4860 Babel.script_blocks.Hant = Babel.script_blocks.Hans
4861 Babel.script_blocks.Kana = Babel.script_blocks.Jpan
4862
4863 function Babel.locale_map(head)
4864 if not Babel. locale mapped then return head end
4865
4866 local LOCALE = luatexbase.registernumber'bbl@attr@locale'
4867 local GLYPH = node.id('glyph')
4868 local inmath = false
4869 local toloc_save
4870 for item in node.traverse(head) do
4871 local toloc
4872 if not inmath and item.id == GLYPH then
4873 % Optimization: build a table with the chars found
4874 if Babel.chr_to_loc[item.char] then
4875 toloc = Babel.chr_to_loc[item.char]
4876 else
4877 for lc, maps in pairs(Babel.loc_to_scr) do
4878 for _, rg in pairs(maps) do
4879 if item.char >= rg[1] and item.char <= rg[2] then
4880 Babel.chr_to_loc[item.char] = lc
4881 toloc = 1c4882 break
4883 end
4884 end
4885 end
4886 end
4887 % Now, take action, but treat composite chars in a different
4888 % fashion, because they 'inherit' the previous locale. Not yet
4889 % optimized.
4890 if not toloc and
4891 (item.char >= 0x0300 and item.char <= 0x036F) or
```

```
4892 (item.char >= 0x1AB0 and item.char <= 0x1AFF) or
4893 (item.char >= 0x1DC0 and item.char <= 0x1DFF) then
4894 toloc = toloc_save
4895 end
4896 if toloc and toloc > -1 then
4897 if Babel.locale_props[toloc].lg then
4898 item.lang = Babel.locale_props[toloc].lg
4899 node.set_attribute(item, LOCALE, toloc)
4900 end
4901 if Babel.locale_props[toloc]['/'..item.font] then
4902 item.font = Babel.locale_props[toloc]['/'..item.font]
4903 end
4904 toloc_save = toloc
4905 end
4906 elseif not inmath and item.id == 7 then
4907 item.replace = item.replace and Babel.locale_map(item.replace)
4908 item.pre = item.pre and Babel.locale_map(item.pre)
4909 item.post = item.post and Babel.locale_map(item.post)
4910 elseif item.id == node.id'math' then
4911 inmath = (item.subtype == 0)
4912 end
4913 end
4914 return head
4915 end
4916 }
```
The code for \babelcharproperty is straightforward. Just note the modified lua table can be different.

```
4917 \newcommand\babelcharproperty[1]{%
4918 \count@=#1\relax
4919 \ifvmode
4920 \expandafter\bbl@chprop
4921 \else
4922 \bbl@error{\string\babelcharproperty\space can be used only in\\%
4923 vertical mode (preamble or between paragraphs)}%
4924 {See the manual for futher info}%
4925 \fi}
4926 \newcommand\bbl@chprop[3][\the\count@]{%
4927 \@tempcnta=#1\relax
4928 \bbl@ifunset{bbl@chprop@#2}%
4929 {\bbl@error{No property named '#2'. Allowed values are\\%
4930 direction (bc), mirror (bmg), and linebreak (lb)}%
4931 {See the manual for futher info}}%
4932 {}%
4933 \loop
4934 \bbl@cs{chprop@#2}{#3}%
4935 \ifnum\count@<\@tempcnta
4936 \advance\count@\@ne
4937 \repeat}
4938 \def\bbl@chprop@direction#1{%
4939 \directlua{
4940 Babel.characters[\the\count@] = Babel.characters[\the\count@] or {}
4941 Babel.characters[\the\count@]['d'] = '#1'
4942 }}
4943 \let\bbl@chprop@bc\bbl@chprop@direction
4944 \def\bbl@chprop@mirror#1{%
4945 \directlua{
4946 Babel.characters[\the\count@] = Babel.characters[\the\count@] or {}
4947 Babel.characters[\the\count@]['m'] = '\number#1'
```

```
4948 }}
4949 \let\bbl@chprop@bmg\bbl@chprop@mirror
4950 \def\bbl@chprop@linebreak#1{%
4951 \directlua{
4952 Babel.cjk_characters[\the\count@] = Babel.cjk_characters[\the\count@] or {}
4953 Babel.cjk_characters[\the\count@]['c'] = '#1'
4954 }}
4955 \let\bbl@chprop@lb\bbl@chprop@linebreak
4956 \def\bbl@chprop@locale#1{%
4957 \directlua{
4958 Babel.chr_to_loc = Babel.chr_to_loc or {}
4959 Babel.chr_to_loc[\the\count@] =
4960 \bbl@ifblank{#1}{-1000}{\the\bbl@cs{id@@#1}}\space
4961 }}
```
Post-handling hyphenation patterns for non-standard rules, like ff to ff-f. There are still some issues with speed (not very slow, but still slow).

After declaring the table containing the patterns with their replacements, we define some auxiliary functions: str\_to\_nodes converts the string returned by a function to a node list, taking the node at base as a model (font, language, etc.); fetch\_word fetches a series of glyphs and discretionaries, which pattern is matched against (if there is a match, it is called again before trying other patterns, and this is very likely the main bottleneck). post\_hyphenate\_replace is the callback applied after lang.hyphenate. This means the automatic hyphenation points are known. As empty captures return a byte position (as explained in the luatex manual), we must convert it to a utf8 position. With first, the last byte can be the leading byte in a utf8 sequence, so we just remove it and add 1 to the resulting length. With last we must take into account the capture position points to the next character. Here word\_head points to the starting node of the text to be matched.

```
4962 \begingroup
4963 \catcode`\#=12
4964 \catcode`\%=12
4965 \catcode`\&=14
4966 \directlua{
4967 Babel.linebreaking.post_replacements = {}
4968 Babel.linebreaking.pre_replacements = {}
4969
4970 function Babel.str_to_nodes(fn, matches, base)
4971 local n, head, last
4972 if fn == nil then return nil end
4973 for s in string.utfvalues(fn(matches)) do
4974 if base.id == 7 then
4975 base = base.replace
4976 end
4977 n = node.copy(base)
4978 n.char = s
4979 if not head then
4980 head = n
4981 else
4982 last.next = n
4983 end
4984 last = n
4985 end
4986 return head
4987 end
4988
4989 function Babel.fetch_word(head, funct)
4990 local word_string = ''
4991 local word nodes = \{\}
```

```
4992 local lang
4993 local item = head
4994 local inmath = false
4995
4996 while item do
4997
4998 if item.id == 29
4999 and not(item.char == 124) &% ie, not |
5000 and not(item.char == 61) &% ie, not =
5001 and not inmath
5002 and (item.lang == lang or lang == nil) then
5003 lang = lang or item.lang
5004 word_string = word_string .. unicode.utf8.char(item.char)
5005 word_nodes[#word_nodes+1] = item
5006
5007 elseif item.id == 7 and item.subtype == 2 and not inmath then
5008 word_string = word_string .. '='
5009 word_nodes[#word_nodes+1] = item
5010
5011 elseif item.id == 7 and item.subtype == 3 and not inmath then
5012 word_string = word_string .. '|'
5013 word_nodes[#word_nodes+1] = item
5014
5015 elseif item.id == node.id'math' then
5016 inmath = (item.subtype == 0)
5017
5018 elseif word_string == '' then
5019 &% pass
5020
5021 else
5022 return word_string, word_nodes, item, lang
5023 end
5024
5025 item = item.next
5026 end
5027 end
5028
5029 function Babel.post_hyphenate_replace(head)
5030 local u = unicode.utf8
5031 local lbkr = Babel.linebreaking.post_replacements
5032 local word_head = head
5033
5034 while true do
5035 local w, wn, nw, lang = Babel.fetch_word(word_head)
5036 if not lang then return head end
5037
5038 if not lbkr[lang] then
5039 break
5040 end
5041
5042 for k=1, #lbkr[lang] do
5043 local p = lbkr[lang][k].pattern
5044 local r = lbkr[lang][k].replace
5045
5046 while true do
5047 local matches = { u.match(w, p) }
5048 if #matches < 2 then break end
5049
5050 local first = table.remove(matches, 1)
```

```
5051 local last = table.remove(matches, #matches)
5052
5053 &% Fix offsets, from bytes to unicode.
5054 first = u.len(w:sub(1, first-1)) + 1
5055 last = u.len(w:sub(1, last-1))
5056
5057 local new &% used when inserting and removing nodes
5058 local changed = 0
5059
5060 &% This loop traverses the replace list and takes the
5061 &% corresponding actions
5062 for q = first, last do
5063 local crep = r[q-first+1]
5064 local char_node = wn[q]
5065 local char_base = char_node
5066
5067 if crep and crep.data then
5068 char_base = wn[crep.data+first-1]
5069 end
5070
5071 if crep == {} then
5072 break
5073 elseif crep == nil then
5074 changed = changed + 1
5075 node.remove(head, char_node)
5076 elseif crep and (crep.pre or crep.no or crep.post) then
5077 changed = changed + 1
5078 d = node.new(7, 0) &% (disc, discretionary)
5079 d.pre = Babel.str_to_nodes(crep.pre, matches, char_base)
5080 d.post = Babel.str_to_nodes(crep.post, matches, char_base)
5081 d.replace = Babel.str_to_nodes(crep.no, matches, char_base)
5082 d.attr = char_base.attr
5083 if crep.pre == nil then &% TeXbook p96
5084 d.penalty = crep.penalty or tex.hyphenpenalty
5085 else
5086 d.penalty = crep.penalty or tex.exhyphenpenalty
5087 end
5088 head, new = node.insert_before(head, char_node, d)
5089 node.remove(head, char_node)
5090 if q == 1 then
5091 word_head = new
5092 end
5093 elseif crep and crep.string then
5094 changed = changed + 1
5095 local str = crep.string(matches)
5096 if str == '' then
5097 if q == 1 then
5098 word_head = char_node.next
5099 end
5100 head, new = node.remove(head, char_node)
5101 elseif char_node.id == 29 and u.len(str) == 1 then
5102 char_node.char = string.utfvalue(str)
5103 else
5104 local n
5105 for s in string.utfvalues(str) do
5106 if char_node.id == 7 then
5107 log('Automatic hyphens cannot be replaced, just removed.')
5108 else
5109 n = node.copy(char_base)
```

```
5110 end
5111 n.char = s
5112 if q == 1 then5113 head, new = node.insert_before(head, char_node, n)
5114 word_head = new
5115 else
5116 node.insert_before(head, char_node, n)
5117 end
5118 end
5119
5120 node.remove(head, char_node)
5121 end &% string length
5122 end &% if char and char.string
5123 end &% for char in match
5124 if changed > 20 then
5125 texio.write('Too many changes. Ignoring the rest.')
5126 elseif changed > 0 then
5127 w, wn, nw = Babel.fetch word(word head)
5128 end
5129
5130 end &% for match
5131 end &% for patterns
5132 word_head = nw
5133 end &% for words
5134 return head
5135 end
5136
5137 &%%%
5138 &% Preliminary code for \babelprehyphenation
5139 &% TODO. Copypaste pattern. Merge with fetch_word
5140 function Babel.fetch_subtext(head, funct)
5141 local word_string = ''
5142 local word_nodes = {}
5143 local lang
5144 local item = head
5145 local inmath = false
5146
5147 while item do
5148
5149 if item.id == 29 then
5150 local locale = node.get_attribute(item, Babel.attr_locale)
5151
5152 if not(item.char == 124) &% ie, not | = space
5153 and not inmath
5154 and (locale == lang or lang == nil) then
5155 lang = lang or locale
5156 word_string = word_string .. unicode.utf8.char(item.char)
5157 word_nodes[#word_nodes+1] = item
5158 end
5159
5160 if item == node.tail(head) then
5161 item = nil
5162 return word_string, word_nodes, item, lang
5163 end
5164
5165 elseif item.id == 12 and item.subtype == 13 and not inmath then
5166 word_string = word_string .. '|'
5167 word_nodes[#word_nodes+1] = item
5168
```

```
5169 if item == node.tail(head) then
5170 item = nil
5171 return word_string, word_nodes, item, lang
5172 end
5173
5174 elseif item.id == node.id'math' then
5175 inmath = (item.subtype == 0)
5176
5177 elseif word_string == '' then
5178 &% pass
5179
5180 else
5181 return word_string, word_nodes, item, lang
5182 end
5183
5184 item = item.next
5185 end
5186 end
5187
5188 &% TODO. Copypaste pattern. Merge with pre_hyphenate_replace
5189 function Babel.pre_hyphenate_replace(head)
5190 local u = unicode.utf8
5191 local lbkr = Babel.linebreaking.pre_replacements
5192 local word_head = head
5193
5194 while true do
5195 local w, wn, nw, lang = Babel.fetch_subtext(word_head)
5196 if not lang then return head end
5197
5198 if not lbkr[lang] then
5199 break
5200 end
5201
5202 for k=1, #lbkr[lang] do
5203 local p = lbkr[lang][k].pattern
5204 local r = lbkr[lang][k].replace
5205
5206 while true do
5207 local matches = \{ u.match(w, p) \}5208 if #matches < 2 then break end
5209
5210 local first = table.remove(matches, 1)
5211 local last = table.remove(matches, #matches)
5212
5213 &% Fix offsets, from bytes to unicode.
5214 first = u.len(w:sub(1, first-1)) + 1
5215 last = u.len(w:sub(1, last-1))
5216
5217 local new &% used when inserting and removing nodes
5218 local changed = 0
5219
5220 &% This loop traverses the replace list and takes the
5221 &% corresponding actions
5222 for q = first, last do
5223 local crep = r[q-first+1]
5224 local char_node = wn[q]
5225 local char_base = char_node
5226
5227 if crep and crep.data then
```

```
5228 char_base = wn[crep.data+first-1]
5229 end
5230
5231 if crep == {} then
5232 break
5233 elseif crep == nil then
5234 changed = changed + 1
5235 node.remove(head, char_node)
5236 elseif crep and crep.string then
5237 changed = changed + 1
5238 local str = crep.string(matches)
5239 if str == '' then
5240 if q = 1 then
5241 word_head = char_node.next
5242 end
5243 head, new = node.remove(head, char_node)
5244 elseif char_node.id == 29 and u.len(str) == 1 then
5245 char_node.char = string.utfvalue(str)
5246 else
5247 local n
5248 for s in string.utfvalues(str) do
5249 if char_node.id == 7 then
5250 log('Automatic hyphens cannot be replaced, just removed.')
5251 else
5252 n = node.copy(char_base)
5253 end
5254 n.char = s
5255 if q == 1 then
5256 head, new = node.insert_before(head, char_node, n)
5257 word head = new
5258 else
5259 node.insert before(head, char node, n)
5260 end
5261 end
5262
5263 node.remove(head, char_node)
5264 end &% string length
5265 end &% if char and char.string
5266 end &% for char in match
5267 if changed > 20 then
5268 texio.write('Too many changes. Ignoring the rest.')
5269 elseif changed > 0 then
5270 &% For one-to-one can we modifiy directly the
5271 &% values without re-fetching? Very likely.
5272 w, wn, nw = Babel.fetch_subtext(word_head)
5273 end
5274
5275 end &% for match
5276 end &% for patterns
5277 word_head = nw
5278 end &% for words
5279 return head
5280 end
5281 &%%% end of preliminary code for \babelprehyphenation
5282
5283 &% The following functions belong to the next macro
5284
5285 &% This table stores capture maps, numbered consecutively
5286 Babel.capture_maps = {}
```

```
5287
5288 function Babel.capture_func(key, cap)
5289 local ret = "[[" .. cap:gsub('{([0-9])}', "]]..m[%1]..[[") .. "]]"
5290 ret = ret:gsub('\{([0-9])|([\wedge]]+\}|(.,-)\}', Babel.capture func map)
5291 ret = ret:gsub("%[%[%]%]%.%.", '')
5292 ret = ret:gsub("%.%.%[%[%]%]", '')
5293 return key .. [[=function(m) return ]] .. ret .. [[ end]]
5294 end
5295
5296 function Babel.capt_map(from, mapno)
5297 return Babel.capture maps[mapno][from] or from
5298 end
5299
5300 &% Handle the {n|abc|ABC} syntax in captures
5301 function Babel.capture_func_map(capno, from, to)
5302 local froms = \{\}5303 for s in string.utfcharacters(from) do
5304 table.insert(froms, s)
5305 end
5306 local cnt = 1
5307 table.insert(Babel.capture_maps, {})
5308 local mlen = table.getn(Babel.capture_maps)
5309 for s in string.utfcharacters(to) do
5310 Babel.capture_maps[mlen][froms[cnt]] = s
5311 cnt = cnt + 1
5312 end
5313 return "]]..Babel.capt_map(m[" .. capno .. "]," ..
5314 (mlen) .. ").." .. "[["
5315 end
5316 }
```
Now the TEX high level interface, which requires the function defined above for converting strings to functions returning a string. These functions handle the {*n*} syntax. For example,  $pre=\{1\}\{1\}$ - becomes function(m) return  $m[1]$ .. $m[1]$ ..'-' end, where m are the matches returned after applying the pattern. With a mapped capture the functions are similar to function(m) return Babel.capt\_map(m[1],1) end, where the last argument identifies the mapping to be applied to  $m[1]$ . The way it is carried out is somewhat tricky, but the effect in not dissimilar to lua load – save the code as string in a TeX macro, and expand this macro at the appropriate place. As \directlua does not take into account the current catcode of @, we just avoid this character in macro names (which explains the internal group, too).

```
5317 \catcode`\#=6
```

```
5318 \gdef\babelposthyphenation#1#2#3{&%
5319 \bbl@activateposthyphen
5320 \begingroup
5321 \def\babeltempa{\bbl@add@list\babeltempb}&%
5322 \let\babeltempb\@empty
5323 \bbl@foreach{#3}{&%
5324 \bbl@ifsamestring{##1}{remove}&%
5325 {\bbl@add@list\babeltempb{nil}}&%
5326 {\directlua{
5327 local rep = [[##1]]
5328 rep = rep:gsub( '(no)%s*=%s*([^%s,]*)', Babel.capture_func)
5329 rep = rep:gsub( '(pre)%s*=%s*([^%s,]*)', Babel.capture_func)
5330 rep = rep:gsub( '(post)%s*=%s*([^%s,]*)', Babel.capture_func)
5331 rep = rep:gsub('(string)%s*=%s*([^%s,]*)', Babel.capture_func)
5332 tex.print([[\string\babeltempa{{]] .. rep .. [[}}]])
5333 }}}&%
```
```
5334 \directlua{
5335 local lbkr = Babel.linebreaking.post_replacements
5336 local u = unicode.utf8
5337 &% Convert pattern:
5338 local patt = string.gsub([==[#2]==], '%s', '')
5339 if not u.find(patt, '()', nil, true) then
5340 patt = '()' .. patt .. '()'
5341 end
5342 patt = u.gsub(patt, '{((.))'},
5343 function (n)
5344 return '%' .. (tonumber(n) and (tonumber(n)+1) or n)
5345 end)
5346 lbkr[\the\csname l@#1\endcsname] = lbkr[\the\csname l@#1\endcsname] or {}
5347 table.insert(lbkr[\the\csname l@#1\endcsname],
5348 { pattern = patt, replace = { \babeltempb } })
5349 }&%
5350 \endgroup}
5351 % TODO. Working !!! Copypaste pattern.
5352 \gdef\babelprehyphenation#1#2#3{&%
5353 \bbl@activateprehyphen
5354 \begingroup
5355 \def\babeltempa{\bbl@add@list\babeltempb}&%
5356 \let\babeltempb\@empty
5357 \bbl@foreach{#3}{&%
5358 \bbl@ifsamestring{##1}{remove}&%
5359 {\bbl@add@list\babeltempb{nil}}&%
5360 {\directlua{
5361 local rep = [[##1]]
5362 rep = rep:gsub('(string)%s*=%s*([^%s,]*)', Babel.capture_func)
5363 tex.print([[\string\babeltempa{{]] .. rep .. [[}}]])
5364 }}}&%
5365 \directlua{
5366 local lbkr = Babel.linebreaking.pre_replacements
5367 local u = unicode.utf8
5368 &% Convert pattern:
5369 local patt = string.gsub([==[#2]==], '%s', '')
5370 if not u.find(patt, '()', nil, true) then
5371 patt = '()' .. patt .. '()'
5372 end
5373 patt = u.gsub(patt, '{((.))'},
5374 function (n)
5375 return '%' .. (tonumber(n) and (tonumber(n)+1) or n)
5376 end)
5377 lbkr[\the\csname bbl@id@@#1\endcsname] = lbkr[\the\csname bbl@id@@#1\endcsname] or {}
5378 table.insert(lbkr[\the\csname bbl@id@@#1\endcsname],
5379 { pattern = patt, replace = { \babeltempb } })
5380 }&%
5381 \endgroup}
5382 \endgroup
5383 \def\bbl@activateposthyphen{%
5384 \let\bbl@activateposthyphen\relax
5385 \directlua{
5386 Babel.linebreaking.add_after(Babel.post_hyphenate_replace)
5387 }}
5388 % TODO. Working !!!
5389 \def\bbl@activateprehyphen{%
5390 \let\bbl@activateprehyphen\relax
5391 \directlua{
5392 Babel.linebreaking.add_before(Babel.pre_hyphenate_replace)
```
}}

#### **13.7 Layout**

Unlike xetex, luatex requires only minimal changes for right-to-left layouts, particularly in monolingual documents (the engine itself reverses boxes – including column order or headings –, margins, etc.) with bidi=basic, without having to patch almost any macro where text direction is relevant.

\@hangfrom is useful in many contexts and it is redefined always with the layout option. There are, however, a number of issues when the text direction is not the same as the box direction (as set by \bodydir), and when \parbox and \hangindent are involved. Fortunately, latest releases of luatex simplify a lot the solution with \shapemode. With the issue #15 I realized commands are best patched, instead of redefined. With a few lines, a modification could be applied to several classes and packages. Now, tabular seems to work (at least in simple cases) with array, tabularx, hhline, colortbl, longtable, booktabs, etc. However, dcolumn still fails.

\bbl@trace{Redefinitions for bidi layout}

```
5395 \ifx\@eqnnum\@undefined\else
5396 \ifx\bbl@attr@dir\@undefined\else
5397 \edef\@eqnnum{{%
5398 \unexpanded{\ifcase\bbl@attr@dir\else\bbl@textdir\@ne\fi}%
5399 \unexpanded\expandafter{\@eqnnum}}}
5400 \fi
5401 \fi
5402 \ifx\bbl@opt@layout\@nnil\endinput\fi % if no layout
5403 \ifnum\bbl@bidimode>\z@
5404 \def\bbl@nextfake#1{% non-local changes, use always inside a group!
5405 \bbl@exp{%
5406 \mathdir\the\bodydir
5407 #1% Once entered in math, set boxes to restore values
5408 \<ifmmode>%
5409 \everyvbox{%
5410 \the\everyvbox
5411 \bodydir\the\bodydir
5412 \mathdir\the\mathdir
5413 \everyhbox{\the\everyhbox}%
5414 \everyvbox{\the\everyvbox}}%
5415 \everyhbox{%
5416 \the\everyhbox
5417 \bodydir\the\bodydir
5418 \mathdir\the\mathdir
5419 \everyhbox{\the\everyhbox}%
5420 \everyvbox{\the\everyvbox}}%
5421 \<fi>}}%
5422 \def\@hangfrom#1{%
5423 \setbox\@tempboxa\hbox{{#1}}%
5424 \hangindent\wd\@tempboxa
5425 \ifnum\bbl@getluadir{page}=\bbl@getluadir{par}\else
5426 \shapemode\@ne
5427 \fi
5428 \noindent\box\@tempboxa}
5429 \fi
5430 \IfBabelLayout{tabular}
5431 {\let\bbl@OL@@tabular\@tabular
5432 \bbl@replace\@tabular{$}{\bbl@nextfake$}%
5433 \let\bbl@NL@@tabular\@tabular
5434 \AtBeginDocument{%
```

```
5435 \ifx\bbl@NL@@tabular\@tabular\else
5436 \bbl@replace\@tabular{$}{\bbl@nextfake$}%
5437 \let\bbl@NL@@tabular\@tabular
5438 \fi}}
5439 {}
5440 \IfBabelLayout{lists}
5441 {\let\bbl@OL@list\list
5442 \bbl@sreplace\list{\parshape}{\bbl@listparshape}%
5443 \let\bbl@NL@list\list
5444 \def\bbl@listparshape#1#2#3{%
5445 \parshape #1 #2 #3 %
5446 \ifnum\bbl@getluadir{page}=\bbl@getluadir{par}\else
5447 \shapemode\tw@
5448 \fi}}
5449 {}
5450 \IfBabelLayout{graphics}
5451 {\let\bbl@pictresetdir\relax
5452 \def\bbl@pictsetdir{%
5453 \ifcase\bbl@thetextdir
5454 \let\bbl@pictresetdir\relax
5455 \else
5456 \textdir TLT\relax
5457 \def\bbl@pictresetdir{\textdir TRT\relax}%
5458 \fi}%
5459 \let\bbl@OL@@picture\@picture
5460 \let\bbl@OL@put\put
5461 \bbl@sreplace\@picture{\hskip-}{\bbl@pictsetdir\hskip-}%
5462 \def\put(#1,#2)#3{% Not easy to patch. Better redefine.
5463 \@killglue
5464 \raise#2\unitlength
5465 \hb@xt@\z@{\kern#1\unitlength{\bbl@pictresetdir#3}\hss}}%
5466 \AtBeginDocument
5467 {\ifx\tikz@atbegin@node\@undefined\else
5468 \let\bbl@OL@pgfpicture\pgfpicture
5469 \bbl@sreplace\pgfpicture{\pgfpicturetrue}{\bbl@pictsetdir\pgfpicturetrue}%
5470 \bbl@add\pgfsys@beginpicture{\bbl@pictsetdir}%
5471 \bbl@add\tikz@atbegin@node{\bbl@pictresetdir}%
5472 \fi}}
5473 {}
```
Implicitly reverses sectioning labels in bidi=basic-r, because the full stop is not in contact with L numbers any more. I think there must be a better way. Assumes bidi=basic, but there are some additional readjustments for bidi=default.

```
5474 \IfBabelLayout{counters}%
```

```
5475 {\let\bbl@OL@@textsuperscript\@textsuperscript
5476 \bbl@sreplace\@textsuperscript{\m@th}{\m@th\mathdir\pagedir}%
5477 \let\bbl@latinarabic=\@arabic
5478 \let\bbl@OL@@arabic\@arabic
5479 \def\@arabic#1{\babelsublr{\bbl@latinarabic#1}}%
5480 \@ifpackagewith{babel}{bidi=default}%
5481 {\let\bbl@asciiroman=\@roman
5482 \let\bbl@OL@@roman\@roman
5483 \def\@roman#1{\babelsublr{\ensureascii{\bbl@asciiroman#1}}}%
5484 \let\bbl@asciiRoman=\@Roman
5485 \let\bbl@OL@@roman\@Roman
5486 \def\@Roman#1{\babelsublr{\ensureascii{\bbl@asciiRoman#1}}}%
5487 \let\bbl@OL@labelenumii\labelenumii
5488 \def\labelenumii{)\theenumii(}%
5489 \let\bbl@OL@p@enumiii\p@enumiii
```

```
5490 \def\p@enumiii{\p@enumii)\theenumii(}}{}}{}
5491 \langleFootnote changes\rangle5492 \IfBabelLayout{footnotes}%
5493 {\let\bbl@OL@footnote\footnote
5494 \BabelFootnote\footnote\languagename{}{}%
5495 \BabelFootnote\localfootnote\languagename{}{}%
5496 \BabelFootnote\mainfootnote{}{}{}}
5497 {}
```
Some LATEX macros use internally the math mode for text formatting. They have very little in common and are grouped here, as a single option.

```
5498 \IfBabelLayout{extras}%
5499 {\let\bbl@OL@underline\underline
5500 \bbl@sreplace\underline{$\@@underline}{\bbl@nextfake$\@@underline}%
5501 \let\bbl@OL@LaTeX2e\LaTeX2e
5502 \DeclareRobustCommand{\LaTeXe}{\mbox{\m@th
5503 \if b\expandafter\@car\f@series\@nil\boldmath\fi
5504 \babelsublr{%
5505 \LaTeX\kern.15em2\bbl@nextfake$_{\textstyle\varepsilon}$}}}}
5506 {}
5507\langle/luatex\rangle
```
## **13.8 Auto bidi with** basic **and** basic-r

The file babel-data-bidi.lua currently only contains data. It is a large and boring file and it is not shown here (see the generated file), but here is a sample:

```
[0x25] = {d= 'et'},
[0x26] = {d= 'on'},
[0x27] = {d= 'on'},
[0x28]={d='on', m=0x29},
[0x29] = {d= 'on', m=0x28},[0x2A]=\{d='on'\}\,[0x2B]={d='es'},
[0x2C] = {d= 'cs'},
```
For the meaning of these codes, see the Unicode standard.

Now the basic-r bidi mode. One of the aims is to implement a fast and simple bidi algorithm, with a single loop. I managed to do it for R texts, with a second smaller loop for a special case. The code is still somewhat chaotic, but its behavior is essentially correct. I cannot resist copying the following text from Emacs bidi.c (which also attempts to implement the bidi algorithm with a single loop):

Arrrgh!! The UAX#9 algorithm is too deeply entrenched in the assumption of batch-style processing [...]. May the fleas of a thousand camels infest the armpits of those who design supposedly general-purpose algorithms by looking at their own implementations, and fail to consider other possible implementations!

Well, it took me some time to guess what the batch rules in UAX#9 actually mean (in other word, *what* they do and *why*, and not only *how*), but I think (or I hope) I've managed to understand them.

In some sense, there are two bidi modes, one for numbers, and the other for text. Furthermore, setting just the direction in R text is not enough, because there are actually *two* R modes (set explicitly in Unicode with RLM and ALM). In babel the dir is set by a higher protocol based on the language/script, which in turn sets the correct dir  $\langle\langle\rangle,\langle r\rangle$  or  $\langle$ al>).

From UAX#9: "Where available, markup should be used instead of the explicit formatting characters". So, this simple version just ignores formatting characters. Actually, most of that annex is devoted to how to handle them.

BD14-BD16 are not implemented. Unicode (and the W3C) are making a great effort to deal with some special problematic cases in "streamed" plain text. I don't think this is the way to go – particular issues should be fixed by a high level interface taking into account the needs of the document. And here is where luatex excels, because everything related to bidi writing is under our control.

```
5508 (*basic-r)
5509 Babel = Babel or \{ \}5510
5511 Babel.bidi_enabled = true
5512
5513 require('babel-data-bidi.lua')
5514
5515 local characters = Babel.characters
5516 local ranges = Babel.ranges
5517
5518 local DIR = node.id("dir")
5519
5520 local function dir_mark(head, from, to, outer)
5521 dir = (outer == 'r') and 'TLT' or 'TRT' -- ie, reverse
5522 local d = node.new(DIR)
5523 d.dir = '+' .. dir
5524 node.insert_before(head, from, d)
5525 d = node.new(DIR)
5526 d.dir = '-' .. dir
5527 node.insert_after(head, to, d)
5528 end
5529
5530 function Babel.bidi(head, ispar)
5531 local first_n, last_n -- first and last char with nums
5532 local last_es -- an auxiliary 'last' used with nums
5533 local first_d, last_d -- first and last char in L/R block
5534 local dir, dir_real
```
Next also depends on script/lang  $\langle \langle \alpha | \rangle \langle \langle \gamma \rangle \rangle$ . To be set by babel. tex.pardir is dangerous, could be (re)set but it should be changed only in vmode. There are two strong's – strong =  $l/al/r$  and strong\_lr =  $l/r$  (there must be a better way):

```
5535 local strong = ('TRT' == tex.pardir) and 'r' or 'l'
5536 local strong_lr = (strong == 'l') and 'l' or 'r'
5537 local outer = strong
5538
5539 local new_dir = false
5540 local first_dir = false
5541 local inmath = false
5542
5543 local last_lr
5544
5545 local type_n = ''
5546
5547 for item in node.traverse(head) do
5548
5549 -- three cases: glyph, dir, otherwise
5550 if item.id == node.id'glyph'
5551 or (item.id == 7 and item.subtype == 2) then
5552
5553 local itemchar
```

```
5554 if item.id == 7 and item.subtype == 2 then
5555 itemchar = item.replace.char
5556 else
5557 itemchar = item.char
5558 end
5559 local chardata = characters[itemchar]
5560 dir = chardata and chardata.d or nil
5561 if not dir then
5562 for nn, et in ipairs(ranges) do
5563 if itemchar < et[1] then
5564 break
5565 elseif itemchar <= et[2] then
5566 dir = et[3]
5567 break
5568 end
5569 end
5570 end
5571 dir = dir or 'l'
5572 if inmath then dir = ('TRT' == tex.mathdir) and 'r' or 'l' end
```
Next is based on the assumption babel sets the language AND switches the script with its dir. We treat a language block as a separate Unicode sequence. The following piece of code is executed at the first glyph after a 'dir' node. We don't know the current language until then. This is not exactly true, as the math mode may insert explicit dirs in the node list, so, for the moment there is a hack by brute force (just above).

```
5573 if new_dir then
5574 attr_dir = 0
5575 for at in node.traverse(item.attr) do
5576 if at.number == luatexbase.registernumber'bbl@attr@dir' then
5577 attr_dir = at.value % 3
5578 end
5579 end
5580 if attr_dir == 1 then
5581 strong = 'r'
5582 elseif attr_dir == 2 then
5583 strong = 'al'
5584 else
5585 strong = 'l'
5586 end
5587 strong_lr = (strong == 'l') and 'l' or 'r'
5588 outer = strong_lr
5589 new_dir = false
5590 end
5591
5592 if dir == 'nsm' then dir = strong end -- W1
```
Numbers. The dual <al>/<r>/>r> system for R is somewhat cumbersome.

```
5593 dir_real = dir -- We need dir_real to set strong below
5594 if dir == 'al' then dir = 'r' end -- W3
```
By W2, there are no <en> <et> <es> if strong == <al>, only <an>. Therefore, there are not <et en> nor <en et>, W5 can be ignored, and W6 applied:

```
5595 if strong == 'al' then
5596 if dir == 'en' then dir = 'an' end -- W2
5597 if dir == 'et' or dir == 'es' then dir = 'on' end -- W6
5598 strong_lr = 'r' -- W3
5599 end
```
Once finished the basic setup for glyphs, consider the two other cases: dir node and the rest.

```
5600 elseif item.id == node.id'dir' and not inmath then
5601 new_dir = true
5602 dir = nil
5603 elseif item.id == node.id'math' then
5604 inmath = (item.subtype == 0)
5605 else
5606 dir = nil -- Not a char
5607 end
```
Numbers in R mode. A sequence of <en>, <et>, <an>, <es> and <cs> is typeset (with some rules) in L mode. We store the starting and ending points, and only when anything different is found (including nil, ie, a non-char), the textdir is set. This means you cannot insert, say, a whatsit, but this is what I would expect (with luacolor you may colorize some digits). Anyway, this behavior could be changed with a switch in the future. Note in the first branch only  $\langle$  an $\rangle$  is relevant if  $\langle$  al $\rangle$ .

```
5608 if dir == 'en' or dir == 'an' or dir == 'et' then
5609 if dir ~= 'et' then
5610 type_n = dir
5611 end
5612 first_n = first_n or item
5613 last_n = last_es or item
5614 last_es = nil
5615 elseif dir == 'es' and last_n then -- W3+W6
5616 last_es = item
5617 elseif dir == 'cs' then -- it's right - do nothing
5618 elseif first_n then -- & if dir = any but en, et, an, es, cs, inc nil
5619 if strong \ln == 'r' and type n \sim= '' then
5620 dir_mark(head, first_n, last_n, 'r')
5621 elseif strong \text{lr} == 'l' and first d and type n == 'an' then
5622 dir_mark(head, first_n, last_n, 'r')
5623 dir_mark(head, first_d, last_d, outer)
5624 first_d, last_d = nil, nil
5625 elseif strong_lr == 'l' and type_n ~= '' then
5626 last_d = last_n
5627 end
5628 type n = ''5629 first_n, last_n = nil, nil
5630 end
```
R text in L, or L text in R. Order of dir\_ mark's are relevant: d goes outside n, and therefore it's emitted after. See dir\_mark to understand why (but is the nesting actually necessary or is a flat dir structure enough?). Only L, R (and AL) chars are taken into account – everything else, including spaces, whatsits, etc., are ignored:

```
5631 if dir == 'l' or dir == 'r' then
5632 if dir ~= outer then
5633 first_d = first_d or item
5634 last_d = item
5635 elseif first_d and dir ~= strong_lr then
5636 dir_mark(head, first_d, last_d, outer)
5637 first_d, last_d = nil, nil
5638 end
5639 end
```
**Mirroring.** Each chunk of text in a certain language is considered a "closed" sequence. If  $\langle$ r on r> and  $\langle$ l on l>, it's clearly  $\langle$ r> and  $\langle$ l>, resptly, but with other combinations depends on outer. From all these, we select only those resolving  $\langle$ on $\rangle \rightarrow \langle$ r $\rangle$ . At the beginning (when last  $\text{lr}$  is nil) of an R text, they are mirrored directly. TODO - numbers in R mode are processed. It doesn't hurt, but should not be done.

```
5640 if dir and not last_lr and dir ~= 'l' and outer == 'r' then
5641 item.char = characters[item.char] and
5642 characters[item.char].m or item.char
5643 elseif (dir or new_dir) and last_lr ~= item then
5644 local mir = outer .. strong_lr .. (dir or outer)
5645 if mir == 'rrr' or mir == 'lrr' or mir == 'rrl' or mir == 'rlr' then
5646 for ch in node.traverse(node.next(last_lr)) do
5647 if ch == item then break end
5648 if ch.id == node.id'glyph' and characters[ch.char] then
5649 ch.char = characters[ch.char].m or ch.char
5650 end
5651 end
5652 end
5653 end
```
Save some values for the next iteration. If the current node is 'dir', open a new sequence. Since dir could be changed, strong is set with its real value (dir\_real).

```
5654 if dir == 'l' or dir == 'r' then
5655 last_lr = item
5656 strong = dir_real -- Don't search back - best save now
5657 strong_lr = (strong == 'l') and 'l' or 'r'
5658 elseif new_dir then
5659 last_lr = nil
5660 end
5661 end
```
Mirror the last chars if they are no directed. And make sure any open block is closed, too.

```
5662 if last_lr and outer == 'r' then
5663 for ch in node.traverse_id(node.id'glyph', node.next(last_lr)) do
5664 if characters[ch.char] then
5665 ch.char = characters[ch.char].m or ch.char
5666 end
5667 end
5668 end
5669 if first_n then
5670 dir_mark(head, first_n, last_n, outer)
5671 end
5672 if first_d then
5673 dir_mark(head, first_d, last_d, outer)
5674 end
```
In boxes, the dir node could be added before the original head, so the actual head is the previous node.

```
5675 return node.prev(head) or head
5676 end
5677\langle/basic-r\rangle
```
And here the Lua code for bidi=basic:

```
5678 (*basic)
5679 Babel = Babel or {}
5680
5681 -- eg, Babel.fontmap[1][<prefontid>]=<dirfontid>
5682
5683 Babel.fontmap = Babel.fontmap or {}
5684 Babel.fontmap[0] = {} -- l
```

```
5685 Babel.fontmap[1] = {} -- r
5686 Babel.fontmap[2] = {} -- al/an
5687
5688 Babel.bidi_enabled = true
5689 Babel.mirroring_enabled = true
5690
5691 require('babel-data-bidi.lua')
5692
5693 local characters = Babel.characters
5694 local ranges = Babel.ranges
5695
5696 local DIR = node.id('dir')
5697 local GLYPH = node.id('glyph')
5698
5699 local function insert_implicit(head, state, outer)
5700 local new_state = state
5701 if state.sim and state.eim and state.sim ~= state.eim then
5702 dir = ((outer == 'r') and 'TLT' or 'TRT') -- ie, reverse
5703 local d = node.new(DIR)
5704 d.dir = '+' .. dir
5705 node.insert_before(head, state.sim, d)
5706 local d = node.new(DIR)
5707 d.dir = '-' .. dir
5708 node.insert_after(head, state.eim, d)
5709 end
5710 new_state.sim, new_state.eim = nil, nil
5711 return head, new_state
5712 end
5713
5714 local function insert_numeric(head, state)
5715 local new
5716 local new_state = state
5717 if state.san and state.ean and state.san ~= state.ean then
5718 local d = node.new(DIR)
5719 d.dir = '+TLT'
5720 _, new = node.insert_before(head, state.san, d)
5721 if state.san == state.sim then state.sim = new end
5722 local d = node.new(DIR)
5723 d.dir = '-TLT'
5724 _, new = node.insert_after(head, state.ean, d)
5725 if state.ean == state.eim then state.eim = new end
5726 end
5727 new_state.san, new_state.ean = nil, nil
5728 return head, new_state
5729 end
5730
5731 -- TODO - \hbox with an explicit dir can lead to wrong results
5732 -- <R \hbox dir TLT{<R>}> and <L \hbox dir TRT{<L>}>. A small attempt
5733 -- was s made to improve the situation, but the problem is the 3-dir
5734 -- model in babel/Unicode and the 2-dir model in LuaTeX don't fit
5735 -- well.
5736
5737 function Babel.bidi(head, ispar, hdir)
5738 local d -- d is used mainly for computations in a loop
5739 local prev_d = ''
5740 local new_d = false
5741
5742 local nodes = {}
5743 local outer_first = nil
```

```
5744 local inmath = false
5745
5746 local glue_d = nil
5747 local glue i = nil
5748
5749 local has_en = false
5750 local first_et = nil
5751
5752 local ATDIR = luatexbase.registernumber'bbl@attr@dir'
5753
5754 local save_outer
5755 local temp = node.get_attribute(head, ATDIR)
5756 if temp then
5757 temp = temp % 3
5758 save_outer = (temp == 0 and 'l') or
5759 (temp == 1 and 'r') or
5760 (temp == 2 and 'al')
5761 elseif ispar then -- Or error? Shouldn't happen
5762 save_outer = ('TRT' == tex.pardir) and 'r' or 'l'
5763 else -- Or error? Shouldn't happen
5764 save_outer = ('TRT' == hdir) and 'r' or 'l'
5765 end
5766 -- when the callback is called, we are just _after_ the box,
5767 -- and the textdir is that of the surrounding text
5768 -- if not ispar and hdir ~= tex.textdir then
5769 -- save_outer = ('TRT' == hdir) and 'r' or 'l'
5770 -- end
5771 local outer = save_outer
5772 local last = outer
5773 -- 'al' is only taken into account in the first, current loop
5774 if save outer == 'al' then save outer = 'r' end
5775
5776 local fontmap = Babel.fontmap
5777
5778 for item in node.traverse(head) do
5779
5780 -- In what follows, #node is the last (previous) node, because the
5781 -- current one is not added until we start processing the neutrals.
5782
5783 -- three cases: glyph, dir, otherwise
5784 if item.id == GLYPH
5785 or (item.id == 7 and item.subtype == 2) then
5786
5787 local d_font = nil
5788 local item_r
5789 if item.id == 7 and item.subtype == 2 then
5790 item_r = item.replace -- automatic discs have just 1 glyph
5791 else
5792 item r = 1tem
5793 end
5794 local chardata = characters[item_r.char]
5795 d = chardata and chardata.d or nil
5796 if not d or d == 'nsm' then
5797 for nn, et in ipairs(ranges) do
5798 if item_r.char < et[1] then
5799 break
5800 elseif item_r.char <= et[2] then
5801 if not d then d = et[3]
5802 elseif d == 'nsm' then d_font = et[3]
```

```
5803 end
5804 break
5805 end
5806 end
5807 end
5808 d = d or 'l'
5809
5810 -- A short 'pause' in bidi for mapfont
5811 d_font = d_font or d
5812 d_font = (d_font == 'l' and 0) or
5813 (d_font == 'nsm' and 0) or
5814 (d_font == 'r' and 1) or
5815 (d_font == 'al' and 2) or
5816 (d_font == 'an' and 2) or nil
5817 if d_font and fontmap and fontmap[d_font][item_r.font] then
5818 item_r.font = fontmap[d_font][item_r.font]
5819 end
5820
5821 if new_d then
5822 table.insert(nodes, {nil, (outer == 'l') and 'l' or 'r', nil})
5823 if inmath then
5824 attr_d = 0
5825 else
5826 attr_d = node.get_attribute(item, ATDIR)
5827 attrd = attrd % 35828 end
5829 if attr_d == 1 then
5830 outer_first = 'r'
5831 last = 'r'
5832 elseif attr_d == 2 then
5833 outer_first = 'r'
5834 last = 'al'
5835 else
5836 outer_first = 'l'
5837 last = 'l'
5838 end
5839 outer = last
5840 has_en = false
5841 first_et = nil
5842 new_d = false
5843 end
5844
5845 if glue_d then
5846 if (d == 'l' and 'l' or 'r') ~= glue d then
5847 table.insert(nodes, {glue_i, 'on', nil})
5848 end
5849 glue_d = nil
5850 glue_i = nil
5851 end
5852
5853 elseif item.id == DIR then
5854 d = nil
5855 new d = true
5856
5857 elseif item.id == node.id'glue' and item.subtype == 13 then
5858 glue_d = d
5859 glue_i = item
5860 d = nil
5861
```

```
5862 elseif item.id == node.id'math' then
5863 inmath = (item.subtype == 0)
5864
5865 else
5866 d = nil
5867 end
5868
5869 -- AL <= EN/ET/ES -- W2 + W3 + W6
5870 if last == 'al' and d == 'en' then
5871 d = 'an' -- W3
5872 elseif last == 'al' and (d == 'et' or d == 'es') then
5873 d = 'on' -- W6
5874 end
5875
5876 -- EN + CS/ES + EN -- W4
5877 if d == 'en' and #nodes >= 2 then
5878 if (nodes[#nodes][2] == 'es' or nodes[#nodes][2] == 'cs')
5879 and nodes[#nodes-1][2] == 'en' then
5880 nodes[#nodes][2] = 'en'
5881 end
5882 end
5883
5884 -- AN + CS + AN -- W4 too, because uax9 mixes both cases
5885 if d == 'an' and #nodes >= 2 then
5886 if (nodes[#nodes][2] == 'cs')
5887 and nodes[#nodes-1][2] == 'an' then
5888 nodes[#nodes][2] = 'an'
5889 end
5890 end
5891
5892 -- ET/EN -- W5 + W7->l / W6->on
5893 if d == 'et' then
5894 first_et = first_et or (#nodes + 1)
5895 elseif d == 'en' then
5896 has en = true
5897 first_et = first_et or (#nodes + 1)
5898 elseif first et then -- d may be nil here !
5899 if has_en then
5900 if last == 'l' then
5901 temp = 'l' -- W7
5902 else
5903 temp = 'en' -- W5
5904 end
5905 else
5906 temp = 'on' -- W6
5907 end
5908 for e = first_et, #nodes do
5909 if nodes[e][1].id == GLYPH then nodes[e][2] = temp end
5910 end
5911 first_et = nil
5912 has_en = false
5913 end
5914
5915 if d then
5916 if d == 'al' then
5917 d = 'r'
5918 last = 'al'
5919 elseif d == 'l' or d == 'r' then
5920 last = d
```

```
5921 end
5922 prev_d = d
5923 table.insert(nodes, {item, d, outer_first})
5924 end
5925
5926 outer_first = nil
5927
5928 end
5929
5930 -- TODO -- repeated here in case EN/ET is the last node. Find a
5931 -- better way of doing things:
5932 if first et then -- dir may be nil here !
5933 if has_en then
5934 if last == 'l' then
5935 temp = 'l' -- W7
5936 else
5937 temp = 'en' -- W5
5938 end
5939 else
5940 temp = 'on' -- W6
5941 end
5942 for e = first_et, #nodes do
5943 if nodes[e][1].id == GLYPH then nodes[e][2] = temp end
5944 end
5945 end
5946
5947 -- dummy node, to close things
5948 table.insert(nodes, {nil, (outer == 'l') and 'l' or 'r', nil})
5949
5950 --------------- NEUTRAL -----------------
5951
5952 outer = save_outer
5953 last = outer
5954
5955 local first_on = nil
5956
5957 for q = 1, #nodes do
5958 local item
5959
5960 local outer_first = nodes[q][3]
5961 outer = outer_first or outer
5962 last = outer_first or last
5963
5964 local d = nodes[q][2]
5965 if d == 'an' or d == 'en' then d = 'r' end
5966 if d == 'cs' or d == 'et' or d == 'es' then d == 'on' end --- W6
5967
5968 if d == 'on' then
5969 first_on = first_on or q
5970 elseif first_on then
5971 if last == d then
5972 temp = d
5973 else
5974 temp = outer
5975 end
5976 for r = first_on, q - 1 do
5977 nodes[r][2] = temp
5978 item = nodes[r][1] -- MIRRORING
5979 if Babel.mirroring_enabled and item.id == GLYPH
```

```
5980 and temp == 'r' and characters[item.char] then
5981 local font_mode = font.fonts[item.font].properties.mode
5982 if font_mode ~= 'harf' and font_mode ~= 'plug' then
5983 item.char = characters[item.char].m or item.char
5984 end
5985 end
5986 end
5987 first_on = nil
5988 end
5989
5990 if d == 'r' or d == 'l' then last = d end
5991 end
5992
5993 -------------- IMPLICIT, REORDER ----------------
5994
5995 outer = save_outer
5996 last = outer
5997
5998 local state = \{\}5999 state.has_r = false
6000
6001 for q = 1, #nodes do
6002
6003 local item = nodes[q][1]
6004
6005 outer = nodes[q][3] or outer
6006
6007 local d = nodes[q][2]
6008
6009 if d == 'nsm' then d = last end -- W1
6010 if d == 'en' then d = 'an' end
6011 local isdir = (d == 'r' or d == 'l')
6012
6013 if outer == 'l' and d == 'an' then
6014 state.san = state.san or item
6015 state.ean = item
6016 elseif state.san then
6017 head, state = insert_numeric(head, state)
6018 end
6019
6020 if outer == 'l' then
6021 if d == 'an' or d == 'r' then -- im -> implicit
6022 if d == 'r' then state.has_r = true end
6023 state.sim = state.sim or item
6024 state.eim = item
6025 elseif d == 'l' and state.sim and state.has_r then
6026 head, state = insert_implicit(head, state, outer)
6027 elseif d == 'l' then
6028 state.sim, state.eim, state.has_r = nil, nil, false
6029 end
6030 else
6031 if d == 'an' or d == 'l' then
6032 if nodes[q][3] then -- nil except after an explicit dir
6033 state.sim = item -- so we move sim 'inside' the group
6034 else
6035 state.sim = state.sim or item
6036 end
6037 state.eim = item
6038 elseif d == 'r' and state.sim then
```

```
6039 head, state = insert_implicit(head, state, outer)
6040 elseif d == 'r' then
6041 state.sim, state.eim = nil, nil
6042 end
6043 end
6044
6045 if isdir then
6046 last = d -- Don't search back - best save now
6047 elseif d == 'on' and state.san then
6048 state.san = state.san or item
6049 state.ean = item
6050 end
6051
6052 end
6053
6054 return node.prev(head) or head
6055 end
6056\langle/basic\rangle
```
## **14 Data for CJK**

It is a boring file and it is not shown here (see the generated file), but here is a sample:

```
[0 \times 0021] = \{c = 'ex' \},
[0x0024]={c='pr'},
[0x0025]={c='po'},
[0x0028]={c='op'},
[0x0029] = {c = 'cp'},
[0x002B] = {c='pr'},
```
For the meaning of these codes, see the Unicode standard.

# **15 The 'nil' language**

This 'language' does nothing, except setting the hyphenation patterns to nohyphenation. For this language currently no special definitions are needed or available. The macro \LdfInit takes care of preventing that this file is loaded more than once, checking the category code of the @ sign, etc.

```
6057\langle *nil \rangle6058\ProvidesLanguage{nil}[\langle \langle date \rangle \rangle \/version)} Nil language]
6059 \LdfInit{nil}{datenil}
```
When this file is read as an option, i.e. by the \usepackage command, nil could be an 'unknown' language in which case we have to make it known.

```
6060 \ifx\l@nil\@undefined
6061 \newlanguage\l@nil
6062 \@namedef{bbl@hyphendata@\the\l@nil}{{}{}}% Remove warning
6063 \let\bbl@elt\relax
6064 \edef\bbl@languages{% Add it to the list of languages
6065 \bbl@languages\bbl@elt{nil}{\the\l@nil}{}{}}
6066 \fi
```
This macro is used to store the values of the hyphenation parameters \lefthyphenmin and \righthyphenmin.

6067 \providehyphenmins{\CurrentOption}{\m@ne\m@ne}

The next step consists of defining commands to switch to (and from) the 'nil' language.

\captionnil

```
\datenil 6068 \let\captionsnil\@empty
         6069 \let\datenil\@empty
```
The macro \ldf@finish takes care of looking for a configuration file, setting the main language to be switched on at \begin{document} and resetting the category code of @ to its original value.

```
6070 \ldf@finish{nil}
6071 \langle/nil\rangle
```
## 16 Support for Plain T<sub>F</sub>X (plain.def)

### 16.1 Not renaming hyphen.tex

As Don Knuth has declared that the filename hyphen.tex may only be used to designate *his* version of the american English hyphenation patterns, a new solution has to be found in order to be able to load hyphenation patterns for other languages in a plain-based T<sub>F</sub>X-format. When asked he responded:

That file name is "sacred", and if anybody changes it they will cause severe upward/downward compatibility headaches.

People can have a file localhyphen.tex or whatever they like, but they mustn't diddle with hyphen.tex (or plain.tex except to preload additional fonts).

The files bplain.tex and blplain.tex can be used as replacement wrappers around plain.tex and lplain.tex to achieve the desired effect, based on the babel package. If you load each of them with iniT<sub>E</sub>X, you will get a file called either bplain. fmt or blplain.fmt, which you can use as replacements for plain.fmt and lplain.fmt. As these files are going to be read as the first thing iniT<sub>E</sub>X sees, we need to set some category codes just to be able to change the definition of \input.

```
6072 (*bplain | blplain)
6073 \catcode`\{=1 % left brace is begin-group character
6074 \catcode`\}=2 % right brace is end-group character
6075 \catcode`\#=6 % hash mark is macro parameter character
```
If a file called hyphen.cfg can be found, we make sure that *it* will be read instead of the file hyphen. tex. We do this by first saving the original meaning of  $\infty$  (and I use a one letter control sequence for that so as not to waste multi-letter control sequence on this in the format).

```
6076 \openin 0 hyphen.cfg
6077 \ifeof0
6078 \else
6079 \let\a\input
```
Then \input is defined to forget about its argument and load hyphen.cfg instead. Once that's done the original meaning of \input can be restored and the definition of \a can be forgotten.

```
6080 \def\input #1 {%
6081 \let\input\a
6082 \a hyphen.cfg
6083 \let\a\undefined
6084 }
6085 \fi
6086 \langle /bplain | blplain)
```
Now that we have made sure that hyphen.cfg will be loaded at the right moment it is time to load plain.tex.

```
6087 (bplain) \a plain.tex
6088 (blplain)\a lplain.tex
```
Finally we change the contents of \fmtname to indicate that this is *not* the plain format, but a format based on plain with the babel package preloaded.

```
6089 (bplain)\def\fmtname{babel-plain}
6090 (blplain)\def\fmtname{babel-lplain}
```
When you are using a different format, based on plain.tex you can make a copy of blplain.tex, rename it and replace plain.tex with the name of your format file.

## **16.2 Emulating some LATEX features**

The following code duplicates or emulates parts of  $\mathbb{E}\mathbb{E}\mathbb{E}X$  2 $\varepsilon$  that are needed for babel.

```
6091 \langle\langle *Emulate\ LaTeX\rangle\rangle \equiv6092 % == Code for plain ==
6093 \def\@empty{}
6094 \def\loadlocalcfg#1{%
6095 \openin0#1.cfg
6096 \ifeof0
6097 \closein0
6098 \else
6099 \closein0
6100 {\immediate\write16{*************************************}%
6101 \immediate\write16{* Local config file #1.cfg used}%
6102 \immediate\write16{*}%
6103 }
6104 \input #1.cfg\relax
6105 \fi
6106 \@endofldf}
```
#### **16.3 General tools**

A number of LATEX macro's that are needed later on.

```
6107 \long\def\@firstofone#1{#1}
6108 \long\def\@firstoftwo#1#2{#1}
6109 \long\def\@secondoftwo#1#2{#2}
6110 \def\@nnil{\@nil}
6111 \def\@gobbletwo#1#2{}
6112 \def\@ifstar#1{\@ifnextchar *{\@firstoftwo{#1}}}
6113 \def\@star@or@long#1{%
6114 \@ifstar
6115 {\let\l@ngrel@x\relax#1}%
6116 {\let\l@ngrel@x\long#1}}
6117 \let\l@ngrel@x\relax
6118 \def\@car#1#2\@nil{#1}
6119 \def\@cdr#1#2\@nil{#2}
6120 \let\@typeset@protect\relax
6121 \let\protected@edef\edef
6122 \long\def\@gobble#1{}
6123 \edef\@backslashchar{\expandafter\@gobble\string\\}
6124 \def\strip@prefix#1>{}
6125 \def\g@addto@macro#1#2{{%
6126 \toks@\expandafter{#1#2}%
6127 \xdef#1{\the\toks@}}}
```

```
6128 \def\@namedef#1{\expandafter\def\csname #1\endcsname}
6129 \def\@nameuse#1{\csname #1\endcsname}
6130 \def\@ifundefined#1{%
6131 \expandafter\ifx\csname#1\endcsname\relax
6132 \expandafter\@firstoftwo
6133 \else
6134 \expandafter\@secondoftwo
6135 \fi}
6136 \def\@expandtwoargs#1#2#3{%
6137 \edef\reserved@a{\noexpand#1{#2}{#3}}\reserved@a}
6138 \def\zap@space#1 #2{%
6139 #1%
6140 \ifx#2\@empty\else\expandafter\zap@space\fi
6141 #2}
6142 \let\bbl@trace\@gobble
```
LATEX 2<sub>ε</sub> has the command \@onlypreamble which adds commands to a list of commands that are no longer needed after \begin{document}.

```
6143 \ifx\@preamblecmds\@undefined
6144 \def\@preamblecmds{}
6145 \fi
6146 \def\@onlypreamble#1{%
6147 \expandafter\gdef\expandafter\@preamblecmds\expandafter{%
6148 \@preamblecmds\do#1}}
6149 \@onlypreamble\@onlypreamble
```
Mimick LATEX's \AtBeginDocument; for this to work the user needs to add \begindocument to his file.

```
6150 \def\begindocument{%
```

```
6151 \@begindocumenthook
```

```
6152 \global\let\@begindocumenthook\@undefined
```

```
6153 \def\do##1{\global\let##1\@undefined}%
```

```
6154 \@preamblecmds
6155 \global\let\do\noexpand}
```

```
6156 \ifx\@begindocumenthook\@undefined
6157 \def\@begindocumenthook{}
6158 \fi
6159 \@onlypreamble\@begindocumenthook
6160 \def\AtBeginDocument{\g@addto@macro\@begindocumenthook}
```
We also have to mimick LATEX's \AtEndOfPackage. Our replacement macro is much simpler; it stores its argument in \@endofldf.

```
6161 \def\AtEndOfPackage#1{\g@addto@macro\@endofldf{#1}}
6162 \@onlypreamble\AtEndOfPackage
6163 \def\@endofldf{}
6164 \@onlypreamble\@endofldf
6165 \let\bbl@afterlang\@empty
6166 \chardef\bbl@opt@hyphenmap\z@
```
 $E_{\text{L}}$  meeds to be able to switch off writing to its auxiliary files; plain doesn't have them by default. There is a trick to hide some conditional commands from the outer \ifx. The same trick is applied below.

```
6167 \catcode`\&=\z@
6168 \ifx&if@filesw\@undefined
6169 \expandafter\let\csname if@filesw\expandafter\endcsname
6170 \csname iffalse\endcsname
6171 \fi
6172 \catcode`\&=4
```
Mimick LTFX's commands to define control sequences.

```
6173 \def\newcommand{\@star@or@long\new@command}
6174 \def\new@command#1{%
6175 \@testopt{\@newcommand#1}0}
6176 \def\@newcommand#1[#2]{%
6177 \@ifnextchar [{\@xargdef#1[#2]}%
6178 {\@argdef#1[#2]}}
6179 \long\def\@argdef#1[#2]#3{%
6180 \@yargdef#1\@ne{#2}{#3}}
6181 \long\def\@xargdef#1[#2][#3]#4{%
6182 \expandafter\def\expandafter#1\expandafter{%
6183 \expandafter\@protected@testopt\expandafter #1%
6184 \csname\string#1\expandafter\endcsname{#3}}%
6185 \expandafter\@yargdef \csname\string#1\endcsname
6186 \tw@{#2}{#4}}
6187 \long\def\@yargdef#1#2#3{%
6188 \@tempcnta#3\relax
6189 \advance \@tempcnta \@ne
6190 \let\@hash@\relax
6191 \edef\reserved@a{\ifx#2\tw@ [\@hash@1]\fi}%
6192 \@tempcntb #2%
6193 \@whilenum\@tempcntb <\@tempcnta
6194 \do{%
6195 \edef\reserved@a{\reserved@a\@hash@\the\@tempcntb}%
6196 \advance\@tempcntb \@ne}%
6197 \let\@hash@##%
6198 \l@ngrel@x\expandafter\def\expandafter#1\reserved@a}
6199 \def\providecommand{\@star@or@long\provide@command}
6200 \def\provide@command#1{%
6201 \begingroup
6202 \escapechar\m@ne\xdef\@gtempa{{\string#1}}%
6203 \endgroup
6204 \expandafter\@ifundefined\@gtempa
6205 {\def\reserved@a{\new@command#1}}%
6206 {\let\reserved@a\relax
6207 \def\reserved@a{\new@command\reserved@a}}%
6208 \reserved@a}%
6209 \def\DeclareRobustCommand{\@star@or@long\declare@robustcommand}
6210 \def\declare@robustcommand#1{%
6211 \edef\reserved@a{\string#1}%
6212 \def\reserved@b{#1}%
6213 \edef\reserved@b{\expandafter\strip@prefix\meaning\reserved@b}%
6214 \edef#1{%
6215 \ifx\reserved@a\reserved@b
6216 \noexpand\x@protect
6217 \noexpand#1%
6218 \fi
6219 \noexpand\protect
6220 \expandafter\noexpand\csname
6221 \expandafter\@gobble\string#1 \endcsname
6222 }%
6223 \expandafter\new@command\csname
6224 \expandafter\@gobble\string#1 \endcsname
6225 }
6226 \def\x@protect#1{%
6227 \ifx\protect\@typeset@protect\else
6228 \@x@protect#1%
6229 \fi
```

```
6230 }
6231 \catcode`\&=\z@ % Trick to hide conditionals
6232 \def\@x@protect#1&fi#2#3{&fi\protect#1}
```
The following little macro \in@ is taken from latex.ltx; it checks whether its first argument is part of its second argument. It uses the boolean \in@; allocating a new boolean inside conditionally executed code is not possible, hence the construct with the temporary definition of \bbl@tempa.

```
6233 \def\bbl@tempa{\csname newif\endcsname&ifin@}
6234 \catcode`\&=4
6235 \ifx\in@\@undefined
6236 \def\in@#1#2{%
6237 \def\in@@##1#1##2##3\in@@{%
6238 \ifx\in@##2\in@false\else\in@true\fi}%
6239 \in@@#2#1\in@\in@@}
6240 \else
6241 \let\bbl@tempa\@empty
6242 \fi
6243 \bbl@tempa
```
LATEX has a macro to check whether a certain package was loaded with specific options. The command has two extra arguments which are code to be executed in either the true or false case. This is used to detect whether the document needs one of the accents to be activated (activegrave and activeacute). For plain T<sub>EX</sub> we assume that the user wants them to be active by default. Therefore the only thing we do is execute the third argument (the code for the true case).

```
6244 \def\@ifpackagewith#1#2#3#4{#3}
```
The LIFX macro \@ifl@aded checks whether a file was loaded. This functionality is not needed for plain T<sub>E</sub>X but we need the macro to be defined as a no-op.

\def\@ifl@aded#1#2#3#4{}

For the following code we need to make sure that the commands \newcommand and \providecommand exist with some sensible definition. They are not fully equivalent to their LATEX  $2 \epsilon$  versions; just enough to make things work in plain T<sub>E</sub>Xenvironments.

```
6246 \ifx\@tempcnta\@undefined
6247 \csname newcount\endcsname\@tempcnta\relax
6248 \fi
6249 \ifx\@tempcntb\@undefined
6250 \csname newcount\endcsname\@tempcntb\relax
6251 \fi
```
To prevent wasting two counters in  $EFT$  2.09 (because counters with the same name are allocated later by it) we reset the counter that holds the next free counter ( $\text{Count10}$ ).

```
6252 \ifx\bye\@undefined
6253 \advance\count10 by -2\relax
6254 \fi
6255 \ifx\@ifnextchar\@undefined
6256 \def\@ifnextchar#1#2#3{%
6257 \let\reserved@d=#1%
6258 \def\reserved@a{#2}\def\reserved@b{#3}%
6259 \futurelet\@let@token\@ifnch}
6260 \def\@ifnch{%
6261 \ifx\@let@token\@sptoken
6262 \let\reserved@c\@xifnch
6263 \else
6264 \ifx\@let@token\reserved@d
6265 \let\reserved@c\reserved@a
```

```
6266 \leq \leq \leq \leq \leq \leq \leq \leq \leq \leq \leq \leq \leq \leq \leq \leq \leq \leq \leq \leq \leq \leq \leq \leq \leq \leq \leq \leq \leq \leq \leq \leq \leq \leq \leq \leq6267 \let\reserved@c\reserved@b
6268 \fi
6269 \fi
6270 \reserved@c}
6271 \def\:{\let\@sptoken= } \: % this makes \@sptoken a space token
6272 \def\:{\@xifnch} \expandafter\def\: {\futurelet\@let@token\@ifnch}
6273 \fi
6274 \def\@testopt#1#2{%
6275 \@ifnextchar[{#1}{#1[#2]}}
6276 \def\@protected@testopt#1{%
6277 \ifx\protect\@typeset@protect
6278 \expandafter\@testopt
6279 \else
6280 \@x@protect#1%
6281 \fi}
6282 \long\def\@whilenum#1\do #2{\ifnum #1\relax #2\relax\@iwhilenum{#1\relax
6283 #2\relax}\fi}
6284 \long\def\@iwhilenum#1{\ifnum #1\expandafter\@iwhilenum
6285 \else\expandafter\@gobble\fi{#1}}
```
### **16.4 Encoding related macros**

Code from ltoutenc.dtx, adapted for use in the plain TFX environment.

```
6286 \def\DeclareTextCommand{%
6287 \@dec@text@cmd\providecommand
6288 }
6289 \def\ProvideTextCommand{%
6290 \@dec@text@cmd\providecommand
6291 }
6292 \def\DeclareTextSymbol#1#2#3{%
6293 \@dec@text@cmd\chardef#1{#2}#3\relax
6294 }
6295 \def\@dec@text@cmd#1#2#3{%
6296 \expandafter\def\expandafter#2%
6297 \expandafter{%
6298 \csname#3-cmd\expandafter\endcsname
6299 \expandafter#2%
6300 \csname#3\string#2\endcsname
6301 }%
6302 % \let\@ifdefinable\@rc@ifdefinable
6303 \expandafter#1\csname#3\string#2\endcsname
6304 }
6305 \def\@current@cmd#1{%
6306 \ifx\protect\@typeset@protect\else
6307 \noexpand#1\expandafter\@gobble
6308 \fi
6309 }
6310 \def\@changed@cmd#1#2{%
6311 \ifx\protect\@typeset@protect
6312 \expandafter\ifx\csname\cf@encoding\string#1\endcsname\relax
6313 \expandafter\ifx\csname ?\string#1\endcsname\relax
6314 \expandafter\def\csname ?\string#1\endcsname{%
6315 \@changed@x@err{#1}%
6316 }%
6317 \fi
6318 \global\expandafter\let
6319 \csname\cf@encoding \string#1\expandafter\endcsname
```

```
6320 \csname ?\string#1\endcsname
6321 \fi
6322 \csname\cf@encoding\string#1%
6323 \expandafter\endcsname
6324 \else
6325 \noexpand#1%
6326 \fi
6327 }
6328 \def\@changed@x@err#1{%
6329 \errhelp{Your command will be ignored, type <return> to proceed}%
6330 \errmessage{Command \protect#1 undefined in encoding \cf@encoding}}
6331 \def\DeclareTextCommandDefault#1{%
6332 \DeclareTextCommand#1?%
6333 }
6334 \def\ProvideTextCommandDefault#1{%
6335 \ProvideTextCommand#1?%
6336 }
6337 \expandafter\let\csname OT1-cmd\endcsname\@current@cmd
6338 \expandafter\let\csname?-cmd\endcsname\@changed@cmd
6339 \def\DeclareTextAccent#1#2#3{%
6340 \DeclareTextCommand#1{#2}[1]{\accent#3 ##1}
6341 }
6342 \def\DeclareTextCompositeCommand#1#2#3#4{%
6343 \expandafter\let\expandafter\reserved@a\csname#2\string#1\endcsname
6344 \edef\reserved@b{\string##1}%
6345 \edef\reserved@c{%
6346 \expandafter\@strip@args\meaning\reserved@a:-\@strip@args}%
6347 \ifx\reserved@b\reserved@c
6348 \expandafter\expandafter\expandafter\ifx
6349 \expandafter\@car\reserved@a\relax\relax\@nil
6350 \@text@composite
6351 \else
6352 \edef\reserved@b##1{%
6353 \def\expandafter\noexpand
6354 \csname#2\string#1\endcsname####1{%
6355 \noexpand\@text@composite
6356 \expandafter\noexpand\csname#2\string#1\endcsname
6357 ####1\noexpand\@empty\noexpand\@text@composite
6358 {##1}%
6359 }%
6360 }%
6361 \expandafter\reserved@b\expandafter{\reserved@a{##1}}%
6362 \fi
6363 \expandafter\def\csname\expandafter\string\csname
6364 #2\endcsname\string#1-\string#3\endcsname{#4}
6365 \else
6366 \errhelp{Your command will be ignored, type <return> to proceed}%
6367 \errmessage{\string\DeclareTextCompositeCommand\space used on
6368 inappropriate command \protect#1}
6369 \fi
6370 }
6371 \def\@text@composite#1#2#3\@text@composite{%
6372 \expandafter\@text@composite@x
6373 \csname\string#1-\string#2\endcsname
6374 }
6375 \def\@text@composite@x#1#2{%
6376 \ifx#1\relax
6377 #2%
6378 \else
```

```
6379 #1%
6380 \fi
6381 }
6382 %
6383 \def\@strip@args#1:#2-#3\@strip@args{#2}
6384 \def\DeclareTextComposite#1#2#3#4{%
6385 \def\reserved@a{\DeclareTextCompositeCommand#1{#2}{#3}}%
6386 \bgroup
6387 \lccode`\@=#4%
6388 \lowercase{%
6389 \egroup
6390 \reserved@a @%
6391 }%
6392 }
6393 %
6394 \def\UseTextSymbol#1#2{%
6395 % \let\@curr@enc\cf@encoding
6396 % \@use@text@encoding{#1}%
6397 #2%
6398 % \@use@text@encoding\@curr@enc
6399 }
6400 \def\UseTextAccent#1#2#3{%
6401 % \let\@curr@enc\cf@encoding
6402 % \@use@text@encoding{#1}%
6403 % #2{\@use@text@encoding\@curr@enc\selectfont#3}%
6404 % \@use@text@encoding\@curr@enc
6405 }
6406 \def\@use@text@encoding#1{%
6407 % \edef\f@encoding{#1}%
6408 % \xdef\font@name{%
6409 % \csname\curr@fontshape/\f@size\endcsname
6410 % }%
6411 % \pickup@font
6412 % \font@name
6413 % \@@enc@update
6414 }
6415 \def\DeclareTextSymbolDefault#1#2{%
6416 \DeclareTextCommandDefault#1{\UseTextSymbol{#2}#1}%
6417 }
6418 \def\DeclareTextAccentDefault#1#2{%
6419 \DeclareTextCommandDefault#1{\UseTextAccent{#2}#1}%
6420 }
6421 \def\cf@encoding{OT1}
```
Currently we only use the  $\mathbb{E} \mathbb{E} \mathbb{E} \mathbb{E} \mathbb{E} \mathbb{E} \mathbb{E} \mathbb{E}$  are those that are known to be made active in *some* language definition file.

```
6422 \DeclareTextAccent{\"}{OT1}{127}
6423 \DeclareTextAccent{\'}{OT1}{19}
6424 \DeclareTextAccent{\^}{OT1}{94}
6425 \DeclareTextAccent{\`}{OT1}{18}
6426 \DeclareTextAccent{\~}{OT1}{126}
```
The following control sequences are used in babel.def but are not defined for PLAIN T<sub>E</sub>X.

```
6427 \DeclareTextSymbol{\textquotedblleft}{OT1}{92}
6428 \DeclareTextSymbol{\textquotedblright}{OT1}{`\"}
6429 \DeclareTextSymbol{\textquoteleft}{OT1}{`\`}
6430 \DeclareTextSymbol{\textquoteright}{OT1}{`\'}
6431 \DeclareTextSymbol{\i}{OT1}{16}
6432 \DeclareTextSymbol{\ss}{OT1}{25}
```
For a couple of languages we need the LATEX-control sequence \scriptsize to be available. Because plain T<sub>F</sub>X doesn't have such a sofisticated font mechanism as LAT<sub>EX</sub> has, we just \let it to \sevenrm.

 \ifx\scriptsize\@undefined \let\scriptsize\sevenrm 6435 \fi % End of code for plain  $\langle \langle$  Emulate LaTeX $\rangle$ 

A proxy file:

6438  $\langle *plain \rangle$ 6439 \input babel.def 6440 $\langle$ /plain $\rangle$ 

# **17 Acknowledgements**

I would like to thank all who volunteered as  $\beta$ -testers for their time. Michel Goossens supplied contributions for most of the other languages. Nico Poppelier helped polish the text of the documentation and supplied parts of the macros for the Dutch language. Paul Wackers and Werenfried Spit helped find and repair bugs.

During the further development of the babel system I received much help from Bernd Raichle, for which I am grateful.

## **References**

- [1] Huda Smitshuijzen Abifares, *Arabic Typography*, Saqi, 2001.
- [2] Johannes Braams, Victor Eijkhout and Nico Poppelier, *The development of national LATEX styles*, *TUGboat* 10 (1989) #3, p. 401–406.
- [3] Yannis Haralambous, *Fonts & Encodings*, O'Reilly, 2007.
- [4] Donald E. Knuth, *The T<sub>F</sub>Xbook*, Addison-Wesley, 1986.
- [5] Jukka K. Korpela, *Unicode Explained*, O'Reilly, 2006.
- [6] Leslie Lamport, *ETEX, A document preparation System, Addison-Wesley, 1986.*
- [7] Leslie Lamport, in: TEXhax Digest, Volume 89, #13, 17 February 1989.
- [8] Ken Lunde, *CJKV Information Processing*, O'Reilly, 2nd ed., 2009.
- [9] Hubert Partl, *German TEX*, *TUGboat* 9 (1988) #1, p. 70–72.
- [10] Joachim Schrod, *International LATEX is ready to use*, *TUGboat* 11 (1990) #1, p. 87–90.
- [11] Apostolos Syropoulos, Antonis Tsolomitis and Nick Sofroniu, *Digital typography using LATEX*, Springer, 2002, p. 301–373.
- [12] K.F. Treebus. *Tekstwijzer, een gids voor het grafisch verwerken van tekst*, SDU Uitgeverij ('s-Gravenhage, 1988).